# **Oracle Workflow**

API Reference Release 2.6.3 **Part No. B10286–02**

September 2003

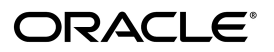

Oracle Workflow API Reference, Release 2.6.3

Part No. B10286–02

Copyright © 2003 Oracle Corporation. All rights reserved.

Primary Authors: Siu Chang, Clara Jaeckel

Contributors: George Buzsaki, John Cordes, Mark Craig, Mark Fisher, Kevin Hudson, George Kellner, Angela Kung, David Lam, Jin Liu, Kenneth Ma, Steve Mayze, Santhana Natarajan, Tim Roveda, Robin Seiden, Sachin Sharma, Sheryl Sheh, Susan Stratton

The Programs (which include both the software and documentation) contain proprietary information of Oracle Corporation; they are provided under a license agreement containing restrictions on use and disclosure and are also protected by copyright, patent and other intellectual and industrial property laws. Reverse engineering, disassembly or decompilation of the Programs, except to the extent required to obtain interoperability with other independently created software or as specified by law, is prohibited.

The information contained in this document is subject to change without notice. If you find any problems in the documentation, please report them to us in writing. Oracle Corporation does not warrant that this document is error–free. Except as may be expressly permitted in your license agreement for these Programs, no part of these Programs may be reproduced or transmitted in any form or by any means, electronic or mechanical, for any purpose, without the express written permission of Oracle Corporation.

If the Programs are delivered to the U.S. Government or anyone licensing or using the programs on behalf of the U.S. Government, the following notice is applicable:

**Restricted Rights Notice** Programs delivered subject to the DOD FAR Supplement are "commercial computer software" and use, duplication, and disclosure of the Programs, including documentation, shall be subject to the licensing restrictions set forth in the applicable Oracle license agreement. Otherwise, Programs delivered subject to the Federal Acquisition Regulations are "restricted computer software" and use, duplication, and disclosure of the Programs shall be subject to the restrictions in FAR 52.227–19, Commercial Computer Software – Restricted Rights (June, 1987). Oracle Corporation, 500 Oracle Parkway, Redwood City, CA 94065.

The Programs are not intended for use in any nuclear, aviation, mass transit, medical, or other inherently dangerous applications. It shall be the licensee's responsibility to take all appropriate fail–safe, backup, redundancy, and other measures to ensure the safe use of such applications if the Programs are used for such purposes, and Oracle disclaims liability for any damages caused by such use of the Programs.

Oracle is a registered trademark, and Oracle*MetaLink*, Oracle Store, Oracle8*i*, Oracle9*i*, PL/SQL, and SQL\*Plus are trademarks or registered trademarks of Oracle Corporation. Other names may be trademarks of their respective owners.

# **Contents**

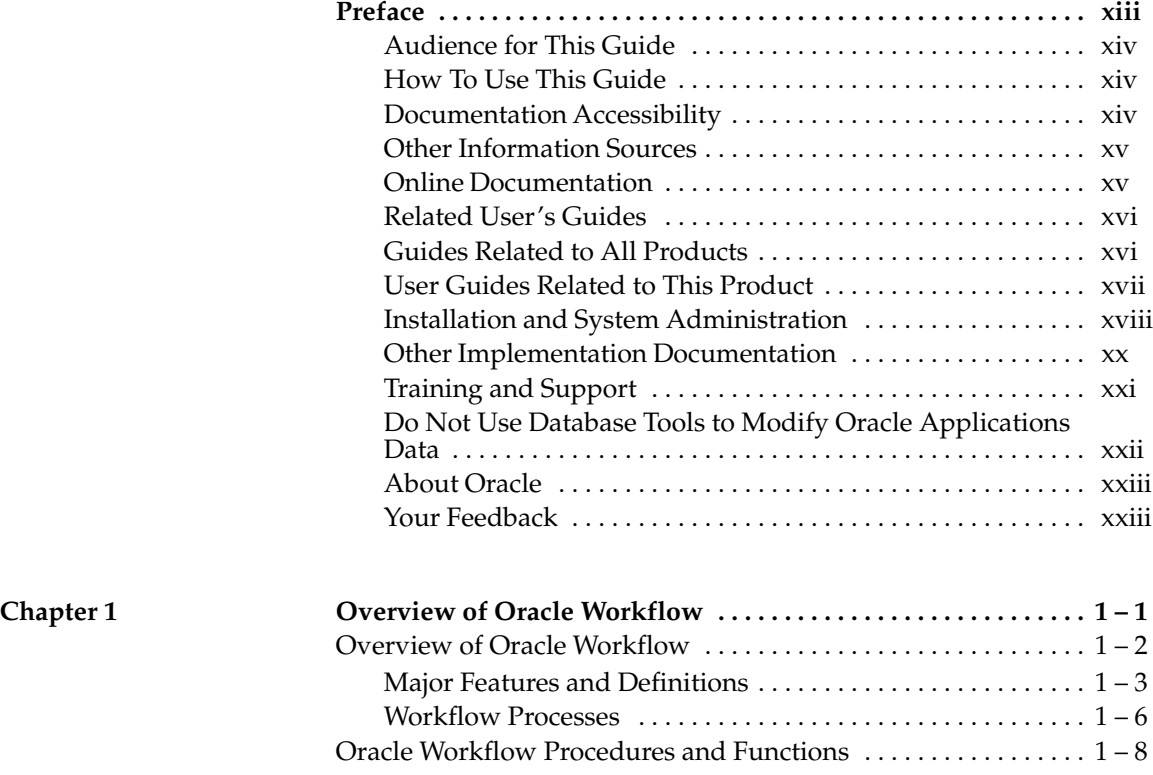

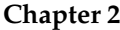

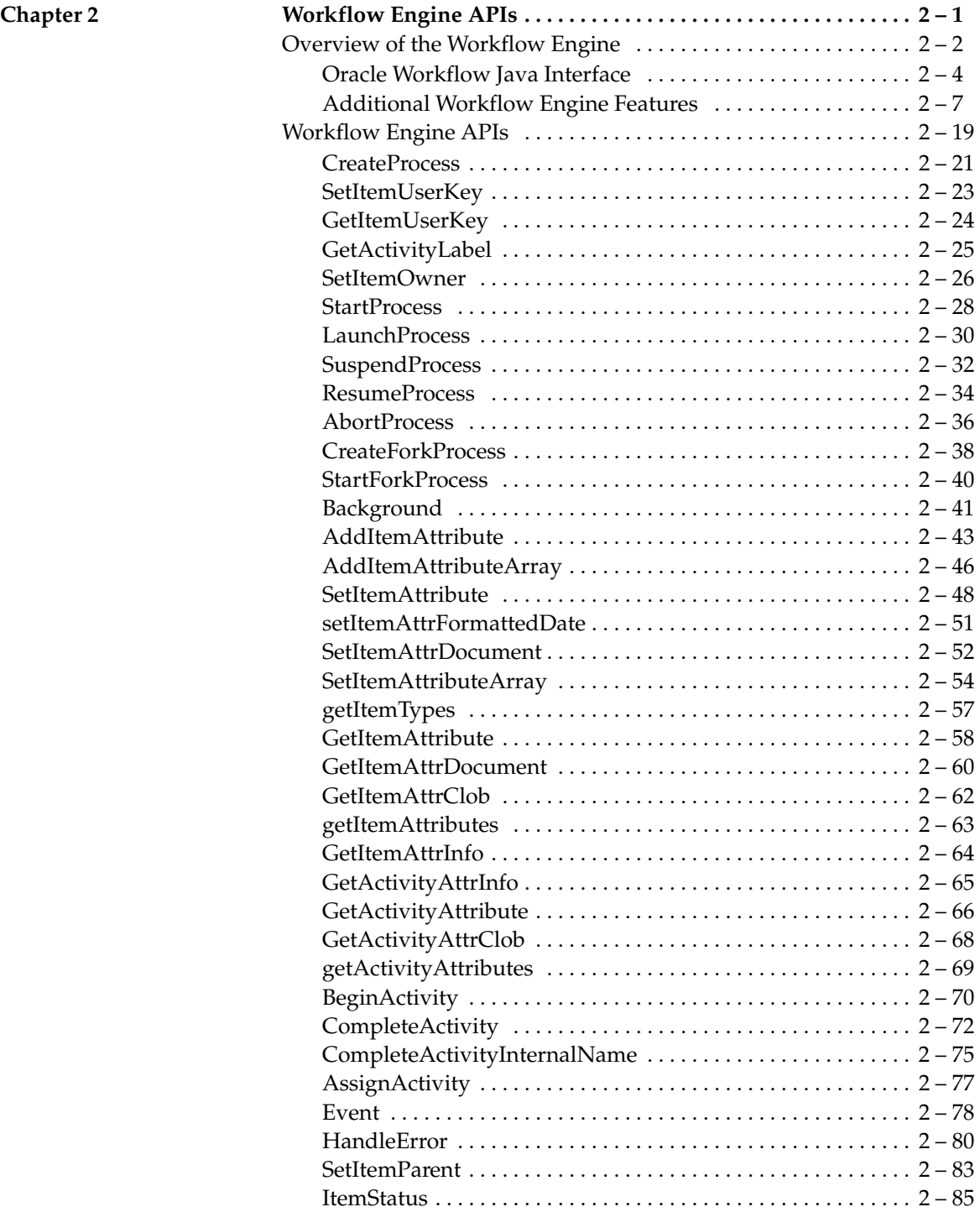

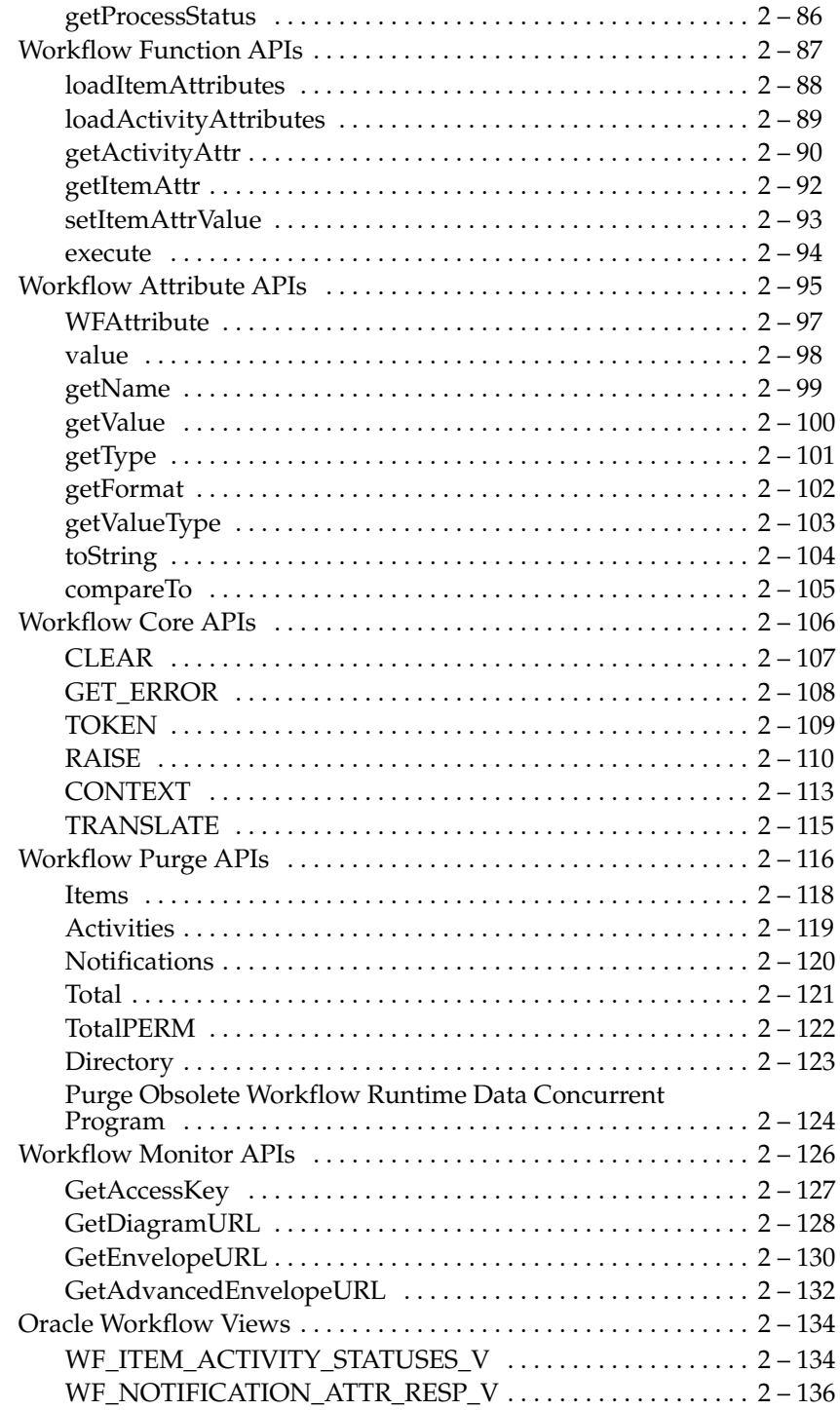

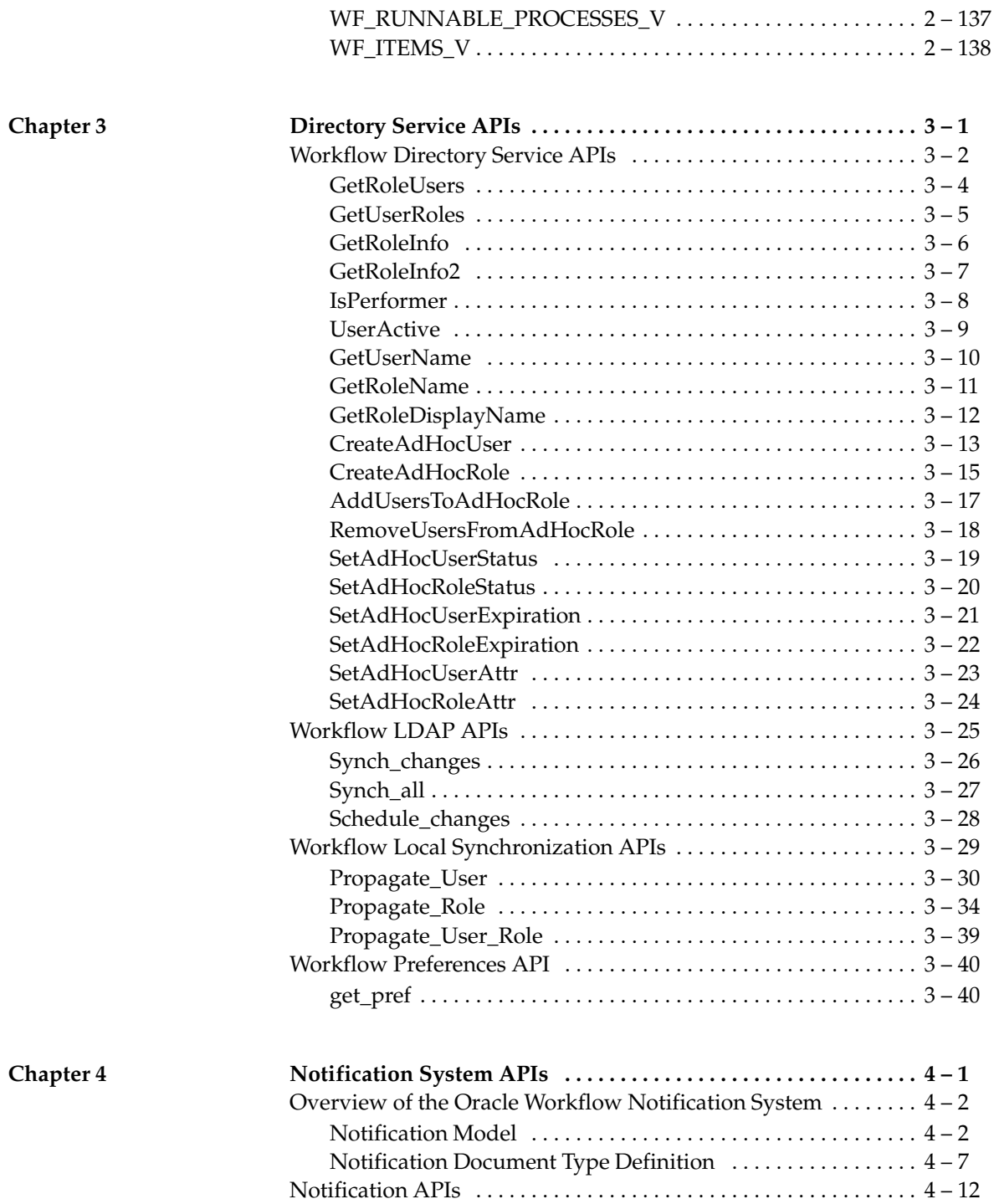

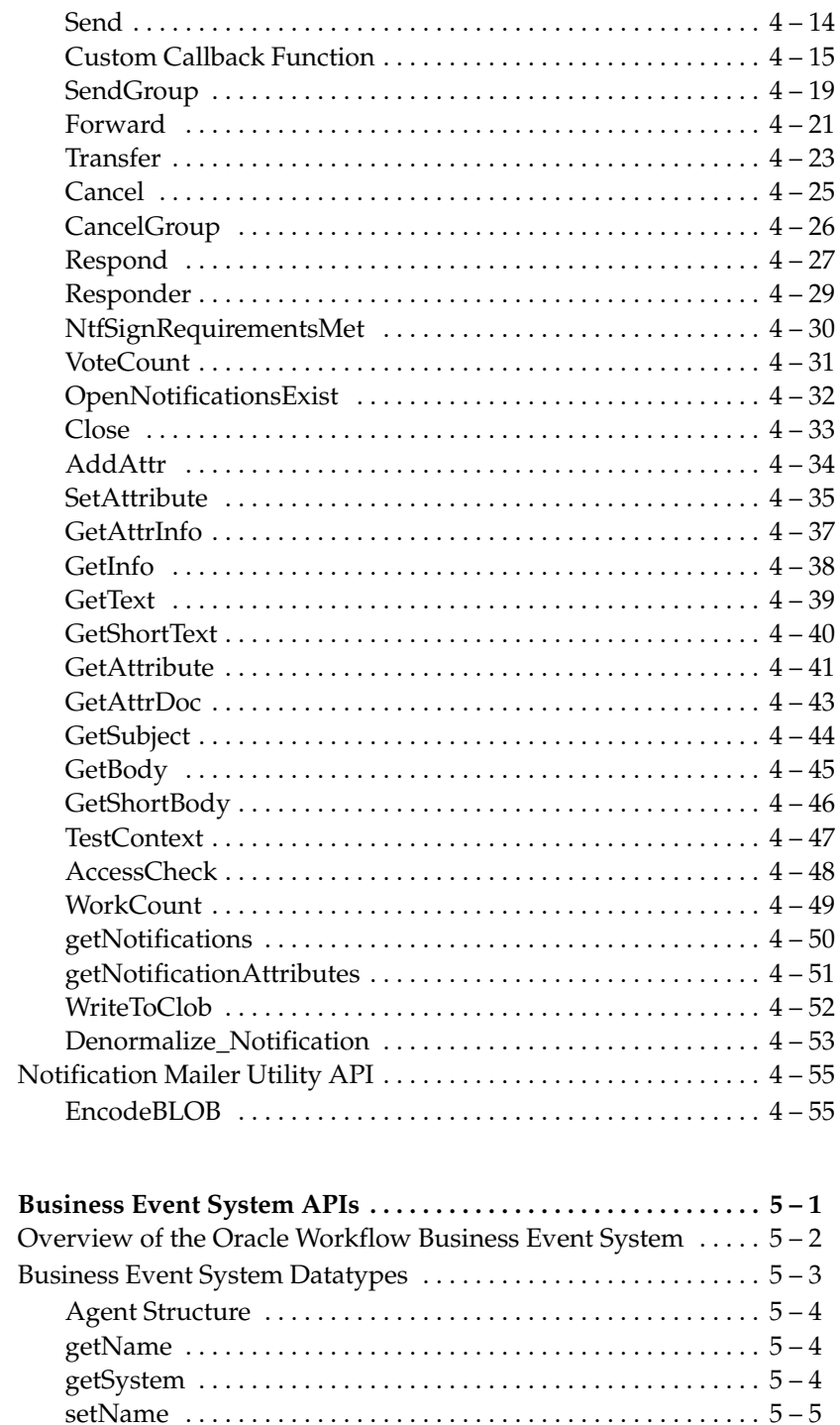

Chapter 5

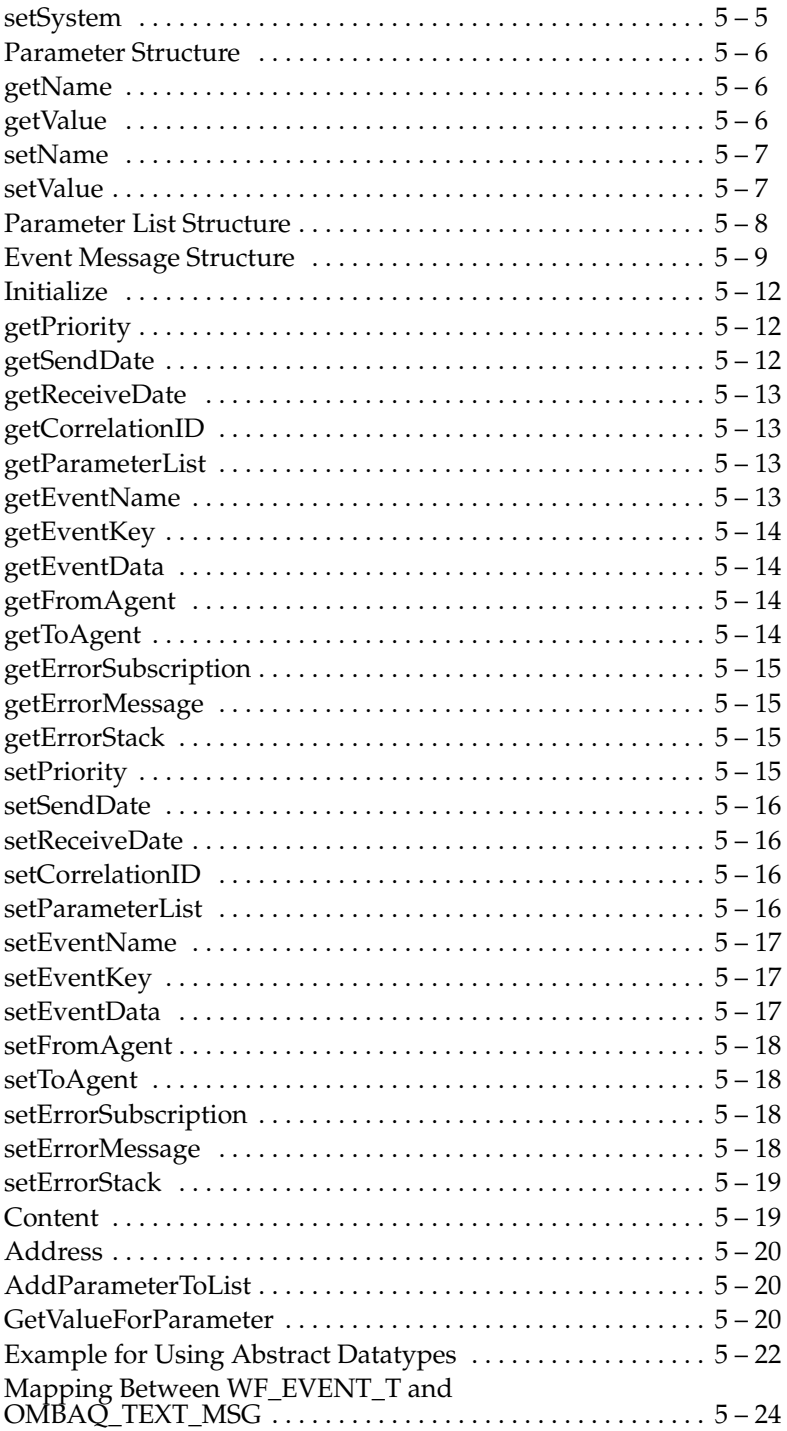

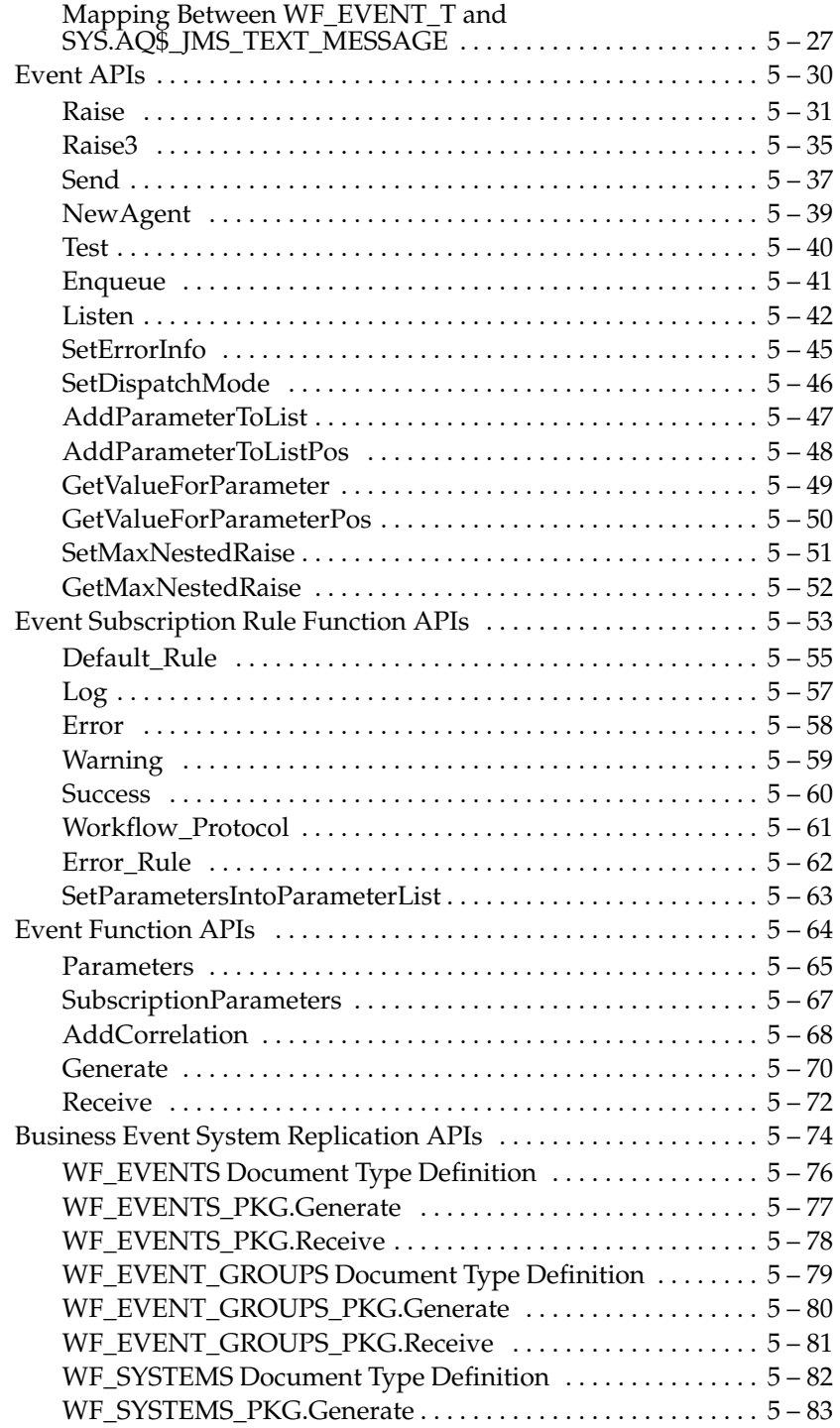

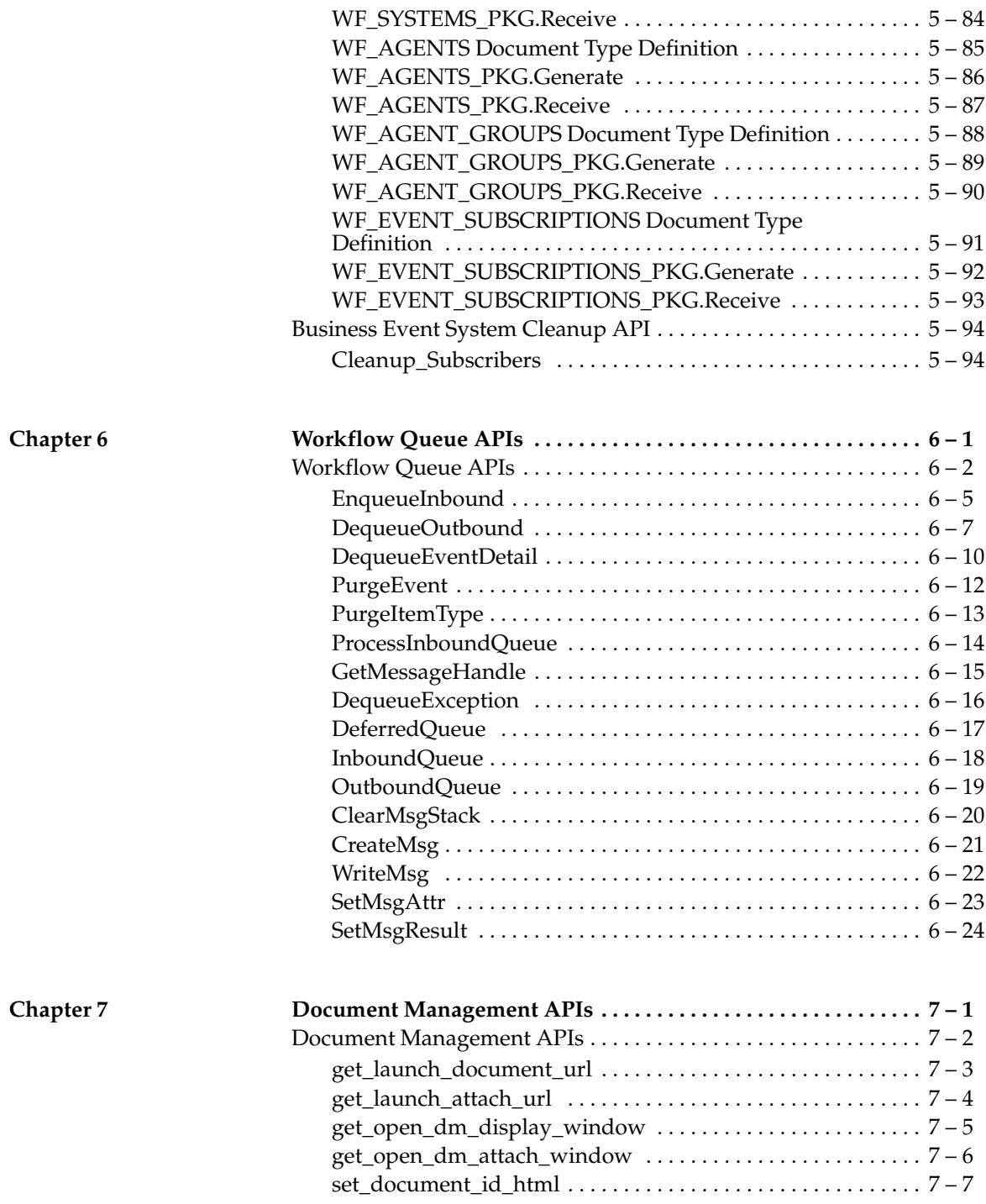

**Glossary**

**Index**

# Preface

### **Audience for This Guide**

Welcome to the *Oracle Workflow API Reference*.

This guide assumes you have a working knowledge of the following:

- The principles and customary practices of your business area.
- Oracle Workflow

If you have never used Oracle Workflow, Oracle suggests you attend one or more of the Oracle Workflow training classes available through Oracle University.

See Other Information Sources for more information about Oracle Applications product information.

The *Oracle Workflow API Reference* also assumes you have a basic understanding of operating system concepts and familiarity with Oracle Database, PL/SQL, and Oracle Application Server technology. If you have not yet been introduced to any of these systems, Oracle suggests you attend one or more of the training classes available through Oracle University.

#### **How To Use This Guide**

This guide contains the information you need to understand and use Oracle Workflow APIs*.*

- Chapter 1 provides an overview of Oracle Workflow.
- Chapter 2 describes the Workflow Engine APIs.
- Chapter 3 describes the directory service APIs.
- Chapter 4 describes the Notification System APIs.
- Chapter 5 describes the Business Event System APIs.
- Chapter 6 describes the Workflow queue APIs.
- Chapter 7 describes the document management APIs.

At the end of this guide, we include a glossary of Oracle Workflow terms.

#### **Documentation Accessibility**

Our goal is to make Oracle products, services, and supporting documentation accessible, with good usability, to the disabled

community. To that end, our documentation includes features that make information available to users of assistive technology. This documentation is available in HTML format, and contains markup to facilitate access by the disabled community. Standards will continue to evolve over time, and Oracle is actively engaged with other market–leading technology vendors to address technical obstacles so that our documentation can be accessible to all of our customers. For additional information, visit the Oracle Accessibility Program Web site at http://www.oracle.com/accessibility/

#### **Accessibility of Code Examples in Documentation**

JAWS, a Windows screen reader, may not always correctly read the code examples in this document. The conventions for writing code require that closing braces should appear on an otherwise empty line; however, JAWS may not always read a line of text that consists solely of a bracket or brace.

#### **Accessibility of Links to External Web Sites in Documentation**

This documentation may contain links to Web sites of other companies or organizations that Oracle does not own or control. Oracle neither evaluates nor makes any representations regarding the accessibility of these Web sites.

#### **Other Information Sources**

You can choose from many sources of information, including online documentation, training, and support services, to increase your knowledge and understanding of Oracle Workflow.

If this guide refers you to other Oracle Applications documentation, use only the Release 11*i* versions of those guides.

#### **Online Documentation**

If you are using the version of Oracle Workflow embedded in Oracle Applications, note that all Oracle Applications documentation is available online (HTML or PDF).

• **Online Help** – The new features section in the HTML help describes new features in 11*i*. This information is updated for each new release of Oracle Workflow. The new features section also includes information about any features that were not yet

available when this guide was printed. For example, if your administrator has installed software from a mini–pack or an upgrade, this document describes the new features. Online help patches are available on Oracle*MetaLink*.

- **11***i* **Features Matrix**  This document lists new features available by patch and identifies any associated new documentation. The new features matrix document is available on Oracle*MetaLink*.
- **Readme File** Refer to the readme file for patches that you have installed to learn about new documentation or documentation patches that you can download.

If you are using the standalone version of Oracle Workflow, note that this guide is available online in HTML format. The HTML documentation is available from a URL provided by your system administrator or from the help icon in the Oracle Workflow web pages.

#### **Related User's Guides**

Oracle Workflow is used by other Oracle Applications products to provide embedded workflows. Therefore, if you are using the version of Oracle Workflow embedded in Oracle Applications, you may want to refer to other user's guides when you set up and use Oracle Workflow to learn more about the embedded workflows.

You can read the guides online by choosing Library from the expandable menu on your HTML help window, by reading from the Oracle Applications Document Library CD included in your media pack, or by using a Web browser with a URL that your system administrator provides.

If you require printed guides, you can purchase them from the Oracle Store at http://oraclestore.oracle.com.

#### **Guides Related to All Products**

#### **Oracle Applications User's Guide**

This guide explains how to enter data, query, run reports, and navigate using the graphical user interface (GUI) available with this release of Oracle Workflow (and any other Oracle Applications products). This guide also includes information on setting user profiles, as well as running and reviewing reports and concurrent processes.

You can access this user's guide online by choosing "Getting Started with Oracle Applications" from any Oracle Applications help file.

#### **User Guides Related to This Product**

#### **Oracle Workflow Administrator's Guide**

This guide explains how to complete the setup steps necessary for any Oracle Applications product that includes workflow–enabled processes, as well as how to monitor the progress of runtime workflow processes.

#### **Oracle Workflow Developer's Guide**

This guide explains how to define new workflow business processes and customize existing Oracle Applications–embedded workflow processes. It also describes how to define and customize business events and event subscriptions.

#### **Oracle Workflow User's Guide**

This guide describes how Oracle Applications users can view and respond to workflow notifications and monitor the progress of their workflow processes.

#### **Oracle General Ledger User Guide**

This guide provides information about journal entry, budgeting, and multi–company accounting and consolidation.

#### **Oracle Purchasing User's Guide**

This guide provides information about entering and managing purchase orders and requisitions.

#### **Implementing Oracle Self–Service Human Resources (SSHR)**

This guide provides information about setting up the self–service human resources management functions for managers and employees. Managers and employees can then use an intranet and Web browser to have easy and intuitive access to personal and career management functionality

#### **Oracle Payables User Guide**

This guide provides information about entering and managing suppliers, invoices, and payments.

#### **Oracle Projects User Guide**

This guide provides information about entering and managing projects, budgets, expenditures, costing, and billing.

#### **Oracle Receivables User Guide**

This guide provides information about entering and managing customers, receipts, collections, and transactions.

#### **Oracle Business Intelligence System Implementation Guide**

This guide provides information about implementing Oracle Business Intelligence (BIS) in your environment.

#### **BIS 11***i* **User Guide Online Help**

This guide is provided as online help only from the BIS application and includes information about intelligence reports, Discoverer workbooks, and the Performance Management Framework.

#### **Oracle Financials Open Interface Reference**

This guide is a compilation of all open interface descriptions in all Oracle Financial Applications user's guides.

#### **Oracle XML Gateway User's Guide**

This guide explains how to implement the production and consumption of valid, well–formed XML messages between Oracle Applications and trading partners.

#### **Installation and System Administration**

#### **Oracle Applications Concepts**

This guide provides an introduction to the concepts, features, technology stack, architecture, and terminology for Oracle Applications Release 11*i*. It provides a useful first book to read before an installation of Oracle Applications. This guide also introduces the concepts behind Applications–wide features such as Business Intelligence (BIS), languages and character sets, and Self–Service Web Applications.

#### **Installing Oracle Applications**

This guide provides instructions for managing the installation of Oracle Applications products. In Release 11*i*, much of the installation process is handled using Oracle Rapid Install, which minimizes the time to install Oracle Applications and the Oracle Database technology stack by automating many of the required steps. This guide contains instructions for using Oracle Rapid Install and lists the tasks you need to perform to finish your installation. You should use this guide in conjunction with individual product user's guides and implementation guides.

#### **Upgrading Oracle Applications**

Refer to this guide if you are upgrading your Oracle Applications Release 10.7 or Release 11.0 products to Release 11*i*. This guide describes the upgrade process and lists database and product–specific upgrade tasks. You must be either at Release 10.7 (NCA, SmartClient, or character mode) or Release 11.0, to upgrade to Release 11*i*. You cannot upgrade to Release 11*i* directly from releases prior to 10.7.

#### **Maintaining Oracle Applications**

Use this guide to help you run the various AD utilities, such as AutoUpgrade, AutoPatch, AD Administration, AD Controller, AD Relink, License Manager, and others. It contains how–to steps, screenshots, and other information that you need to run the AD utilities. This guide also provides information on maintaining the Oracle Applications file system and database.

#### **Oracle Applications System Administrator's Guide**

This guide provides planning and reference information for the Oracle Applications System Administrator. It contains information on how to define security, customize menus and online help, and manage concurrent processing.

#### **Oracle Alert User's Guide**

This guide explains how to define periodic and event alerts to monitor the status of your Oracle Applications data.

#### **Oracle Applications Developer's Guide**

This guide contains the coding standards followed by the Oracle Applications development staff. It describes the Oracle Application Object Library components needed to implement the Oracle Applications user interface described in the *Oracle Applications User Interface Standards for Forms–Based Products*. It also provides information to help you build your custom Oracle Forms Developer 6*i* forms so that they integrate with Oracle Applications.

#### **Other Implementation Documentation**

#### **Oracle Applications Product Update Notes**

Use this guide as a reference for upgrading an installation of Oracle Applications. It provides a history of the changes to individual Oracle Applications products between Release 11.0 and Release 11*i*. It includes new features, enhancements, and changes made to database objects, profile options, and seed data for this interval.

#### **Multiple Reporting Currencies in Oracle Applications**

If you use the Multiple Reporting Currencies feature to record transactions in more than one currency, use this manual before implementing Oracle Workflow. This manual details additional steps and setup considerations for implementing Oracle Workflow with this feature.

#### **Multiple Organizations in Oracle Applications**

This guide describes how to set up and use Oracle Workflow with Oracle Applications' Multiple Organization support feature, so you can define and support different organization structures when running a single installation of Oracle Workflow.

#### **Oracle Applications Flexfields Guide**

This guide provides flexfields planning, setup and reference information for the Oracle Workflow implementation team, as well as for users responsible for the ongoing maintenance of Oracle Applications product data. This manual also provides information on creating custom reports on flexfields data.

#### **Oracle eTechnical Reference Manuals**

Each eTechnical Reference Manual (eTRM) contains database diagrams and a detailed description of database tables, forms, reports, and programs for a specific Oracle Applications product. This information helps you convert data from your existing applications, integrate Oracle Applications data with non–Oracle applications, and write custom reports for Oracle Applications products. Oracle eTRM is available on Oracle*MetaLink*.

#### **Oracle Applications User Interface Standards for Forms–Based Products**

This guide contains the user interface (UI) standards followed by the Oracle Applications development staff. It describes the UI for the Oracle Applications products and how to apply this UI to the design of an application built by using Oracle Forms.

#### **Oracle Manufacturing APIs and Open Interfaces Manual**

This manual contains up–to–date information about integrating with other Oracle Manufacturing applications and with your other systems. This documentation includes APIs and open interfaces found in Oracle Manufacturing.

#### **Oracle Order Management Suite APIs and Open Interfaces Manual**

This manual contains up–to–date information about integrating with other Oracle Manufacturing applications and with your other systems. This documentation includes APIs and open interfaces found in Oracle Order Management Suite.

#### **Oracle Applications Message Reference Manual**

This manual describes all Oracle Applications messages. This manual is available in HTML format on the documentation CD–ROM for Release 11*i*.

#### **Training and Support**

#### **Training**

Oracle offers a complete set of training courses to help you and your staff master Oracle Workflow and reach full productivity quickly. These courses are organized into functional learning paths, so you take only those courses appropriate to your job or area of responsibility.

You have a choice of educational environments. You can attend courses offered by Oracle University at any one of our many Education Centers, you can arrange for our trainers to teach at your facility, or you can use Oracle Learning Network (OLN), Oracle University's online education utility. In addition, Oracle training professionals can tailor standard courses or develop custom courses to meet your needs. For example, you may want to use your organization structure, terminology, and data as examples in a customized training session delivered at your own facility.

#### **Support**

From on–site support to central support, our team of experienced professionals provides the help and information you need to keep Oracle Workflow working for you. This team includes your Technical Representative and Account Manager, and Oracle's large staff of consultants and support specialists with expertise in your business area, managing an Oracle Database, and your hardware and software environment.

#### **Do Not Use Database Tools to Modify Oracle Applications Data**

*Oracle STRONGLY RECOMMENDS that you never use SQL\*Plus, Oracle Data Browser, database triggers, or any other tool to modify Oracle Applications data unless otherwise instructed.*

Oracle provides powerful tools you can use to create, store, change, retrieve, and maintain information in an Oracle Database. But if you use Oracle tools such as SQL\*Plus to modify Oracle Applications data, you risk destroying the integrity of your data and you lose the ability to audit changes to your data.

Because Oracle Applications tables are interrelated, any change you make using Oracle Applications can update many tables at once. But when you modify Oracle Applications data using anything other than Oracle Applications, you may change a row in one table without making corresponding changes in related tables. If your tables get out of synchronization with each other, you risk retrieving erroneous information and you risk unpredictable results throughout Oracle Applications.

When you use Oracle Applications to modify your data, Oracle Applications automatically checks that your changes are valid. Oracle Applications also keeps track of who changes information. If you enter information into database tables using database tools, you may store invalid information. You also lose the ability to track who has changed your information because SQL\*Plus and other database tools do not keep a record of changes.

#### **About Oracle**

Oracle develops and markets an integrated line of software products for database management, applications development, decision support, and office automation, as well as Oracle Applications, an integrated suite of more than 160 software modules for financial management, supply chain management, manufacturing, project systems, human resources, and customer relationship management.

Oracle products are available for mainframes, minicomputers, personal computers, network computers and personal digital assistants, allowing organizations to integrate different computers, different operating systems, different networks, and even different database management systems, into a single, unified computing and information resource.

Oracle is the world's leading supplier of software for information management, and the world's second largest software company. Oracle offers its database, tools, and applications products, along with related consulting, education, and support services, in over 145 countries around the world.

#### **Your Feedback**

Thank you for using Oracle Workflow and this guide.

Oracle values your comments and feedback. At the end of this guide is a Reader's Comment Form you can use to explain what you like or dislike about Oracle Workflow or this guide. Mail your comments to the following address or call us directly at (650) 506–7000.

Oracle Applications Documentation Manager Oracle Corporation 500 Oracle Parkway Redwood Shores, CA 94065 U.S.A.

Or, send electronic mail to **appsdoc\_us@oracle.com**.

**C H A P T E R**

*1*

# Overview of Oracle Workflow

**T** his chapter introduces you to the concept of a workflow process and to the major features of Oracle Workflow.

### **Overview of Oracle Workflow**

Oracle Workflow delivers a complete workflow management system that supports business process based integration. Its technology enables modeling, automation, and continuous improvement of business processes, routing information of any type according to user–defined business rules.

E–business is accelerating the demand for integration of applications within the enterprise as well as integration of a company's systems with trading partners and business–to–business exchanges. Oracle Workflow automates and streamlines business processes both within and beyond your enterprise, supporting traditional applications based workflow as well as e–business integration workflow. Oracle Workflow is unique in providing a workflow solution for both internal processes and business process coordination between applications.

#### **Routing Information**

Business processes today involve getting many types of information to multiple people according to rules that are constantly changing. With so much information available, and in so many different forms, how do you get the right information to the right people? Oracle Workflow lets you provide each person with all the information they need to take action. Oracle Workflow can route supporting information to each decision maker in a business process, including people both inside and outside your enterprise.

#### **Defining and Modifying Business Rules**

Oracle Workflow lets you define and continuously improve your business processes using a drag–and–drop process designer.

Unlike workflow systems that simply route documents from one user to another with some approval steps, Oracle Workflow lets you model sophisticated business processes. You can define processes that loop, branch into parallel flows and then rendezvous, decompose into subflows, and more. Because Oracle Workflow can decide which path to take based on the result of a stored procedure, you can use the power of Java and of PL/SQL, the language of the Oracle Database, to express any business rule that affects a workflow process. See: Workflow Processes:  $page 1 - 6$ .

#### **Delivering Electronic Notifications**

Oracle Workflow extends the reach of business process automation throughout the enterprise and beyond to include any e–mail or Internet user. Oracle Workflow lets people receive notifications of items awaiting their attention via e–mail, and act based on their e–mail responses. You can even view your list of things to do, including necessary supporting information, and take action using a standard Web browser.

#### **Integrating Systems**

Oracle Workflow lets you set up subscriptions to business events which can launch workflows or enable messages to be propagated from one system to another when business events occur. You can communicate events among systems within your own enterprise and with external systems as well. In this way, you can implement point–to–point messaging integration or use Oracle Workflow as a messaging hub for more complex system integration scenarios. You can model business processes that include complex routing and processing rules to handle events powerfully and flexibly.

#### **Major Features and Definitions**

#### **Oracle Workflow Builder**

Oracle Workflow Builder is a graphical tool that lets you create, view, or modify a business process with simple drag and drop operations. Using the Workflow Builder, you can create and modify all workflow objects, including activities, item types, and messages. See: Workflow Processes: page 1 – 6.

At any time you can add, remove, or change workflow activities, or set up new prerequisite relationships among activities. You can easily work with a summary–level model of your workflow, expanding activities within the workflow as needed to greater levels of detail. And, you can operate Oracle Workflow Builder from a desktop PC or from a disconnected laptop PC.

#### **Workflow Engine**

The Workflow Engine embedded in the Oracle Database implements process definitions at runtime. The Workflow Engine monitors workflow states and coordinates the routing of activities for a process. Changes in workflow state, such as the completion of workflow activities, are signaled to the engine via a PL/SQL API or a Java API. Based on flexibly–defined workflow rules, the engine determines which activities are eligible to run, and then runs them. The Workflow Engine supports sophisticated workflow rules, including looping, branching, parallel flows, and subflows.

#### **Business Event System**

The Business Event System is an application service that uses the Oracle Advanced Queuing (AQ) infrastructure to communicate business events between systems. The Business Event System consists of the Event Manager, which lets you register subscriptions to significant events, and event activities, which let you model business events within workflow processes.

When a local event occurs, the subscribing code is executed in the same transaction as the code that raised the event. Subscription processing can include executing custom code on the event information, sending event information to a workflow process, and sending event information to other queues or systems.

#### **Workflow Definitions Loader**

The Workflow Definitions Loader is a utility program that moves workflow definitions between database and corresponding flat file representations. You can use it to move workflow definitions from a development to a production database, or to apply upgrades to existing definitions. In addition to being a standalone server program, the Workflow Definitions Loader is also integrated into Oracle Workflow Builder, allowing you to open and save workflow definitions in both a database and file.

#### **Complete Programmatic Extensibility**

Oracle Workflow lets you include your own PL/SQL procedures or external functions as activities in your workflows. Without modifying your application code, you can have your own program run whenever the Workflow Engine detects that your program's prerequisites are satisfied.

#### **Electronic Notifications**

Oracle Workflow lets you include users in your workflows to handle activities that cannot be automated, such as approvals for requisitions or sales orders. The Notification System sends notifications to and processes responses from users in a workflow. Electronic notifications are routed to a role, which can be an individual user or a group of users. Any user associated with that role can act on the notification.

Each notification includes a message that contains all the information a user needs to make a decision. The information may be embedded in the message body or attached as a separate document. Oracle Workflow interprets each notification activity response to decide how to move on to the next workflow activity.

#### **Electronic Mail Integration**

Electronic mail (e–mail) users can receive notifications of outstanding work items and can respond to those notifications using their e–mail application of choice. An e–mail notification can include an attachment that provides another means of responding to the notification.

#### **Internet–Enabled Workflow**

Any user with access to a standard Web browser can be included in a workflow. Web users can access a Notification Web page to see their outstanding work items, then navigate to additional pages to see more details or provide a response.

#### **Monitoring and Administration**

Workflow administrators and users can view the progress of a work item in a workflow process by connecting to the Workflow Monitor using a standard Web browser that supports Java. The Workflow Monitor displays an annotated view of the process diagram for a particular instance of a workflow process, so that users can get a graphical depiction of their work item status. The Workflow Monitor also displays a separate status summary for the work item, the process, and each activity in the process.

If you are using the version of Oracle Workflow embedded in Oracle Applications and you have implemented Oracle Applications Manager, you can also use the Oracle Workflow Manager component of Oracle Applications Manager as an additional administration tool for Oracle Workflow. Oracle Applications Manager is a tool that provides administrative and diagnostic capabilities for concurrent processing, Oracle Workflow, and other functionality in Oracle Applications. For more information, please refer to the Oracle Applications Manager online help.

Also, if you are using the standalone version of Oracle Workflow, you can use the standalone Oracle Workflow Manager component available through Oracle Enterprise Manager as an additional administration tool for Oracle Workflow. For more information, please refer to the Oracle Workflow Manager online help.

#### **Workflow Processes**

Oracle Workflow manages business processes according to rules that you define. The rules, which we call a workflow process definition, include the activities that occur in the process and the relationship between those activities. An activity in a process definition can be an automated function defined by a PL/SQL stored procedure or an external function, a notification to a user or role that may optionally request a response, a business event, or a subflow that itself is made up of a more granular set of activities.

A workflow process is initiated when an application calls a set of Oracle Workflow Engine APIs. The Workflow Engine takes over by driving the relevant work item defined by the application, through a specific workflow process definition. According to the workflow process definition, the Workflow Engine performs automated steps and invokes appropriate agents when external processing is required.

The following diagram depicts a simplified workflow process definition that routes a requisition to a manager or set of managers for approval.

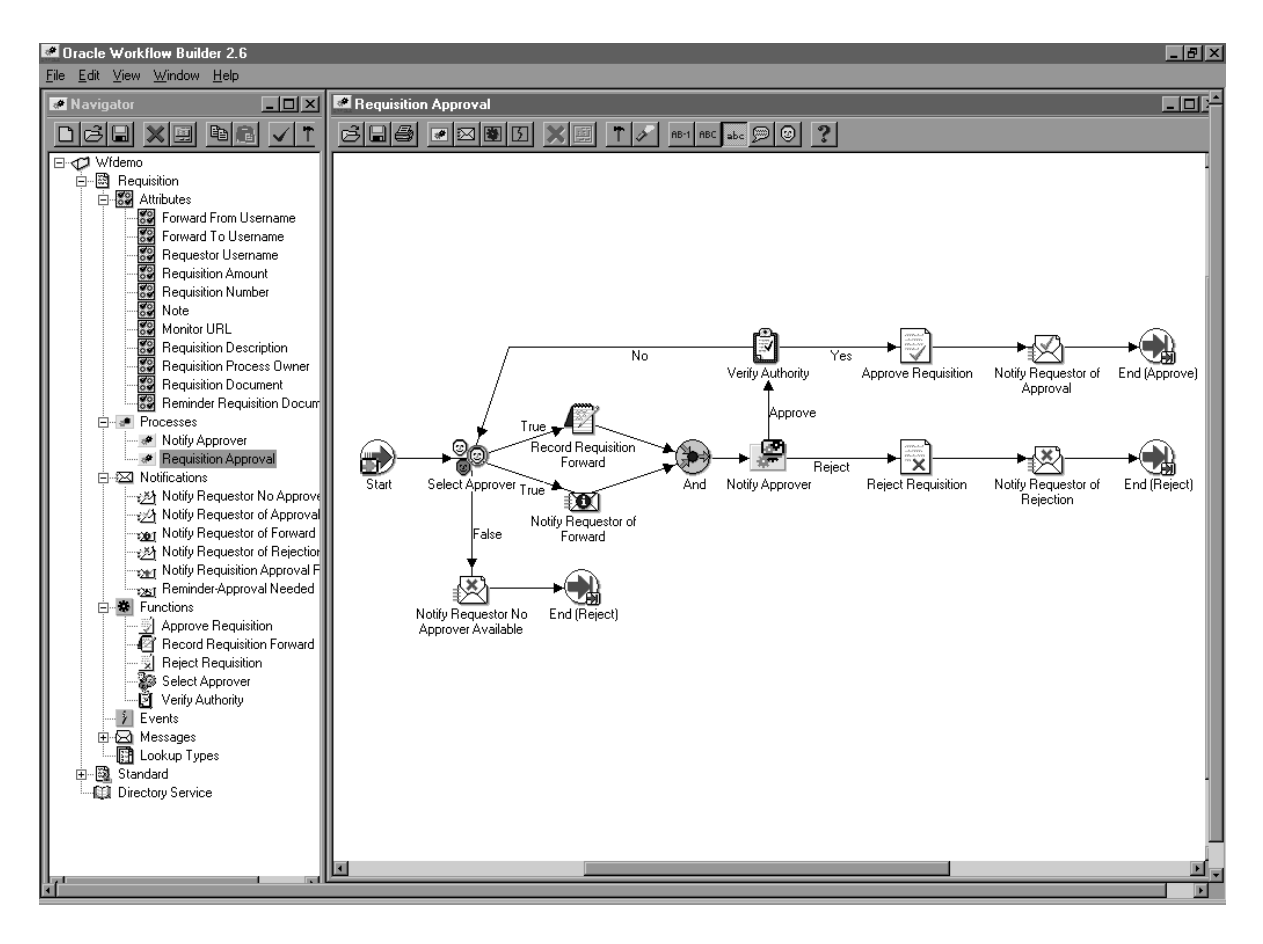

We refer to the whole drawing as a process or process diagram. The icons represent activities, and the arrows represent the transitions between the activities. In the above example, new items are created for the process when a user creates and submits a requisition in the appropriate application.

This process contains several workflow activities implemented as PL/SQL stored procedures, including:

- Select Approver—to select, according to your business rules, who should approve the requisition.
- Verify Authority—to verify that a selected approver has the spending authority to approve the requisition.

## **Oracle Workflow Procedures and Functions**

Oracle Workflow supplies a list of public PL/SQL and Java procedures and functions that you can use to set up a workflow process. They are grouped within the following packages and classes:

- WF\_ENGINE: page 2 19
- WFFunctionAPI: page 2 87
- WFAttribute: page 2 95
- WF\_CORE: page  $2-106$
- WF\_PURGE: page  $2 116$
- WF\_MONITOR: page 2 126
- Oracle Workflow Views: page 2 134
- WF\_DIRECTORY: page  $3-2$
- WF\_LDAP: page  $3 25$
- WF\_LOCAL\_SYNCH: page 3 29
- WF\_PREF: page  $3-40$
- WE\_NOTIFICATIONS: page  $4 12$
- WF\_EVENT: page  $5-30$
- WF\_RULE: page  $5-53$
- WF\_EVENT\_FUNCTIONS\_PKG: page 5 64
- WF\_EVENTS\_PKG: page 5 74
- WF\_EVENT\_GROUPS\_PKG: page 5 74
- WF\_SYSTEMS\_PKG: page 5 74
- WF\_AGENTS\_PKG: page 5 74
- WF\_AGENT\_GROUPS\_PKG: page 5 74
- WF\_EVENT\_SUBSCRIPTIONS\_PKG: page 5 74
- WF\_BES\_CLEANUP: page 5 94
- WF\_QUEUE: page  $6 2$
- FND\_DOCUMENT\_MANAGEMENT: page 7 2

#### **C H A P T E R**

*2*

# Workflow Engine APIs

**T** his chapter describes the APIs for the Workflow Engine. The APIs consist of views and PL/SQL and Java functions and procedures that you can use to access the Workflow Engine, the Workflow Monitor, and workflow data.

### **Overview of the Workflow Engine**

The Workflow Engine manages all automated aspects of a workflow process for each item. The engine is implemented in server–side PL/SQL and is activated whenever a call to a workflow procedure or function is made. Since the engine is embedded inside the Oracle Database, if the Workflow server goes down for any reason, the Oracle Database is able to manage the recovery and transactional integrity of any workflow transactions that were running at the time of the failure.

Additionally, Workflow Engines can be set up as background tasks to perform activities that are too costly to execute in real time.

The Workflow Engine performs the following services for a client application:

- It manages the state of all activities for an item, and in particular, determines which new activity to transition to whenever a prerequisite activity completes.
- It automatically executes function activities (execution is either immediate or deferred to a background engine) and sends notifications.
- It maintains a history of an activity's status.
- It detects error conditions and executes error processes.

The state of a workflow item is defined by the various states of all activities that are part of the process for that item. The engine changes activity states in response to an API call to update the activity. The API calls that update activity states are:

- CreateProcess: page 2 21
- StartProcess: page 2 28
- CompleteActivity: page 2 72
- CompleteActivityInternalName: page 2 75
- AssignActivity: page 2 77
- HandleError: page 2 80
- SuspendProcess: page 2 32
- ResumeProcess: page 2 34
- AbortProcess: page  $2 36$

Based on the result of a previous activity, the engine attempts to execute the next activity directly. An activity may have the following status:

- Active—activity is running.
- Complete—activity completed normally.
- Waiting—activity is waiting to run.
- Notified—notification activity is delivered and open.
- Deferred—activity is deferred.
- Error—activity completed with error.
- Suspended—activity is suspended.

☞ **Attention:**The Workflow Engine traps errors produced by function activities by setting a savepoint before each function activity. If an activity produces an unhandled exception, the engine performs a rollback to the savepoint, and sets the activity to the ERROR status. For this reason, you should never commit within the PL/SQL procedure of a function activity. The Workflow Engine never issues a commit as it is the responsibility of the calling application to commit.

> For environments such as database triggers or distributed transactions that do not allow savepoints, the Workflow Engine automatically traps "Savepoint not allowed" errors and defers the execution of the activity to the background engine.

> **Note:** The Oracle Database supports autonomous transactions. By embedding the pragma AUTONOMOUS\_TRANSACTION in your procedure, you can perform commits and rollbacks independently of the main transaction. Oracle treats this as a separate session; as such, you will not have access to any database changes that were made in the main session but are not yet committed. Consequently, you are restricted from updating workflow–specific data in an autonomous transaction; for instance, you cannot set item attributes. You cannot access this data because the item itself has not yet been committed, and because you may have lock contentions with the main session.

> Oracle Workflow will not support autonomous commits in any procedure it calls directly. If you need to perform commits, then embed your SQL in a subprocedure and declare it as an autonomous block. This subprocedure must be capable of being rerun. Additionally, note that Oracle Workflow handles errors by rolling back the entire procedure and setting its status to ERROR. Database updates performed by autonomous commits cannot be rolled back, so you will need to write your own compensatory logic for error handling. For more information, see: Autonomous Transactions, *Oracle Database Concepts*.

#### **Oracle Workflow Java Interface**

The Oracle Workflow Java interface provides a means for any Java program to integrate with Oracle Workflow. The Oracle Workflow Engine and Notification APIs are accessible through public server PL/SQL packages and published views. The Oracle Workflow Java interface exposes those APIs as Java methods that can be called by any Java program to communicate with Oracle Workflow. The Java methods directly reference the WF\_ENGINE and WF\_NOTIFICATION PL/SQL package procedures and views and communicate with the Oracle Workflow database through JDBC.

The methods are defined within the WFEngineAPI class and the WFNotificationAPI class, in the Java package 'oracle.apps.fnd.wf.engine'. If a Workflow Engine or Notification API has a corresponding Java method, its Java method syntax is displayed immediately after its PL/SQL syntax in the documentation. See: Workflow Engine APIs: page 2 – 19 and Notification APIs: page 4 – 12.

Additionally, Java functions can be incorporated within Workflow processes as external Java function activities. This functionality is currently only available for the standalone version of Oracle Workflow. The custom Java classes for these activities are implemented as classes that extend the WFFunctionAPI class. The custom classes must follow a standard API format so that they can be properly executed by the Oracle Workflow Java Function Activity Agent. See: Standard API for Java Procedures Called by Function Activities, *Oracle Workflow Developer's Guide* and Function Activity, *Oracle Workflow Developer's Guide*.

The WFFunctionAPI class and the WFAttribute class also contain methods that can be called to communicate with Oracle Workflow. These classes are defined in the Java package 'oracle.apps.fnd.wf'. See: Workflow Function APIs: page 2 – 87 and Workflow Attribute APIs: page 2 – 95.

Java programs that integrate with Oracle Workflow should include the following import statements to provide access to classes required by Oracle Workflow:

```
import java.io.*; 
import java.sql.*; 
import java.math.BigDecimal; 
import oracle.sql.*; 
import oracle.jdbc.driver.*;
```
```
import oracle.apps.fnd.common.*; 
import oracle.apps.fnd.wf.engine.*; 
import oracle.apps.fnd.wf.*;
```
#### **Oracle Workflow Context**

Each Oracle Workflow Java method that accesses the database requires an input of a WFContext object. The WFContext object consists of database connectivity information which you instantiate and resource context information that the WFContext class instantiates. To call one of these Workflow Java APIs in your Java program, you must first instantiate a database variable of class WFDB with your database username, password and alias. You can also optionally supply a JDBC string. Then you must instantiate the WFContext object with the database variable. You can retrieve the system property CHARSET to specify the character set for the database session. The following code excerpt shows an example of how to instantiate these objects.

```
WFDB myDB;
WFContext ctx;
myDB = new WFDB(m_user, m_pwd, m_jdbcStr, m_conStr);
m_charSet = System.getProperty("CHARSET");
if (m_charSet == null) { // cannot be null
  m charSet = "UTF8";
}
try {
   ctx = new WFContext(myDB, m_charSet); 
   // m_charSet is 'UTF8' by default
   if (ctx.getDB().getConnection() == null) {
     // connection failed
     return;
   }
   // We now have a connection to the database.
}
catch (Exception e) {
// exit Message for this exception
}
```
If you have already established a JDBC connection, you can simply set that connection into the WFContext object, as shown in the following example:

```
WFContext ctx;
m_charSet = System.getProperty("CHARSET");
if (m_charSet == null) { // cannot be null
  m_charSet = "UTF8";
\mathfrak{g}ctx = new WFContext(m_charSet); 
// m_charSet is 'UTF8' by default
ctx.setJDBCConnection(m_conn); 
// m_conn is a pre–established JDBC connection
```
The Oracle Workflow Java APIs can be used safely in a thread, with certain restrictions:

- Each thread should have its own WFContext object, meaning you should not instantiate WFContext before starting threads. Because each context keeps track of an error stack, contexts cannot be shared.
- You should not use the same JDBC connection for different workflows, because using the same connection may cause problems with commits and rollbacks for unrelated transactions.

There is no synchronized code inside the Oracle Workflow Java APIs, but there are no shared resources, either.

There is also no connection pooling in the Oracle Workflow Java APIs. For Oracle Applications, connection pooling is implemented at the AOL/J level; after you get the JDBC connection, you use the *WFContext.setJDBCConnection()* API to set the connection. This approach lets you manage your JDBC connection outside of the Oracle Workflow APIs.

#### **Sample Java Program**

Oracle Workflow provides an example Java program that illustrates how to call most of the Workflow Engine and Notification Java APIs. The Java program is named WFTest. It calls the various Java APIs to launch the WFDEMO process, set and get attributes and suspend, resume and abort the process, as well as the APIs to send a notification, set and get notification attributes, and delegate and transfer the notification. Before running the WFTest Java program, make sure you

define CLASSPATH and LD\_LIBRARY\_PATH for the Oracle JDBC implementation and a supported version of Oracle. For example, on UNIX, use the following commands:

setenv CLASSPATH <*Workflow\_JAR\_file\_directory*>/wfapi.jar:\${ORACLE\_HOME}/jdbc/ lib/classes111.zip

setenv LD\_LIBRARY\_PATH \${ORACLE\_HOME}/lib:\${LD\_LIBRARY\_PATH}

**Note:** If you are using the standalone version of Oracle Workflow, the Workflow JAR files are located in the <*ORACLE\_HOME*>/jlib directory. If you are using the version of Oracle Workflow embedded in Oracle Applications, the Workflow JAR files are located in the <*ORACLE\_HOME*>/wf/java/oracle/apps/fnd/wf/jar/ directory.

To initiate the WFTest program, run Java against oracle.apps.fnd.wf.WFTest. For example, on UNIX, enter the following statement on the command line:

\$java oracle.apps.fnd.wf.WFTest

The source file for this program is also included in your Oracle Workflow installation so that you can view the sample code. The source file is named WFTest.java and is located in the <*ORACLE\_HOME*>/wf/java/oracle/apps/fnd/wf/ directory.

### **Additional Workflow Engine Features**

In addition to managing a process, the Workflow Engine also supports the following features:

- Completion Processing: page  $2-8$
- Deferred Processing: page 2 8
- Error Processing: page 2 9
- Looping: page 2 10
- Version/Effective Date: page 2 11
- Item Type Attributes: page  $2 12$
- Post-notification functions: page  $2 12$
- Synchronous, Asynchronous, and Forced Synchronous Processes: page 2 – 14
- Business Events: page 2 17

#### **Completion Processing**

Engine processing is triggered whenever a process activity completes and calls the Workflow Engine API. The engine then attempts to execute (or mark for deferred execution) all activities that are dependent on the completed activity.

> **Note:** A process as a whole can complete but still contain activities that were visited but not yet completed. For example, a completed process may contain a standard Wait activity that is not complete because the designated length of time to wait has not yet elapsed. When the process as a whole completes, the Workflow Engine marks these incomplete activities as having a status of COMPLETE and a result of #FORCE. This distinction is important when you review your process status through the Workflow Monitor.

#### **Deferred Processing**

The engine has a deferred processing feature that allows long–running tasks to be handled by background engines instead of in real time. Deferring the execution of activity functions to background engines allows the Workflow Engine to move forward to process other activities that are currently active. The engine can be set up to operate anywhere on a continuum between processing all eligible work immediately, to processing nothing and marking all transitions as deferred.

Each activity has a user–defined processing cost. You can set this cost to be small if the activity merely sets an item attribute, or you may set it to be very high if the activity performs a resource–intensive operation. If the result of a completed activity triggers the execution of a costly function, you might want to defer the execution of that costly function to a background engine.

The Workflow Engine integrates with Oracle Advanced Queues to carry out deferred processing. If a function activity has a cost that exceeds the main threshold cost, the Workflow Engine marks that activity with a status of 'DEFERRED' in the workflow status tables and enqueues the deferred activity to a special queue for deferred activities. A special queue processor called the background engine checks and processes the activities in the 'deferred' queue. The order in which the

deferred activities are processed are based on the first in, first out ordering of an activity's enqueue time. At least one background engine must be set up to run at all times. Some sites may have multiple background engines operating at different thresholds or item type specifications, to avoid tying up all background processing with long–running operations.

#### **See Also**

#### Activity Cost, *Oracle Workflow Developer's Guide*

Deferring Activities, *Oracle Workflow Administrator's Guide*

#### **Error Processing**

Errors that occur during workflow execution cannot be directly returned to the caller, since the caller generally does not know how to respond to the error (in fact, the caller may be a background engine with no human operator). You can use Oracle Workflow Builder to define the processing you want to occur in case of an error. Use Oracle Workflow Builder to assign the Default Error Process associated with the System:Error item type or create your own custom error process. See: Error Handling for Workflow Processes, *Oracle Workflow Developer's Guide*.

The error process can include branches based on error codes, send notifications, and attempt to deal with the error using automated rules for resetting, retrying, or skipping the failed activity. Once you define an error process, you can associate it with any activity. The error process is then initiated whenever an error occurs for that activity. See: To Define Optional Activity Details, *Oracle Workflow Developer's Guide*.

The Workflow Engine traps errors produced by function activities by setting a savepoint before each function activity. If an activity produces an unhandled exception, the engine performs a rollback to the savepoint, and sets the activity to the ERROR status.

> **Note:** For this reason, you should never commit within the PL/SQL procedure of a function activity. The Workflow Engine never issues a commit as it is the responsibility of the calling application to commit.

The Workflow Engine then attempts to locate an error process to run by starting with the activity which caused the error, and then checking each parent process activity until an associated error process is located.

#### **Looping**

Looping occurs when the completion of an activity causes a transition to another activity that has already been completed. The first activity that gets detected as a revisited activity is also called a loop point or pivot activity. The Workflow Engine can handle a revisited activity in one of three ways:

- Ignore the activity, and stop further processing of the thread, so in effect, the activity can only run once.
- Reset the loop to the loop point before reexecuting by first running logic to undo the activities within the loop.
- Reexecute the loop point and all activities within the loop without running any logic.

Every activity has an On Revisit poplist field in its Oracle Workflow Builder Details property page. The On Revisit poplist lets you specify the behavior of the Workflow Engine when it revisits the activity in a workflow process. You can set the field to Ignore, Reset, or Loop.

Setting On Revisit to Ignore is useful for implementing activities that should only run once, even though they can be transitioned to from multiple sources. For example, this mode allows you to implement a "logical OR"–type of activity which is transitioned to multiple times, but completes after the first transition only.

Setting On Revisit to Reset for an activity is useful when you want to reexecute activities in a loop, but you want to first reset the status of the activities in the loop. Reset causes the Workflow Engine to do the following:

- Build a list of all activities visited following the pivot activity.
- Traverse the list of activities, cancelling each activity and resetting its status.

Cancelling an activity is similar to executing the activity, except that the activity is executed in "CANCEL" mode rather than "RUN" mode. You can include compensatory logic in "CANCEL" mode that reverses any operation performed earlier in "RUN" mode.

If you set On Revisit to Reset for the pivot activity of a loop that includes an FYI notification activity, the Workflow Engine cancels the previous notification before reexecuting the loop and sending a new notification to the current performer of the notification activity.

Setting On Revisit to Loop for an activity is useful when you want to simply reexecute activities in a loop without resetting the status of the activities in the loop. Loop causes the Workflow Engine to reexecute

the activity in "RUN" mode without executing any "CANCEL" mode logic for the activity.

If you set On Revisit to Loop for the pivot activity of a loop that includes an FYI notification activity, previous notifications remain open when the Workflow Engine reexecutes the loop and sends a new notification to the current performer of the notification activity.

#### **Version / Effective Date**

Certain workflow objects in a process definition are marked with a version number so that more than one version of the object can be in use at any one time. These objects are:

• Activities—notifications, functions, and processes

**Note:** Although function activities support versioning, the underlying PL/SQL code does not, unless implemented by your developer. You should avoid adding references to new activity attributes or returning result lookup codes not modelled by existing activities in your PL/SQL code.

- Activity attributes
- Process activity nodes
- Activity attribute values
- Activity transitions

If you edit and save any of the above objects in Oracle Workflow Builder to the database, Oracle Workflow automatically creates a new version of that object or the owning object by incrementing the version number by one. If you save edits to any of the above objects to an existing file, then the original objects are overwritten. If you have a process instance that is still running and you upgrade the underlying workflow definition in your Workflow server, the process instance continues to run using the version of the workflow object definitions with which it was originally initiated.

An effective date controls which version of a definition the engine uses when executing a process. When you edit a process, you can save it with an immediate or future effective date. Any new process instance that is initiated always uses the version that is specified to be effective at that point in time. See: Opening and Saving Item Types, *Oracle Workflow Developer's Guide*.

Note that Oracle Workflow does not maintain versions for other workflow objects. Any modifications that you save to the following objects overwrites the existing definition of the object:

- Item attributes
- Messages
- Lookup types

### **Item Type Attributes**

A set of item type attributes is defined at both design–time and runtime for each item. These attributes provide information to the function and notification activities used in the processes associated with the item type.

When you define item type attributes at runtime, you can add either individual attributes or arrays containing several attributes of the same type, using the appropriate Workflow Engine APIs. Similarly, you can set the values of existing attributes either individually or in arrays containing several attributes of the same type.

Use the array APIs whenever you need to add or set the values of large numbers of item type attributes at once. These APIs improve performance by using the bulk binding feature in the Oracle Database to reduce the number of database operations. See: AddItemAttributeArray: page 2 – 46 and SetItemAttributeArray: page  $2 - 54.$ 

> **Note:** These array APIs handle arrays that are composed of multiple item type attributes grouped together by type. Oracle Workflow does not support individual item type attributes that consist of arrays themselves.

### **Post–Notification Functions**

You can associate a post–notification function with a notification activity. The Workflow Engine executes the post–notification function in response to an update of the notification's state after the notification is delivered. For example, you can specify a post–notification function that executes when the notification recipient forwards or transfers the notification. The post–notification function could perform back–end logic to either validate the legitimacy of the forward/transfer or execute some other supporting logic.

The post–notification function should be a PL/SQL procedure written to the same API standards required for function activities. See: Standard API for PL/SQL Procedures Called by Function Activities, *Oracle Workflow Developer's Guide*.

When you specify a post–notification function, the Workflow Engine first sets the context information to use with the function via the following two global engine variables:

- WF\_ENGINE.context\_nid = *notification\_ID*.
- WF\_ENGINE.context\_text = *new recipient\_role*, if the post–notification function gets called in FORWARD or TRANSFER mode. This variable is the new role to which the notification gets forwarded/transferred;

or

WF\_ENGINE.context\_text = *responder*, if the post–notification function gets called in RESPOND mode.

**Note:** The value of *responder* varies depending on the notification interface the recipient uses to respond. If the recipient responds using the Notification web page, *responder* is set to the role name of the responder. If the recipient responds via e–mail, *responder* is set to "email:*responder\_email\_address*".

You may reference these global engine variables in your PL/SQL function.

Then when the notification's state changes, a notification callback function executes the post–notification function in the mode that matches the notification's state: RESPOND, FORWARD, or TRANSFER.

When the Notification System completes execution of the post–notification function in RESPOND mode, the Workflow Engine automatically runs the post–notification function again in RUN mode. In this mode, the post–notification function can perform additional processing such as vote tallying.

If a notification activity times out, the Workflow Engine runs the post–notification function for the activity in TIMEOUT mode. For a Voting activity, the TIMEOUT mode logic should identify how to tally the votes received up until the timeout.

When the post–notification function completes, the Workflow Engine erases the two global engine variables.

As a final step, if the post–notification function is run in TRANSFER mode and Expand Roles is not checked for the notification activity, the Workflow Engine sets the assigned user for the notification to the new role name specified.

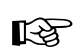

**Attention:**If the post–notification function returns ERROR:<*errcode*> as a result or raises an exception, the Workflow Engine aborts the respond, forward, or transfer operation. For example, if the post–notification function is executed in FORWARD mode and it raises an exception because the role being forwarded to is invalid, an error is displayed to the user and the Forward operation does not get executed. The notification recipient is then prompted again to take some type of action.

Notification Model: page 4 – 2

#### **Synchronous, Asynchronous, and Forced Synchronous Processes**

A workflow process can be either synchronous or asynchronous. A synchronous process is a process that can be executed without interruption from start to finish. The Workflow Engine executes a process synchronously when the process includes activities that can be completed immediately, such as function activities that are not deferred to the background engine. The Workflow Engine does not return control to the calling application that initiated the workflow until it completes the process. With a synchronous process, you can immediately check for process results that were written to item attributes or directly to the database. However, the user must wait for the process to complete.

An asynchronous process is a process that the Workflow Engine cannot complete immediately because it contains activities that interrupt the flow. Examples of activities that force an asynchronous process include deferred activities, notifications with responses, blocking activities, and wait activities. Rather than waiting indefinitely when it encounters one of these activities, the Workflow Engine sets the audit tables appropriately and returns control to the calling application. The workflow process is left in an unfinished state until it is started again. The process can be restarted by the Notification System, such as when a user responds to a notification; by the background engine, such as when a deferred activity is executed; or by the Business Event System, such as when an event message is dequeued from an inbound queue and sent to the workflow process. With an asynchronous process, the user does not have to wait for the process to complete to continue using the application. However, the results of the process are not available until the process is completed at a later time.

In addition to regular synchronous and asynchronous processes, the Workflow Engine also supports a special class of synchronous

processes called forced synchronous processes. A forced synchronous process completes in a single SQL session from start to finish and never inserts into or updates any database tables. As a result, the execution speed of a forced synchronous process is significantly faster than a typical synchronous process. The process results are available immediately upon completion. However, no audit trail is recorded.

There may be cases when your application requires a forced synchronous process to generate a specific result quickly when recording an audit trail is not a concern. For example, in Oracle Applications, several products require Account Generator workflows to generate a meaningful flexfield code derived from a series of concatenated segments pulled from various tables. The Account Generator workflows are forced synchronous processes that compute and pass back completed flexfield codes to the calling applications instantaneously.

To create a forced synchronous process, you need to set the item key of your process to #SYNCH or to wf\_engine.eng\_synch, which returns the #SYNCH constant, when you call the necessary WF\_ENGINE APIs. Since a forced synchronous process never writes to the database, using a non–unique item key such as #SYNCH is not an issue. Your process definition, however, must adhere to the following set of restrictions:

- No notification activities are allowed.
- Limited blocking–type activities are allowed. A process can block and restart with a call to WF\_ENGINE.CompleteActivity only if the blocking and restarting activities:
	- Occur in the same database session.
	- Contain no intervening calls to Oracle Workflow.
	- Contain no intervening commits.
- No Error Processes can be assigned to the process or the process' activities.
- Each function activity behaves as if On Revisit is set to Loop, and is run in non–cancelling mode, regardless of its actual On Revisit setting. Loops are allowed in the process.
- No Master/Detail coordination activities are allowed.
- No parallel flows are allowed in the process, as transitions from each activity must have a distinct result. This also means that no <Any> transitions are allowed since they cause parallel flows.
- None of the following Standard activities are allowed:
	- And
- Block (restricted by the conditions stated in the Limited Blocking bullet point above.)
- Defer Thread
- Wait
- Continue Flow/Wait for Flow
- Role Resolution
- Voting
- Compare Execution Time
- Notify
- No use of the background engine, that is, activities are never deferred.
- No data is ever written to the Oracle Workflow tables and as a result:
	- The process cannot be viewed from the Workflow Monitor.
	- No auditing is available for the process.
- Only the following WF\_ENGINE API calls are allowed to be made, and in all cases, the item key supplied to these APIs must be specified as #SYNCH or wf\_engine.eng\_synch:
	- WF\_ENGINE.CreateProcess
	- WF\_ENGINE.StartProcess
	- WF\_ENGINE.GetItemAttribute
	- WF\_ENGINE.SetItemAttribute
	- WF\_ENGINE.GetActivityAttribute
	- WF\_ENGINE.CompleteActivity (for the limited usage of blocking–type activities)
- WF\_ENGINE API calls for any item besides the item for the current synchronous item are not allowed.

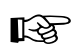

**Attention:**If you encounter an error from a forced synchronous process, you should rerun the process with a unique item key in asynchronous mode and check the error stack using the Workflow Monitor or the script wfstat.sql. If the synchronous process completes successfully, the error you encountered in the forced synchronous process is probably due to a violation of one of the above listed restrictions. See: Wfstat.sql, *Oracle Workflow Administrator's Guide*.

#### **See Also**

Synchronous, Asynchronous, and Forced Synchronous Workflows, *Oracle Workflow Administrator's Guide*

#### **Business Events**

Events from the Business Event System are represented within workflow processes as event activities. An event activity can either raise, send, or receive a business event.

A Raise event activity raises an event to the Event Manager, triggering any subscriptions to that event. The Workflow Engine calls the WF\_EVENT.Raise API to raise the event. See: Raise: page 5 – 31.

A Send event activity sends an event directly to a Business Event System agent without raising the event to the Event Manager. The Workflow Engine calls the WF\_EVENT.Send API to send the event. See: Send: page 5 – 37.

A Receive event activity receives an event from the Event Manager into a workflow process, which then continues the thread of execution from that activity. The Workflow Engine can receive an event into an activity in an existing process instance that is waiting for the event, using the correlation ID in the event message to match the event with the process to which it belongs. The Workflow Engine can also receive an event into a Receive event activity that is marked as a Start activity to launch a new workflow process. The WF\_ENGINE.Event API is used to receive an event into a workflow process. See: Event: page 2 – 78.

> **Note:** If the event received by a Receive event activity was originally raised by a Raise event activity in another workflow process, the item type and item key for that process are included in the parameter list within the event message. In this case, the Workflow Engine automatically sets the specified process as the parent for the process that receives the event, overriding any existing parent setting. See: SetItemParent: page  $2 - 83.$

**See Also**

Managing Business Events, *Oracle Workflow Developer's Guide*

Event Activities, *Oracle Workflow Developer's Guide*

# **Workflow Engine APIs**

The Workflow Engine APIs can be called by an application program or a workflow function in the runtime phase to communicate with the engine and to change the status of each of the activities. These APIs are defined in a PL/SQL package called WF\_ENGINE.

Many of these Workflow Engine APIs also have corresponding Java methods that you can call from any Java program to integrate with Oracle Workflow. The following list indicates whether the Workflow Engine APIs are available as PL/SQL functions/procedures, as Java methods, or both.

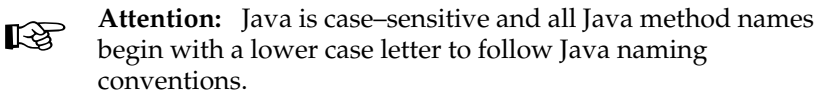

- CreateProcess: page 2 21—PL/SQL and Java
- SetItemUserKey: page 2 23—PL/SQL and Java
- GetItemUserKey: page 2 24—PL/SQL and Java
- GetActivityLabel: page 2 25—PL/SQL
- SetItemOwner: page 2 26—PL/SQL and Java
- StartProcess: page 2 28—PL/SQL and Java
- LaunchProcess: page 2 30—PL/SQL and Java
- SuspendProcess: page 2 32—PL/SQL and Java
- ResumeProcess: page 2 34—PL/SQL and Java
- AbortProcess: page 2 36—PL/SQL and Java
- CreateForkProcess: page 2 38—PL/SQL
- StartForkProcess: page 2 40—PL/SQL
- Background: page 2 41—PL/SQL
- AddItemAttribute: page 2 43—PL/SQL and Java
- AddItemAttributeArray: page 2 46—PL/SQL
- SetItemAttribute: page 2 48—PL/SQL and Java
- setItemAttrFormattedDate: page 2 51—Java
- SetItemAttrDocument: page 2 52—PL/SQL and Java
- SetItemAttributeArray: page 2 54—PL/SQL
- getItemTypes: page 2 57—Java
- GetItemAttribute: page 2 58—PL/SQL
- GetItemAttrDocument: page 2 60—PL/SQL
- GetItemAttrClob: page 2 62—PL/SQL
- getItemAttributes: page 2 63—Java
- GetItemAttrInfo: page 2 64—PL/SQL
- GetActivityAttrInfo: page 2 65—PL/SQL
- GetActivityAttribute: page 2 66—PL/SQL
- GetActivityAttrClob: page 2 68—PL/SQL
- getActivityAttributes: page 2 69—Java
- BeginActivity: page 2 70—PL/SQL
- CompleteActivity: page 2 72—PL/SQL and Java
- CompleteActivityInternalName: page 2 75—PL/SQL
- AssignActivity: page 2 77—PL/SQL
- Event: page 2 78—PL/SQL
- HandleError: page 2 80—PL/SQL and Java
- SetItemParent: page 2 83—PL/SQL and Java
- ItemStatus: page 2 85—PL/SQL and Java
- getProcessStatus: page 2 86—Java

#### **See Also**

Standard API for PL/SQL Procedures Called by Function Activities, *Oracle Workflow Developer's Guide*

## **CreateProcess**

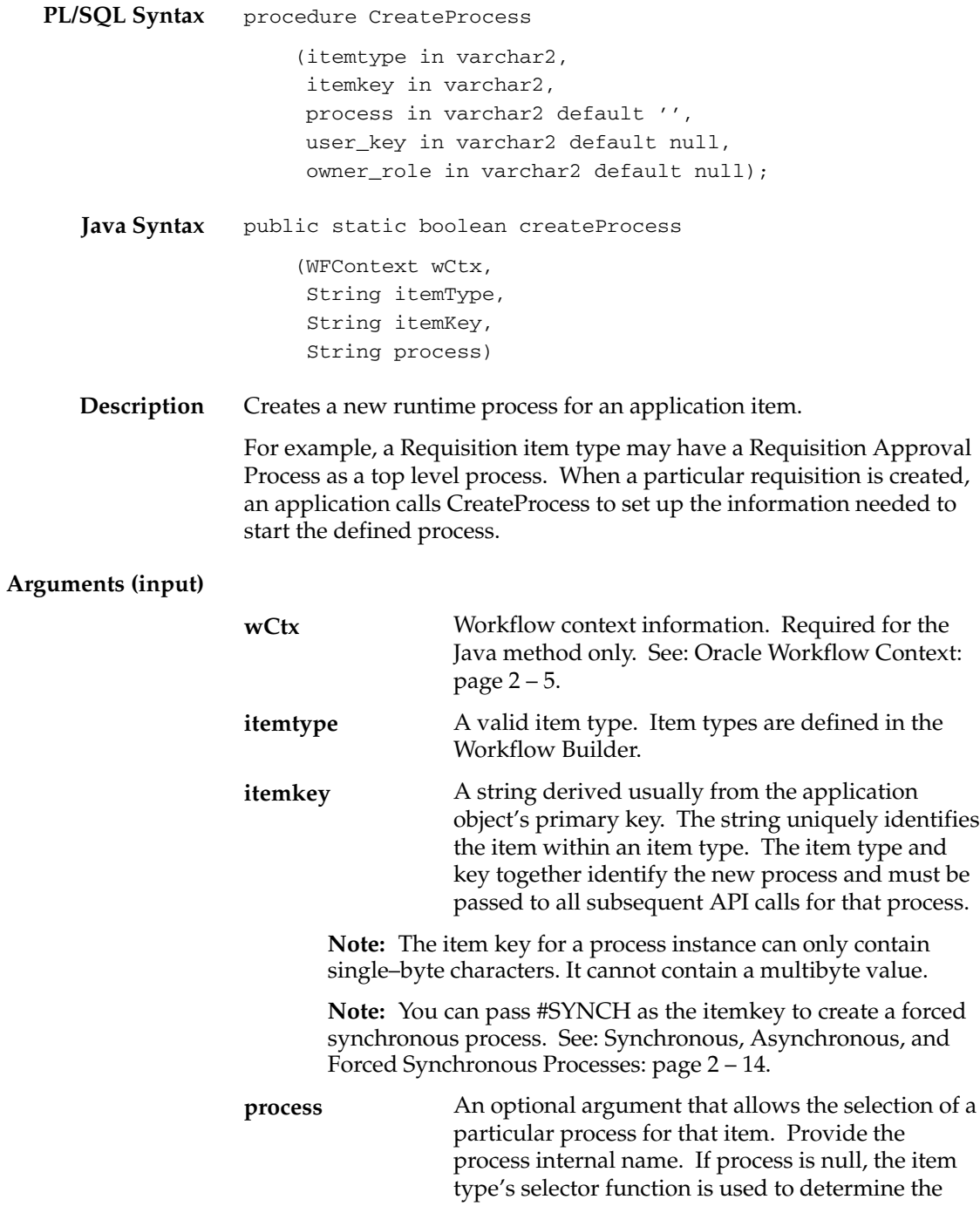

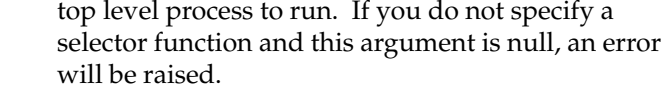

A user–friendly key to assign to the item identified by the specified item type and item key. This argument is optional. **user\_key**

A valid role to set as the owner of the item. This argument is optional. **owner\_role**

> **Caution:**Although you can make a call to *CreateProcess*( ) and *StartProcess*( ) from a database trigger to initiate a workflow process, you should avoid doing so in certain circumstances. For example, if a database entity has headers, lines and details, and you initiate a workflow process from an AFTER INSERT trigger at the header–level of that entity, your workflow process may fail because some subsequent activity in the process may require information from the entity's lines or details level that is not yet populated.

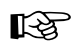

**Attention:**The Workflow Engine always issues a savepoint before executing each activity in a process so that it can rollback to the previous activity in case an error occurs. For environments such as database triggers or distributed transactions that do not allow savepoints, the Workflow Engine automatically traps "Savepoint not allowed" errors and defers the execution of the activity. If you initiate a workflow process from a database trigger, the Workflow Engine immediately defers the initial start activities to a background engine, so that they are no longer executing from a database trigger.

**Example** The following code excerpt shows an example of how to call *createProcess()* in a Java program. The example code is from the WFTest.java program.

```
// create an item
if (WFEngineAPI.createProcess(ctx, iType, iKey, pr))
   System.out.println("Created Item");
   else
{
   System.out.println("createProcess failed");
 WFEngineAPI.showError(ctx);
}
```
# **SetItemUserKey**

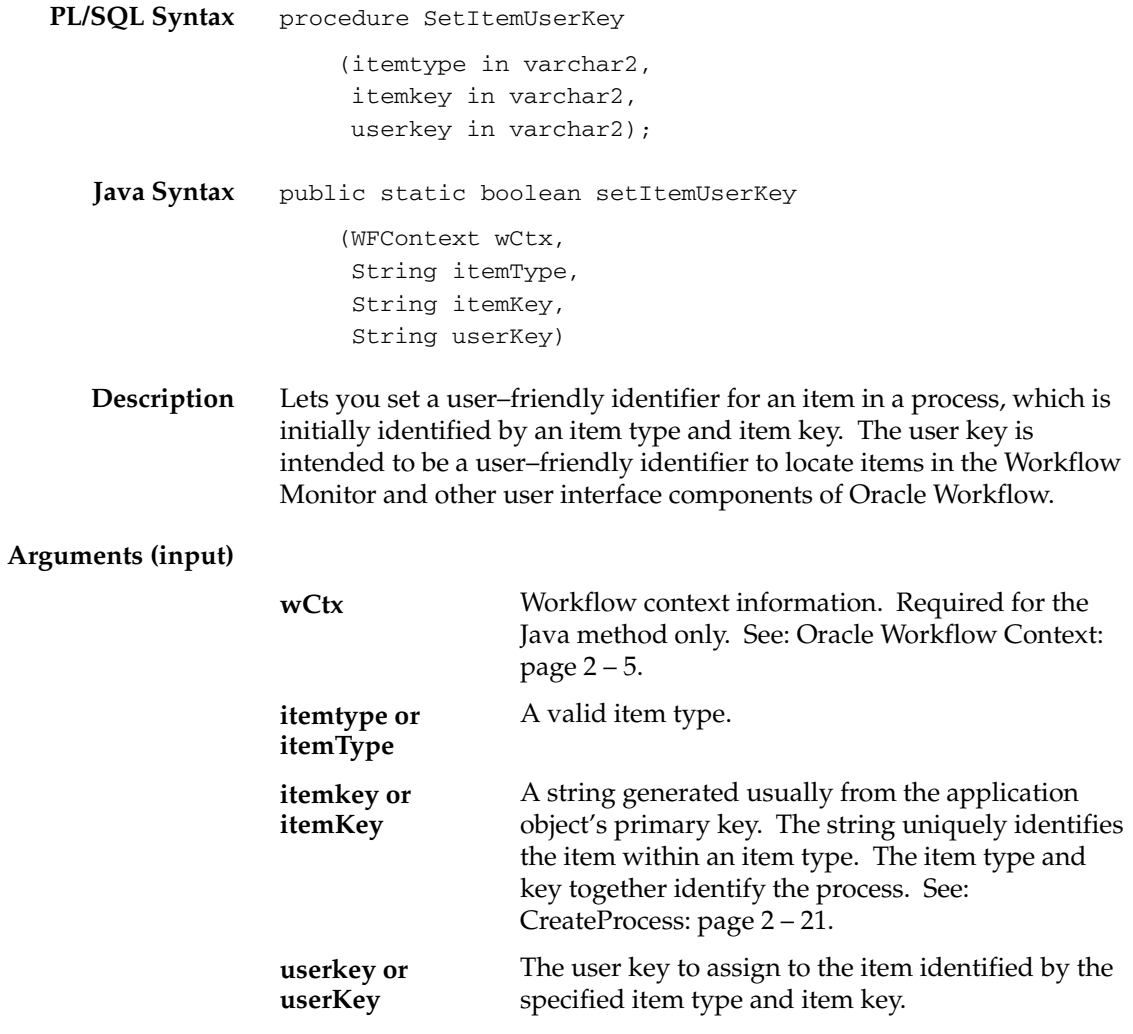

## **GetItemUserKey**

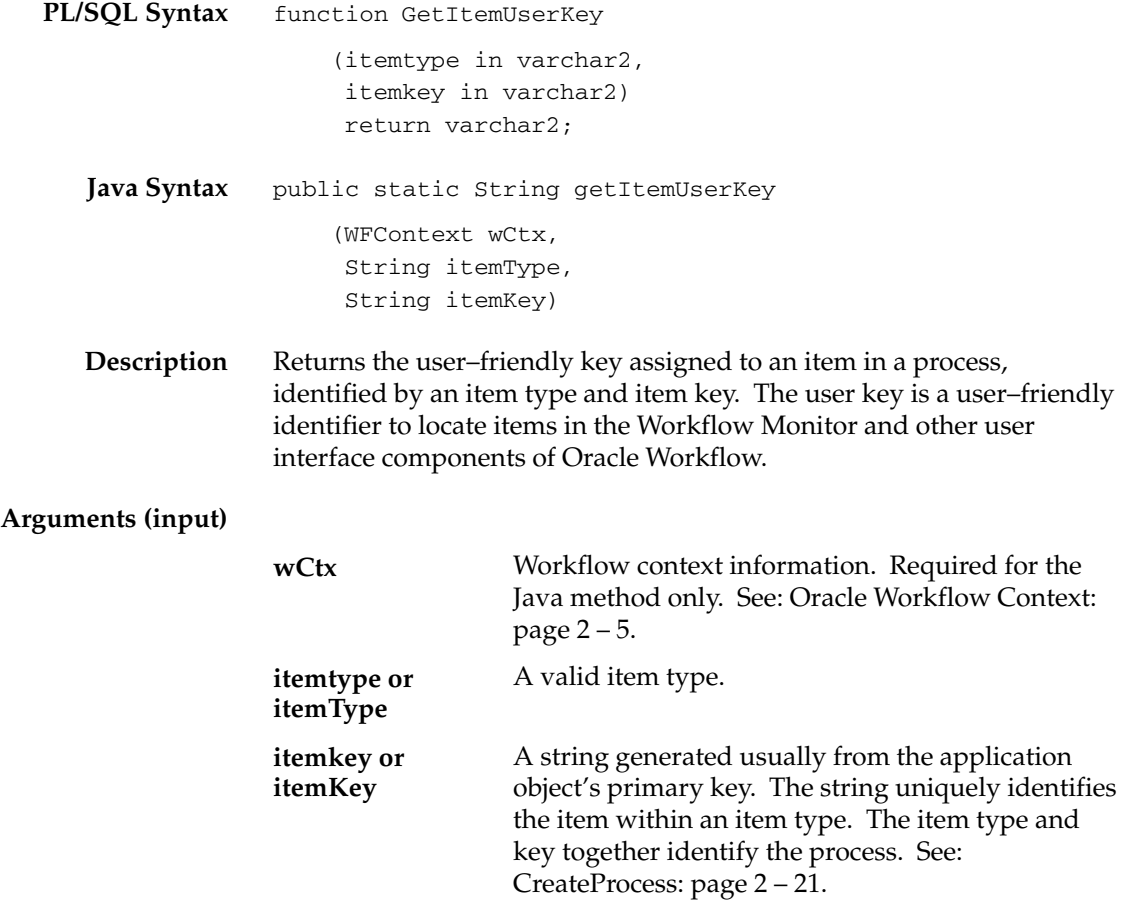

## **GetActivityLabel**

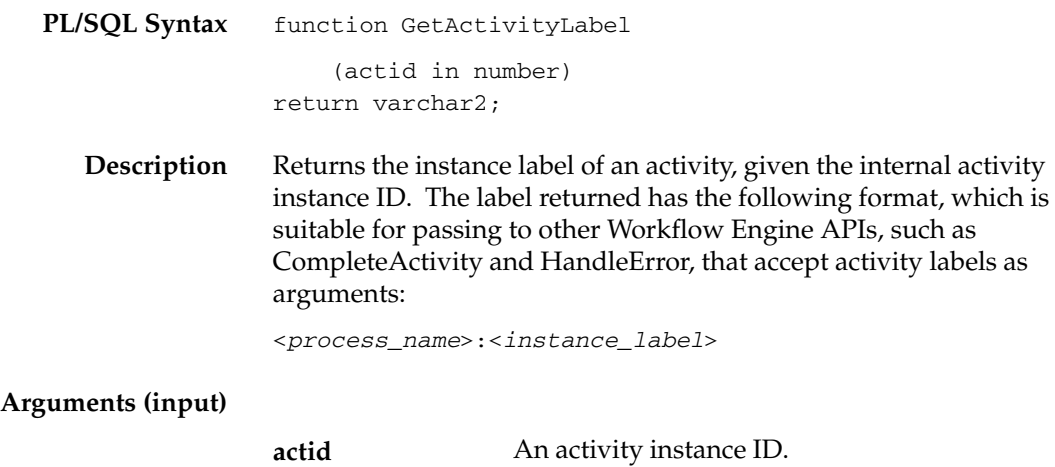

# **SetItemOwner**

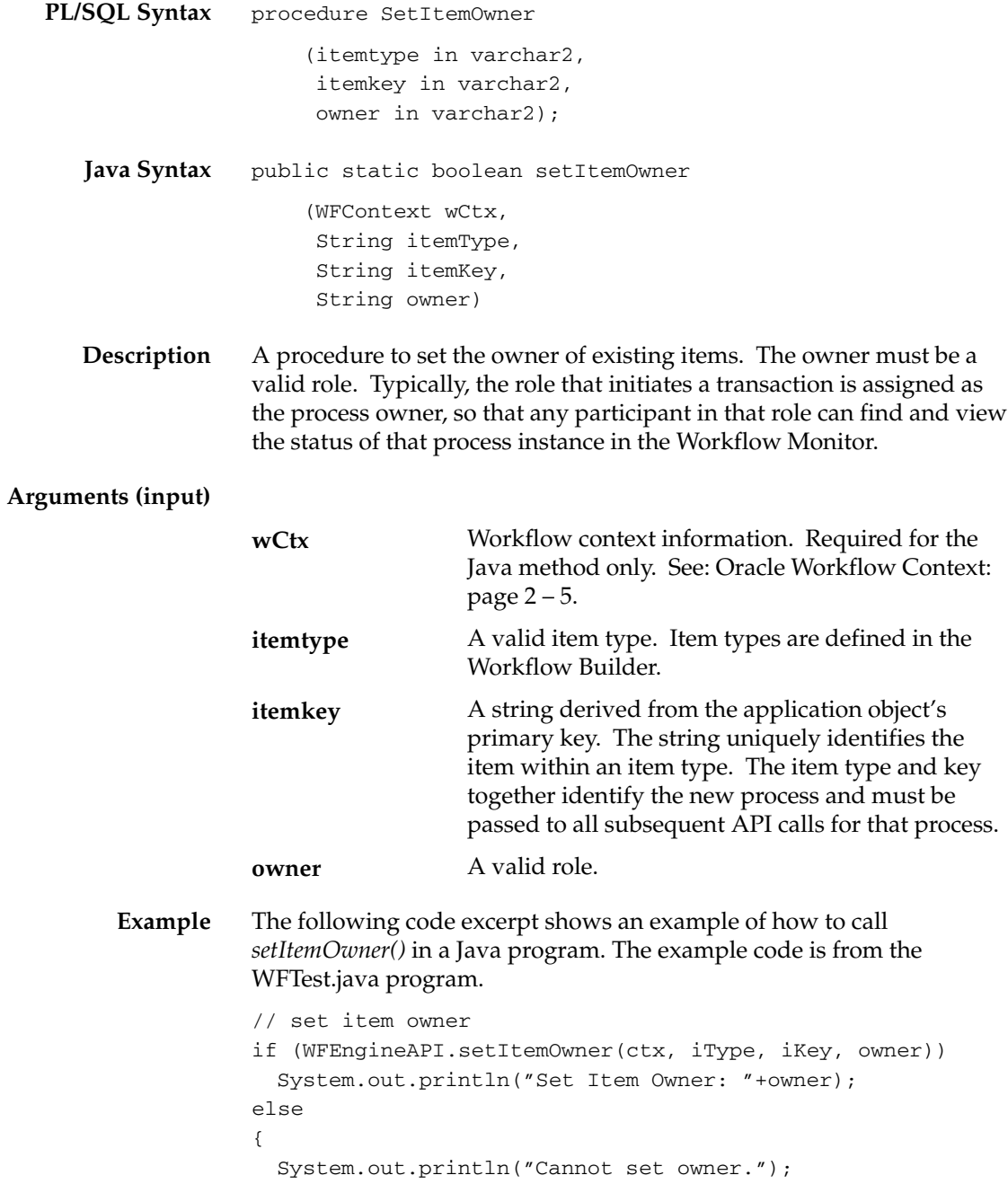

WFEngineAPI.showError(ctx);

}

### **StartProcess**

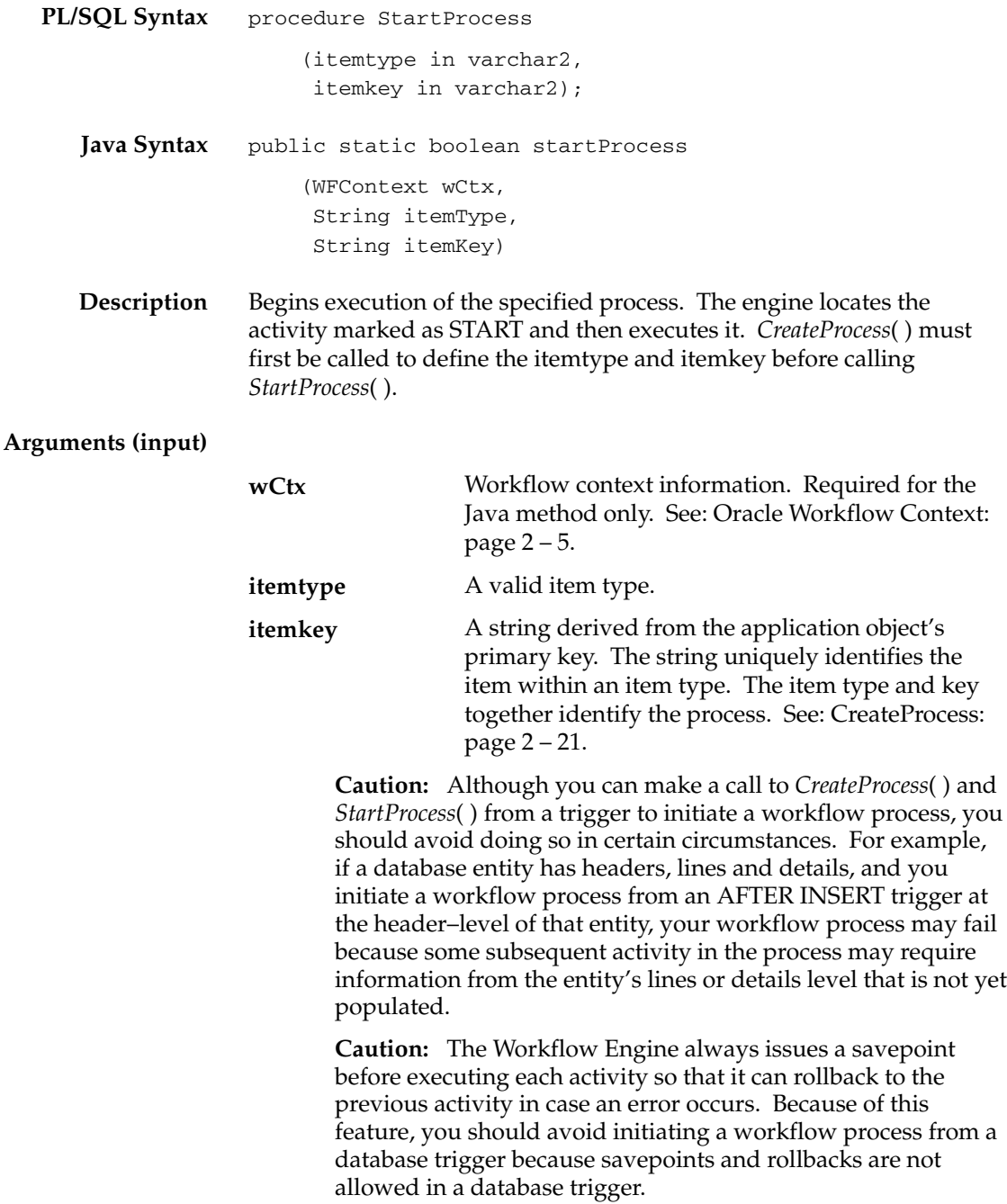

If you must initiate a workflow process from a database trigger, you must immediately defer the initial start activities to a background engine, so that they are no longer executing from a database trigger. To accomplish this:

- Set the cost of the process start activities to a value greater than the Workflow Engine threshold (default value is 0.5).
- or
- Set the Workflow Engine threshold to be less than 0 before initiating the process:

```
begin
       save_threshold := WF_ENGINE.threshold;
      WF_ENGINE.threshold := -1;WF_ENGINE.CreateProcess(...);
       WF_ENGINE.StartProcess(...);
––Always reset threshold or all activities in this
––session will be deferred.
      WF_ENGINE.threshold := save_threshold;
end
```
(This method has the same effect as the previous method, but is more secure as the initial start activities are always deferred even if the activities' costs change.

**Note:** You can pass #SYNCH as the itemkey to create a forced synchronous process. See: Synchronous, Asynchronous, and Forced Synchronous Processes: page 2 – 14.

**Note:** The item key for a process instance can only contain single–byte characters. It cannot contain a multibyte value.

**Example** The following code excerpt shows an example of how to call *startProcess()* in a Java program. The example code is from the WFTest.java program.

```
// start a process
if (WFEngineAPI.startProcess(ctx, iType, iKey))
   System.out.println("Process Started successfully");
   else
{
   System.out.println("launch failed");
  WFEngineAPI.showError(ctx);
}
```
## **LaunchProcess**

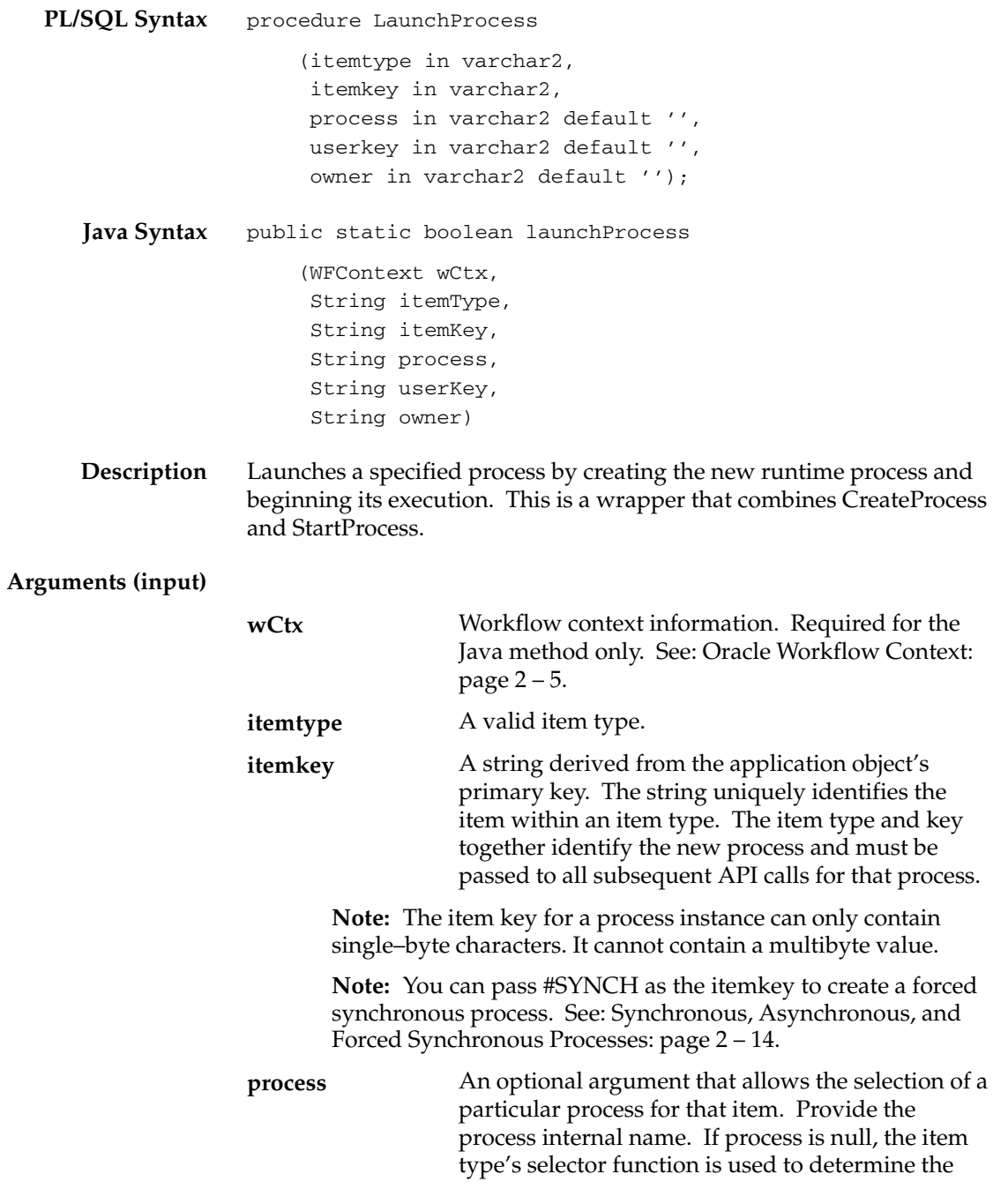

top level process to run. This argument defaults to null.

The user key to assign to the item identified by the specified item type and item key. If userkey is null, then no userkey is assigned to the item instance. A valid role designated as the owner of the item. If owner is null, then no owner is assigned to the **userkey owner**

process and only the workflow administrator role can monitor the process.

**Caution:**Although you can make a call to *CreateProcess*( ) and *StartProcess*( ) from a database trigger to initiate a workflow process, you should avoid doing so in certain circumstances. For example, if a database entity has headers, lines and details, and you initiate a workflow process from an AFTER INSERT trigger at the header–level of that entity, your workflow process may fail because some subsequent activity in the process may require information from the entity's lines or details level that is not yet populated.

☞

**Attention:**The Workflow Engine always issues a savepoint before executing each activity in a process so that it can rollback to the previous activity in case an error occurs. For environments such as database triggers or distributed transactions that do not allow savepoints, the Workflow Engine automatically traps "Savepoint not allowed" errors and defers the execution of the activity. If you initiate a workflow process from a database trigger, the Workflow Engine immediately defers the initial start activities to a background engine, so that they are no longer executing from a database trigger.

# **SuspendProcess**

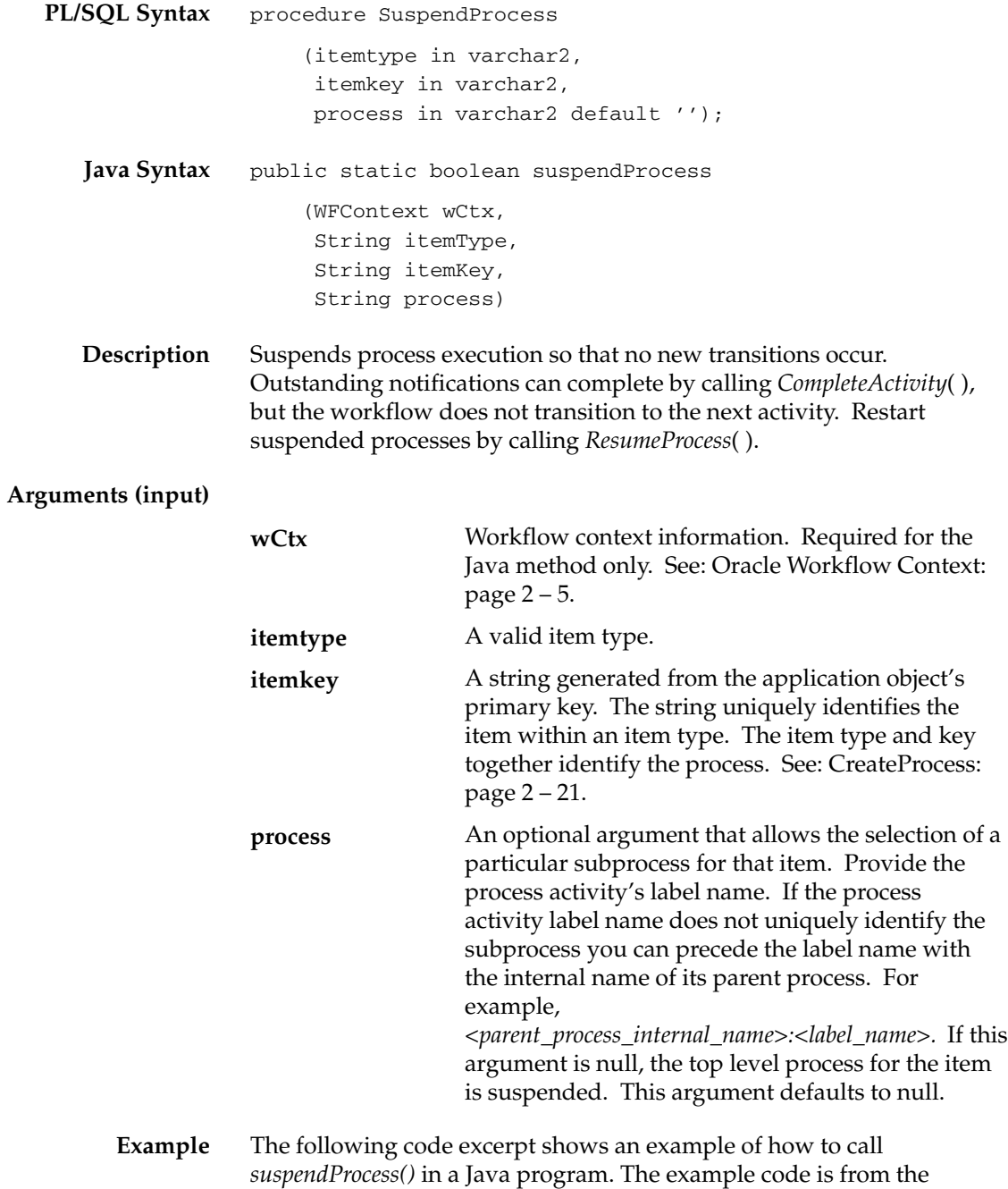

WFTest.java program.

```
// suspend, status should become SUSPEND
System.out.println("Suspend Process " + iType +"/"+ iKey +
    " \ldots";
if (WFEngineAPI.suspendProcess(ctx, iType, iKey, null))
  System.out.println("Seems to suspend successfully");
else
{
  System.out.println("suspend failed");
 WFEngineAPI.showError(ctx);
}
```
# **ResumeProcess**

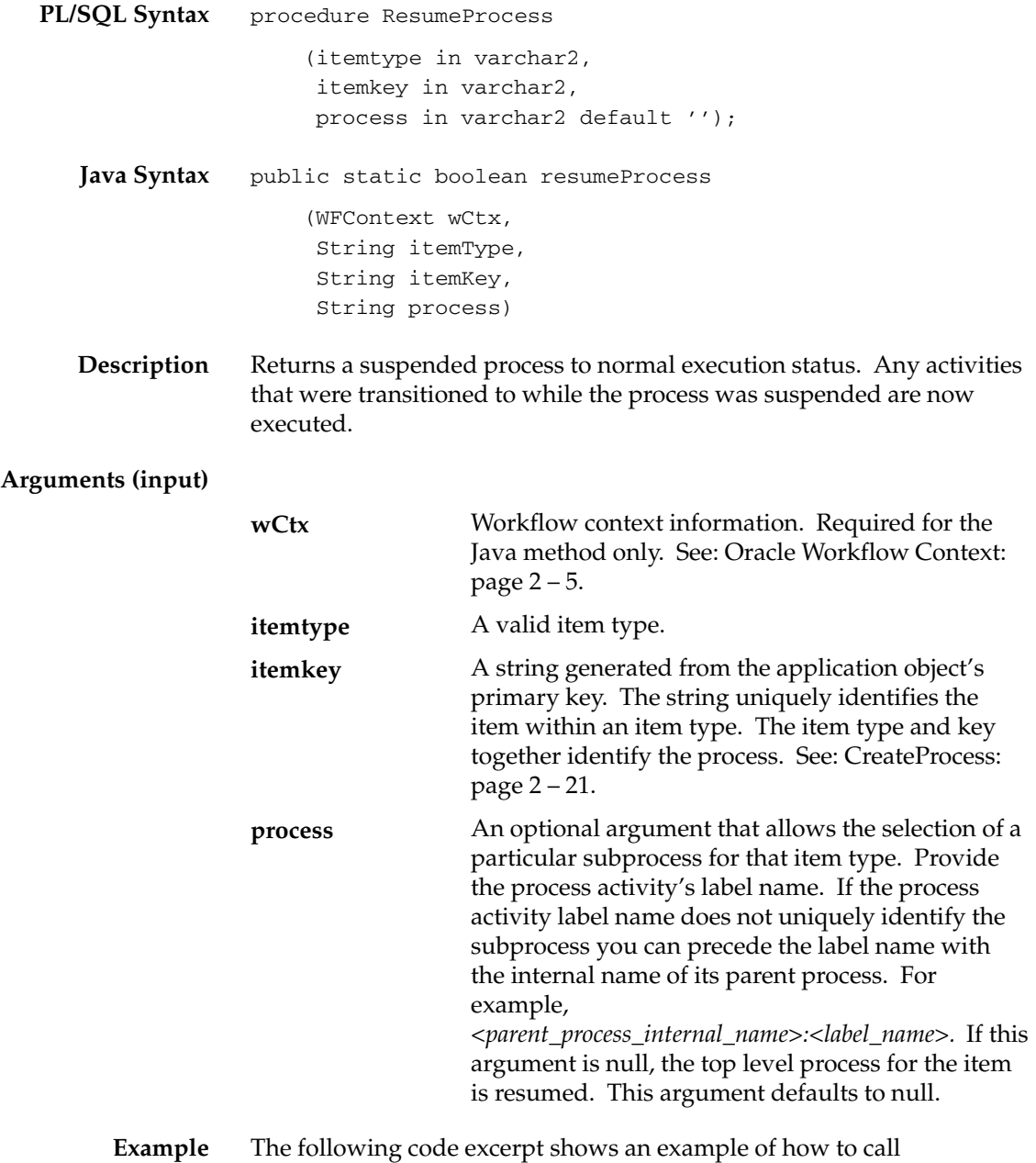

*resumeProcess()* in a Java program. The example code is from the WFTest.java program.

```
// resume process and status should be ACTIVE
System.out.println("Resume Process " + iType +"/"+ iKey +
    " \ldots");
if (WFEngineAPI.resumeProcess(ctx, iType, iKey, null))
  System.out.println("Seems to resume successfully");
else
{
  System.out.println("resume failed");
  WFEngineAPI.showError(ctx);
}
```
### **AbortProcess**

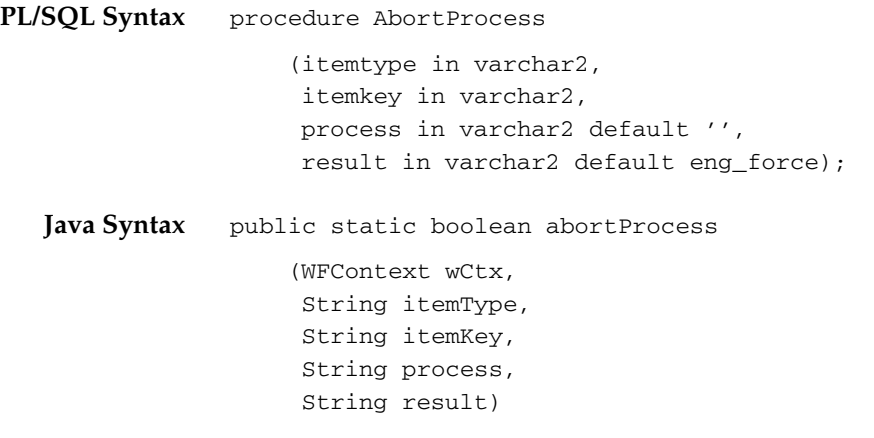

**Description** Aborts process execution and cancels outstanding notifications. The process status is considered COMPLETE, with a result specified by the result argument. Also, any outstanding notifications or subprocesses are set to a status of COMPLETE with a result of force, regardless of the result argument.

#### **Arguments (input)**

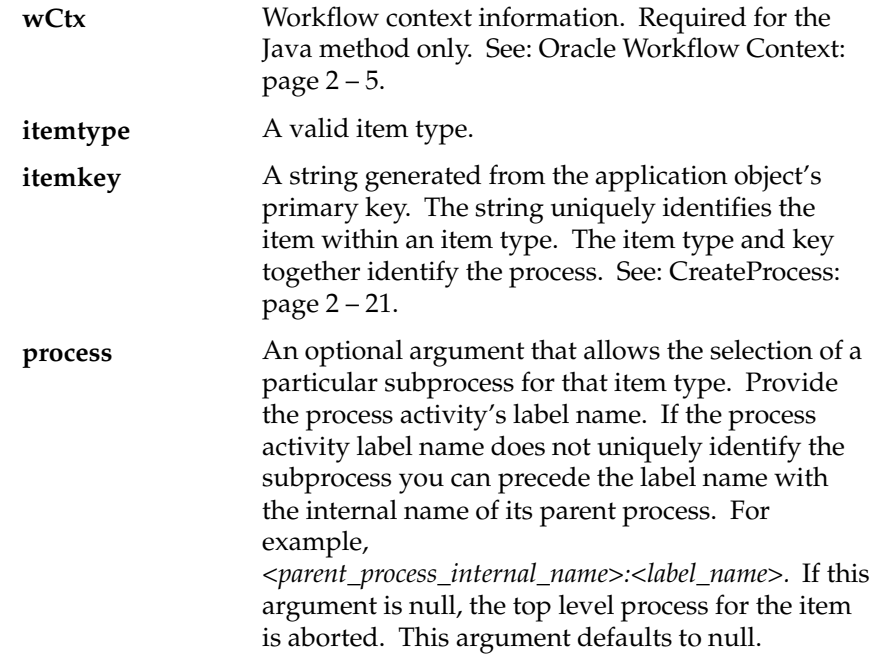

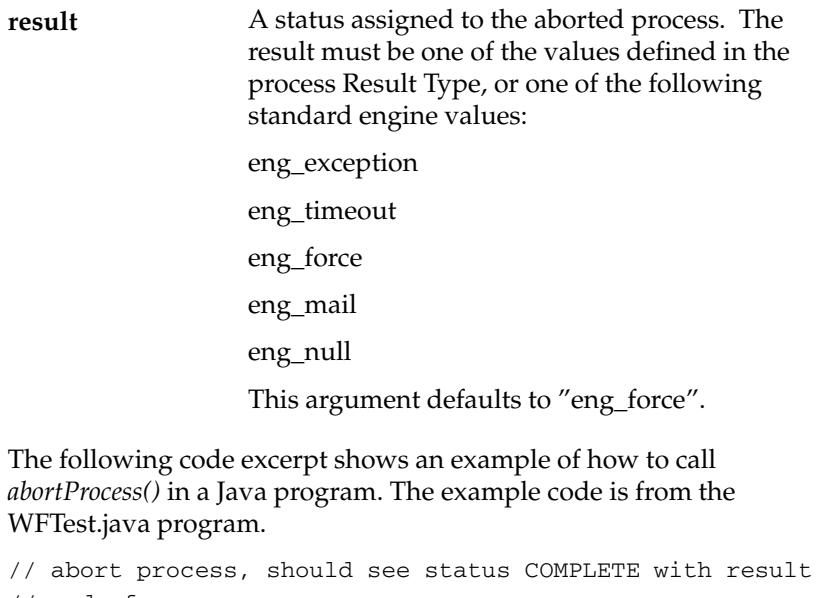

```
// code force
```
System.out.println("Abort Process ..." + iType + "/" + iKey);

if (!WFEngineAPI.abortProcess(ctx, iType, iKey, pr, null)) {

 System.out.println("Seemed to have problem aborting..."); WFEngineAPI.showError(ctx);

}

**Example**

## **CreateForkProcess**

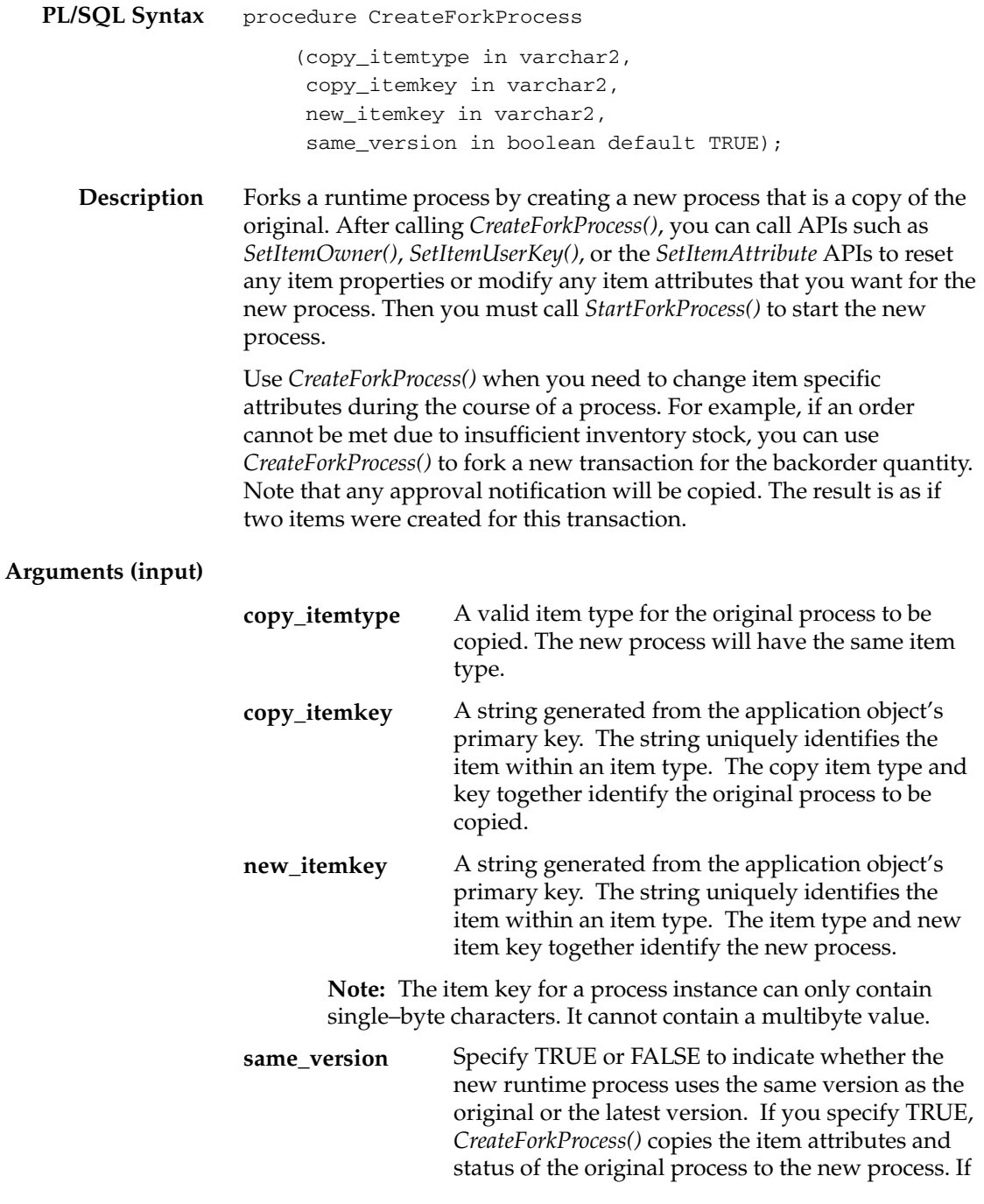

you specify FALSE, *CreateForkProcess()* copies the item attributes of the original process to the new process but does not not copy the status. Defaults to TRUE.

**Caution:**Do not call *CreateForkProcess()* and *StartForkProcess()* from within a parallel branch in a process. These APIs do not copy any branches parallel to their own branch that are not active.

**Note:** When you fork an item, Oracle Workflow automatically creates an item attribute called #FORKED\_FROM for the new item and sets the attribute to the item key of the original item. This attribute provides an audit trail for the forked item.

## **StartForkProcess**

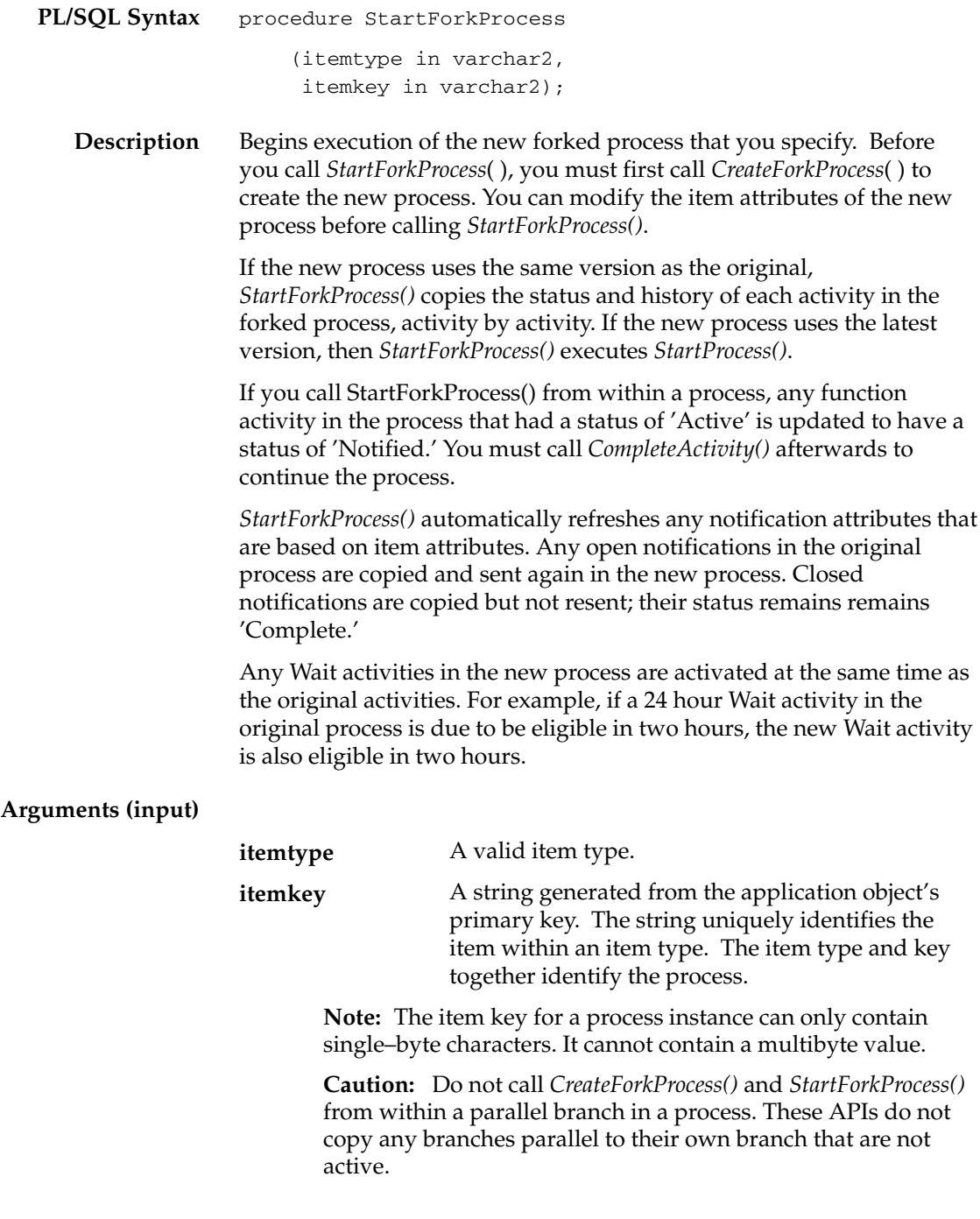
# **Background**

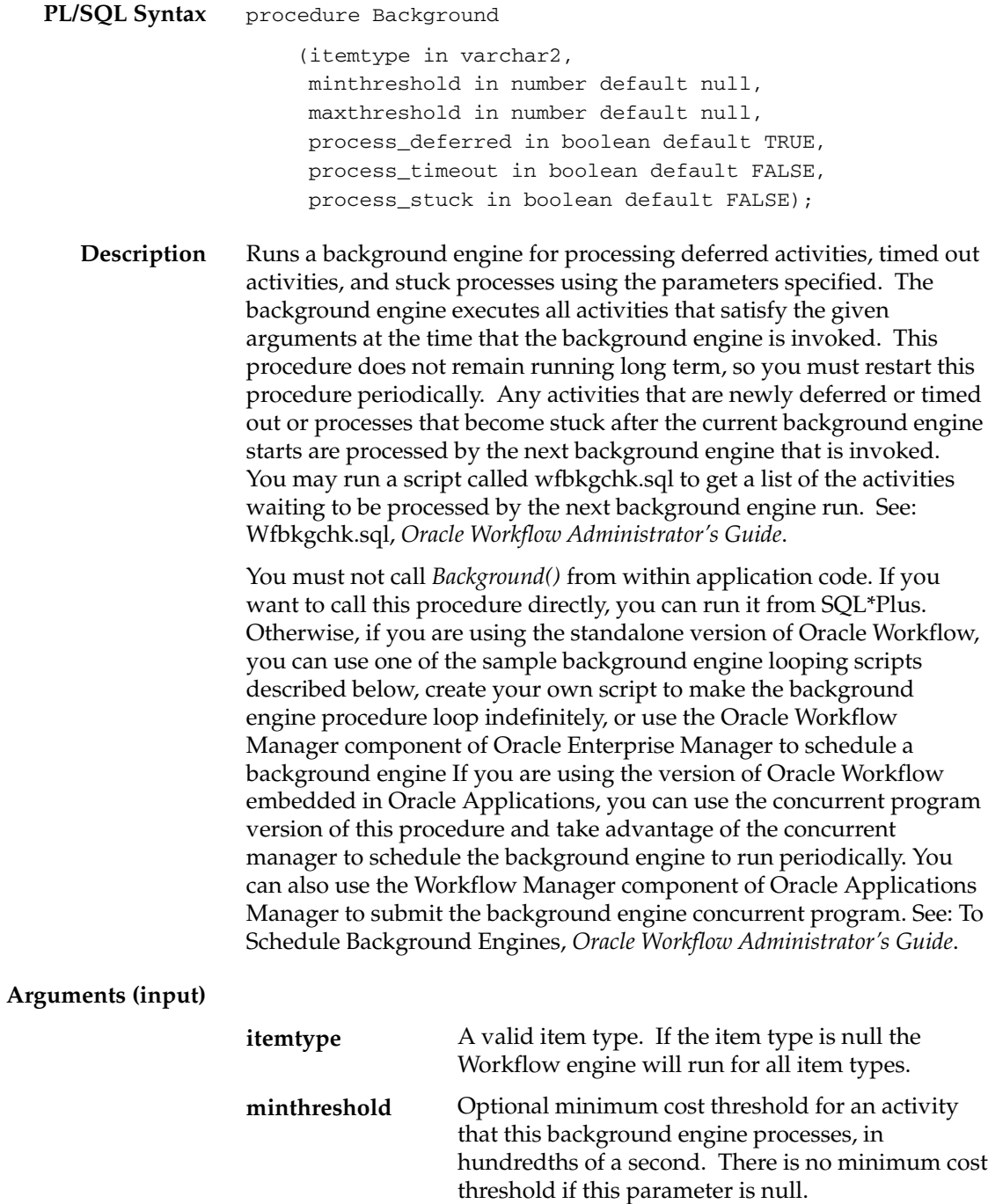

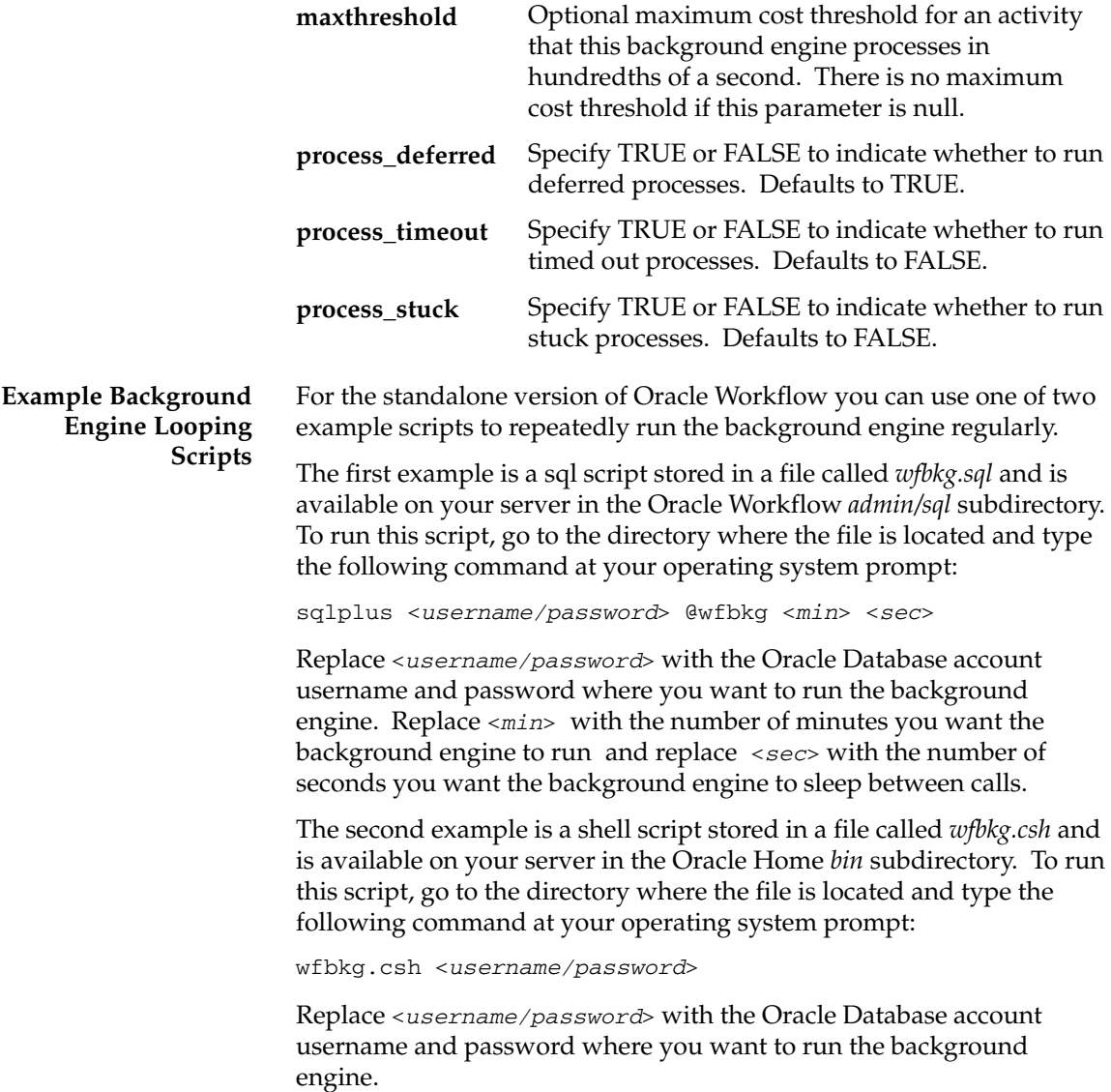

#### **AddItemAttribute**

**PL/SQL Syntax Java Syntax Description** procedure AddItemAttr (itemtype in varchar2, itemkey in varchar2, aname in varchar2, text\_value in varchar2 default null, number\_value in number default null, date\_value in date default null); public static boolean addItemAttr (WFContext wCtx, String itemType, String itemKey, String aName) public static boolean addItemAttrText (WFContext wCtx, String itemType, String itemKey, String aName, String aValue) public static boolean addItemAttrNumber (WFContext wCtx, String itemType, String itemKey, String aName, BigDecimal numberVal) public static boolean addItemAttrDate (WFContext wCtx, String itemType, String itemKey, String aName, String aValue) Adds a new item type attribute variable to the process. Although most item type attributes are defined at design time, you can create new attributes at runtime for a specific process. You can optionally set a default text, number, or date value for a new item type attribute when

the attribute is created.

If you are using Java, choose the correct method for your attribute type. To add an empty item type attribute, use *addItemAttr()*. When adding an item type attribute with a default value, use *addItemAttrText()* for all attribute types except number and date*.*

> **Note:** If you need to add large numbers of item type attributes at once, use the *AddItemAttributeArray* APIs rather than the *AddItemAttribute* APIs for improved performance. See: AddItemAttributeArray: page 2 – 46

#### **Arguments (input)**

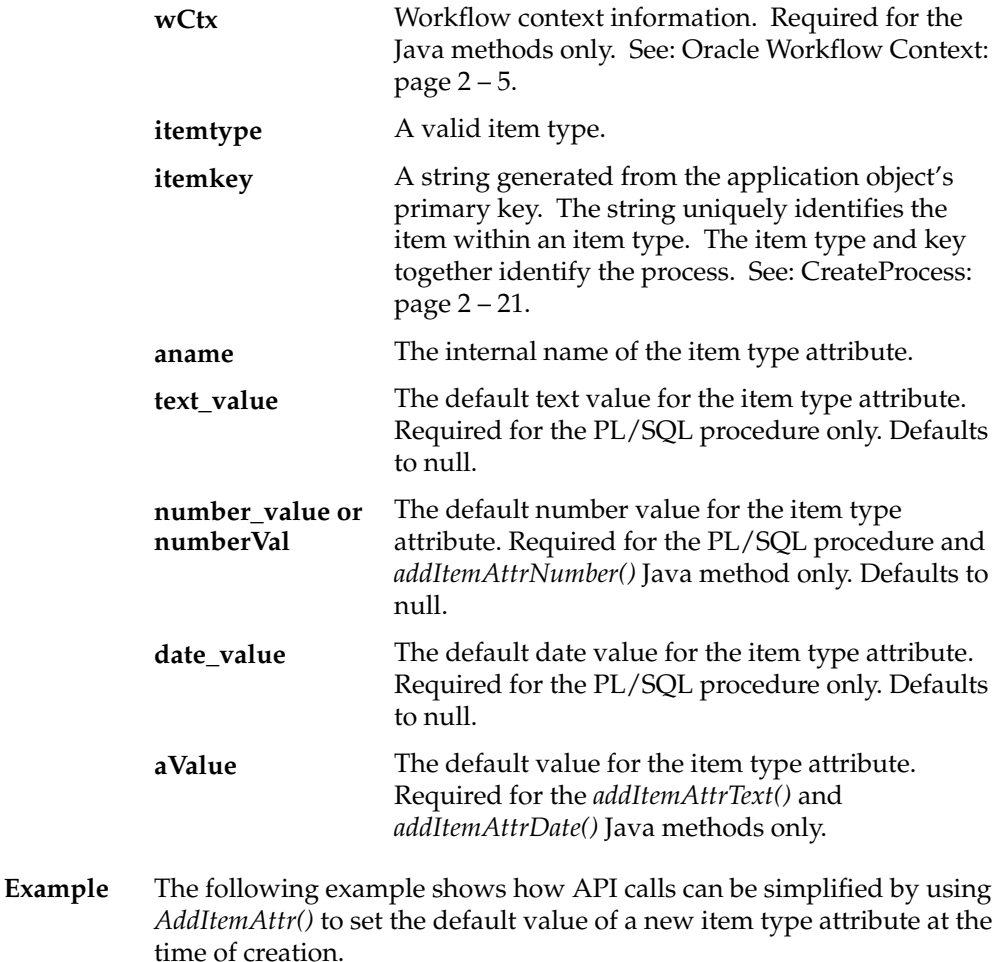

Using *AddItemAttr()* to create the new attribute and *SetItemAttrText()* to set the value of the attribute, the following calls are required:

AddItemAttr('ITYPE', 'IKEY', 'NEWCHAR\_VAR'); SetItemAttrText('ITYPE', 'IKEY', 'NEWCHAR\_VAR', 'new text values');

Using *AddItemAttr()* both to create the new attribute and to set its value, only the following call is required:

AddItemAttr('ITYPE', 'IKEY', 'NEWCHAR\_VAR', 'new text values');

## **AddItemAttributeArray**

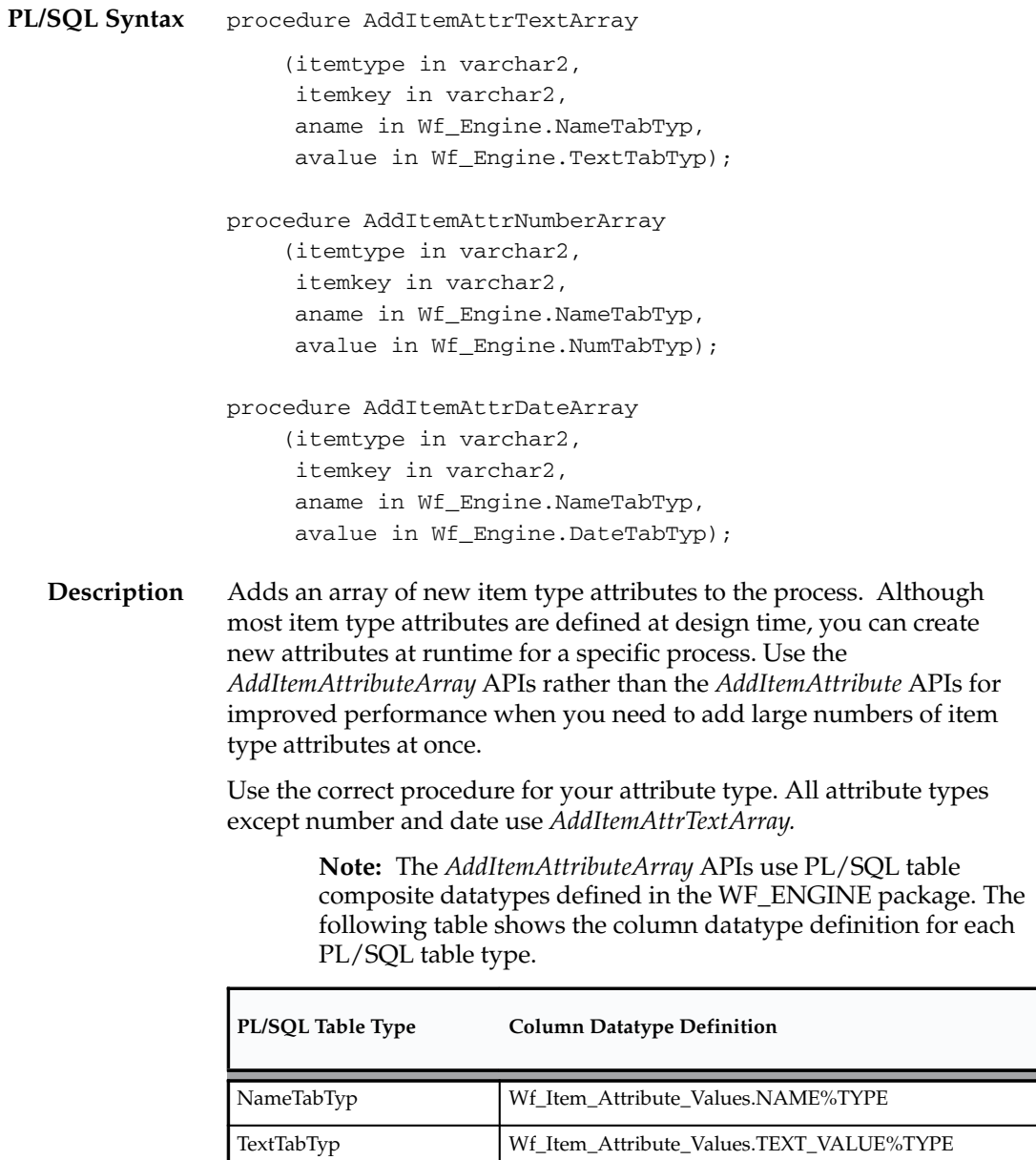

**Table 2 – 1 (Page 1 of 2)**

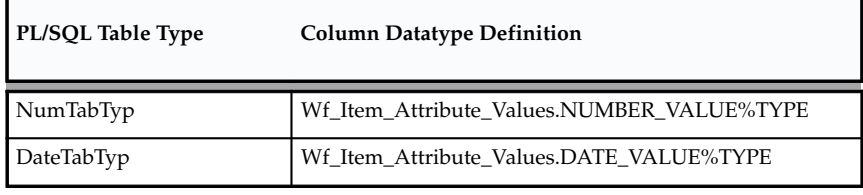

**Table 2 – 1 (Page 2 of 2)**

#### **Arguments (input)**

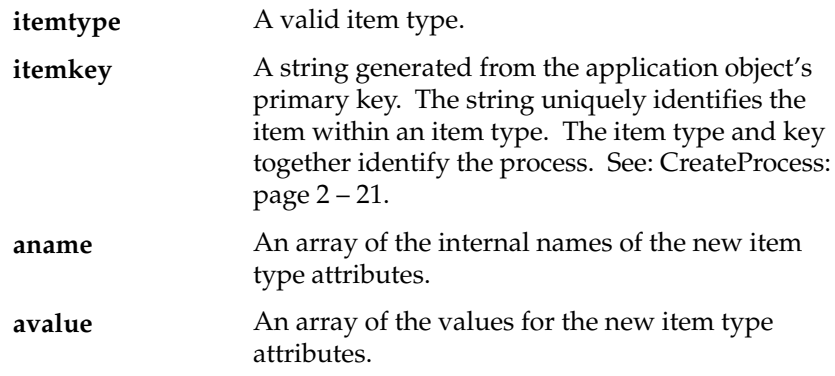

#### **SetItemAttribute**

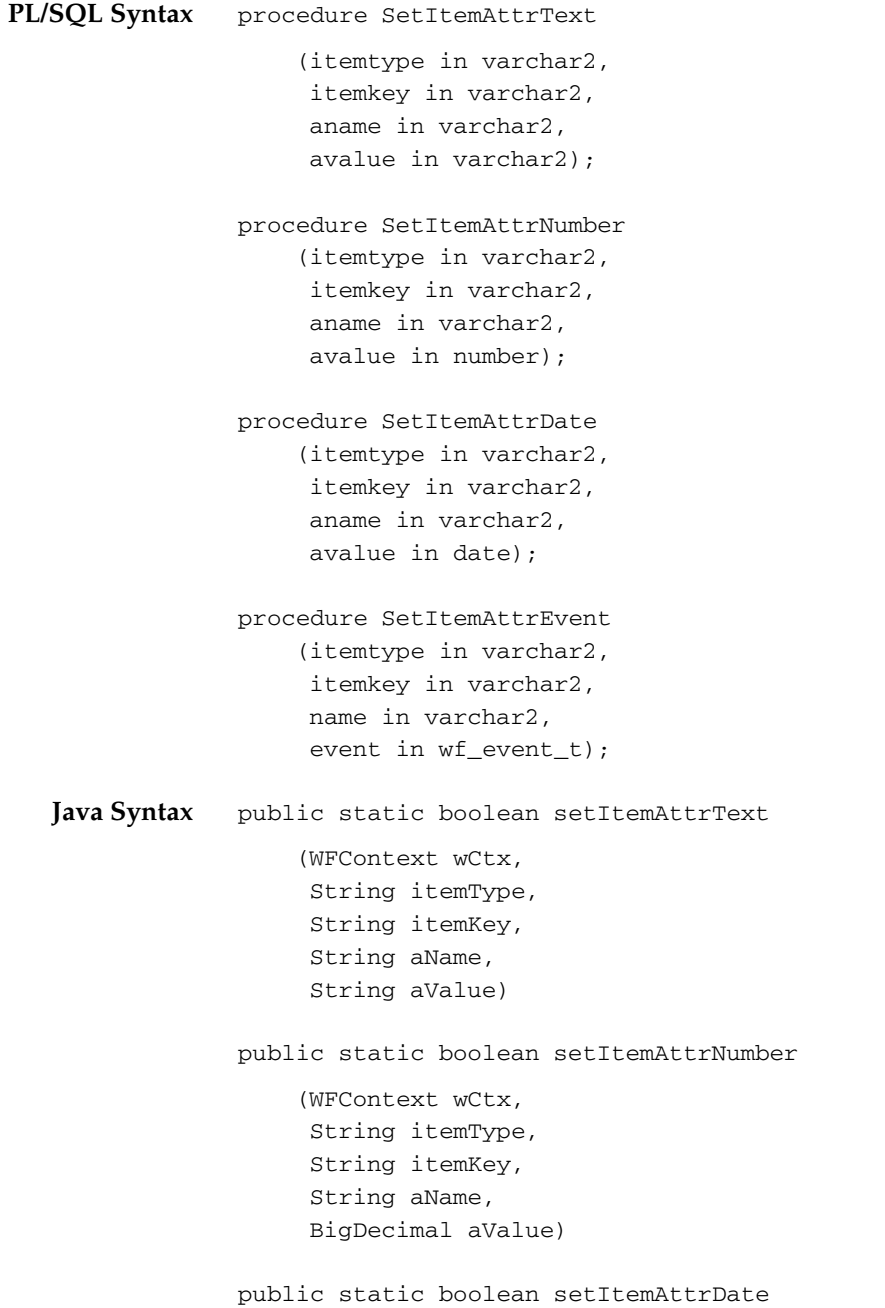

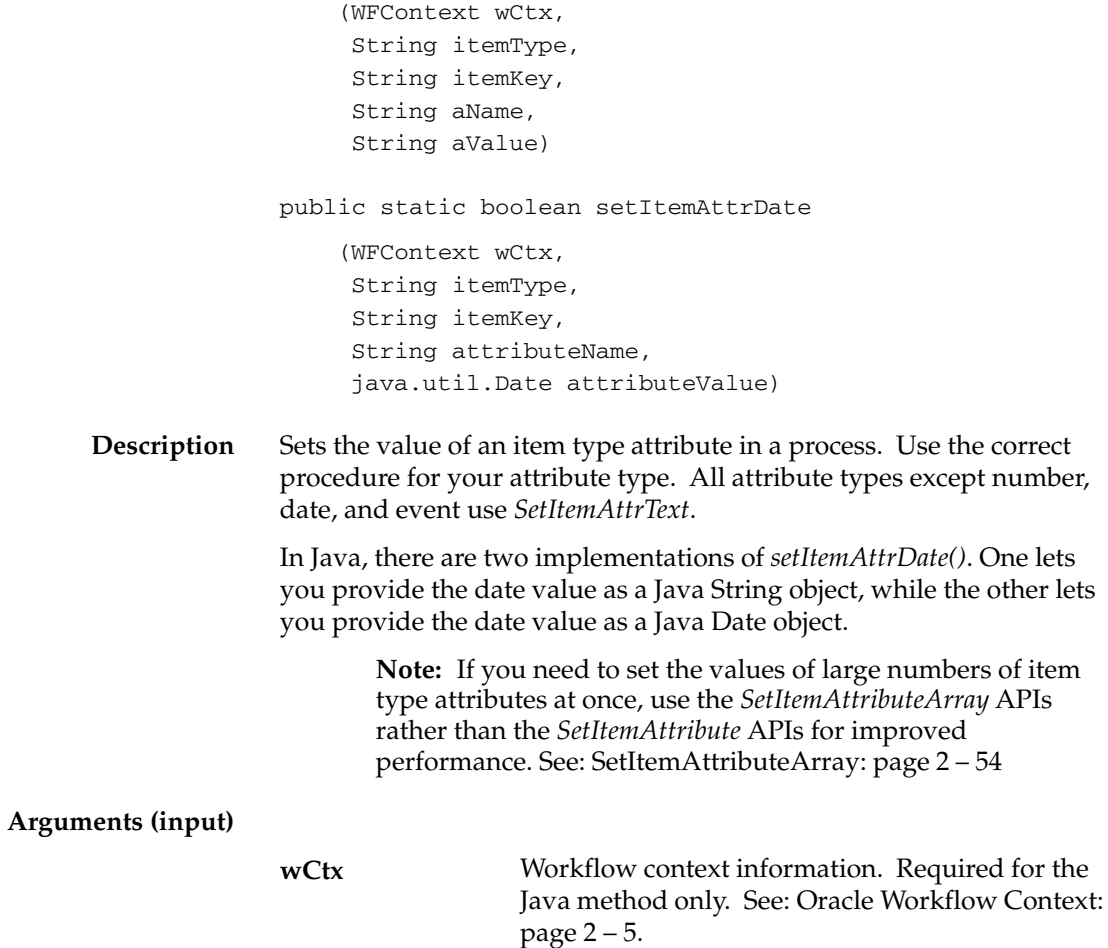

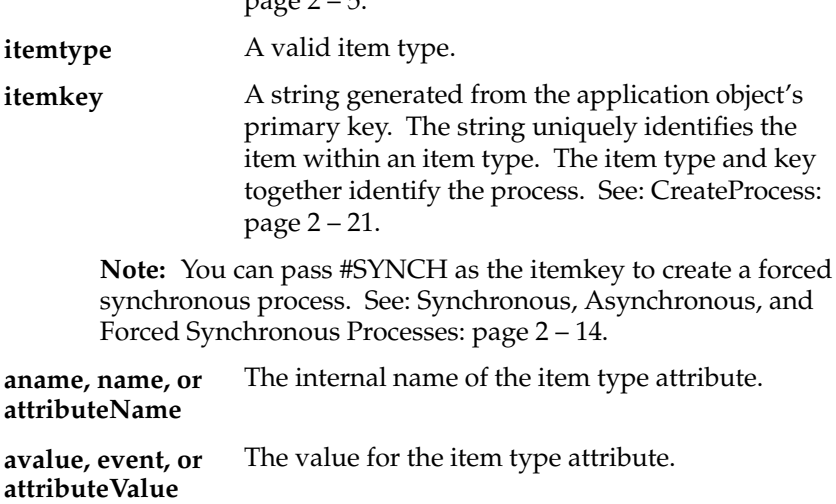

**Example 1** The following code excerpt shows an example of how to call *setItemAttrText()* in a Java program. The example code is from the WFTest.java program.

```
if (WFEngineAPI.setItemAttrText(ctx, iType, iKey, 
     "REQUESTOR_USERNAME", owner))
  System.out.println("Requestor: "+owner);
   else
{
  WFEngineAPI.showError(ctx);
}
```
**Example 2** If an event message is stored within an item attribute of type event, you can access the event data CLOB within that event message by creating an item attribute of type URL for the event data. The following sample PL/SQL code shows how to set the value of the URL attribute to reference the event data.

```
l_eventdataurl := Wfa_html.base_url||'Wf_Event_Html.
EventDataContents?P_EventAttribute=EVENT_MESSAGE'||'&'||
'P_ItemType='||itemtype||'&'||'P_ItemKey='||itemkey||'&'||
'p_mime_type=text/xml';
```

```
WF_ENGINE.SetItemAttrText('<item_type>', '<item_key>', 
           'EVENTDATAURL', l_eventdataurl);
```
If you have applied a stylesheet to the event data XML document to create HTML, set the p\_mime\_type parameter in the URL to text/html instead.

If you omit the p\_mime\_type parameter from the URL, the MIME type defaults to text/xml.

**See Also**

Event Message Structure: page 5 – 9

## **setItemAttrFormattedDate**

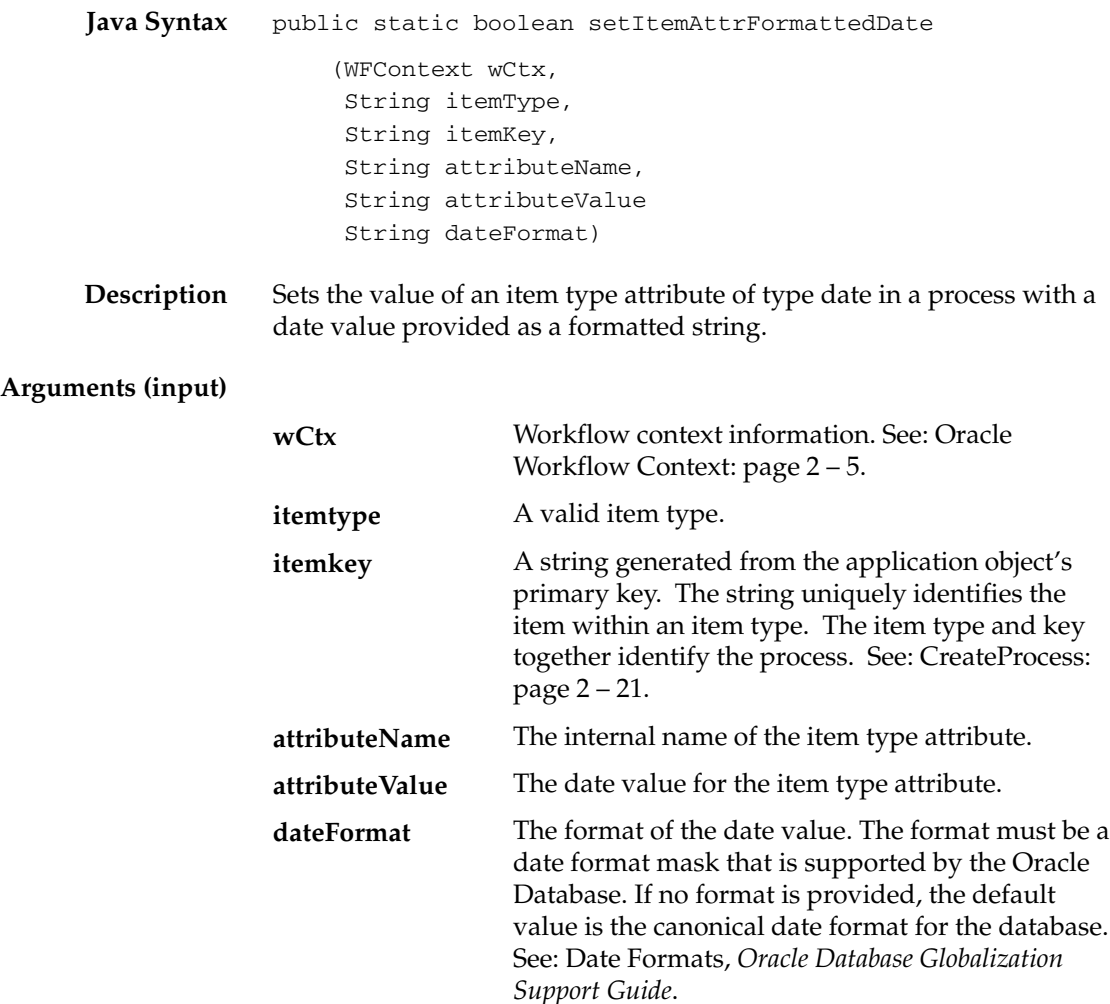

#### **SetItemAttrDocument**

☞ **Attention:**Document management functionality is reserved for future use. This description of the SetItemAttrDocument API is provided for reference only.

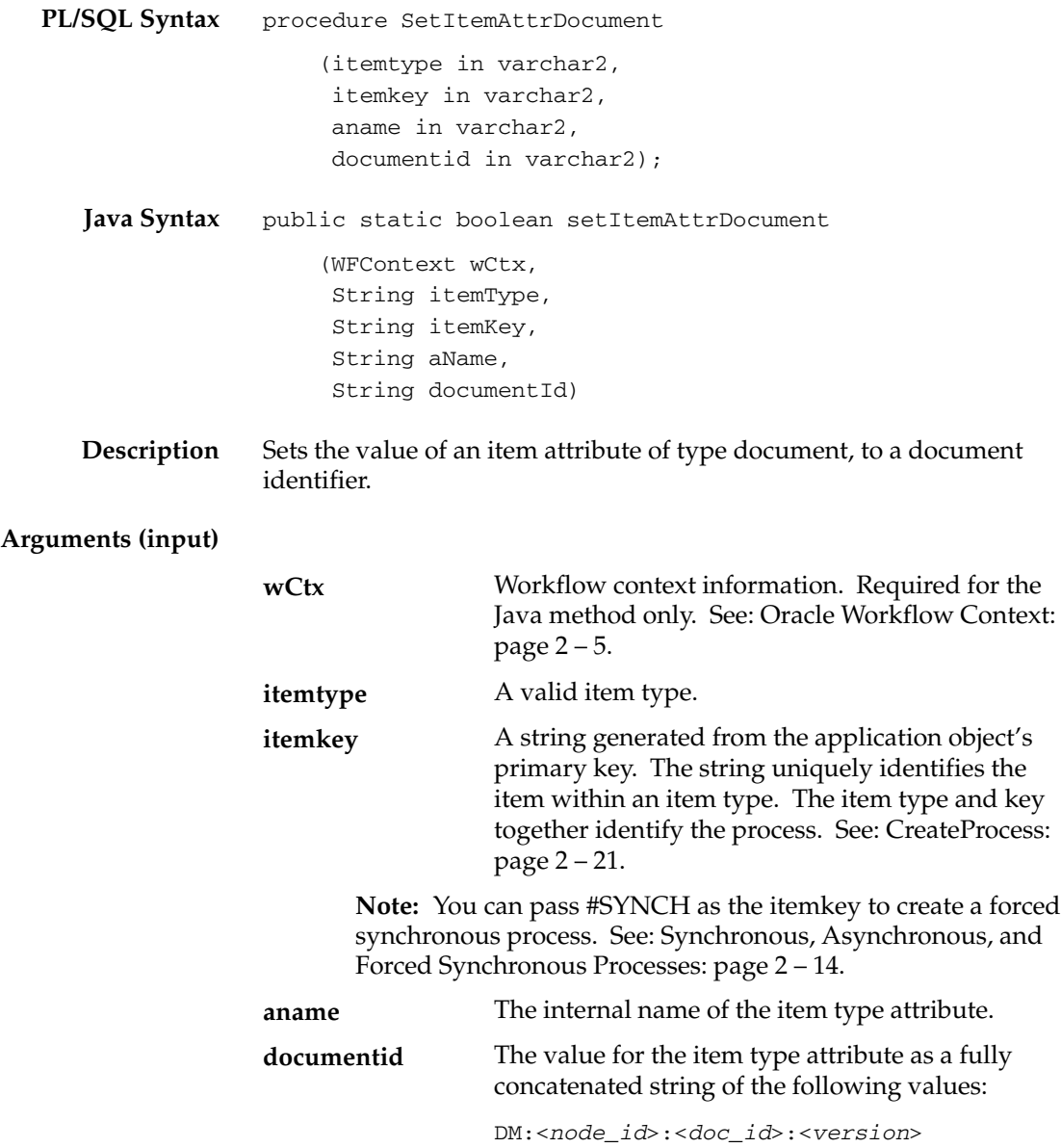

*<node\_id>* is the node ID assigned to the document management system node as defined in the Document Management Nodes web page.

*<doc\_id>* is the document ID of the document, as assigned by the document management system where the document resides.

*<version>* is the version of the document. If a version is not specified, the latest version is assumed.

## **SetItemAttributeArray**

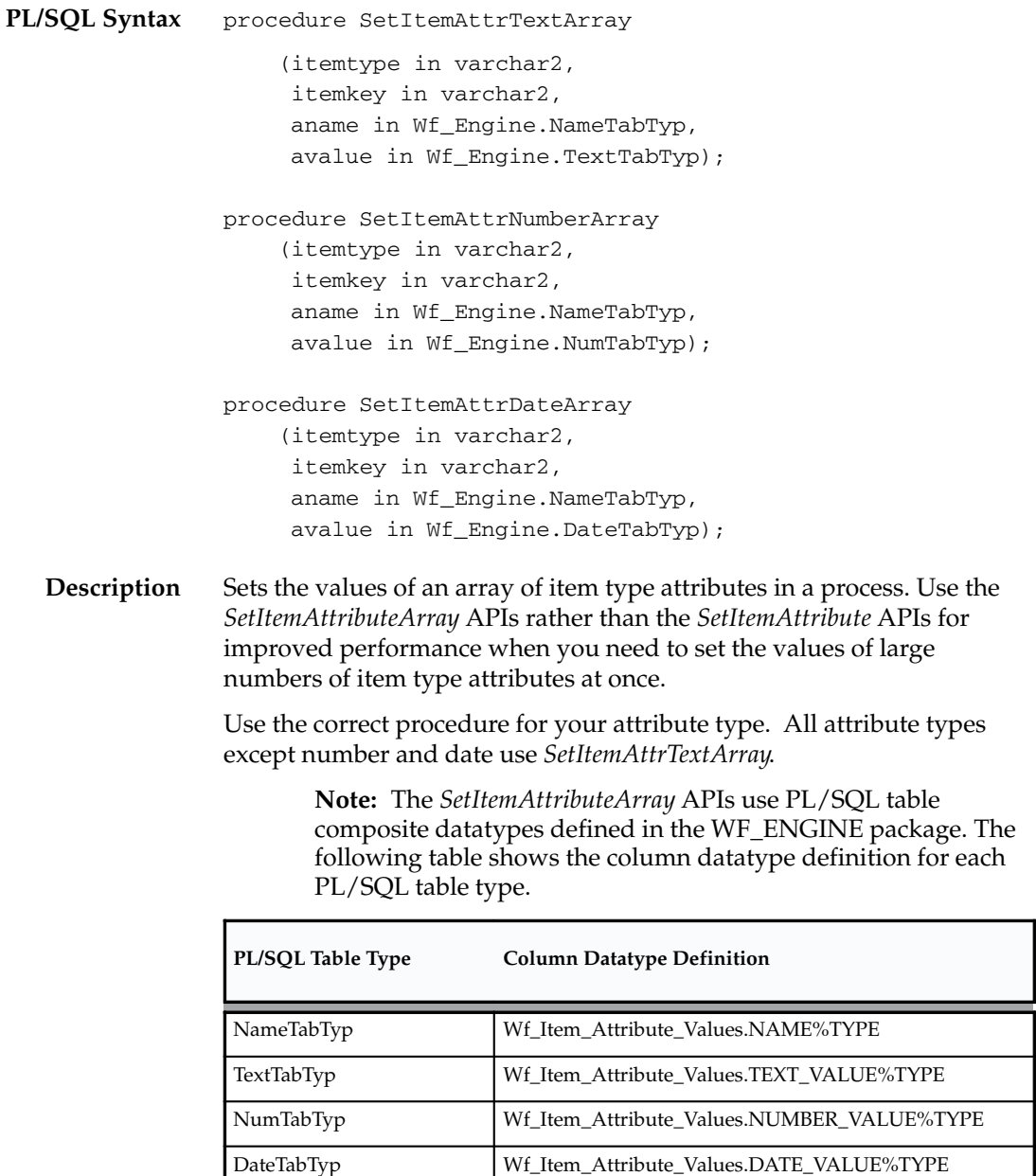

**Table 2 – 2 (Page 1 of 1)**

## **Arguments (input)**

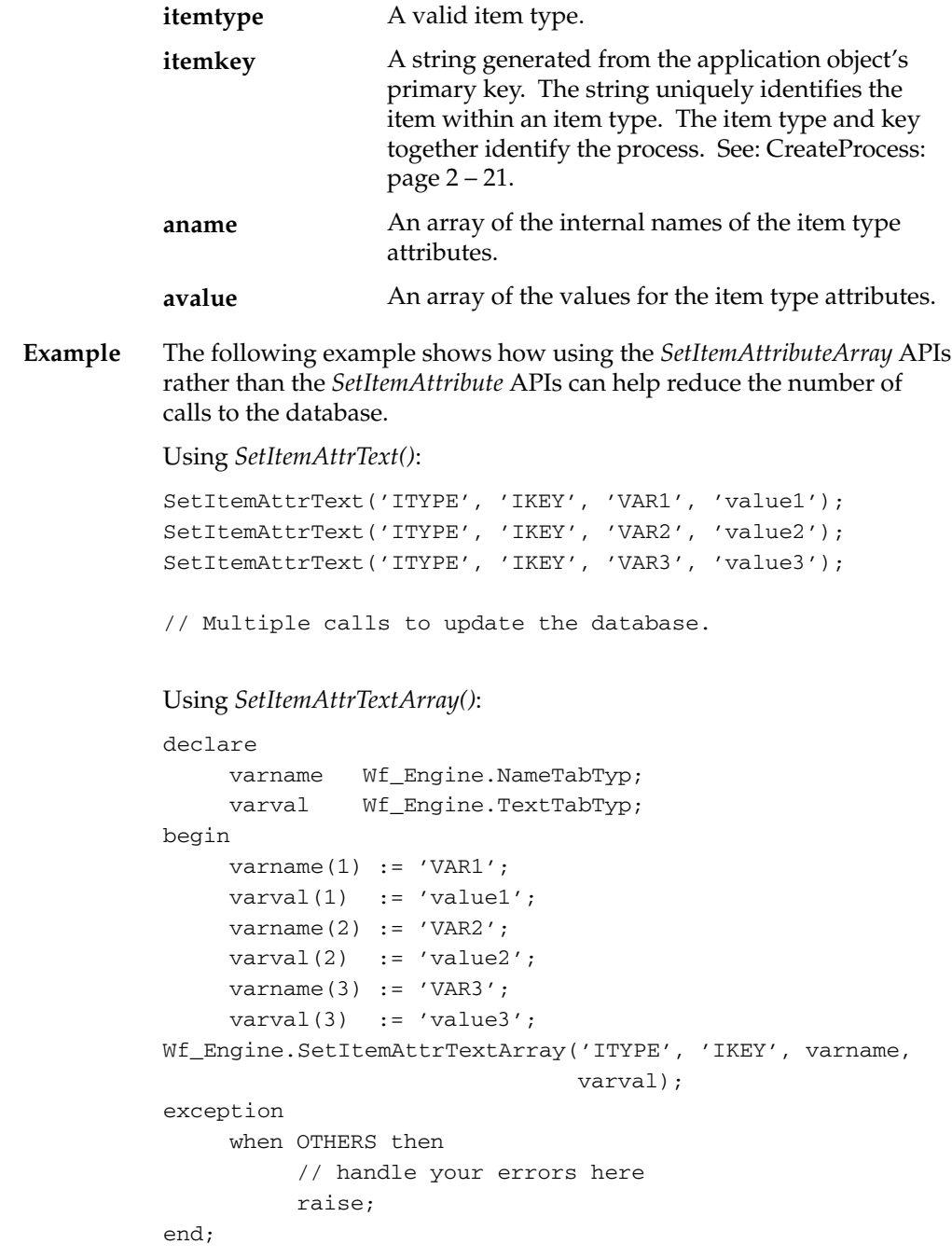

// Only one call to update the database.

## **getItemTypes**

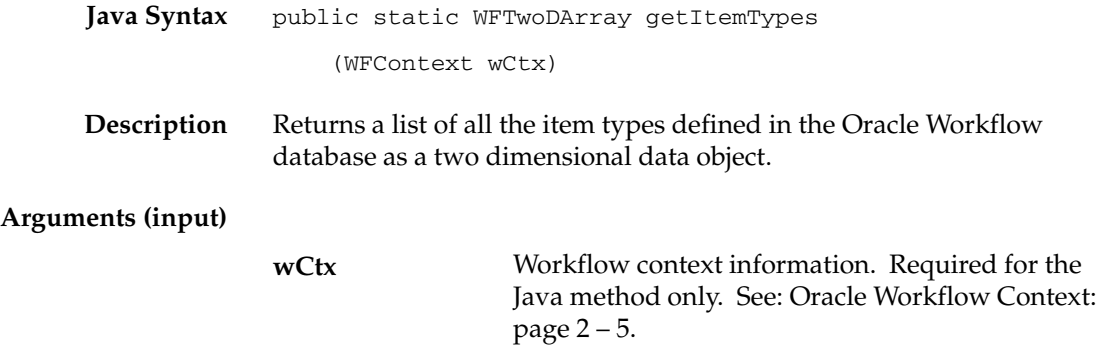

#### **GetItemAttribute**

```
PL/SQL Syntax
      Description
Arguments (input)
                      function GetItemAttrText
                            (itemtype in varchar2,
                            itemkey in varchar2,
                            aname in varchar2,
                            ignore_notfound in boolean default FALSE) 
                            return varchar2;
                      function GetItemAttrNumber
                            (itemtype in varchar2,
                            itemkey in varchar2,
                            aname in varchar2,
                            ignore_notfound in boolean default FALSE) 
                            return number;
                      function GetItemAttrDate
                            (itemtype in varchar2,
                            itemkey in varchar2,
                            aname in varchar2,
                            ignore_notfound in boolean default FALSE) return date;
                      function GetItemAttrEvent
                            (itemtype in varchar2,
                            itemkey in varchar2,
                           name in varchar2) return wf_event_t;
                      Returns the value of an item type attribute in a process. Use the correct
                      function for your attribute type. All attribute types except number,
                      date, and event use GetItemAttrText.
                      For GetItemAttrText(), GetItemAttrNumber(), and GetItemAttrDate(), you
                      can specify TRUE for the ignore_notfound parameter to ignore the
                      exception encountered if the specified item type attribute does not
                      exist. In this case the function returns a null value but does not raise an
                      exception. For example, you can use this parameter if a new item type
                      attribute is added to an item type, and your code needs to handle both
                      the earlier version and the upgraded version of the item type.
                                         A valid item type.
                                         A string generated from the application object's
                                         primary key. The string uniquely identifies the
                      itemtype
                      itemkey
```
item within an item type. The item type and key together identify the process. See: CreateProcess: page 2 – 21.

**Note:** Pass #SYNCH as the itemkey to create a forced synchronous process. See: Synchronous, Asynchronous, and Forced Synchronous Processes: page 2 – 14.

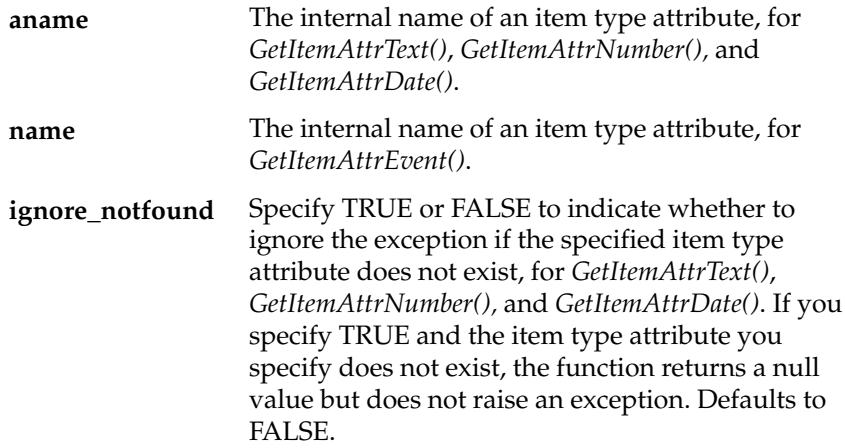

**See Also**

Event Message Structure: page 5 – 9

#### **GetItemAttrDocument**

☞ **Attention:**Document management functionality is reserved for future use. This description of the GetItemAttrDocument API is provided for reference only.

**PL/SQL Syntax** function GetItemAttrDocument (itemtype in varchar2, itemkey in varchar2, aname in varchar2, ignore\_notfound in boolean default FALSE) return varchar2;

**Description** Returns the document identifier for a DM document–type item attribute. The document identifier is a concatenated string of the following values:

DM:<*nodeid>:<documentid>:<version>*

*<nodeid>* is the node ID assigned to the document management system node as defined in the Document Management Nodes web page.

*<documentid>* is the document ID of the document, as assigned by the document management system where the document resides.

*<version>* is the version of the document. If a version is not specified, the latest version is assumed.

You can specify TRUE for the ignore\_notfound parameter to ignore the exception encountered if the specified item type attribute does not exist. In this case the function returns a null value but does not raise an exception. For example, you can use this parameter if a new item type attribute is added to an item type, and your code needs to handle both the earlier version and the upgraded version of the item type.

#### **Arguments (input)**

A valid item type. **itemtype**

A string generated from the application object's primary key. The string uniquely identifies the item within an item type. The item type and key together identify the process. See: CreateProcess: page 2 – 21. **itemkey**

> **Note:** Pass #SYNCH as the itemkey to create a forced synchronous process. See: Synchronous, Asynchronous, and Forced Synchronous Processes: page 2 – 14.

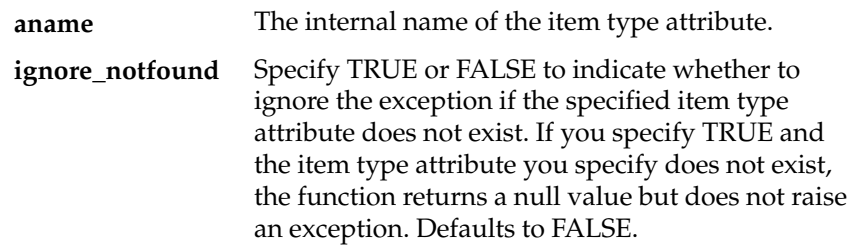

#### **GetItemAttrClob**

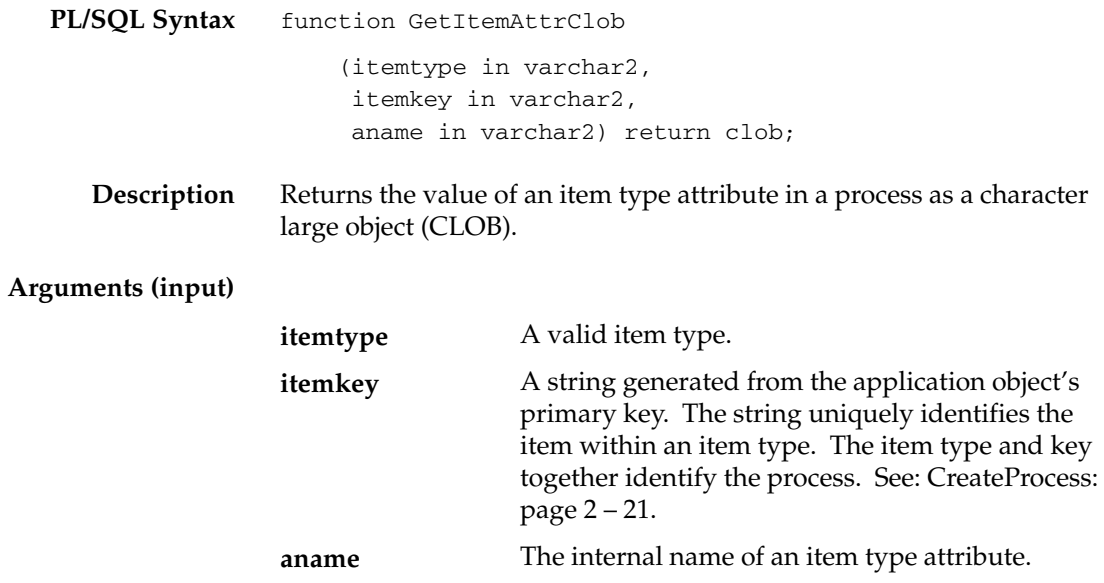

## **getItemAttributes**

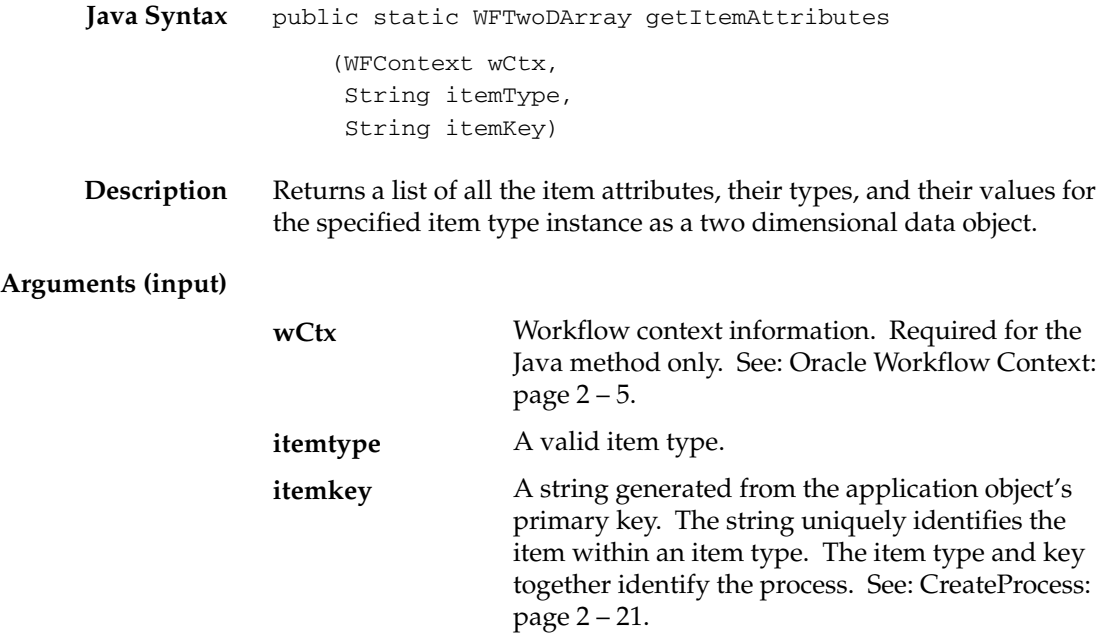

## **GetItemAttrInfo**

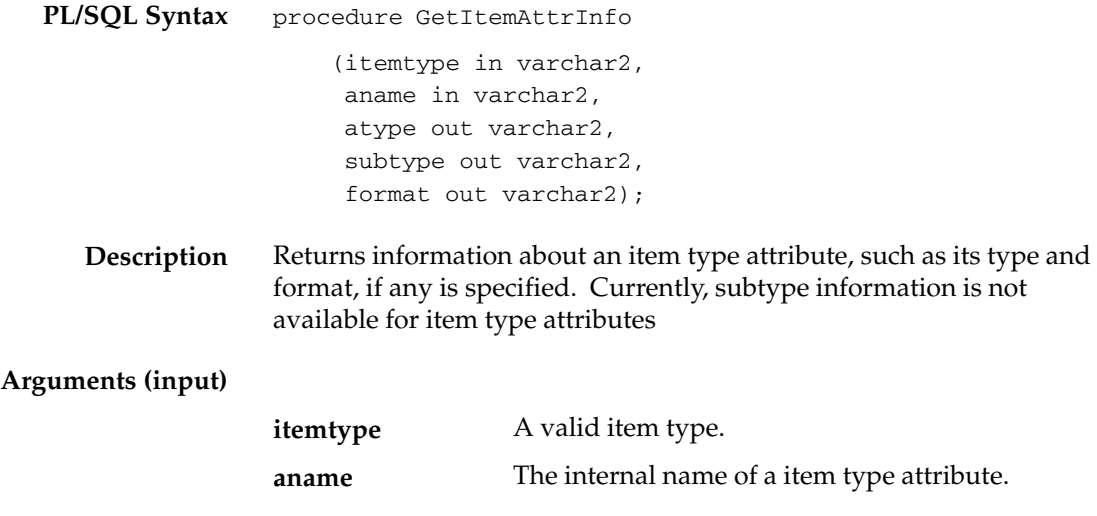

## **GetActivityAttrInfo**

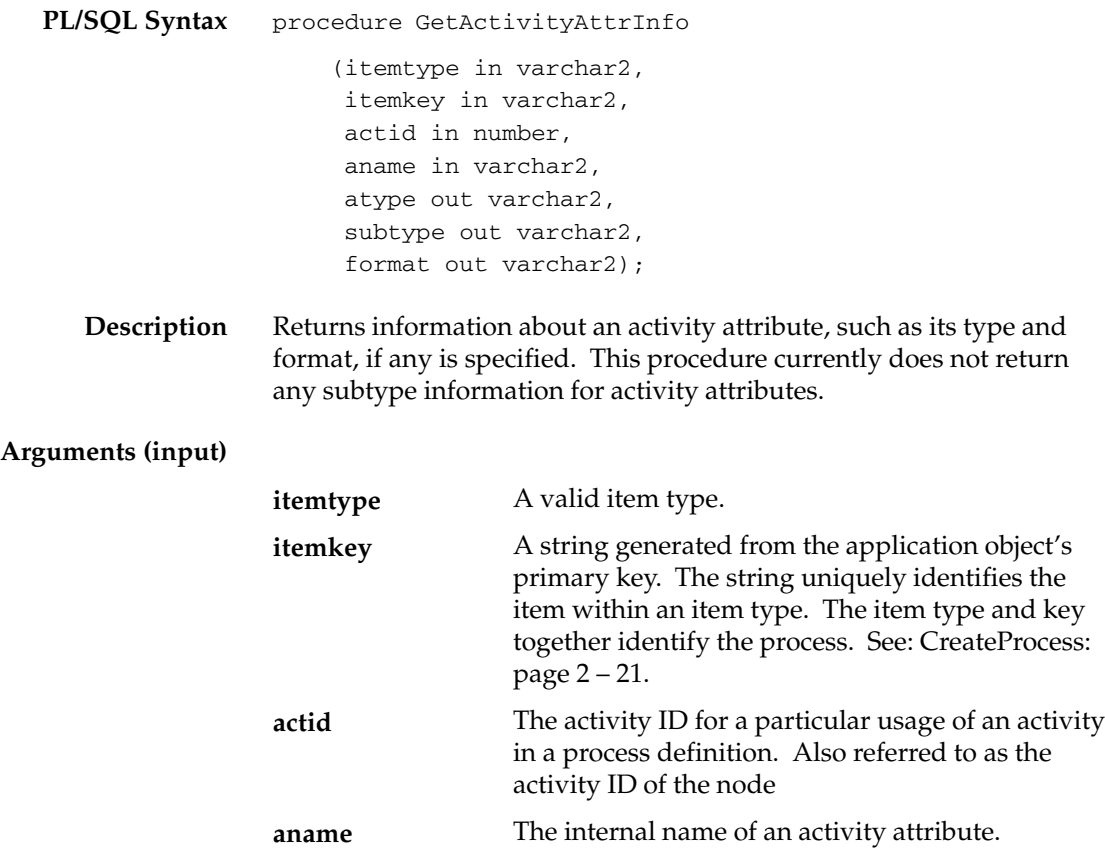

#### **GetActivityAttribute**

```
PL/SQL Syntax
   Description
                  function GetActivityAttrText
                        (itemtype in varchar2,
                         itemkey in varchar2,
                         actid in number,
                         aname in varchar2,
                         ignore_notfound in boolean default FALSE) 
                         return varchar2;
                  function GetActivityAttrNumber
                        (itemtype in varchar2,
                         itemkey in varchar2,
                         actid in number,
                         aname in varchar2,
                         ignore_notfound in boolean default FALSE) 
                         return number;
                  function GetActivityAttrDate
                        (itemtype in varchar2,
                         itemkey in varchar2,
                         actid in number,
                         aname in varchar2, 
                         ignore_notfound in boolean default FALSE) return date;
                  function GetActivityAttrEvent
                        (itemtype in varchar2,
                         itemkey in varchar2,
                         actid in number,
                         name in varchar2) return wf_event_t;
                  Returns the value of an activity attribute in a process. Use the correct
                  function for your attribute type. If the attribute is a Number or Date
                  type, then the appropriate function translates the number/date value to
                  a text–string representation using the attribute format.
                          Note: Use GetActivityAttrText() for Form, URLs, lookups and
                          document attribute types.
                  For GetActivityAttrText(), GetActivityAttrNumber(), and
                  GetActivityAttrDate(), you can specify TRUE for the ignore_notfound
                  parameter to ignore the exception encountered if the specified activity
                  attribute does not exist. In this case the function returns a null value
                  but does not raise an exception. For example, you can use this
                  parameter if a new activity attribute is added to an activity, and your
```
code needs to handle both the earlier version and the upgraded version of the activity.

#### **Arguments (input)**

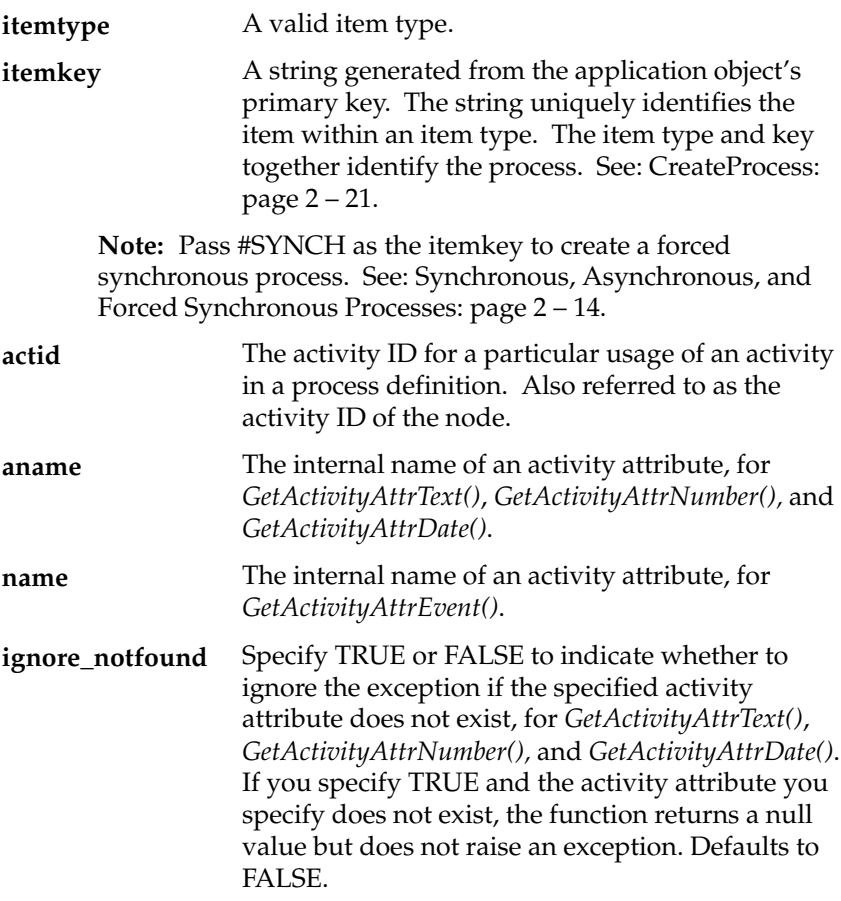

#### **See Also**

Event Message Structure: page 5 – 9

## **GetActivityAttrClob**

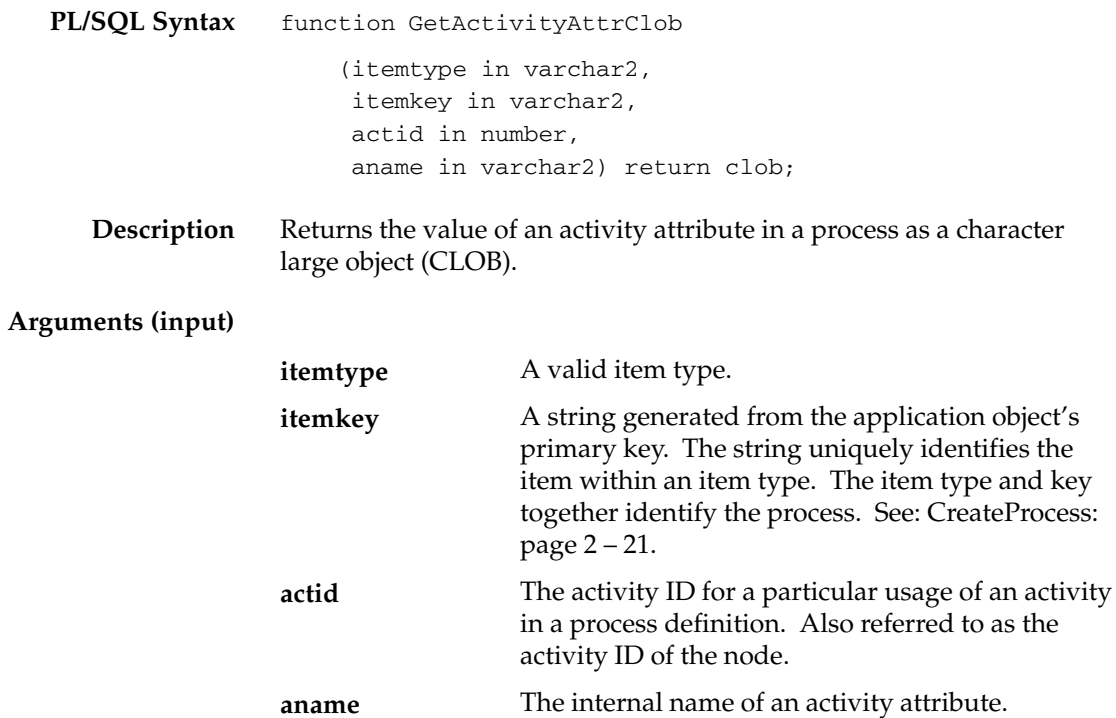

## **getActivityAttributes**

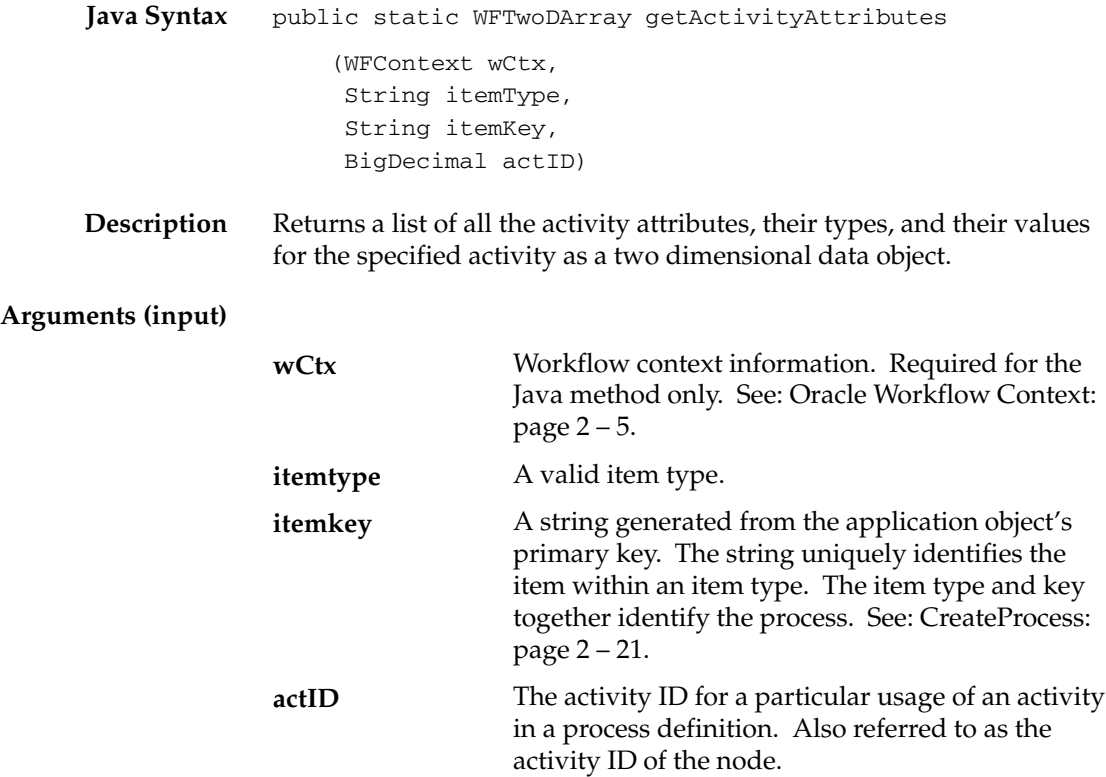

## **BeginActivity**

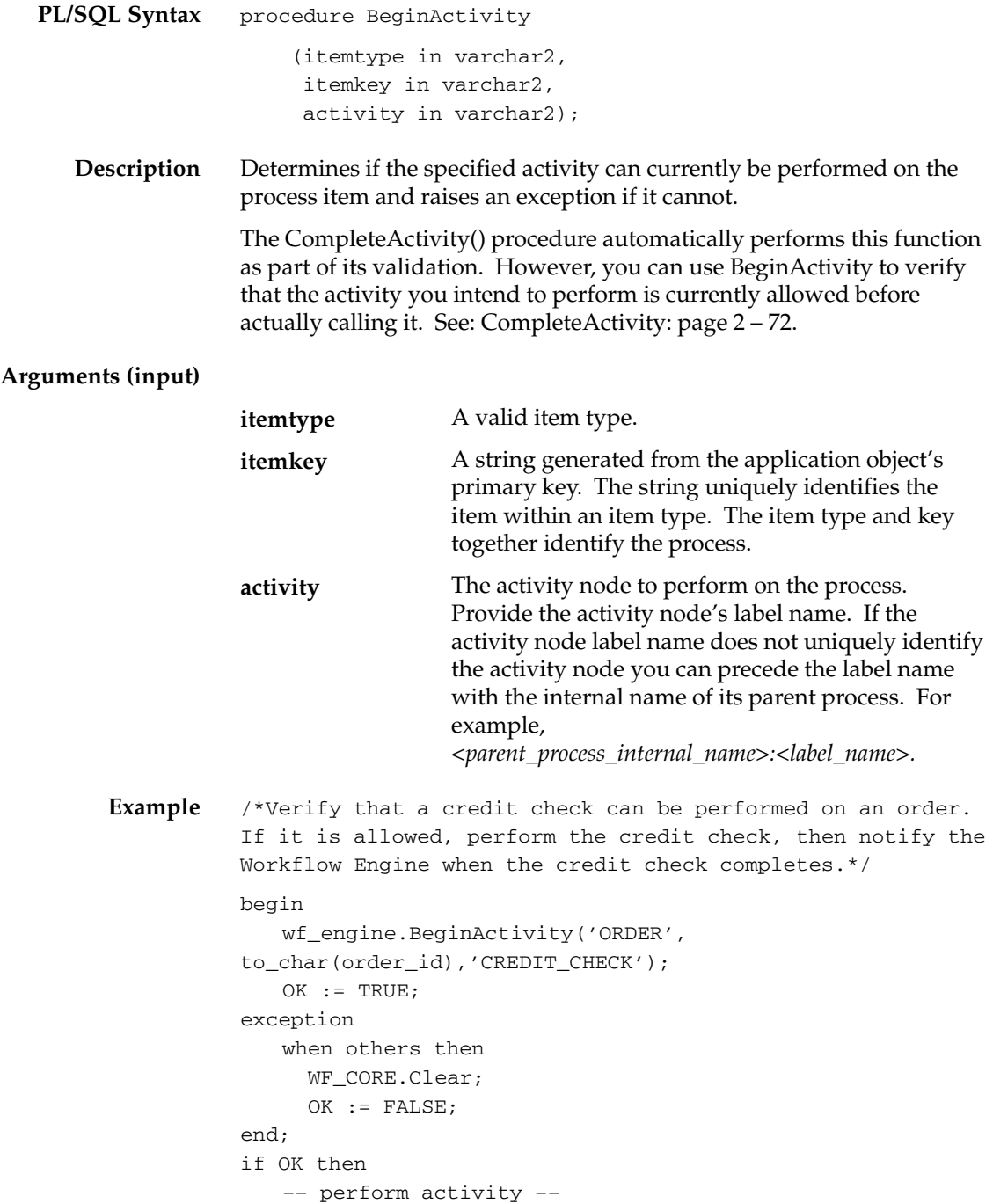

 wf\_engine.CompleteActivity('ORDER', to\_char(order\_id), 'CREDIT\_CHECK' :result\_code); end if;

#### **CompleteActivity**

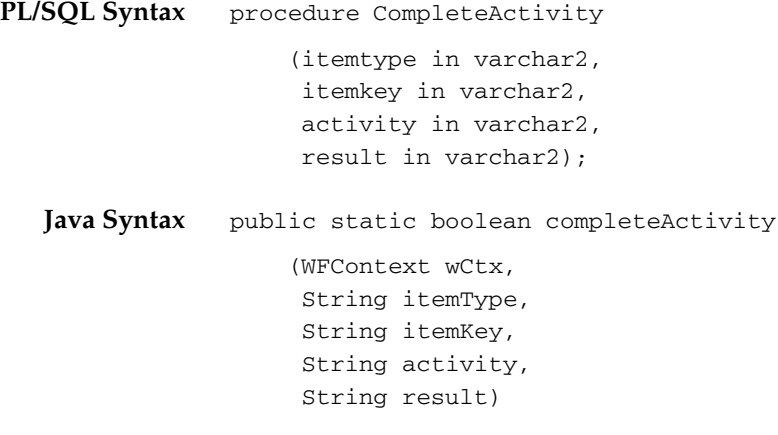

- **Description** Notifies the Workflow Engine that the specified activity has been completed for a particular item. This procedure can be called for the following situations:
	- **To indicate a completed activity with an optional result**—This signals the Workflow Engine that an asynchronous activity has been completed. This procedure requires that the activity currently has a status of 'Notified'. An optional activity completion result can also be passed. The result can determine what transition the process takes next.
	- **To create and start an item**—You can call *CompleteActivity()* for a 'Start' activity to implicitly create and start a new item. 'Start' activities are designated as the beginning of a process in the Workflow Builder. The item type and key specified in this call must be passed to all subsequent calls that operate on this item.

Use *CompleteActivity()* if you cannot use *CreateProcess()* and *StartProcess()* to start your process. For example, call *CompleteActivity()* if you need to start a process with an activity node that is mid–stream in a process thread and not at the beginning of a process thread. The activity node you specify as the beginning of the process must be set to 'Start' in the Node tab of its property page or else an error will be raised.

**Note:** Starting a process using *CompleteActivity()* differs from starting a process using *CreateProcess()* and *StartProcess()* in these ways:

– The 'Start' activity called with *CompleteActivity()* may or may not have incoming transitions. *StartProcess()* executes

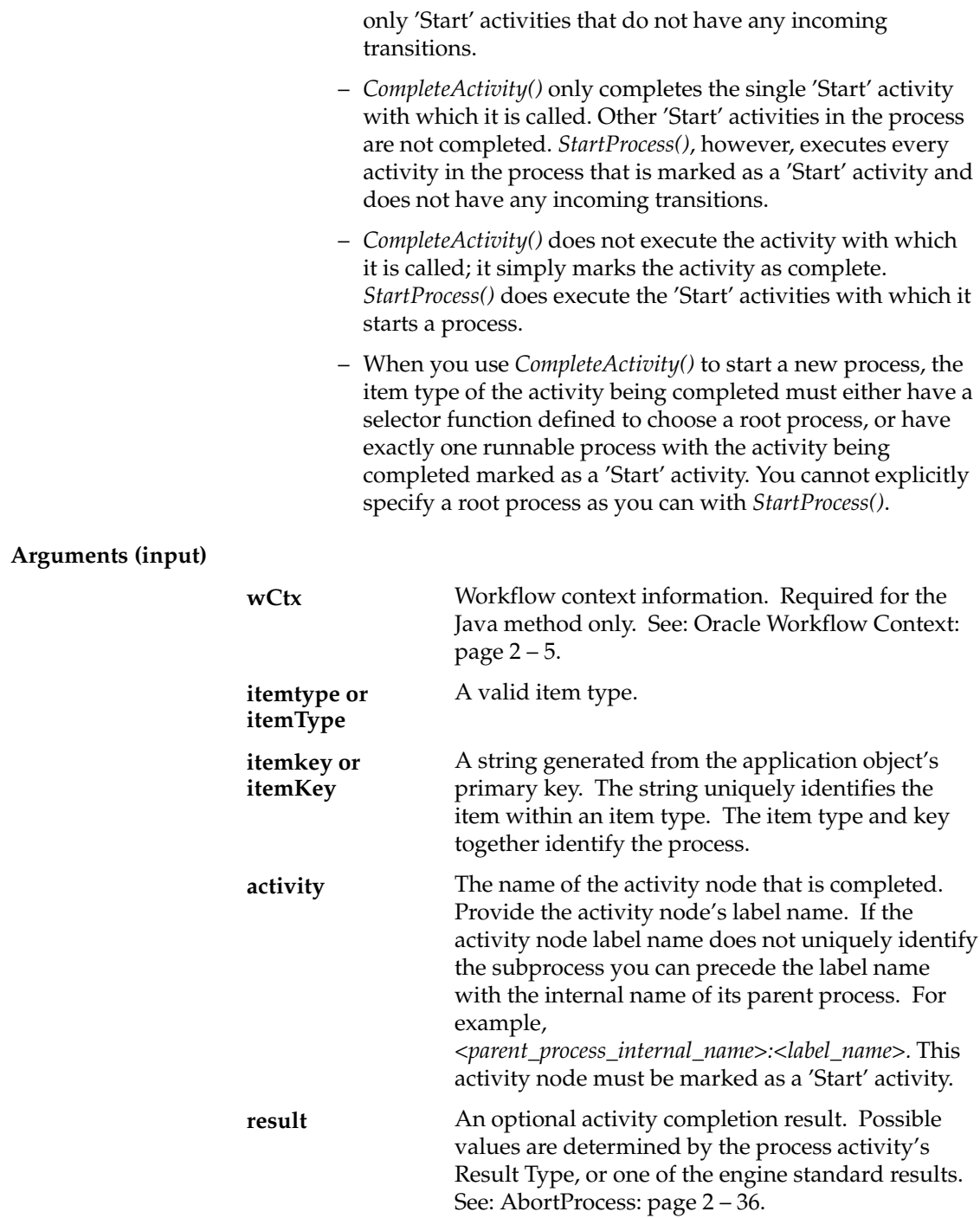

**Example 1** /\*Complete the 'ENTER ORDER' activity for the 'ORDER' item type. The 'ENTER ORDER' activity allows creation of new items since it is the start of a workflow, so the item is created by this call as well.\*/

wf\_engine.CompleteActivity('ORDER', to\_char(order.order\_id), 'ENTER\_ORDER', NULL);

**Example 2** /\*Complete the 'LEGAL REVIEW' activity with status 'APPROVED'. The item must already exist.\*/

> wf\_engine.CompleteActivity('ORDER', '1003', 'LEGAL\_REVIEW', 'APPROVED');

**Example 3** /\*Complete the BLOCK activity which is used in multiple subprocesses in parallel splits.\*/

> wf\_engine.CompleteActivity('ORDER', '1003', 'ORDER\_PROCESS:BLOCK–3', 'null');

# **CompleteActivityInternalName**

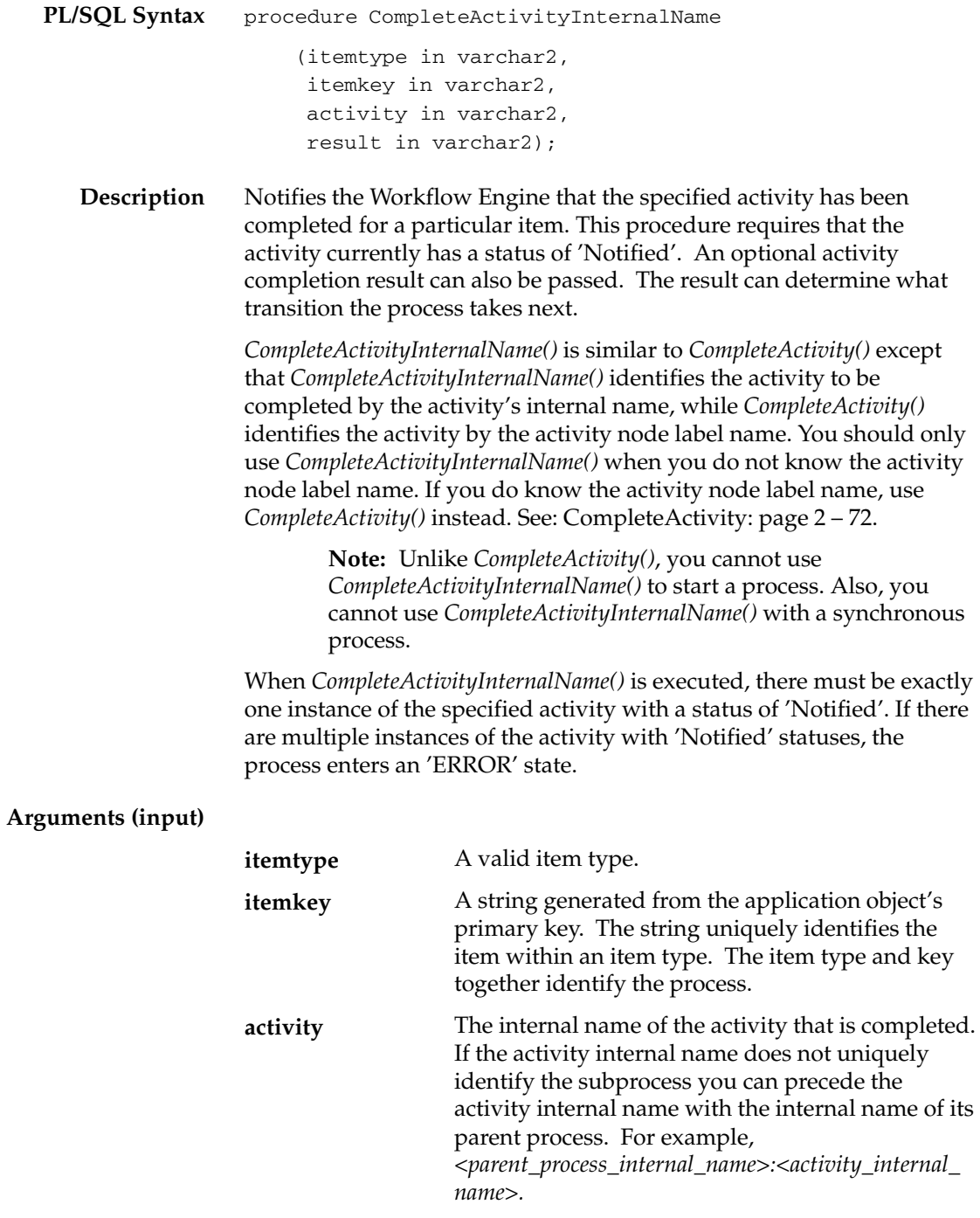

An optional activity completion result. Possible values are determined by the process activity's Result Type, or one of the engine standard results. See: AbortProcess: page 2 – 36. **result**
### **AssignActivity**

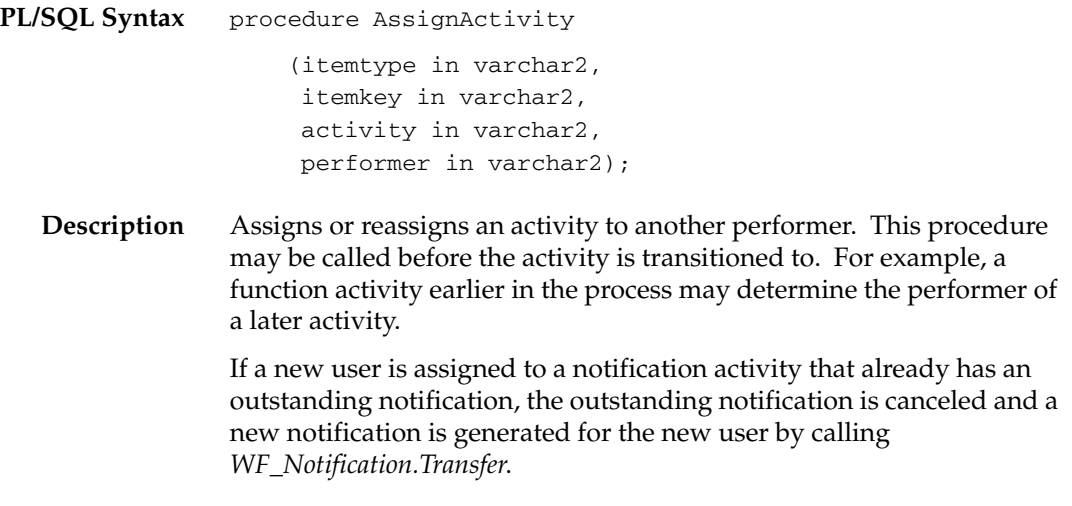

### **Arguments (input)**

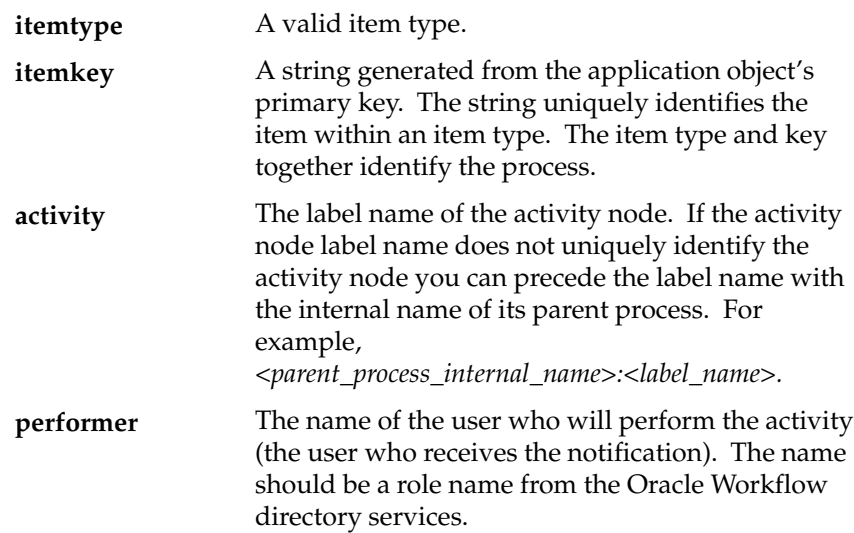

### **Event**

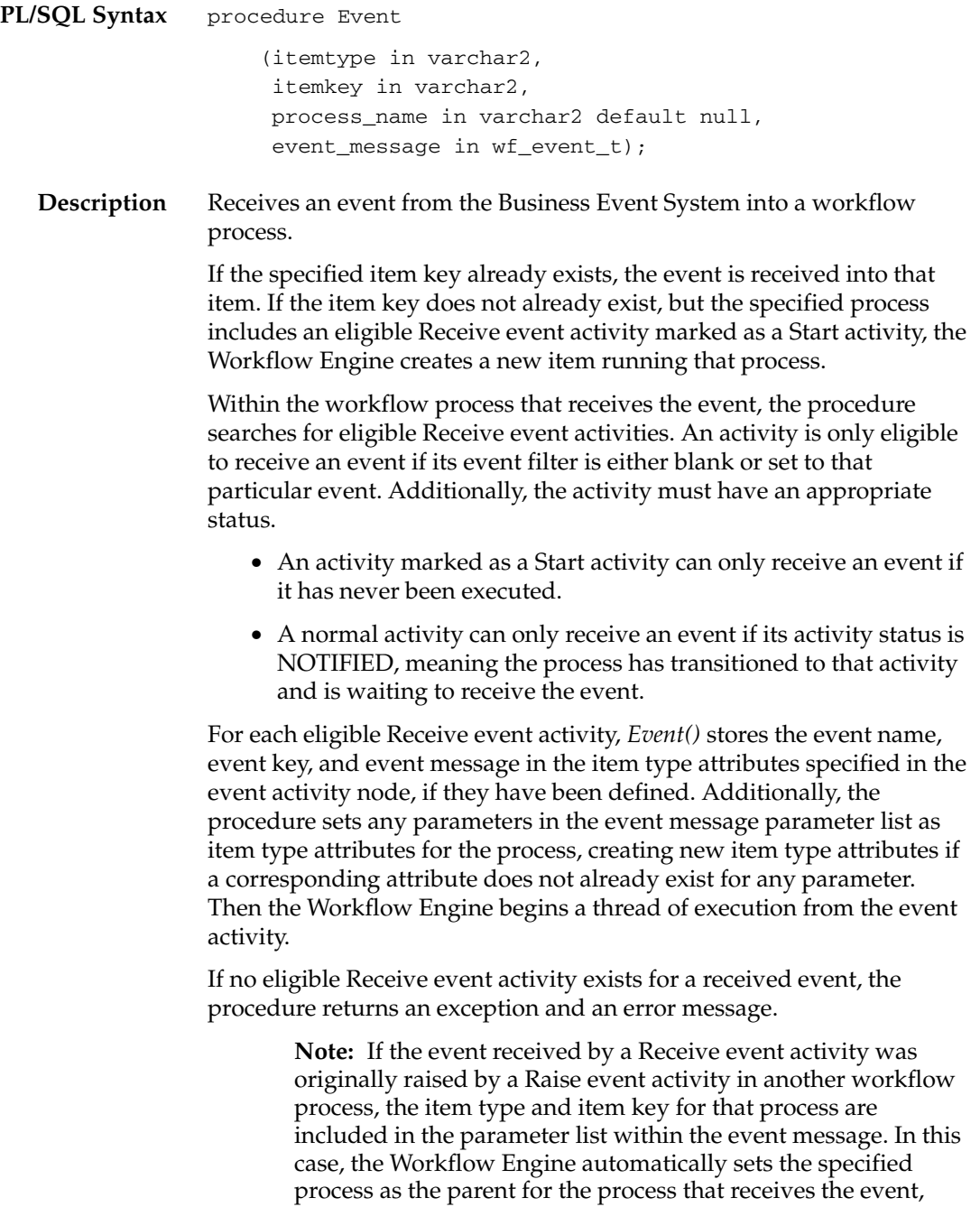

overriding any existing parent setting. See: SetItemParent: page  $2 - 83.$ 

### **Arguments (input)**

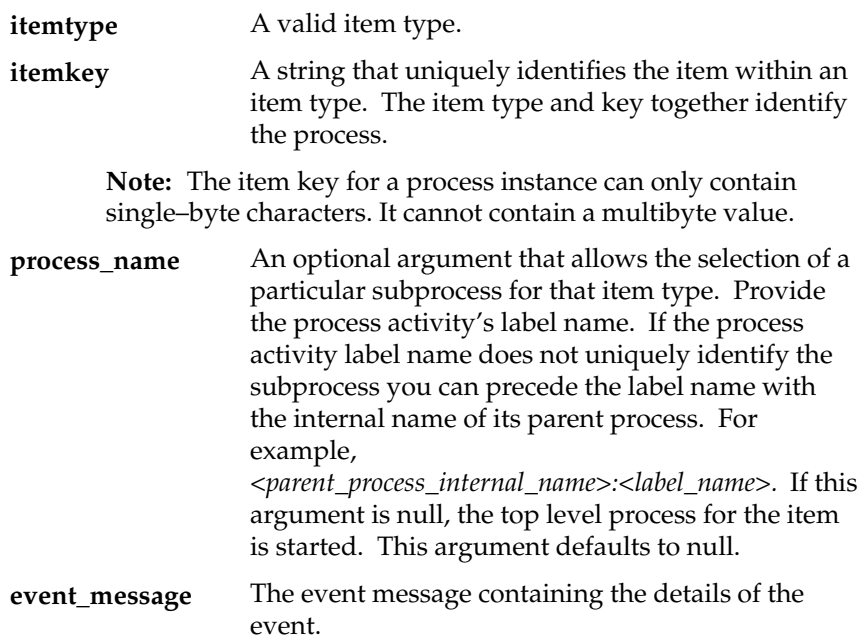

### **HandleError**

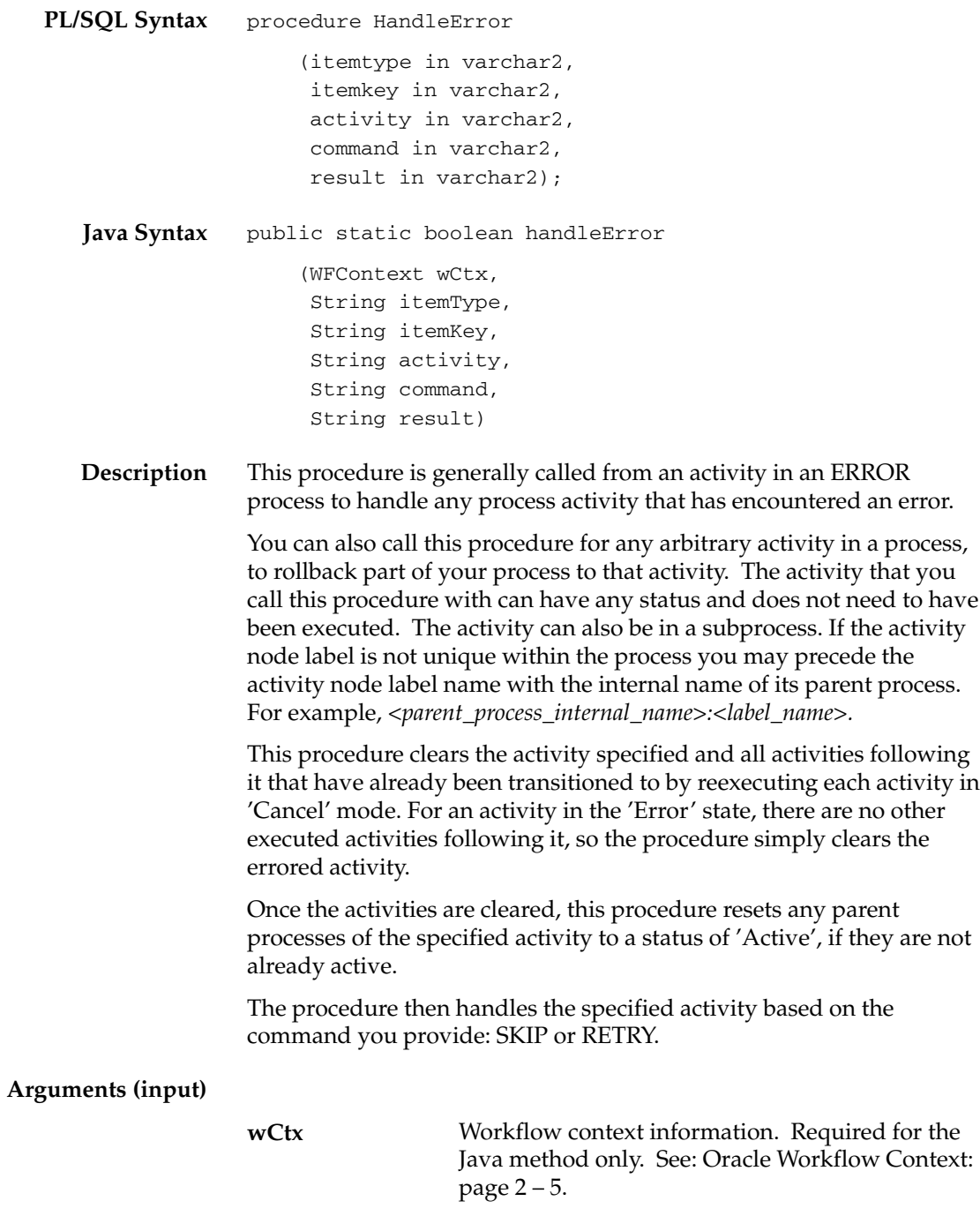

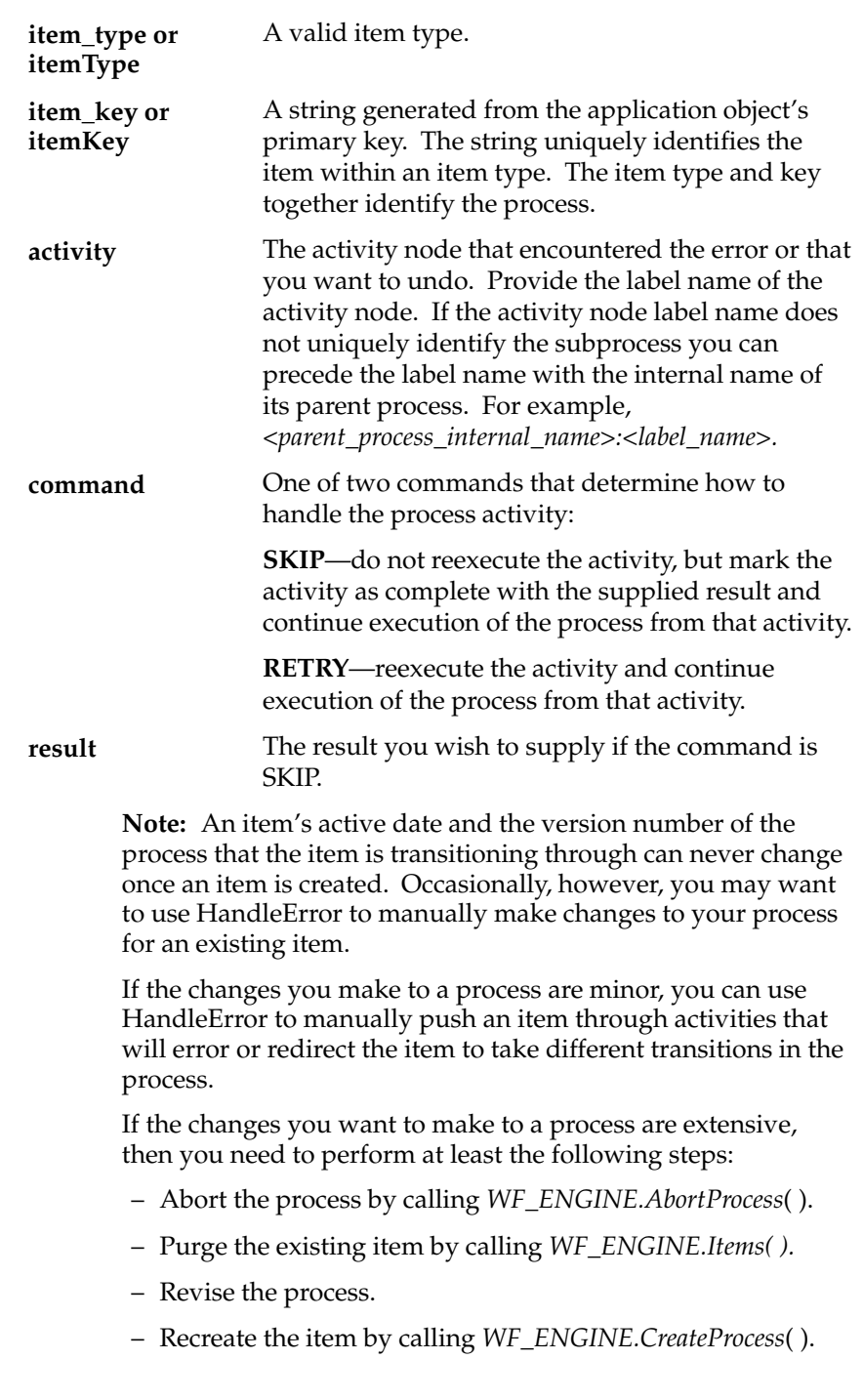

– Restart the revised process at the appropriate activity by calling *WF\_ENGINE.HandleError( )*.

### **SetItemParent**

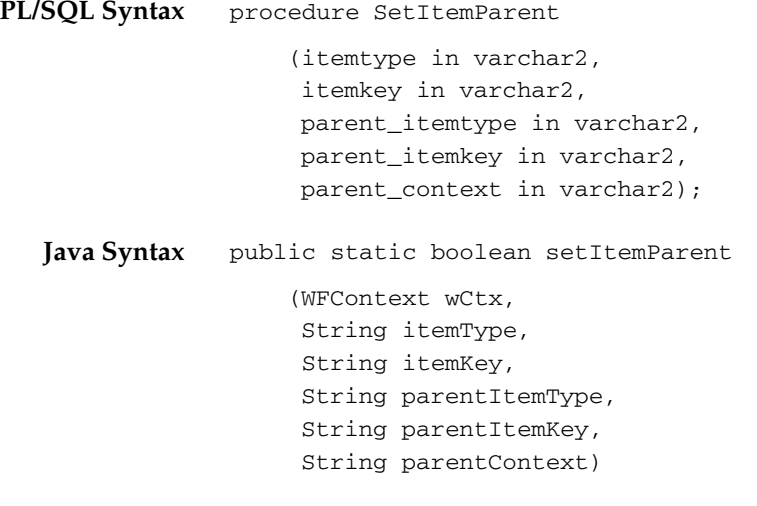

**Description** Defines the parent/child relationship for a master process and a detail process. This API must be called by any detail process spawned from a master process to define the parent/child relationship between the two processes. You make a call to this API after you call the *CreateProcess* API, but before you call the *StartProcess* API for the detail process.

#### **Arguments (input)**

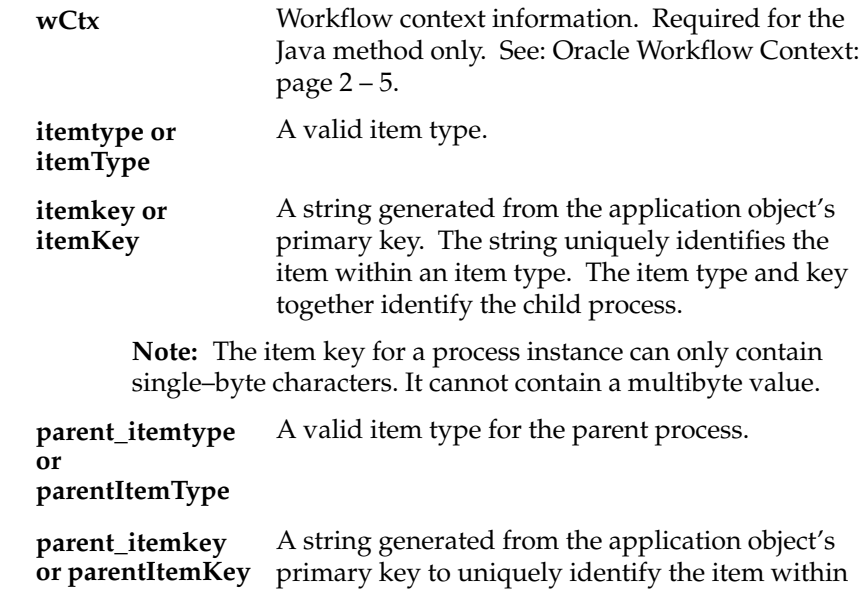

the parent item type. The parent item type and key together identify the parent process.

**Note:** The item key for a process instance can only contain single–byte characters. It cannot contain a multibyte value.

If the parent process contains more than one Wait for Flow activity, set this parameter to the activity label name for the Wait for Flow activity node that corresponds to this detail process. If the parent process contains only one Wait for Flow activity, you can leave the parent context null. **parent\_context or parentContext**

### **ItemStatus**

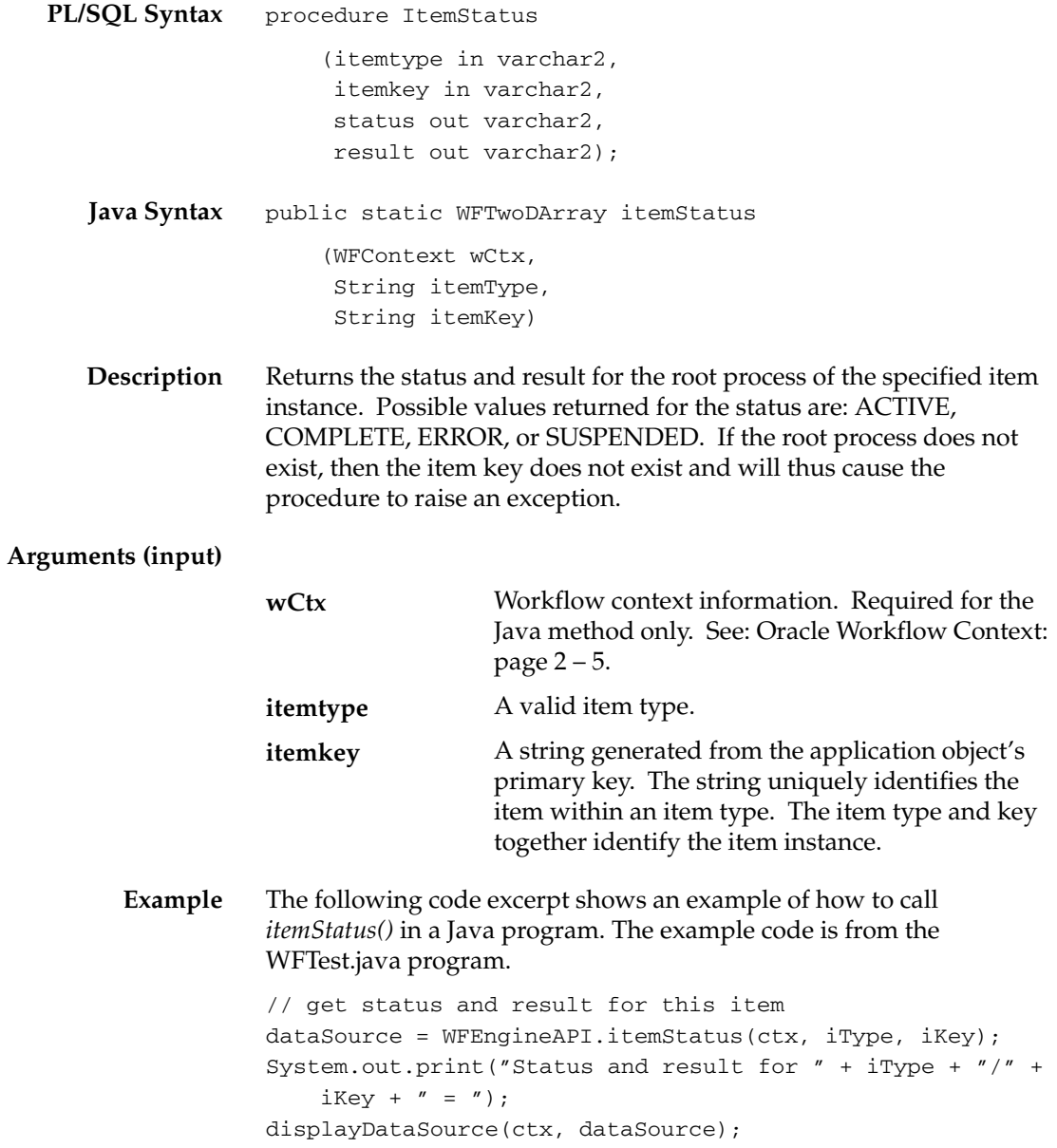

### **getProcessStatus**

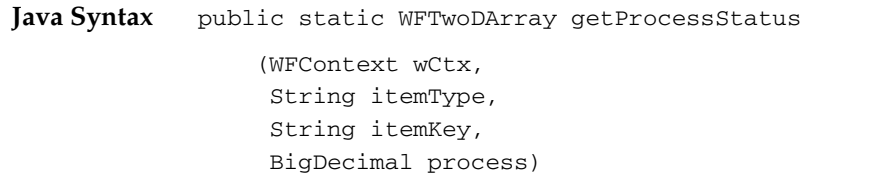

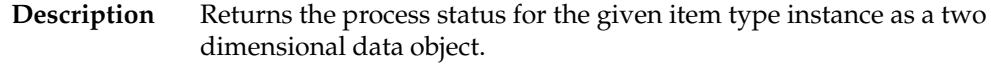

### **Arguments (input)**

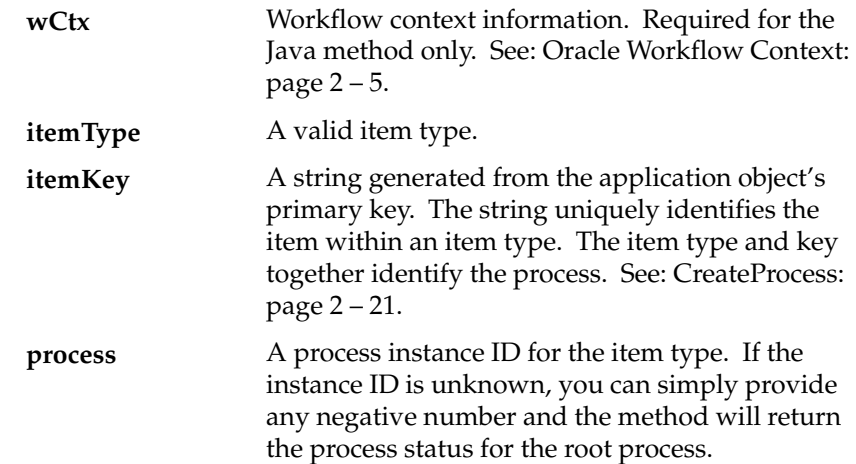

## **Workflow Function APIs**

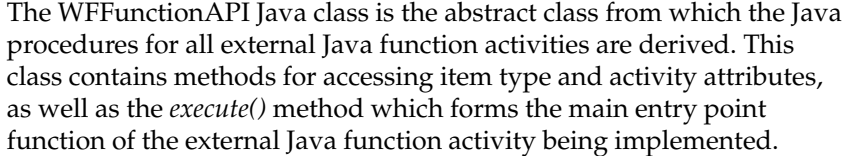

The WFFunctionAPI class is stored in the oracle.apps.fnd.wf Java package. The following list shows the APIs available in this class.

☞ **Attention:**Java is case–sensitive and all Java method names begin with a lower case letter to follow Java naming conventions.

- loadItemAttributes: page 2 88
- loadActivityAttributes: page 2 89
- getActivityAttr: page 2 90
- getItemAttr: page 2 92
- setItemAttrValue: page 2 93
- execute: page  $2 94$

**See Also**

Standard API for Java Procedures Called by Function Activities, *Oracle Workflow Developer's Guide*

Function Activity, *Oracle Workflow Developer's Guide*

### **loadItemAttributes**

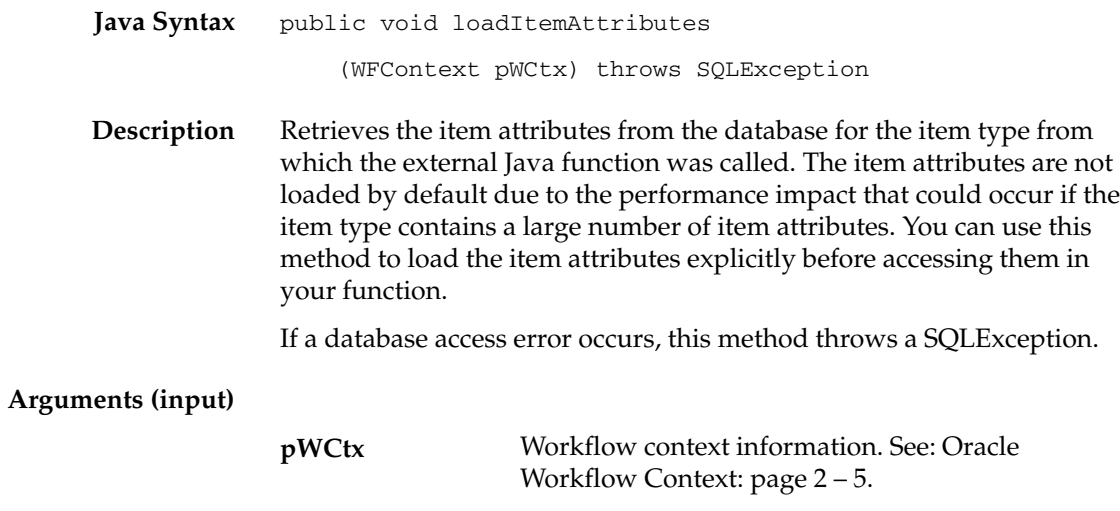

### **loadActivityAttributes**

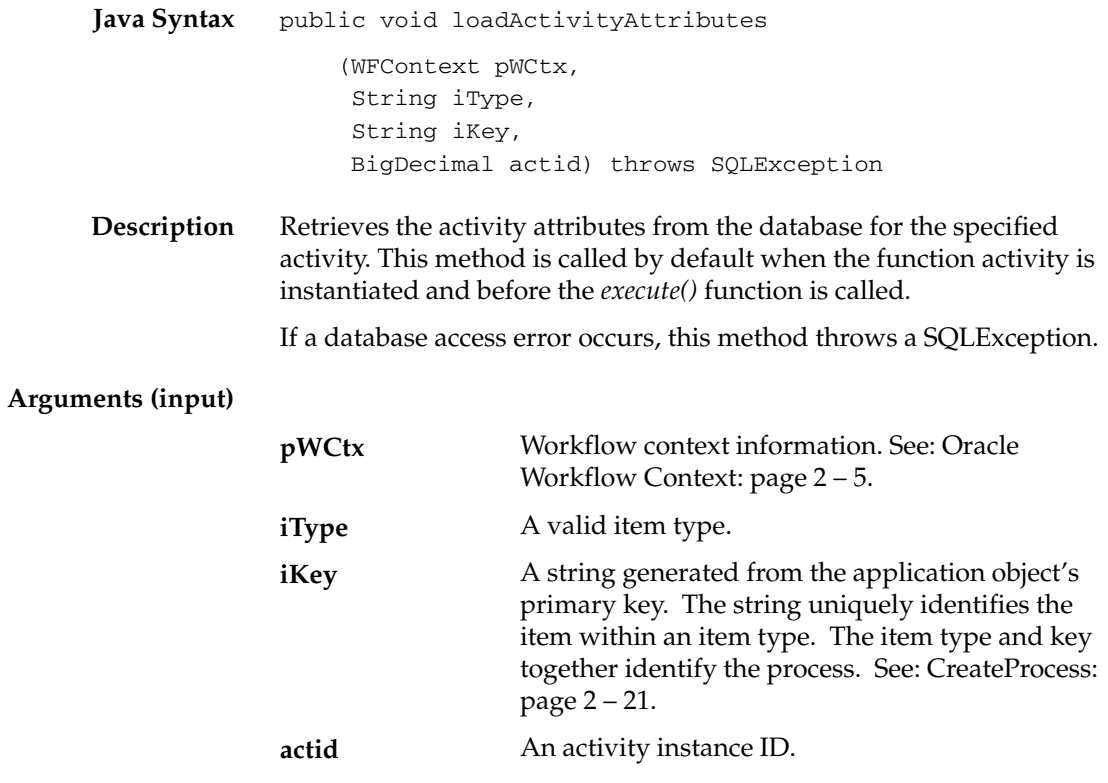

### **getActivityAttr**

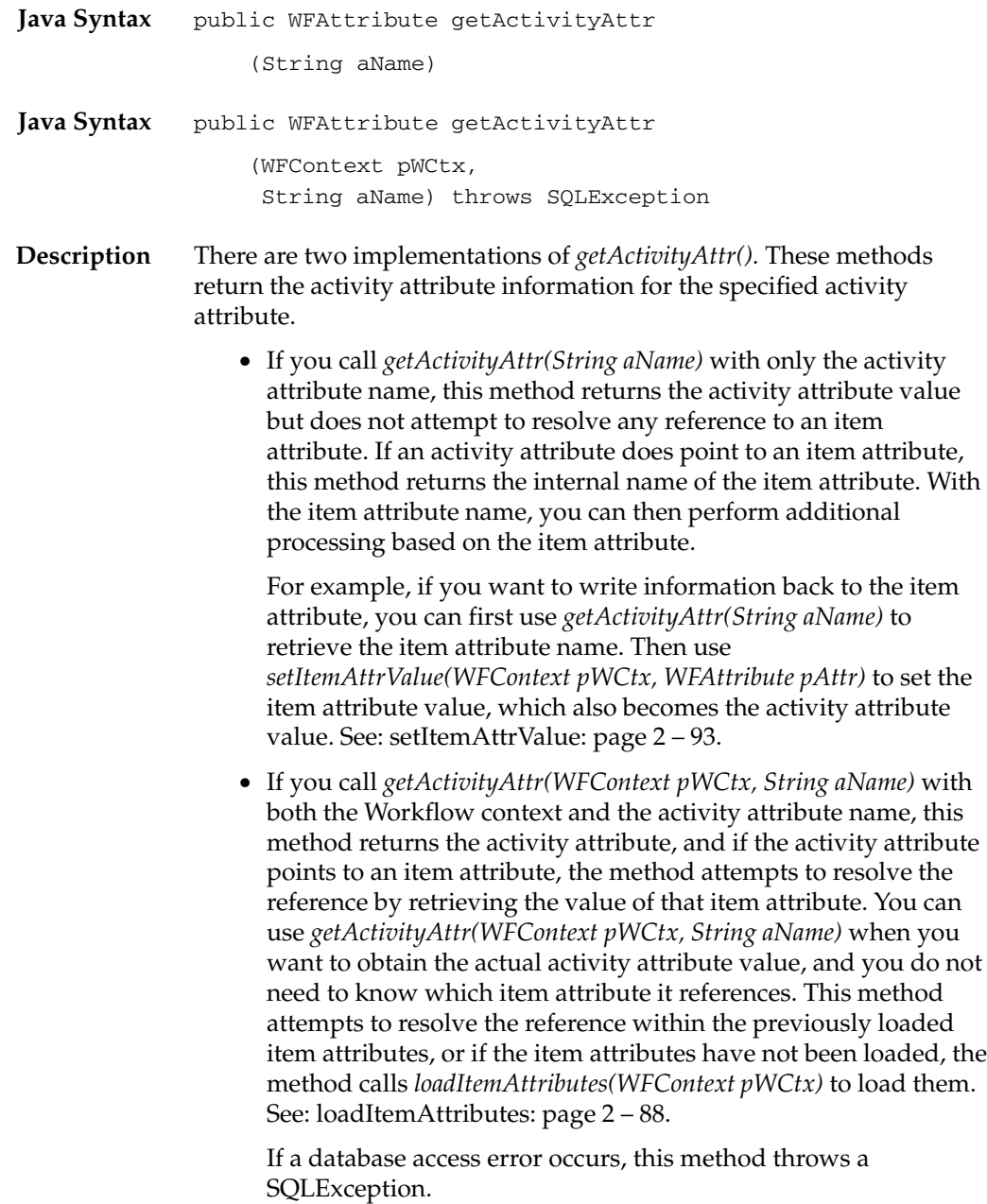

**Arguments (input)**

Workflow context information. Required for the second method only. See: Oracle Workflow Context: page 2 – 5. The internal name of an activity attribute. **pWCtx aName**

# **getItemAttr**

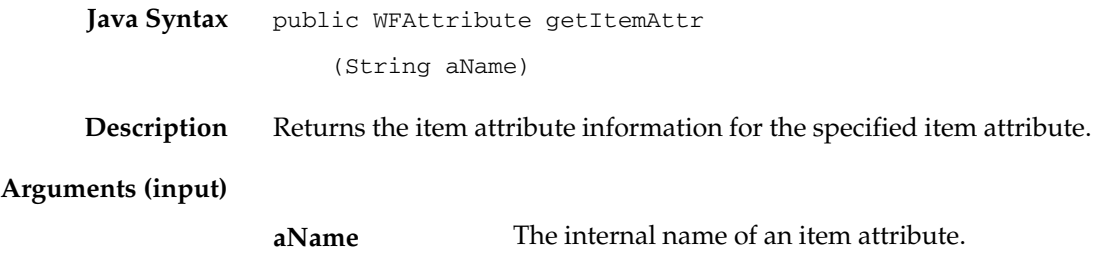

### **setItemAttrValue**

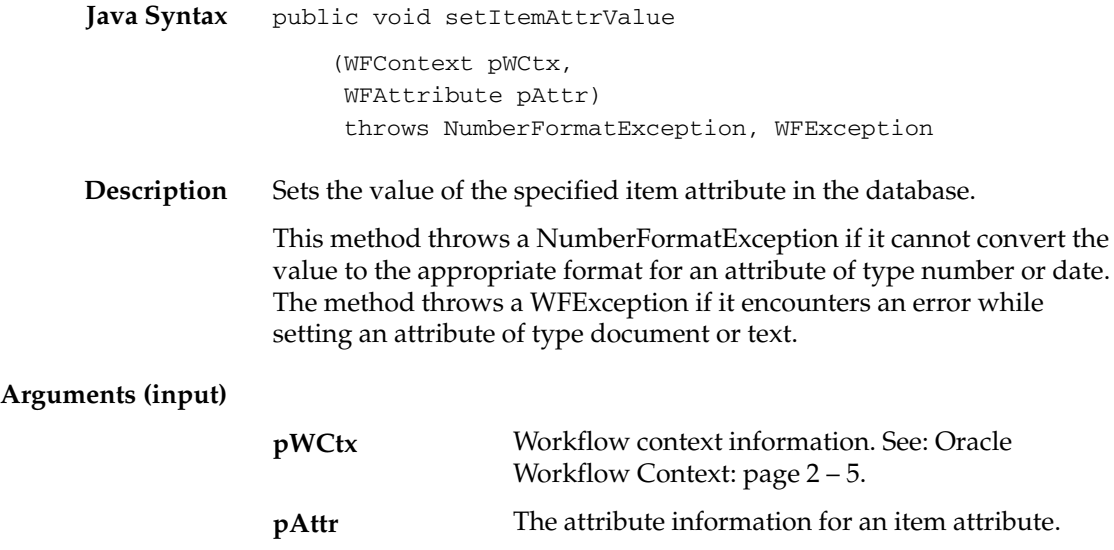

### **execute**

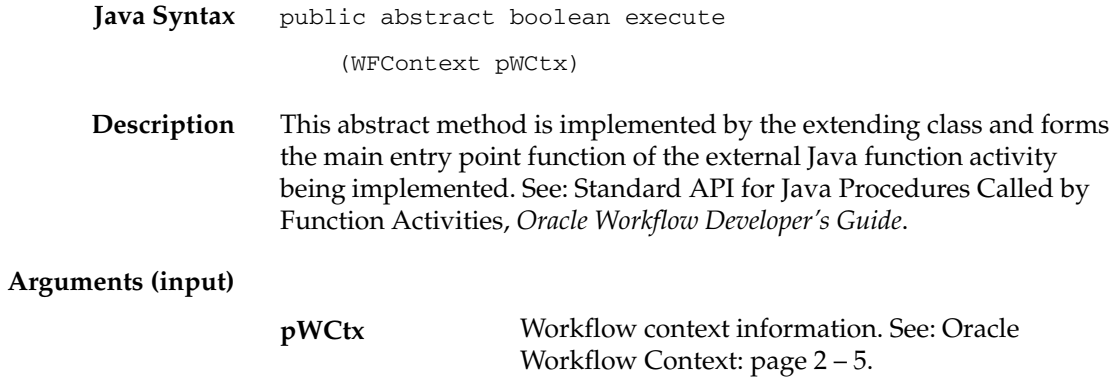

### **Workflow Attribute APIs**

The WFAttribute Java class contains descriptive information for an item or activity attribute, including the internal name of the attribute, attribute value, attribute data type, format information, and default value type. The attribute value is stored as an Object type. This class also contains methods for accessing the attribute information, which can be called by a Java application or the Java procedure for an external Java function activity.

The WFAttribute class is stored in the oracle.apps.fnd.wf Java package. The following list shows the APIs available in this class.

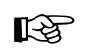

**Attention:**Java is case–sensitive and all Java method names, except the constructor method names, begin with a lower case letter to follow Java naming conventions.

- WFAttribute: page 2 97
- value: page 2 98
- getName: page 2 99
- getValue: page  $2 100$
- getType: page 2 101
- getFormat: page 2 102
- getValueType: page 2 103
- toString: page  $2-104$
- compareTo: page  $2 105$

#### **See Also**

Standard API for Java Procedures Called by Function Activities, *Oracle Workflow Developer's Guide*

#### **WFAttribute Class Constants**

The WFAttribute class contains several constants. The following table shows the constants that can be used to represent the data type of an attribute.

| <b>Constant Variable Declaration</b> | <b>Constant Value</b>                    |
|--------------------------------------|------------------------------------------|
| public static final String TEXT      | $T$ TEXT $T$                             |
| public static final String NUMBER    | "NUMBER"                                 |
| public static final String DATE      | $^{\prime\prime}$ DATE $^{\prime\prime}$ |
| public static final String LOOKUP    | "LOOKUP"                                 |
| public static final String FORM      | "FORM"                                   |
| public static final String URL       | "URL"                                    |
| public static final String DOCUMENT  | "DOCUMENT"                               |
| public static final String ROLE      | "ROLE"                                   |
| public static final String EVENT     | "EVENT"                                  |

**Table 2 – 3 (Page 1 of 1)**

The following table shows the constants that can be used to represent the type of the default value for an attribute. The default value can be either a constant or, for an activity attribute, a reference to an item type attribute.

| l Constant Variable Declaration     | <b>Constant Value</b> |
|-------------------------------------|-----------------------|
| public static final String CONSTANT | "CONSTANT"            |
| public static final String ITEMATTR | "ITEMATTR"            |

**Table 2 – 4 (Page 1 of 1)**

### **WFAttribute**

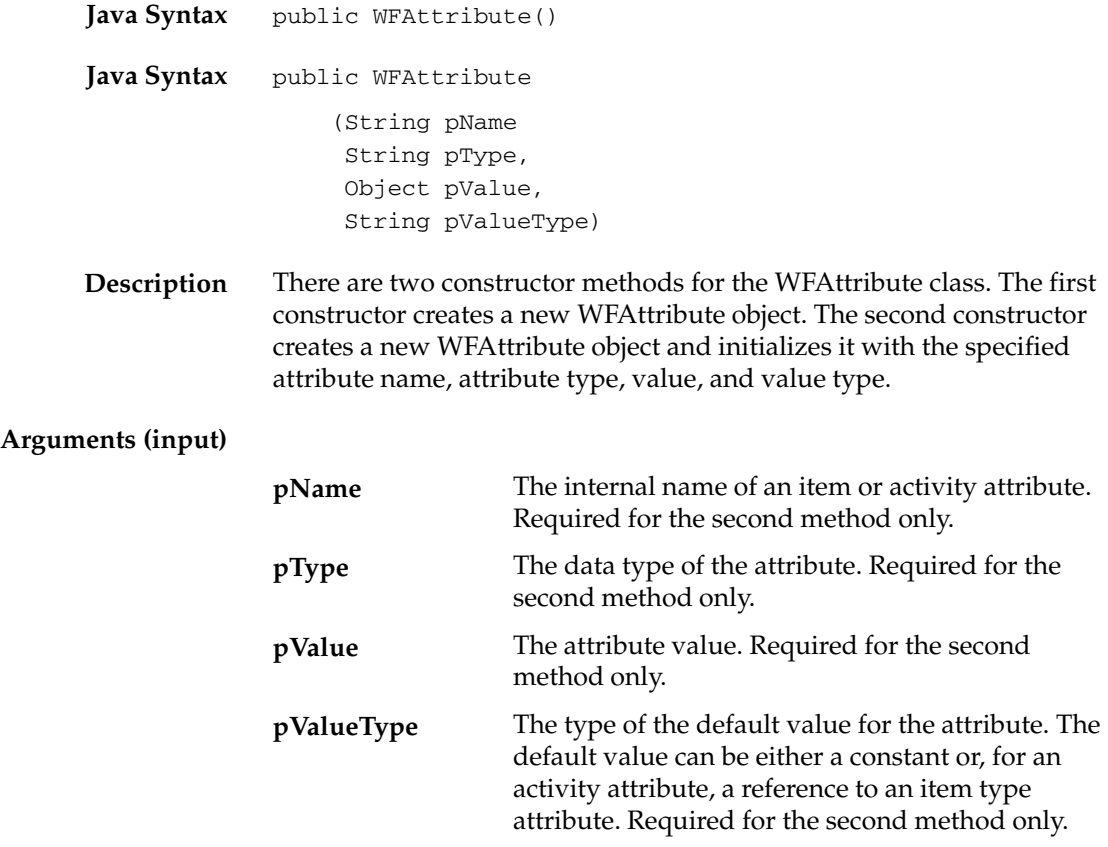

### **value**

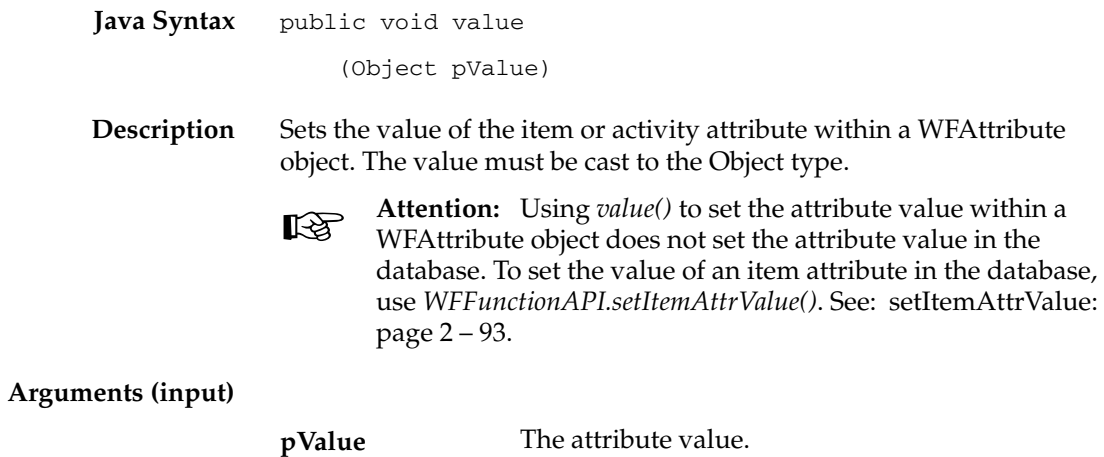

### **getName**

**Java Syntax** public String getName()

**Description** Returns the internal name of the item or activity attribute.

# **getValue**

**Java Syntax** public Object getValue()

**Description** Returns the value of the item or activity attribute as type Object.

### **getType**

**Java Syntax Description** public String getType() Returns the data type of the item or activity attribute. See: Attribute Types, *Oracle Workflow Developer's Guide*.

### **getFormat**

**Java Syntax Description** public String getFormat() Returns the format string for the item or activity attribute, such as the length for an attribute of type text or the format mask for an attribute of type number or date. See: To Define an Item Type or Activity Attribute, *Oracle Workflow Developer's Guide*.

### **getValueType**

**Java Syntax** public String getValueType()

**Description** Returns the type of the default value for the item or activity attribute. The default value can be either a constant or, for an activity attribute, a reference to an item type attribute. See: To Define an Item Type or Activity Attribute, *Oracle Workflow Developer's Guide*.

### **toString**

**Java Syntax** public String toString()

**Description** Returns the internal name and the value of the item or activity attribute as a string in the following format:

*<name>*=*<value>*

This method overrides the *toString()* method in the Object class.

### **compareTo**

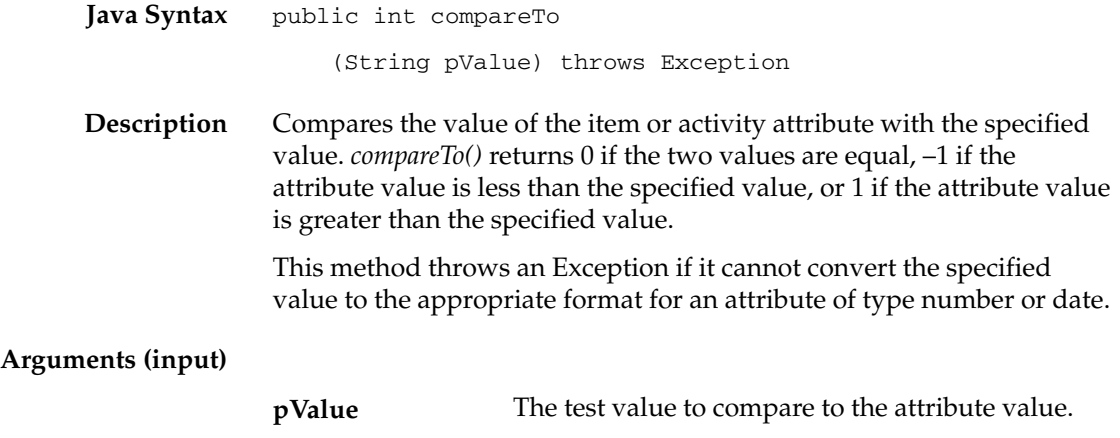

### **Workflow Core APIs**

PL/SQL procedures called by function activities can use a set of core Oracle Workflow APIs to raise and catch errors.

When a PL/SQL procedure called by a function activity either raises an unhandled exception, or returns a result beginning with 'ERROR:', the Workflow Engine sets the function activity's status to ERROR and sets the columns ERROR\_NAME, ERROR\_MESSAGE, and ERROR\_STACK in the table WF\_ITEM\_ACTIVITY\_STATUSES to reflect the error.

The columns ERROR\_NAME and ERROR\_MESSAGE get set to either the values returned by a call to *WF\_CORE.RAISE*( ), or to the SQL error name and message if no call to *RAISE*( ) is found. The column ERROR\_STACK gets set to the contents set by a call to *WF\_CORE.CONTEXT*( ), regardless of the error source.

> **Note:** The columns ERROR\_NAME, ERROR\_MESSAGE, and ERROR\_STACK are also defined as item type attributes for the System: Error predefined item type. You can reference the information in these columns from the error process that you associate with an activity. See: Error Handling for Workflow Processes, *Oracle Workflow Developer's Guide*.

The following APIs can be called by an application program or workflow function in the runtime phase to handle error processing. These APIs are stored in the PL/SQL package called WF\_CORE.

- CLEAR: page  $2-107$
- GET\_ERROR: page  $2-108$
- TOKEN: page  $2 109$
- RAISE: page  $2 110$
- CONTEXT: page  $2 113$
- TRANSLATE: page 2 115

**See Also**

Standard API for PL/SQL Procedures Called by Function Activities, *Oracle Workflow Developer's Guide*

### **CLEAR**

**Syntax** procedure CLEAR;

**Description** Clears the error buffers.

**See Also**

GET\_ERROR: page 2 – 108

### **GET\_ERROR**

- **Syntax** procedure GET\_ERROR (err\_name out varchar2, err\_message out varchar2 err\_stack out varchar2);
- **Description** Returns the name of a current error message and the token substituted error message. Also clears the error stack. Returns null if there is no current error.
	- **Example 1** /\*Handle unexpected errors in your workflow code by raising WF\_CORE exceptions. When calling any public Workflow API, include an exception handler to deal with unexpected errors.\*/

declare

```
 errname varchar2(30);
 errmsg varchar2(2000);
 errstack varchar2(32000);
```
begin ...

 Wf\_Engine.CompleteActivity(itemtype, itemkey, activity, result\_code);

```
 ...
exception
   when others then
```

```
 wf_core.get_error(err_name, err_msg, err_stack);
 if (err_name is not null) then
  wf core.clear;
   –– Wf error occurred. Signal error as appropriate.
 else
   –– Not a wf error. Handle otherwise.
 end if;
```
end;

**See Also**

CLEAR: page 2 – 107

### **TOKEN**

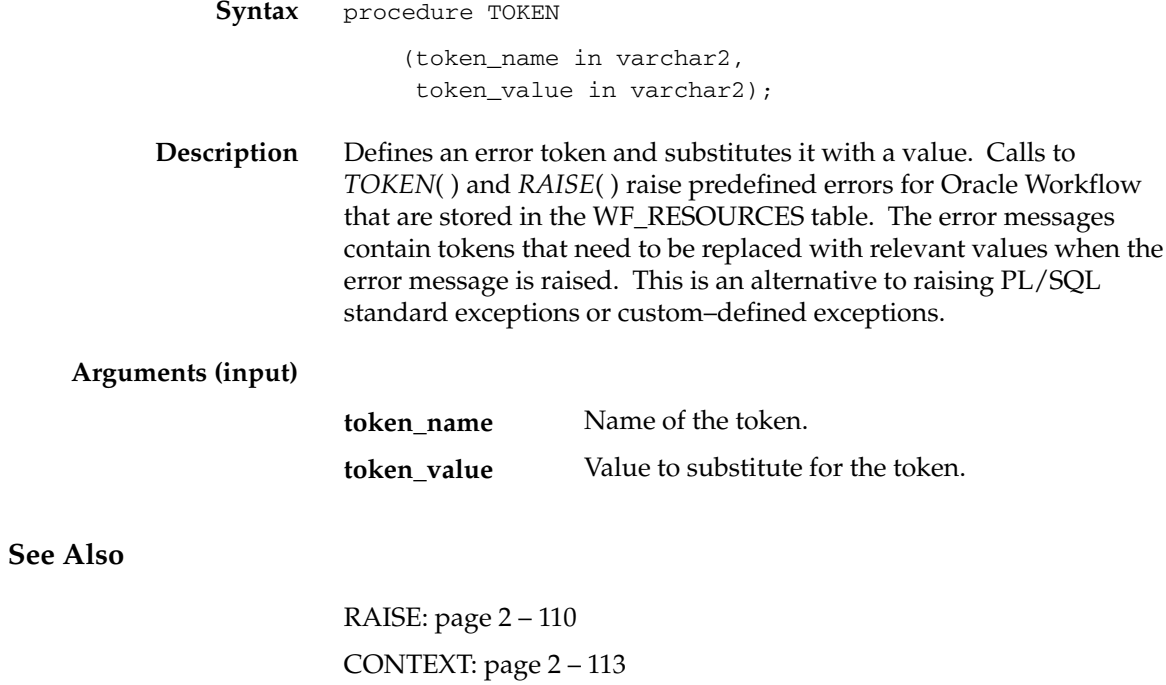

### **RAISE**

**See** 

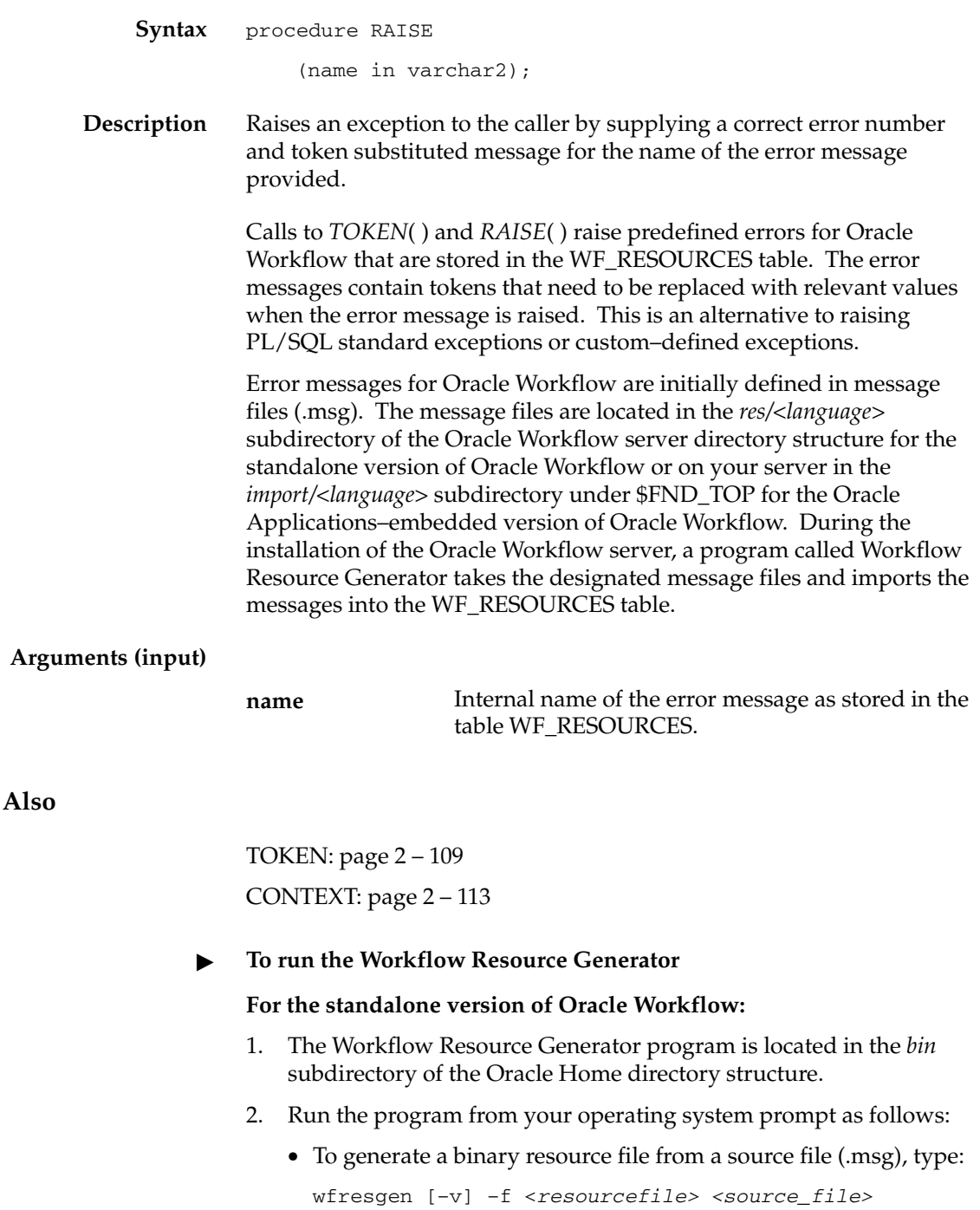

Replace <*resourcefile>* with the full path and name of the resource file you want to generate, and <*source\_file>* with the full path and name of your source file. The optional –v flag causes the program to validate the source file against the binary resource file.

• To upload seed data from a source file (.msg) to the database table WF\_RESOURCES, type:

wfresgen [–v] –u <*username/password@database> <lang> <source\_file>*

Replace <*username/password@database>* with the username, password and Oracle Net connect string or alias to your database and <*source\_file>* with the full path and name of the source file you want to upload. The optional –v flag causes the program to validate the source file against the database.

**Note:** To determine the language to load, the Workflow Resource Generator accepts a language parameter. If you do not specify a language parameter, the Workflow Resource Generator defaults to the current setting of the NLS\_LANG environment variable.

To set NLS\_LANG in UNIX, use the command:

setenv NLS\_LANG = '*language\_territory.characterset*'

For Windows NT, run the regedit32 command and locate the NLS\_LANG setting under the HKEY\_LOCAL\_MACHINE/SOFTWARE/ORACLE hierarchy. Double click on NLS\_LANG, and then set the variable to the new value and save your work.

### **For Oracle Workflow embedded in Oracle Applications:**

- 1. The Workflow Resource Generator program is registered as a concurrent program. You can run the Workflow Resource Generator concurrent program from the Submit Requests form or from the command line.
- 2. To run the concurrent program from the Submit Requests form, navigate to the Submit Requests form.

**Note:** Your system administrator needs to add this concurrent program to a request security group for the responsibility that you want to run this program from. See: Overview of Concurrent Programs and Requests, *Oracle Applications System Administrator's Guide*.

- 3. Submit the Workflow Resource Generator concurrent program as a request. See: Submitting a Request, *Oracle Applications User's Guide*.
- 4. In the Parameters window, enter values for the following parameters:

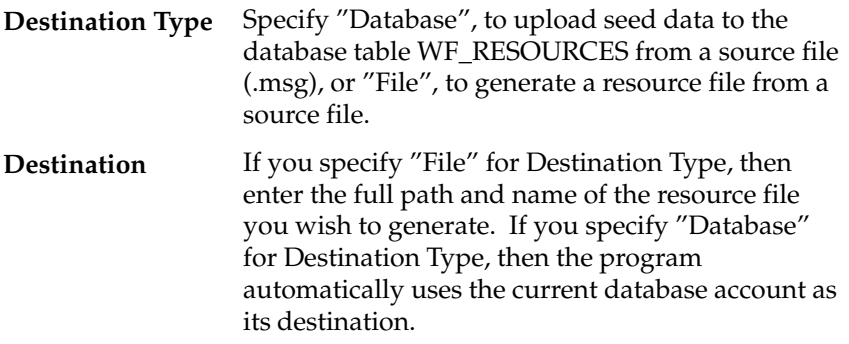

#### Specify the full path and name of your source file. **Source**

- 5. Choose OK to close the Parameters window.
- 6. When you finish modifying the print and run options for this request, choose Submit to submit the request.
- 7. Rather than use the Submit Requests form, you can also run the Workflow Resource Generator concurrent program from the command line using one of two commands. To generate a resource file from a source file, type:

WFRESGEN *apps*/*pwd* 0 Y FILE *res\_file source\_file*

To upload seed data to the database table WF\_RESOURCES from a source file, type:

WFRESGEN *apps*/*pwd* 0 Y DATABASE *source\_file*

Replace *apps/pwd* with the username and password to the APPS schema, replace *res\_file* with the file specification of a resource file, and replace *source\_file* with the file specification of a source file (.msg). A file specification is specified as:

```
@<application_short_name>:[<dir>/.../]file.ext
```
or

*<native path>*
#### **CONTEXT**

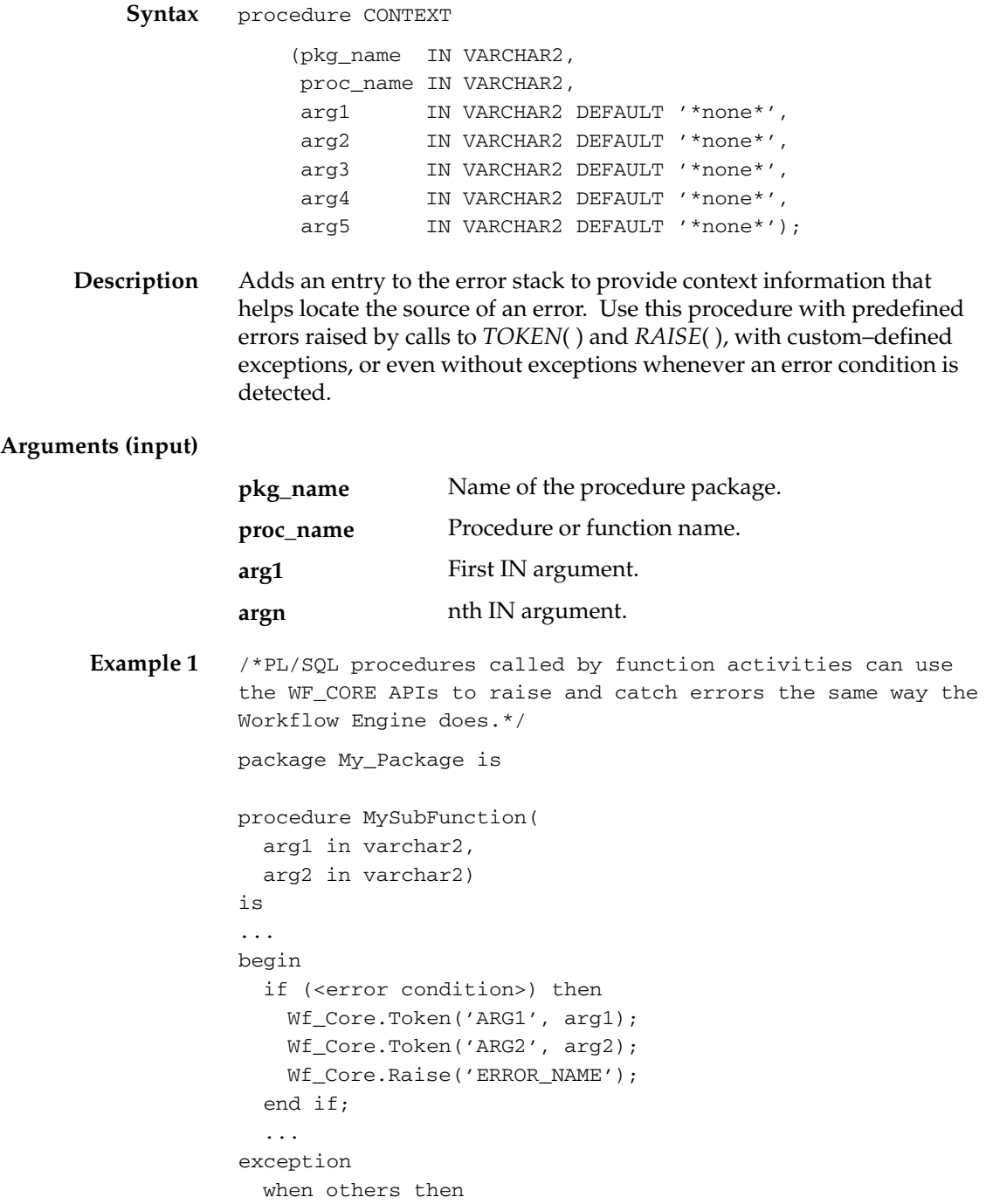

```
 Wf_Core.Context('My_Package', 'MySubFunction', arg1,
arg2);
     raise;
end MySubFunction;
procedure MyFunction(
   itemtype in varchar2,
   itemkey in varchar2,
   actid in number,
   funcmode in varchar2,
   result out varchar2)
is
...
begin
   ...
   begin
     MySubFunction(arg1, arg2);
   exception
     when others then
       if (Wf_Core.Error_Name = 'ERROR_NAME') then
         –– This is an error I wish to ignore.
         Wf_Core.Clear;
       else
         raise;
       end if;
    end;
    ...
exception
   when others then
     Wf_Core.Context('My_Package', 'MyFunction', itemtype,
itemkey, to_char(actid), funmode);
     raise;
end MyFunction;
```
#### **See Also**

TOKEN: page 2 – 109 RAISE: page 2 – 110

#### **TRANSLATE**

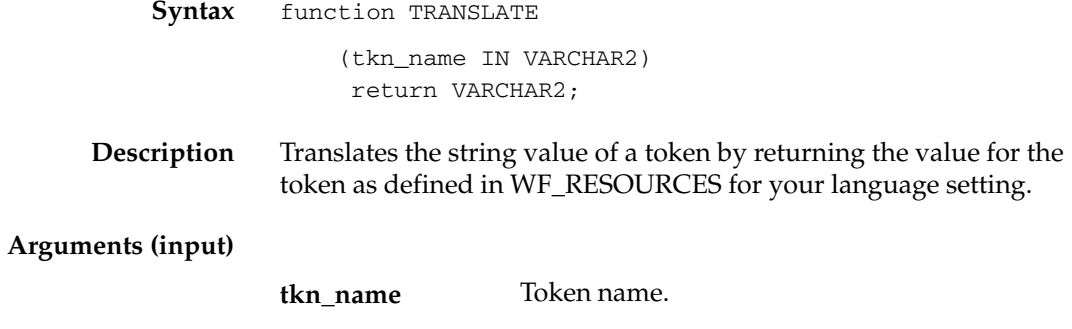

#### **Workflow Purge APIs**

The following APIs can be called by an application program or workflow function in the runtime phase to purge obsolete runtime data. These APIs are defined in the PL/SQL package called WF\_PURGE.

WF\_PURGE can be used to purge obsolete runtime data for completed items and processes, and to purge information for obsolete activity versions that are no longer in use. You may want to periodically purge this obsolete data from your system to increase performance.

A PL/SQL variable called "persistence\_type"in the WF\_PURGE package defines how all the WF\_PURGE APIs behave, with the exception of TotalPerm( ). When the variable is set to TEMP, the WF\_Purge APIs only purge data associated with Temporary item types, whose persistence, in days, has expired. Persistence\_type is set to TEMP by default and should not be changed. If you need to purge runtime data for item types with Permanent persistence, you should use the procedure TotalPerm( ). See: Persistence Type, *Oracle Workflow Developer's Guide*.

☞ **Attention:**You cannot run any WF\_PURGE API for a future end date. By entering a future end date, you may inadvertently violate the persistence period for Temporary item types. The WF\_PURGE APIs will display an error message if you enter a future end date.

The three most commonly used procedures are:

**WF\_PURGE.ITEMS** – purge all runtime data associated with completed items, their processes, and notifications sent by them

**WF\_PURGE.ACTIVITIES** – purge obsolete versions of activities that are no longer in use by any item.

**WF\_PURGE.TOTAL** – purge both item data and activity data

The other auxiliary routines purge only certain tables or classes of data, and can be used in circumstances where a full purge is not desired.

The complete list of purge APIs are as follows:

- Items: page  $2 118$
- Activities: page 2 119
- Notifications: page 2 120
- Total: page  $2 121$
- TotalPERM: page 2 122
- Directory: page  $2 123$

**Note:** The *AdHocDirectory()* API from earlier versions of Oracle Workflow is replaced by the *Directory()* API. The current version of Oracle Workflow still recognizes the *AdHocDirectory()* API for backward compatibility, but moving forward, you should only use the new *Directory()* API where appropriate.

**Note:** If you are using the version of Oracle Workflow embedded in Oracle Applications, you can also use the "Purge Obsolete Workflow Runtime Data" concurrent program to purge obsolete item type runtime status information. See: Purge Obsolete Workflow Runtime Data: page 2 – 124.

**Note:** If you are using the standalone version of Oracle Workflow, you can use the standalone Oracle Workflow Manager component available through Oracle Enterprise Manager to submit and manage Workflow purge database jobs. For more information, please refer to the Oracle Workflow Manager online help.

**See Also**

Standard API for PL/SQL Procedures Called by Function Activities, *Oracle Workflow Developer's Guide*

Purging for Performance, *Oracle Workflow Administrator's Guide*

#### **Items**

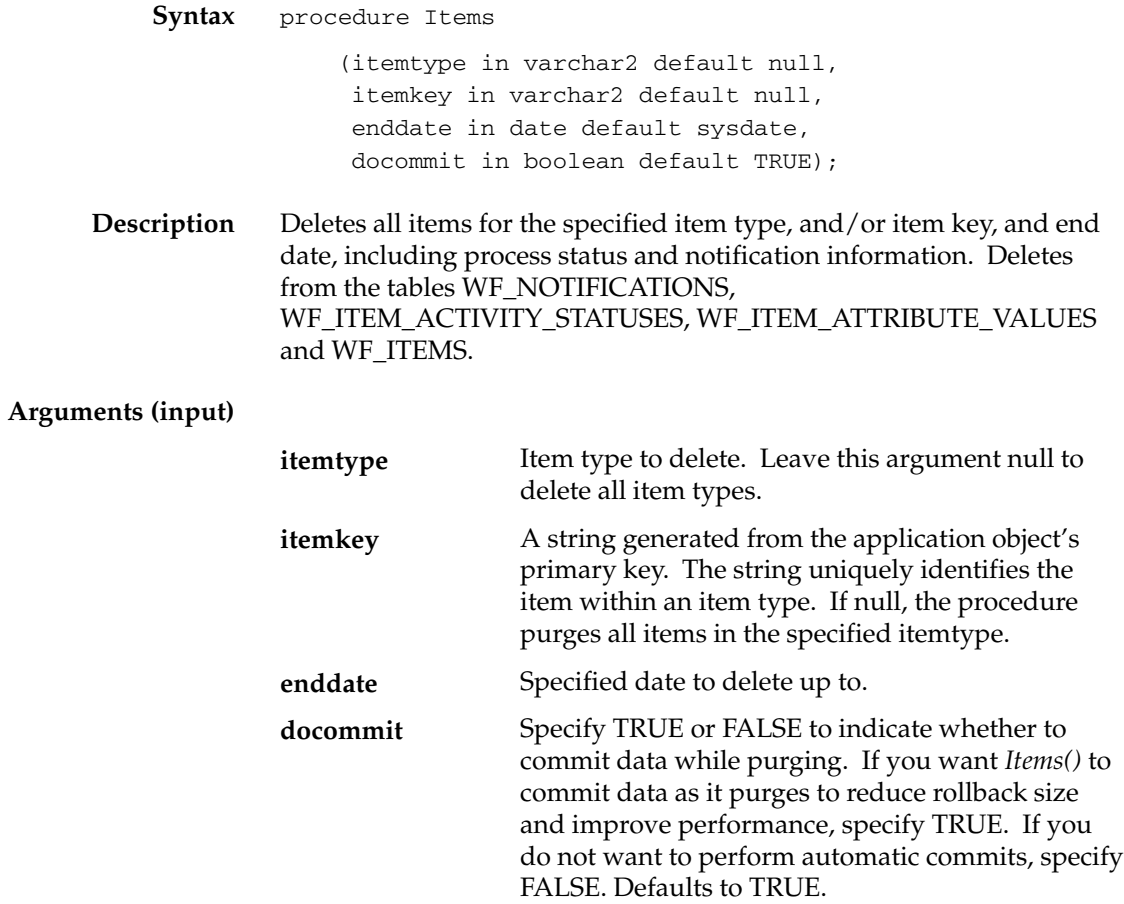

#### **Activities**

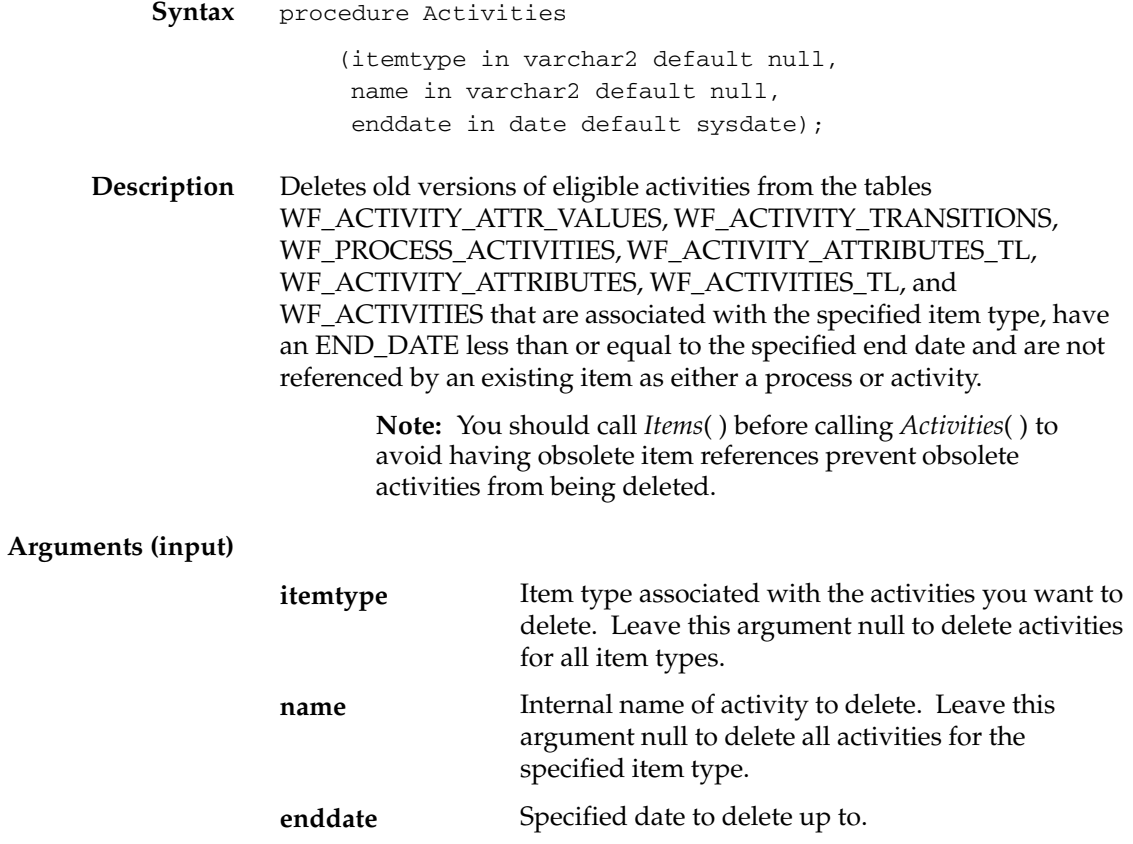

## **Notifications**

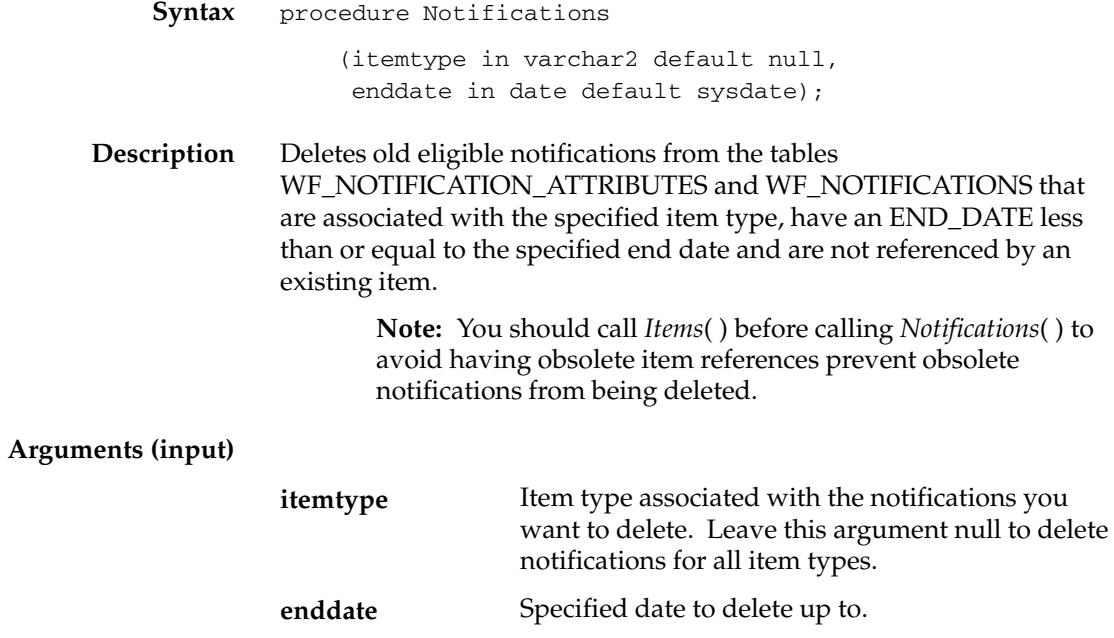

#### **Total**

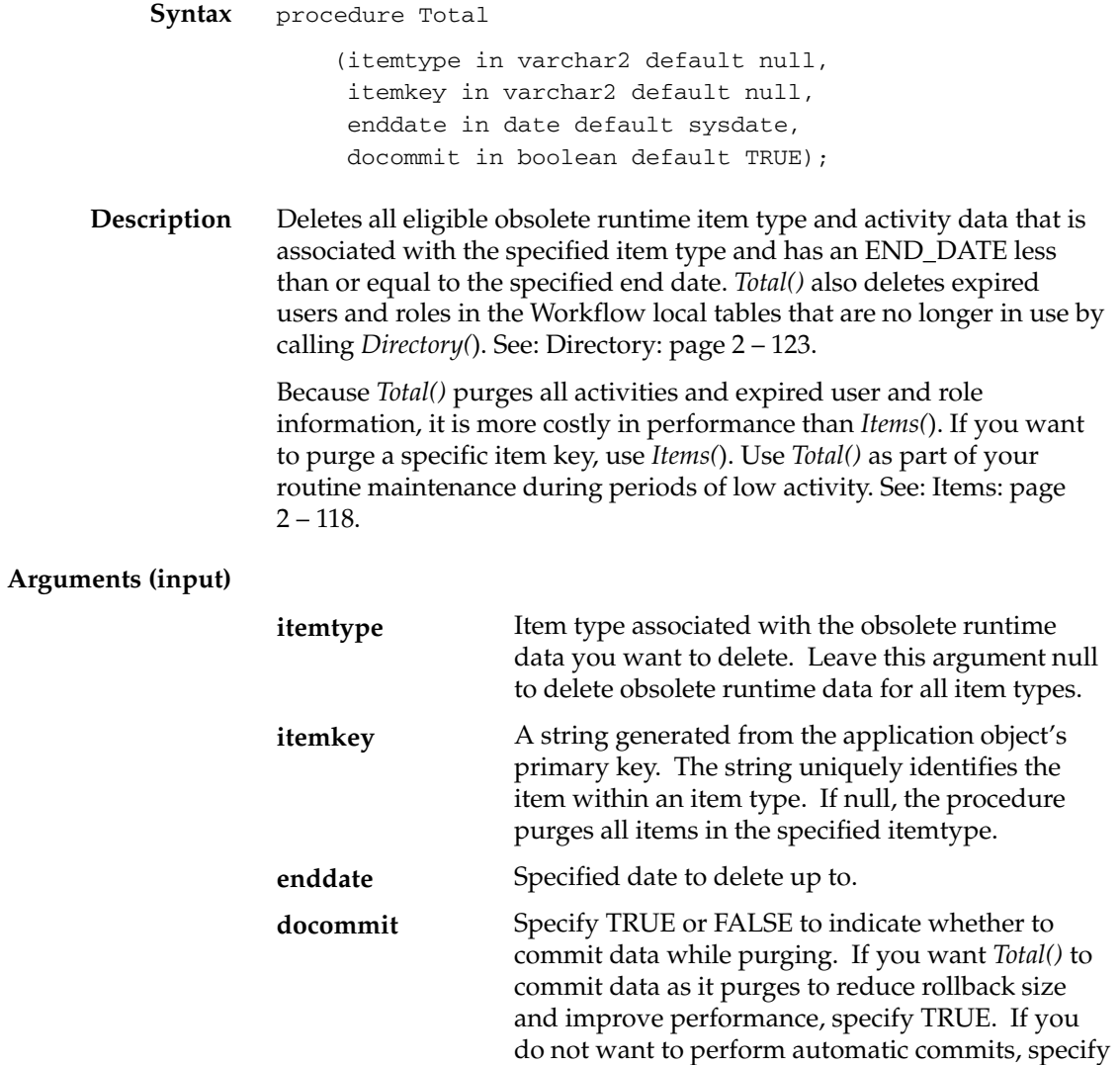

FALSE. Defaults to TRUE.

#### **TotalPERM**

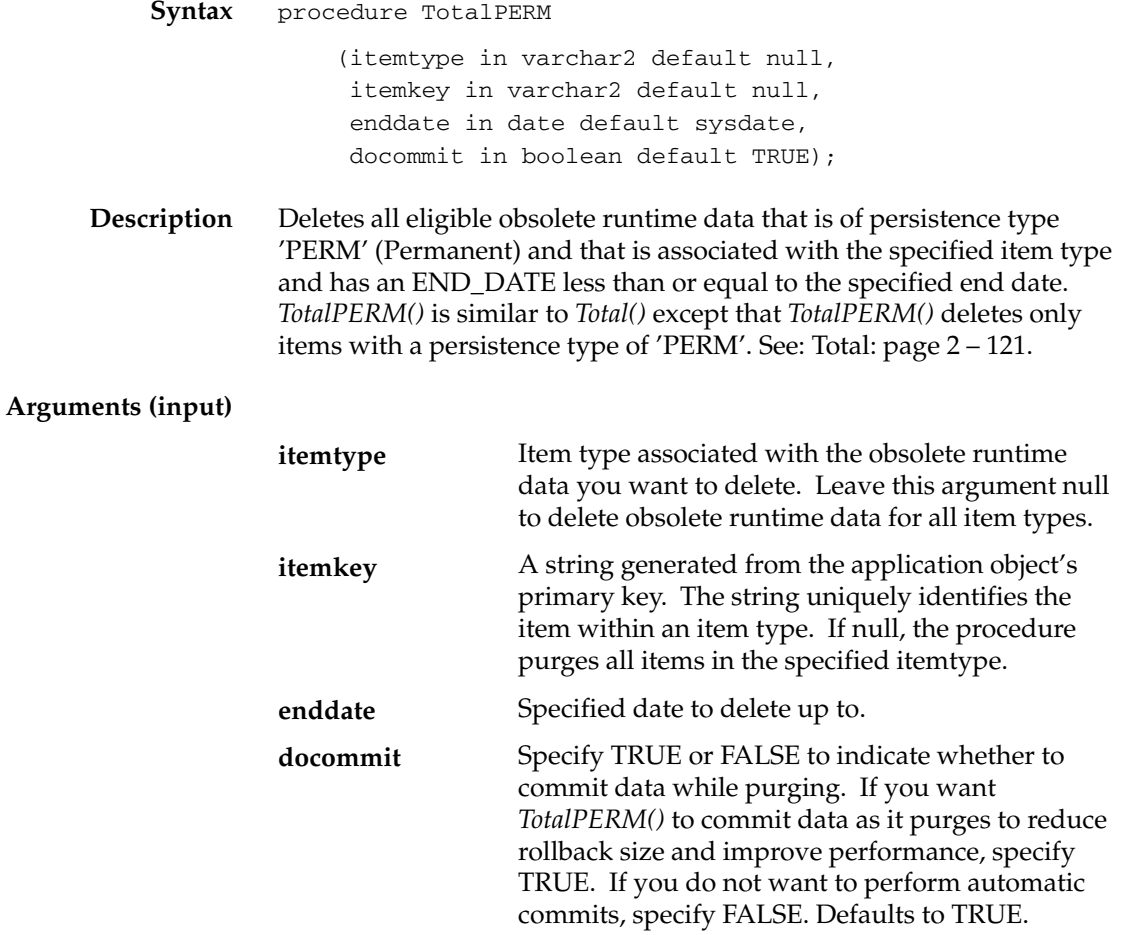

#### **Directory**

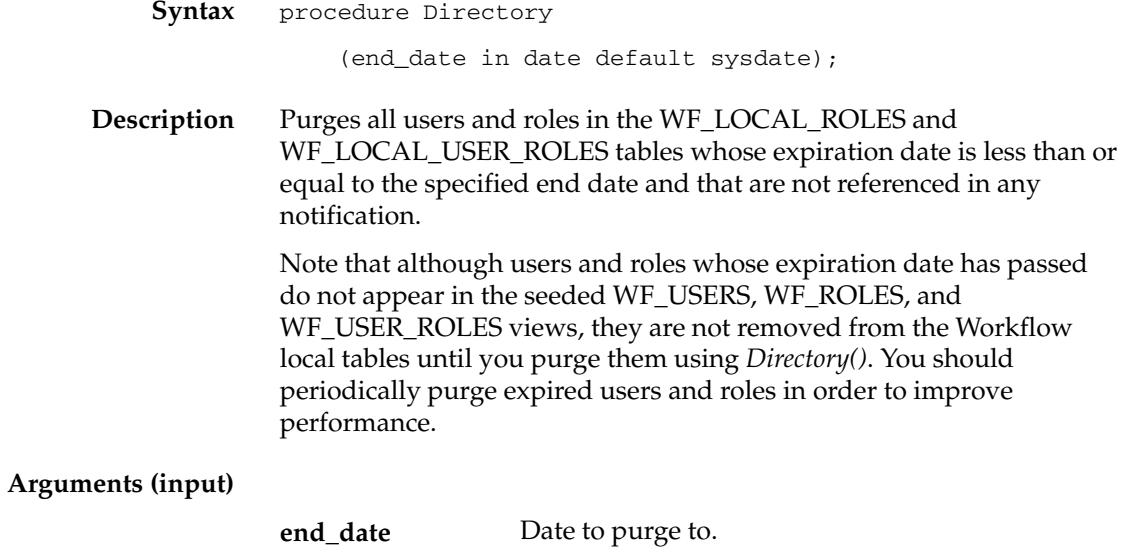

#### **Purge Obsolete Workflow Runtime Data Concurrent Program**

If you are using the version of Oracle Workflow embedded in Oracle Applications, you can submit the Purge Obsolete Workflow Runtime Data concurrent program to purge obsolete item type runtime status information. Use the Submit Requests form in Oracle Applications to submit this concurrent program.

> **Note:** If you are using the version of Oracle Workflow embedded in Oracle Applications and you have implemented Oracle Applications Manager, you can use Oracle Workflow Manager to submit and manage the Purge Obsolete Workflow Runtime Data concurrent program. For more information, please refer to the Oracle Applications Manager online help.

#### L. **To Purge Obsolete Workflow Runtime Data**

- 1. Navigate to the Submit Requests form in Oracle Applications to submit the Purge Obsolete Workflow Runtime Data concurrent program. When you install and set up Oracle Applications and Oracle Workflow, your system administrator needs to add this concurrent program to a request security group for the responsibility that you want to run this program from. The executable name for this concurrent program is "Oracle Workflow Purge Obsolete Data" and its short name is FNDWFPR. See: Overview of Concurrent Programs and Requests, *Oracle Applications System Administrator's Guide*.
- 2. Submit the Purge Obsolete Workflow Runtime Data concurrent program as a request. See: Submitting a Request, *Oracle Applications User's Guide*.
- 3. In the Parameters window, enter values for the following parameters:

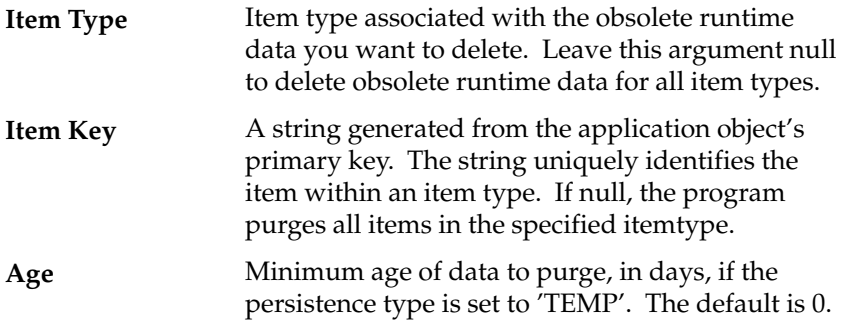

**Persistence Type**

Persistence type to be purged, either 'TEMP' for Temporary or 'PERM' for Permanent. The default is 'TEMP'.

- 4. Choose OK to close the Parameters window.
- 5. When you finish modifying the print and run options for this request, choose Submit to submit the request.

## **Workflow Monitor APIs**

Call the following APIs to retrieve an access key or to generate a complete URL to access the various pages of the Workflow Monitor. The Workflow Monitor APIs are defined in the PL/SQL package called WF MONITOR.

- GetAccessKey: page 2 127
- GetDiagramURL: page 2 128
- GetEnvelopeURL: page 2 130
- GetAdvancedEnvelopeURL: page 2 132

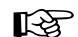

**Attention:**The GetURL API from earlier versions of Oracle Workflow is replaced by the GetEnvelopeURL and GetDiagramURL APIs. The functionality of the previous GetURL API correlates directly with the new GetDiagramURL. API. The current version of Oracle Workflow still recognizes the GetURL API, but moving forward, you should only use the two new APIs where appropriate.

#### **GetAccessKey**

∍

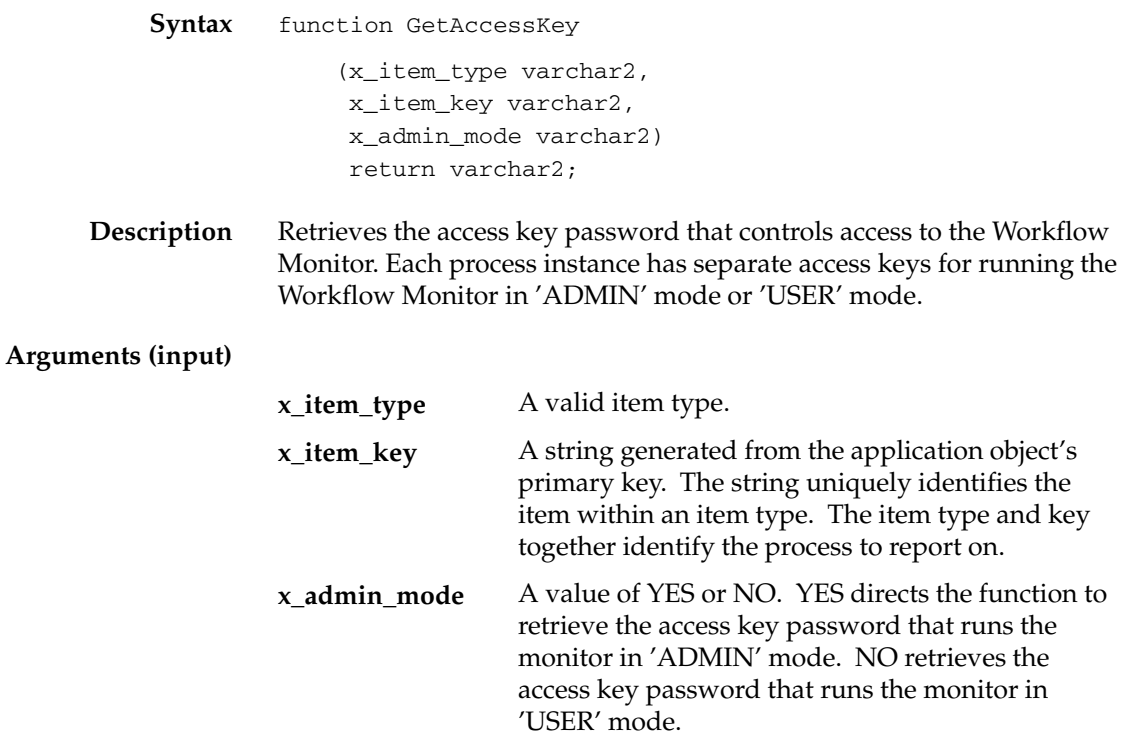

#### **GetDiagramURL**

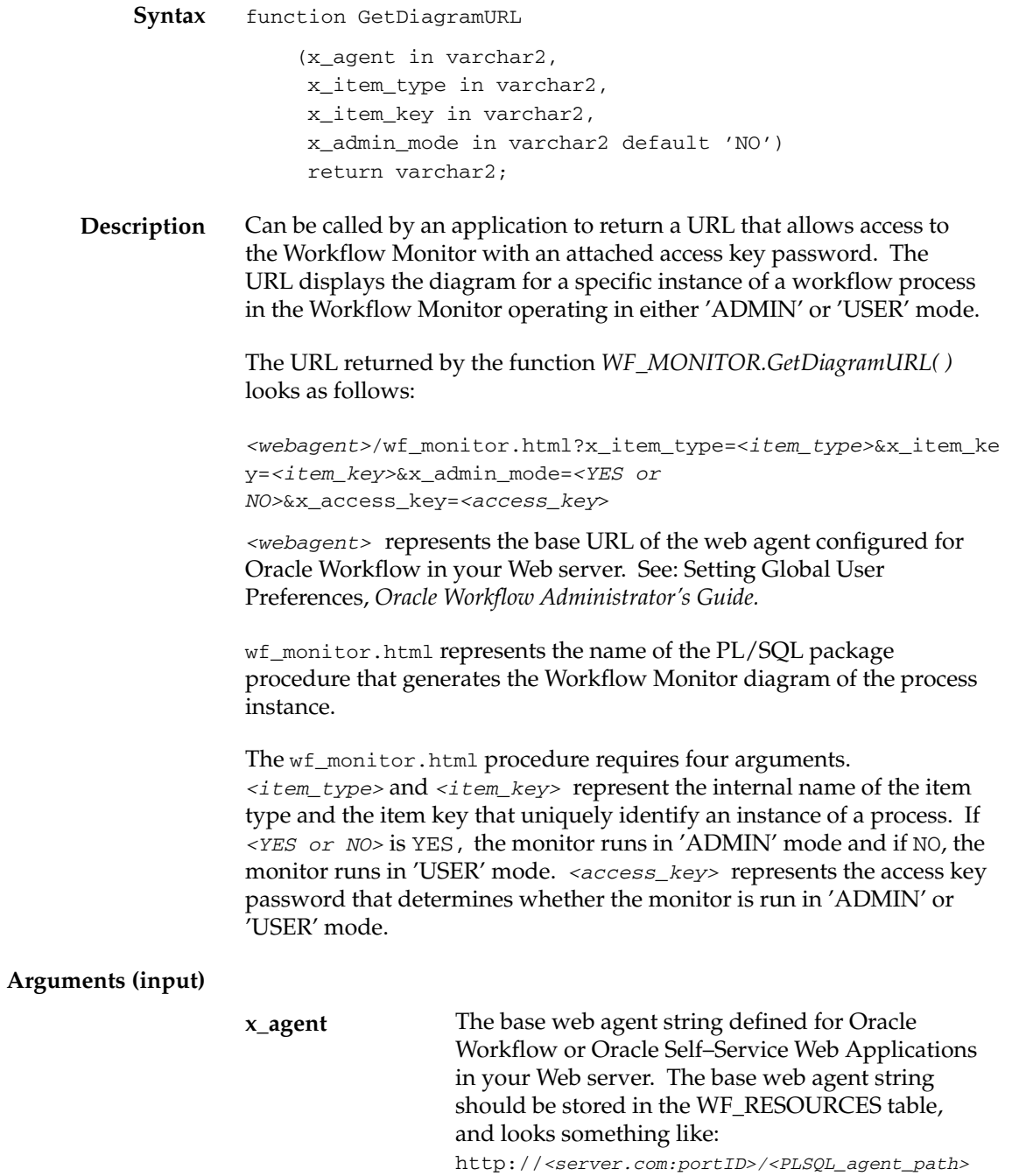

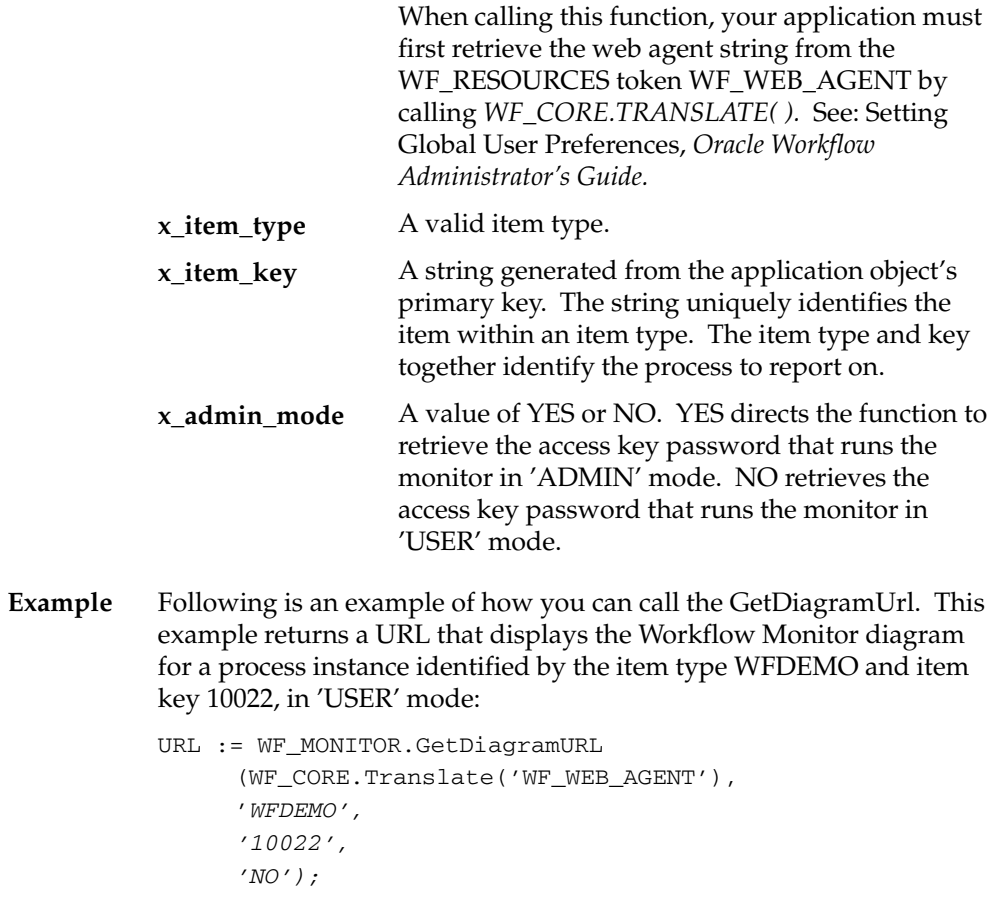

**See Also**

TRANSLATE: page 2 – 115

#### **GetEnvelopeURL**

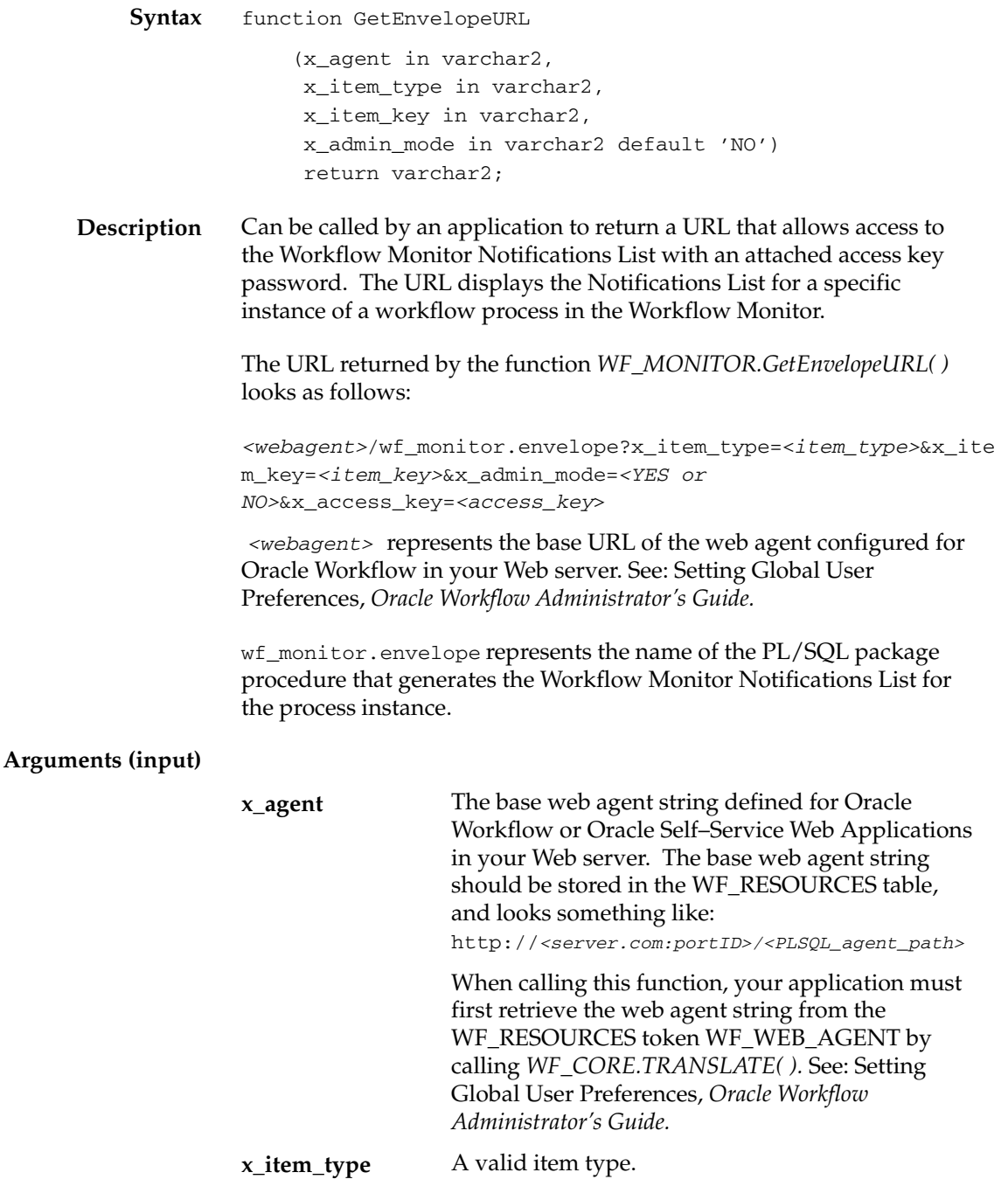

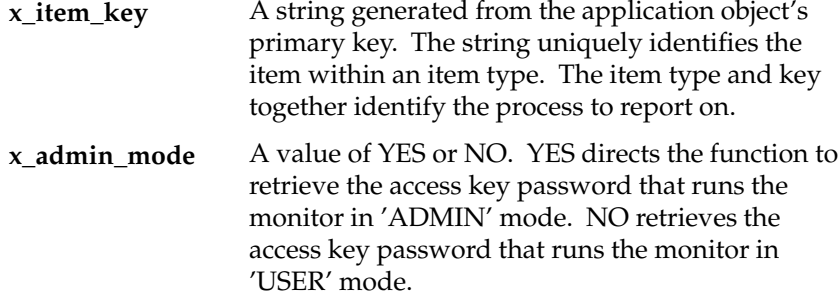

**See Also**

TRANSLATE: page 2 – 115

## **GetAdvancedEnvelopeURL**

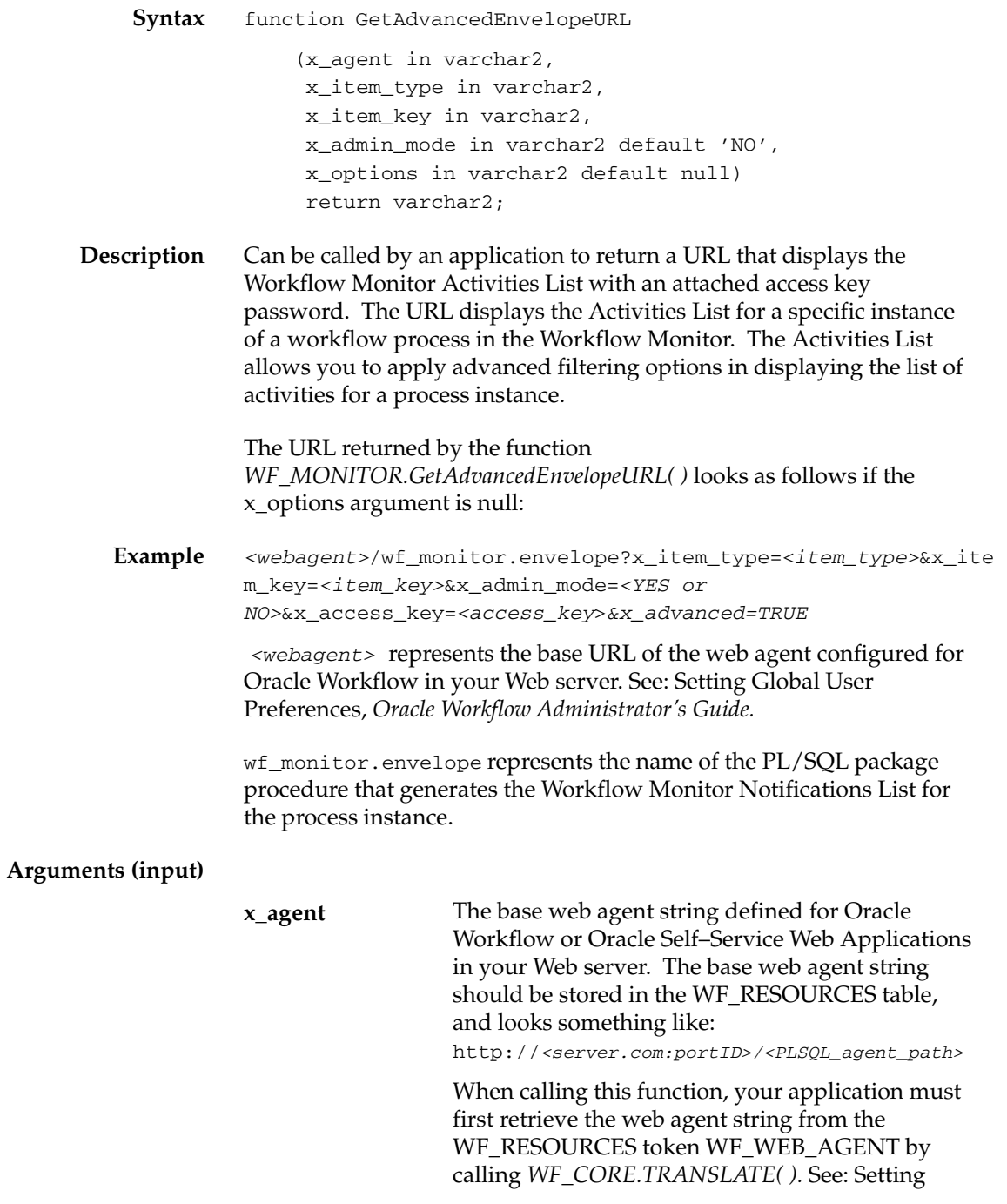

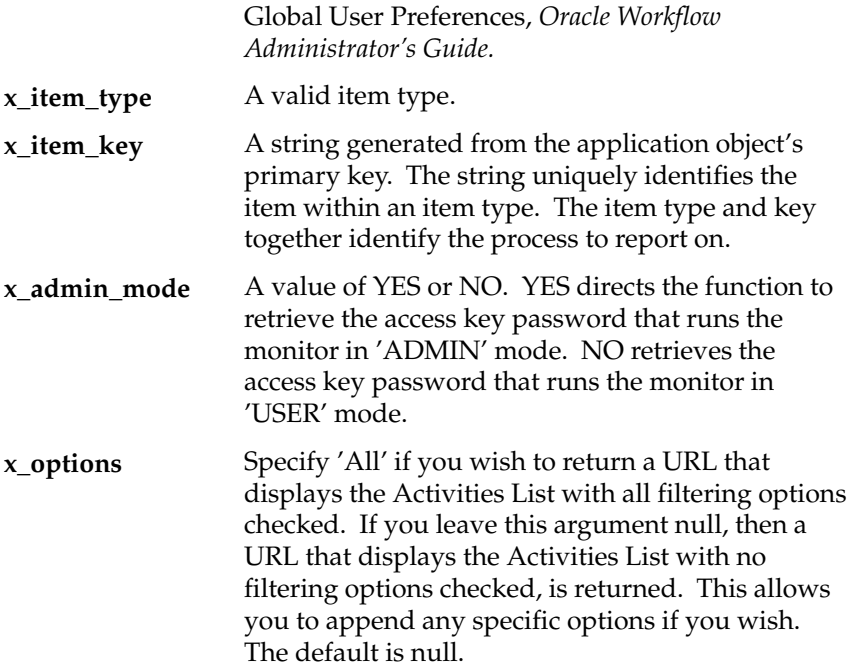

**See Also**

TRANSLATE: page 2 – 115

#### **Oracle Workflow Views**

Public views are available for accessing workflow data. If you are using the version of Oracle Workflow embedded in Oracle Applications, these views are installed in the APPS account. If you are using the standalone version of Oracle Workflow, these view are installed in the same account as the Oracle Workflow server.

- WF\_ITEM\_ACTIVITY\_STATUSES\_V: page 2 134
- WF\_NOTIFICATION\_ATTR\_RESP\_V: page 2 136
- WF\_RUNNABLE\_PROCESSES\_V: page 2 137
- WF\_ITEMS\_V: page 2 138

**Note:** These database views are public, meaning they are available for you to use for your custom data requirements. This description does not mean that any privileges for these views have been granted to PUBLIC.

#### **WF\_ITEM\_ACTIVITY\_STATUSES\_V**

This view contains denormalized information about a workflow process and its activities' statuses. Use this view to create custom queries and reports on the status of a particular item or process.

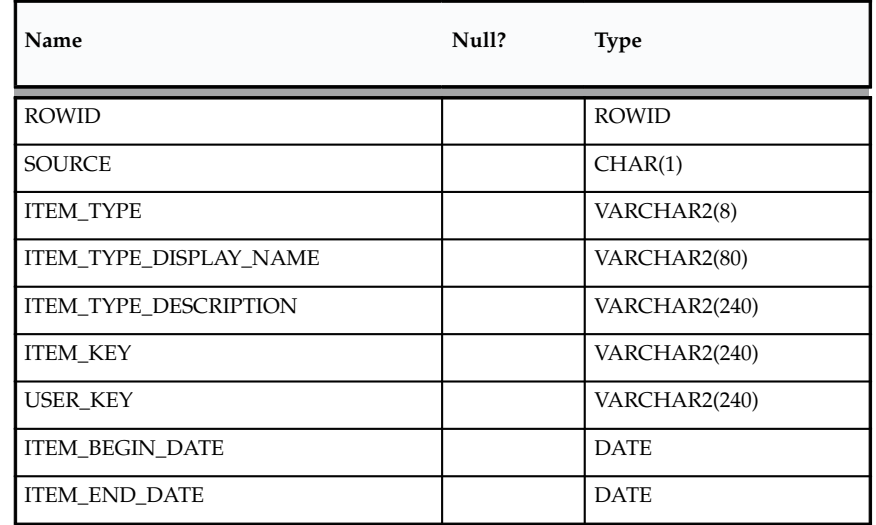

The following table describes the columns of the view.

**Table 2 – 5 (Page 1 of 2)**

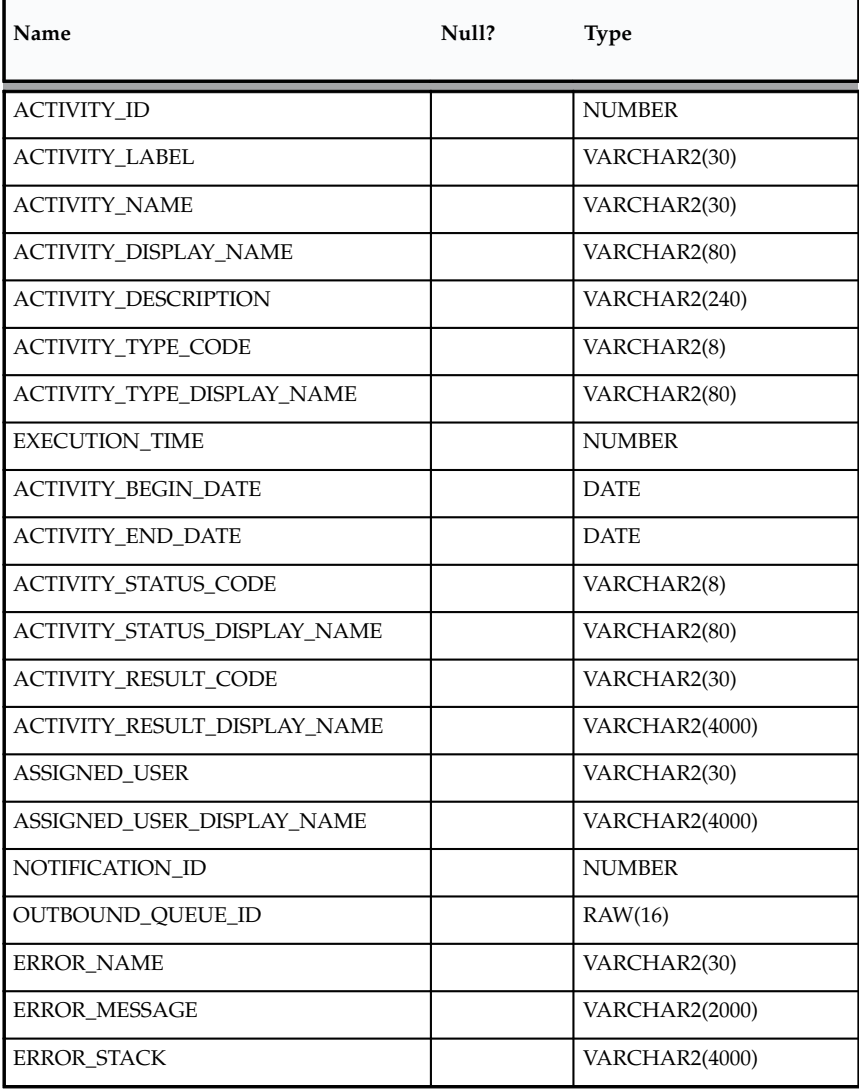

**Table 2 – 5 (Page 2 of 2)**

**Note:** The item key for a process instance can only contain single–byte characters. It cannot contain a multibyte value.

#### **WF\_NOTIFICATION\_ATTR\_RESP\_V**

This view contains information about the Respond message attributes for a notification group. If you plan to create a custom "voting" activity, use this view to create the function that tallies the responses from the users in the notification group. See: Voting Activity, *Oracle Workflow Developer's Guide*.

The following table describes the columns of the view.

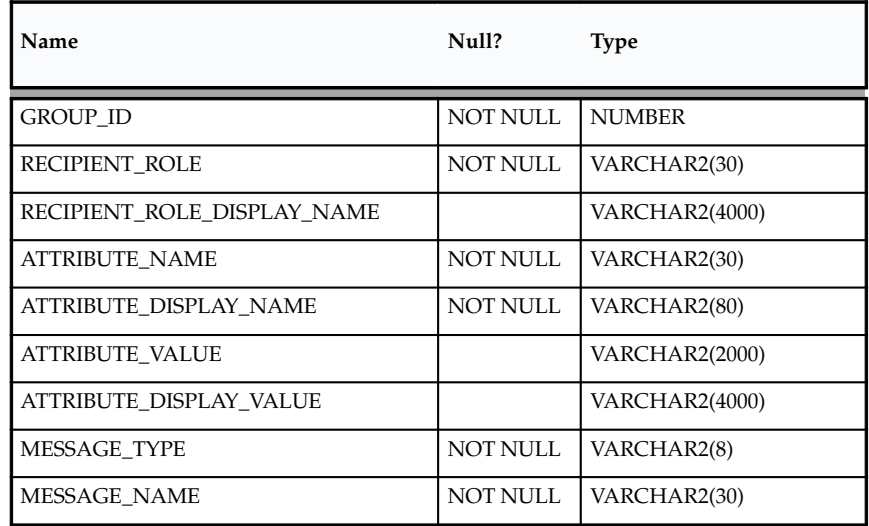

**Table 2 – 6 (Page 1 of 1)**

#### **WF\_RUNNABLE\_PROCESSES\_V**

This view contains a list of all runnable workflow processes in the ACTIVITIES table.

The following table describes the columns of the view.

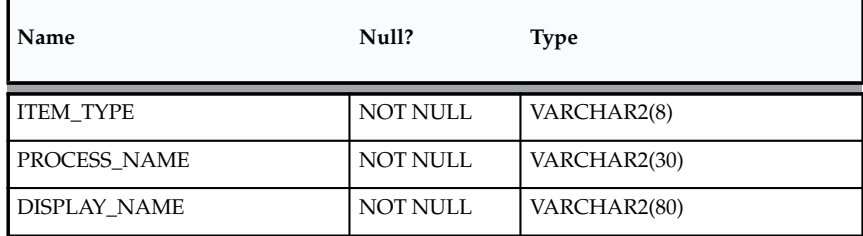

**Table 2 – 7 (Page 1 of 1)**

#### **WF\_ITEMS\_V**

This view is a select only version of the WF\_ITEMS table.

The following table describes the columns of the view.

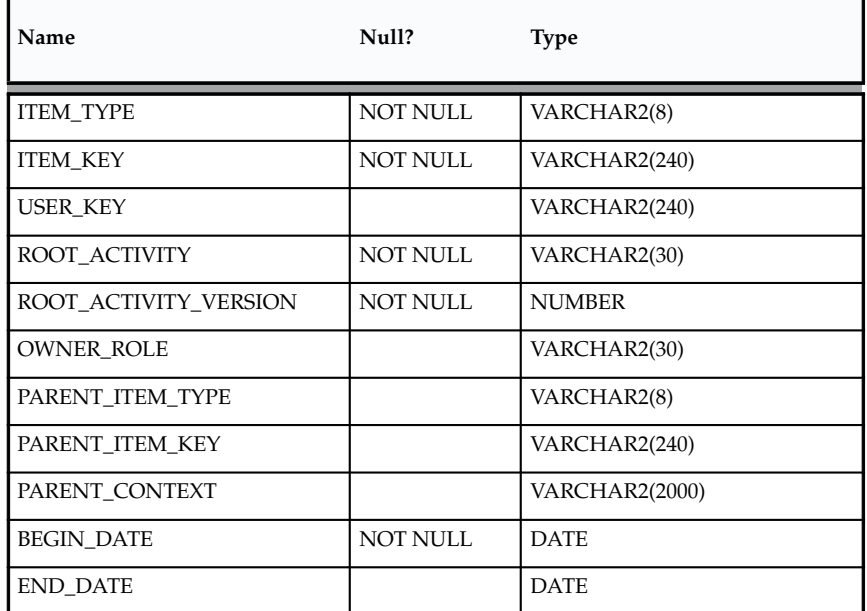

**Table 2 – 8 (Page 1 of 1)**

**Note:** The item key for a process instance can only contain single–byte characters. It cannot contain a multibyte value.

#### **C H A P T E R**

*3*

# Directory Service APIs

**T** his chapter describes the APIs for the Oracle Workflow directory service. The APIs consist of PL/SQL functions and procedures that you can use to access the directory service.

## **Workflow Directory Service APIs**

The following APIs can be called by an application program or a workflow function in the runtime phase to retrieve information about existing users and roles, as well as create and manage new ad hoc users and roles in the directory service. These APIs are defined in a PL/SQL package called WF\_DIRECTORY.

- GetRoleUsers: page 3 4
- GetUserRoles: page 3 5
- GetRoleInfo: page  $3-6$
- GetRoleInfo2: page 3 7
- Is $P$ erformer: page  $3-8$
- UserActive: page  $3-9$
- GetUserName: page 3 10
- GetRoleName: page 3 11
- GetRoleDisplayName: page 3 12
- CreateAdHocUser: page  $3-13$
- CreateAdHocRole: page 3 15
- AddUsersToAdHocRole: page 3 17
- RemoveUsersFromAdHocRole: page 3 18
- SetAdHocUserStatus: page 3 19
- SetAdHocRoleStatus: page  $3 20$
- SetAdHocUserExpiration: page 3 21
- SetAdHocRoleExpiration: page 3 22
- SetAdHocUserAttr: page 3 23
- SetAdHocRoleAttr: page 3 24

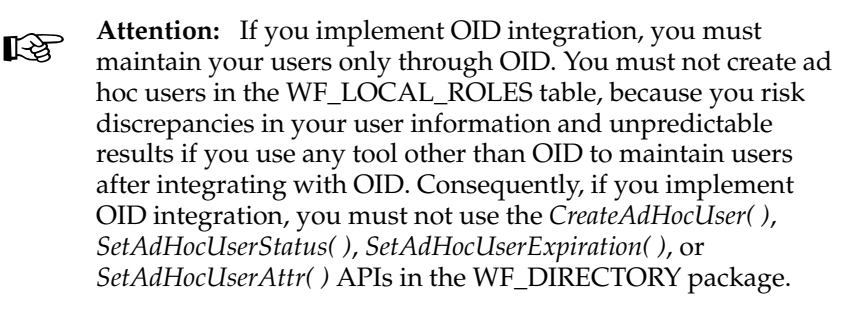

You can still use ad hoc roles, however, since Workflow roles are not maintained through OID.

#### **See Also**

Standard API for PL/SQL Procedures Called by Function Activities, *Oracle Workflow Developer's Guide*

#### **GetRoleUsers**

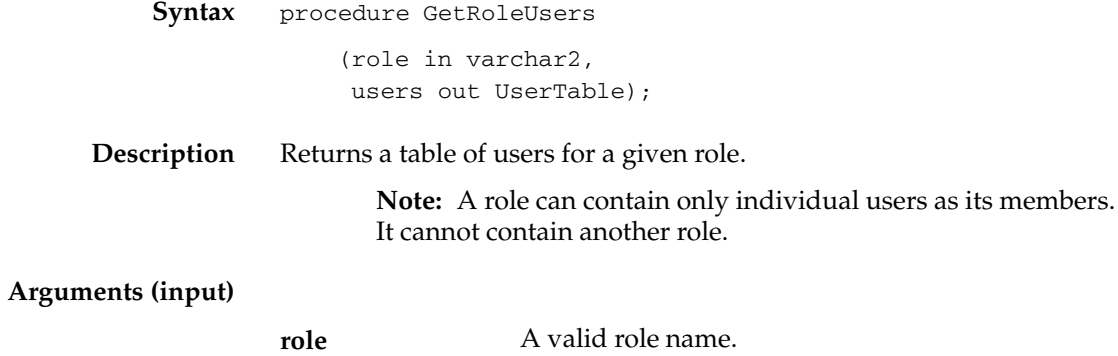

#### **GetUserRoles**

**Syntax** procedure GetUserRoles (user in varchar2, roles out RoleTable);

**Description** Returns a table of roles that a given user is assigned to.

#### **Arguments (input)**

**user** A valid username.

### **GetRoleInfo**

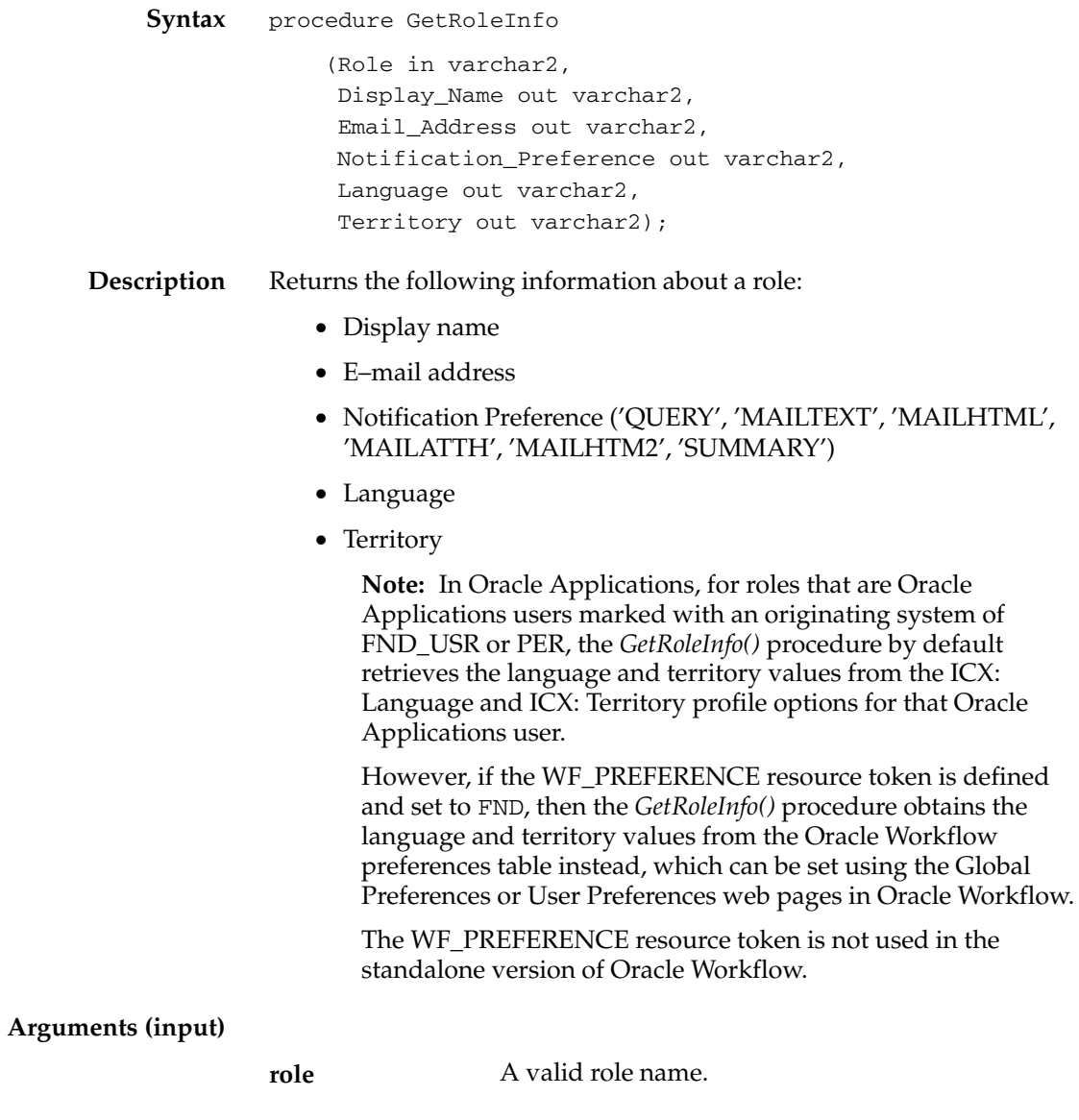

#### **GetRoleInfo2**

**Syntax** procedure GetRoleInfo2 (Role in varchar2, Role\_Info\_Tbl out wf\_directory.wf\_local\_roles\_tbl\_type);

**Description** Returns the following information about a role in a SQL table:

- Display name
- Description
- Notification Preference ('QUERY', 'MAILTEXT', 'MAILHTML', 'MAILATTH', 'MAILHTM2', 'SUMMARY')
- Language
- Territory
- E–mail address
- $\bullet$  FAX
- Status
- Expiration Date

**Note:** In Oracle Applications, for roles that are Oracle Applications users marked with an originating system of FND\_USR or PER, the *GetRoleInfo2()* procedure by default retrieves the language and territory values from the ICX: Language and ICX: Territory profile options for that Oracle Applications user.

However, if the WF\_PREFERENCE resource token is defined and set to FND, then the *GetRoleInfo2()* procedure obtains the language and territory values from the Oracle Workflow preferences table instead, which can be set using the Global Preferences or User Preferences web pages in Oracle Workflow.

The WF\_PREFERENCE resource token is not used in the standalone version of Oracle Workflow.

#### **Arguments (input)**

**role A** valid role name.

#### **IsPerformer**

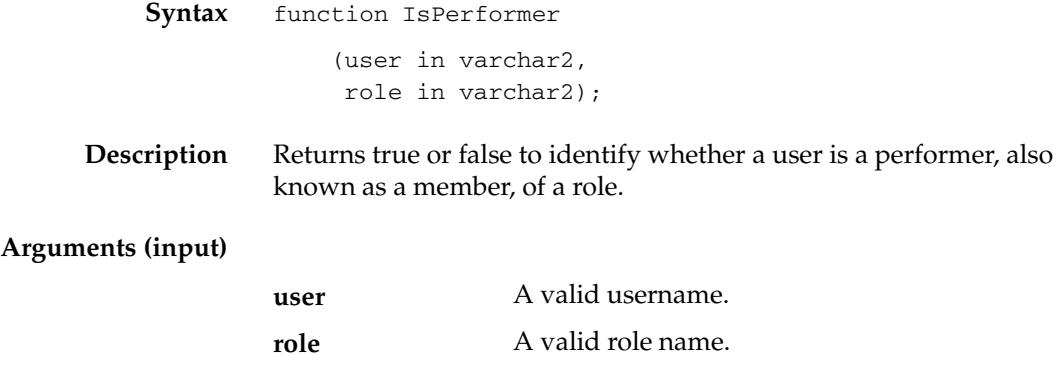

### **UserActive**

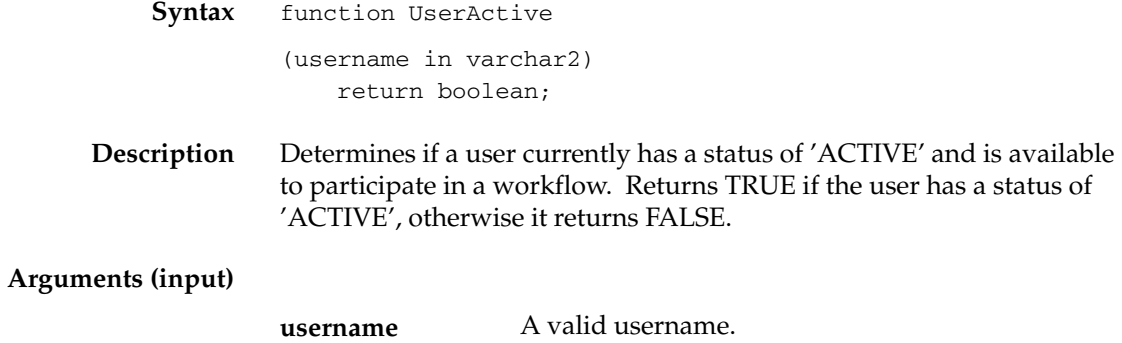

#### **GetUserName**

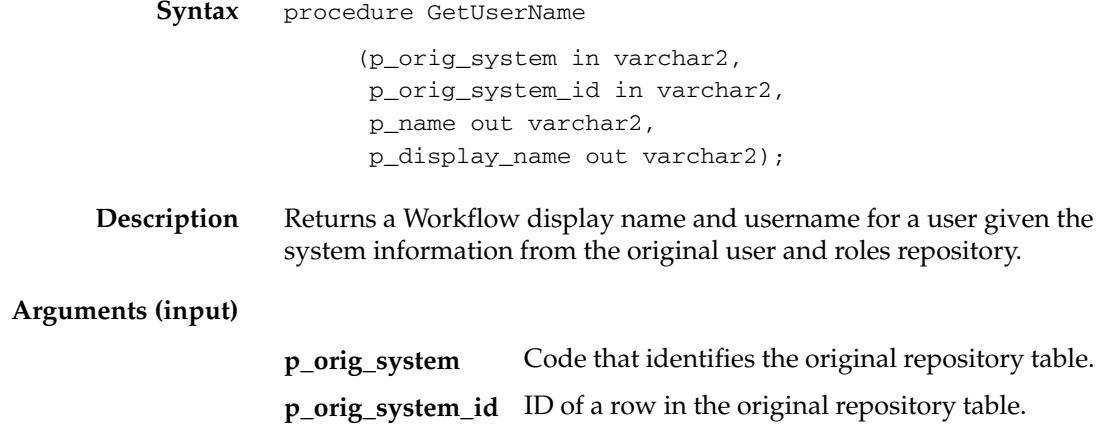
# **GetRoleName**

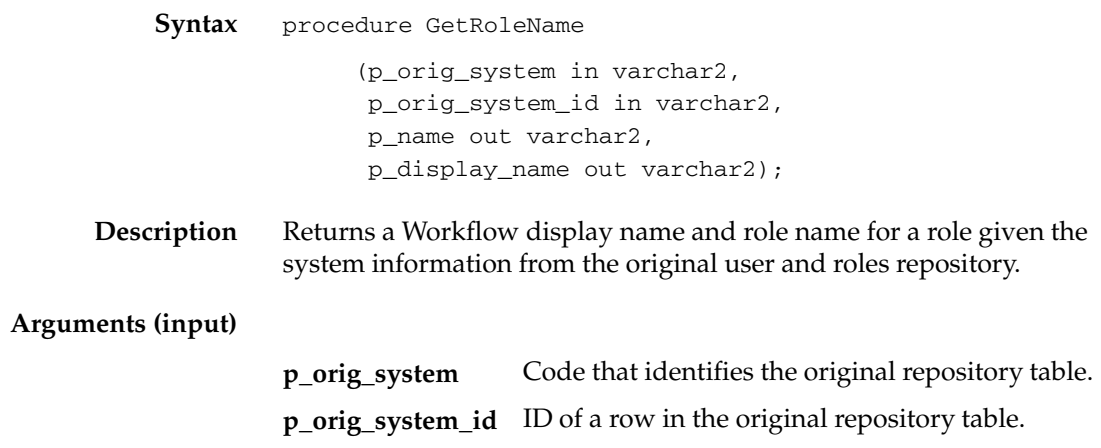

# **GetRoleDisplayName**

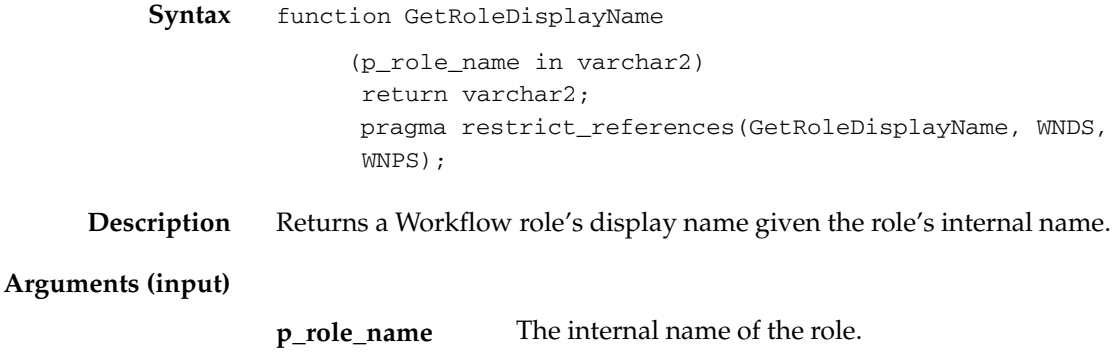

# **CreateAdHocUser**

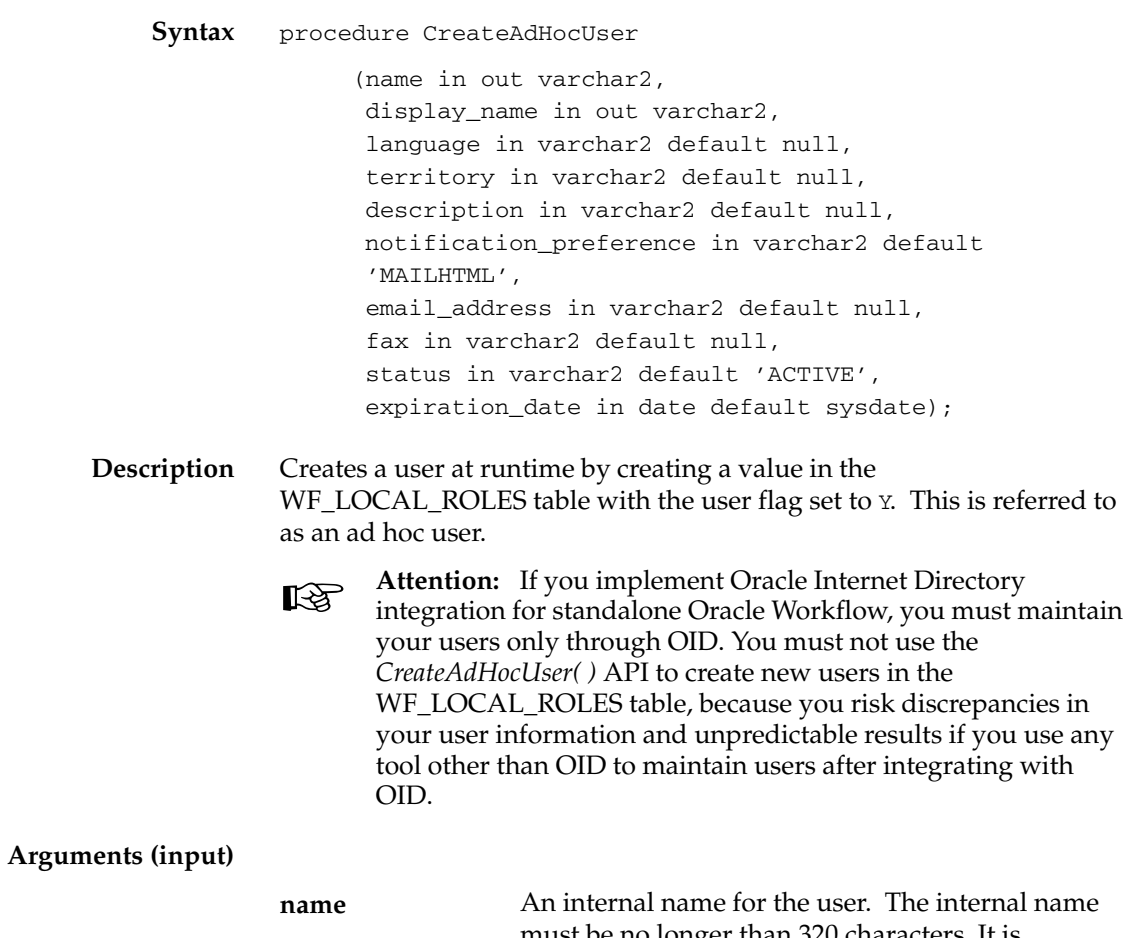

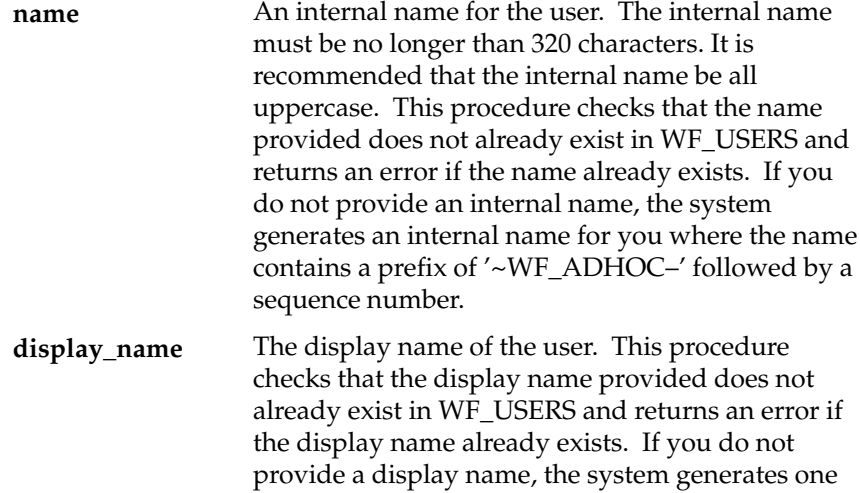

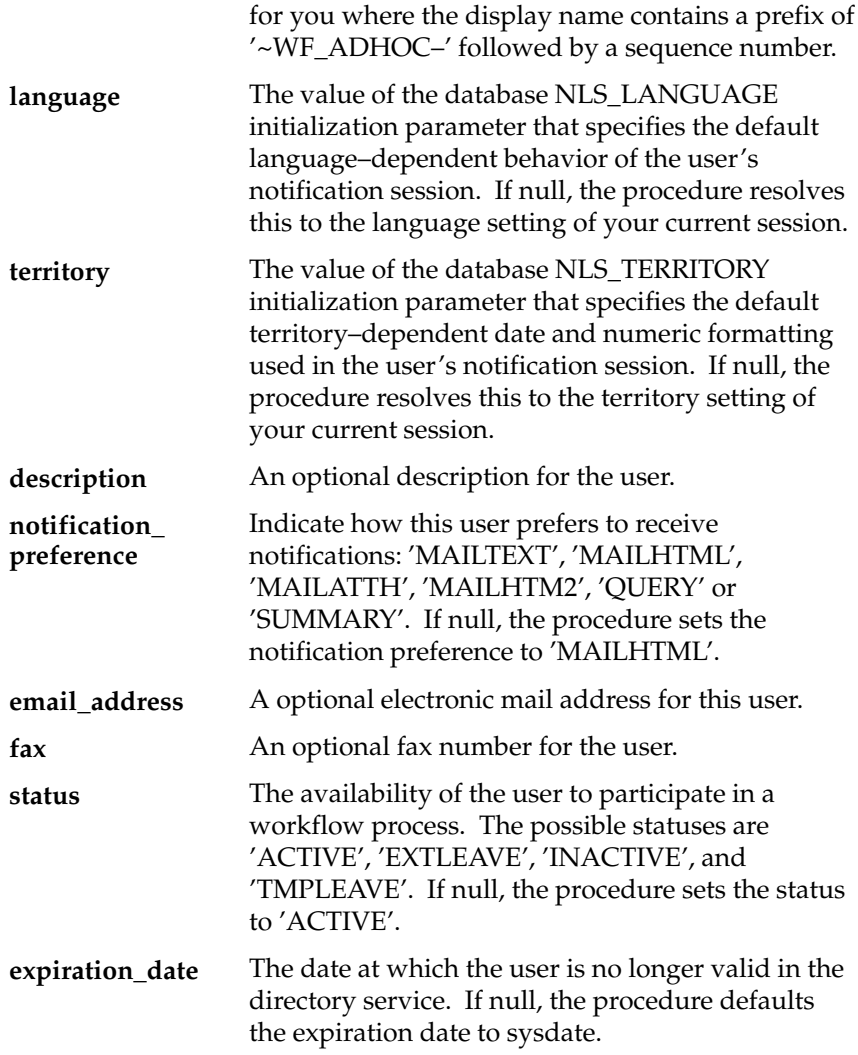

## **See Also**

Setting Up an Oracle Workflow Directory Service, *Oracle Workflow Administrator's Guide*

# **CreateAdHocRole**

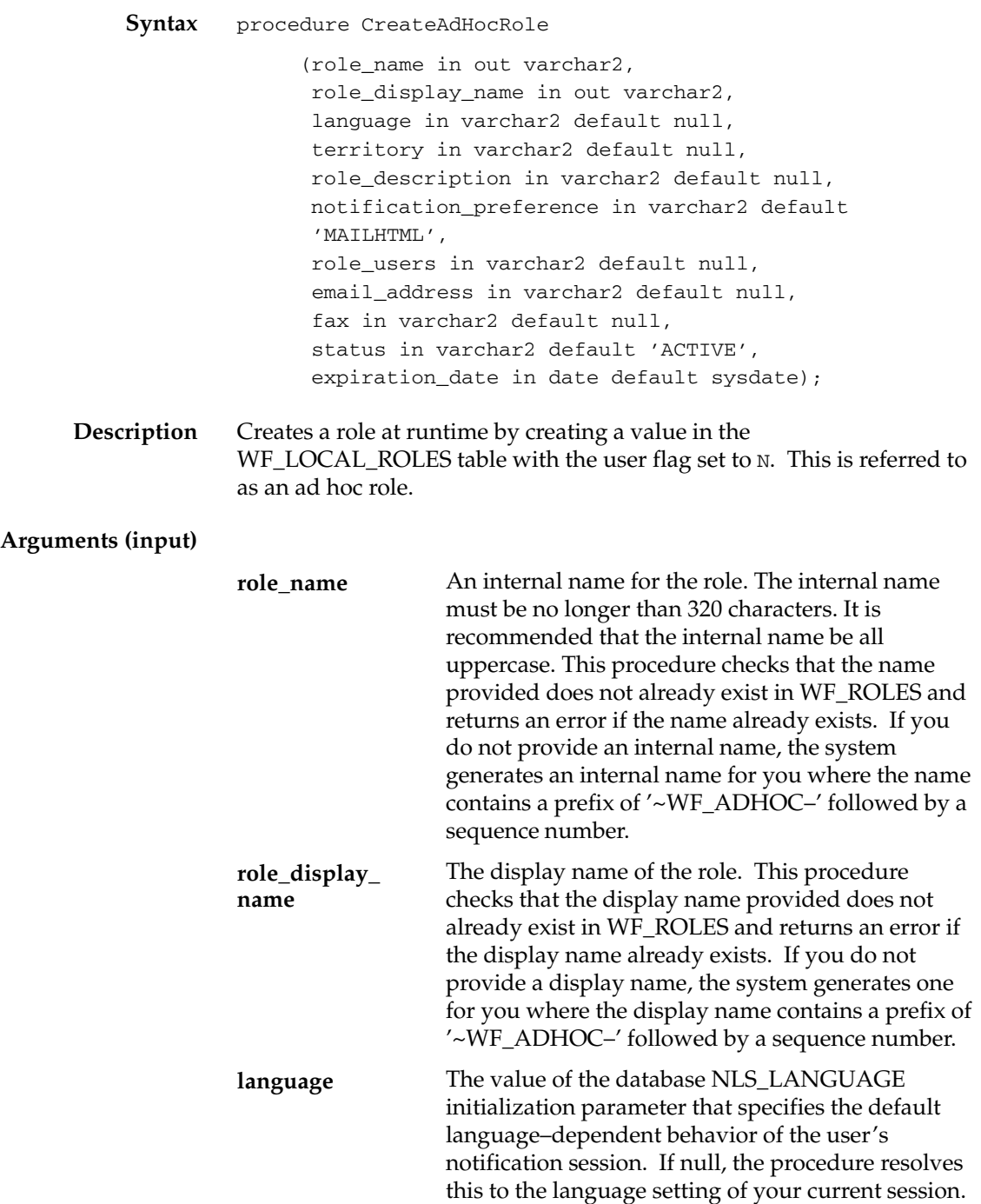

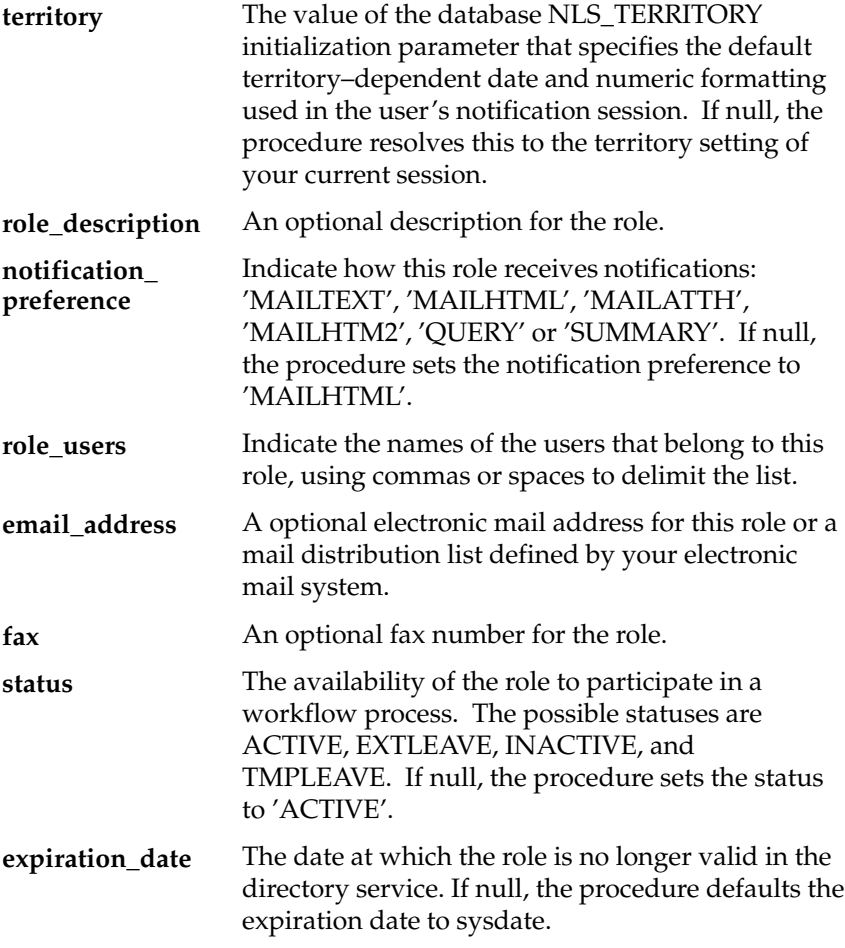

**See Also**

Setting Up an Oracle Workflow Directory Service, *Oracle Workflow Administrator's Guide*

# **AddUsersToAdHocRole**

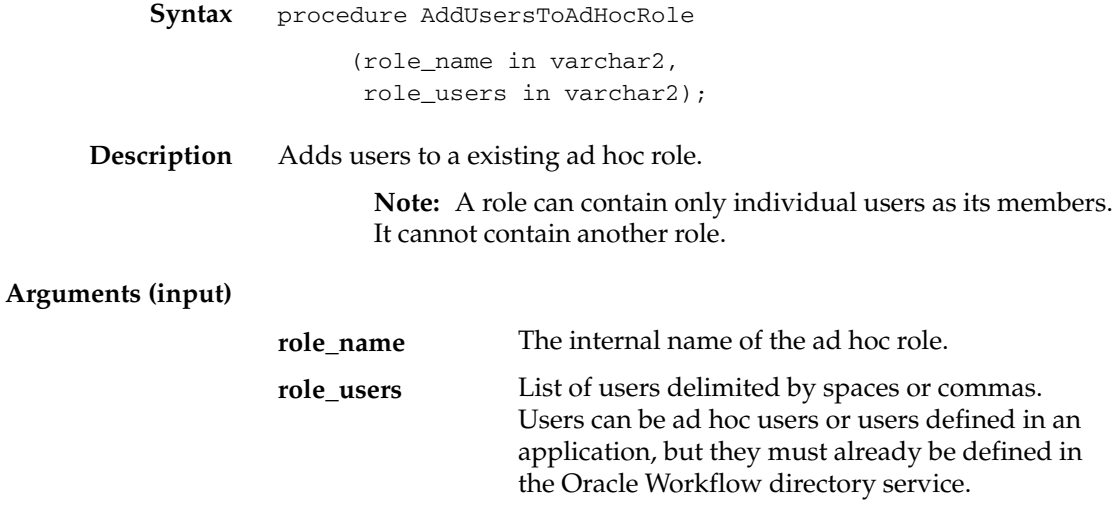

# **RemoveUsersFromAdHocRole**

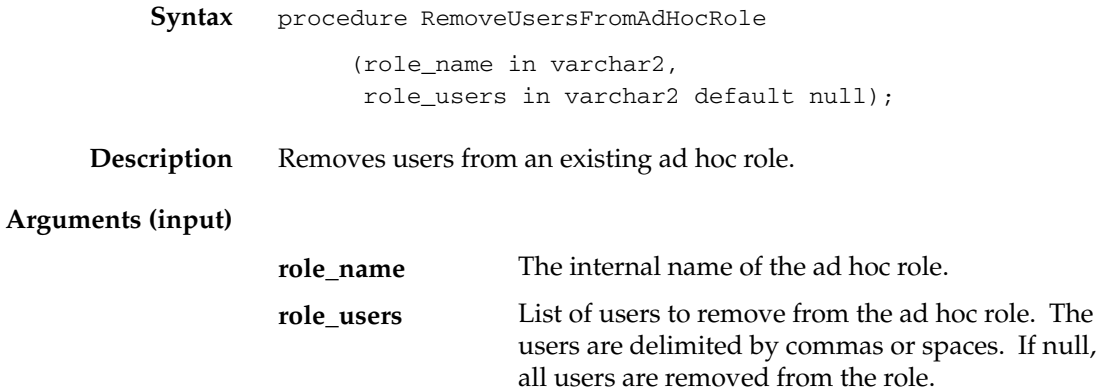

## **SetAdHocUserStatus**

**Syntax** procedure SetAdHocUserStatus (user\_name in varchar2, status in varchar2 default 'ACTIVE');

**Description** Sets the status of an ad hoc user as 'ACTIVE' or 'INACTIVE'.

> ☞ **Attention:**If you implement Oracle Internet Directory integration, you must maintain your users only through OID. You must not use the *SetAdHocUserStatus( )* API to update user information in the WF\_LOCAL\_ROLES table, because you risk discrepancies in your user information and unpredictable results if you use any tool other than OID to maintain users after integrating with OID.

#### **Arguments (input)**

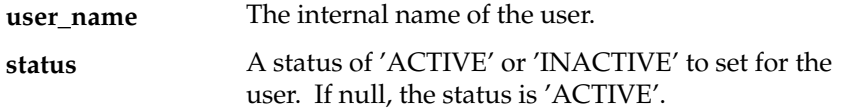

## **SetAdHocRoleStatus**

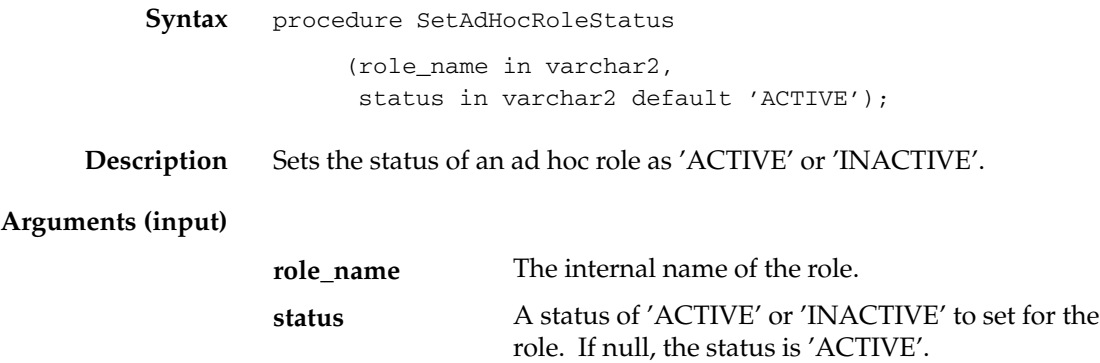

# **SetAdHocUserExpiration**

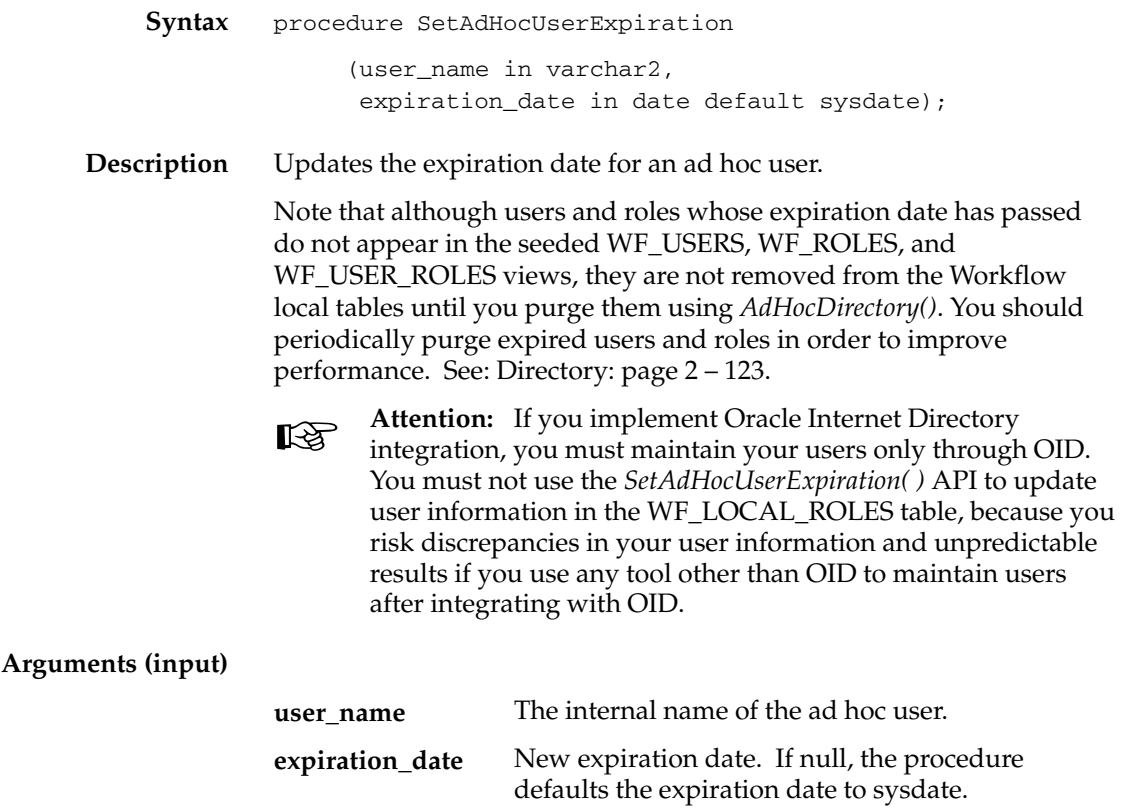

# **SetAdHocRoleExpiration**

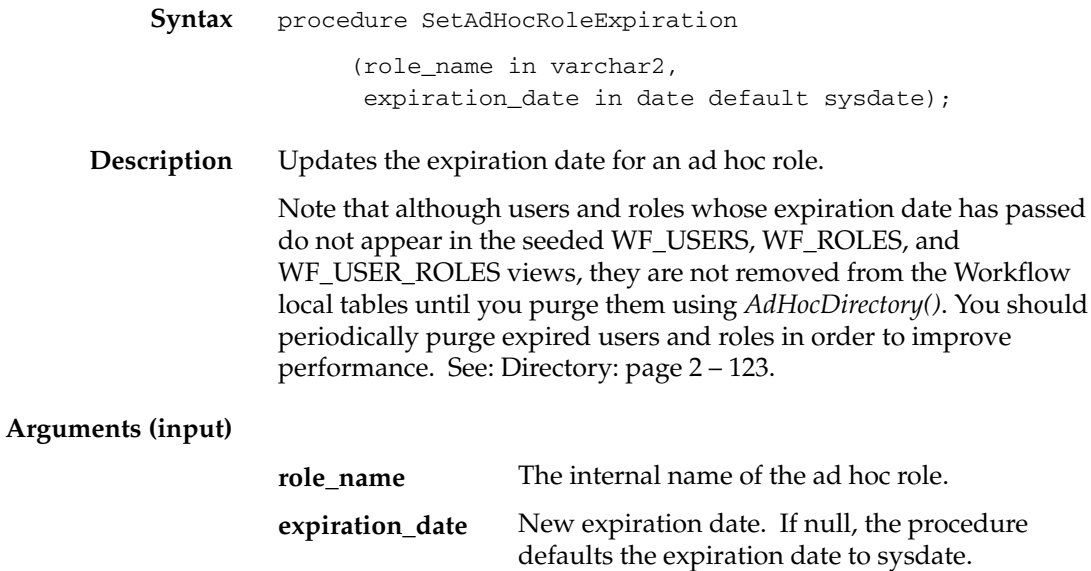

## **SetAdHocUserAttr**

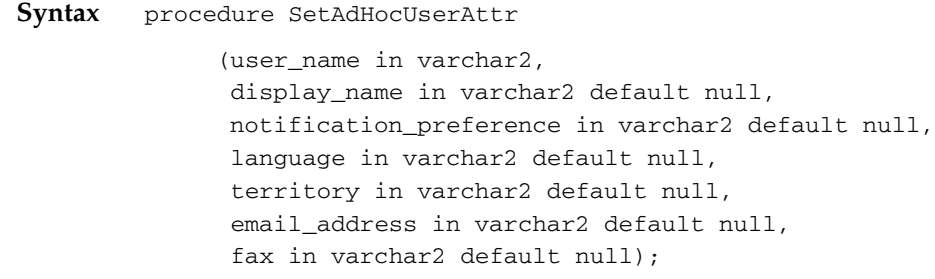

**Description** Updates the attributes for an ad hoc user.

> ☞ **Attention:**If you implement Oracle Internet Directory integration, you must maintain your users only through OID. You must not use the *SetAdHocUserAttr( )* API to update user information in the WF\_LOCAL\_ROLES table, because you risk discrepancies in your user information and unpredictable results if you use any tool other than OID to maintain users after integrating with OID.

#### **Arguments (input)**

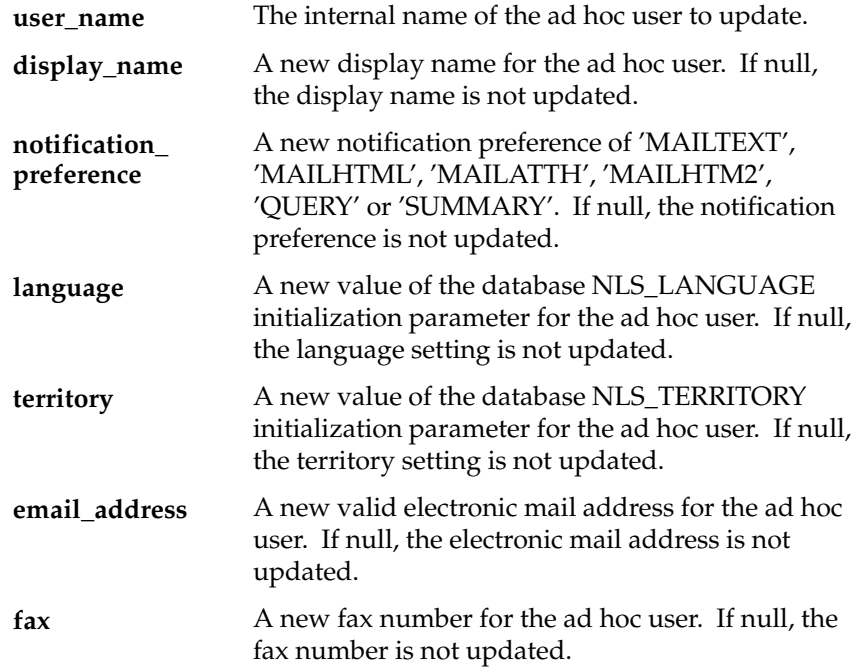

## **SetAdHocRoleAttr**

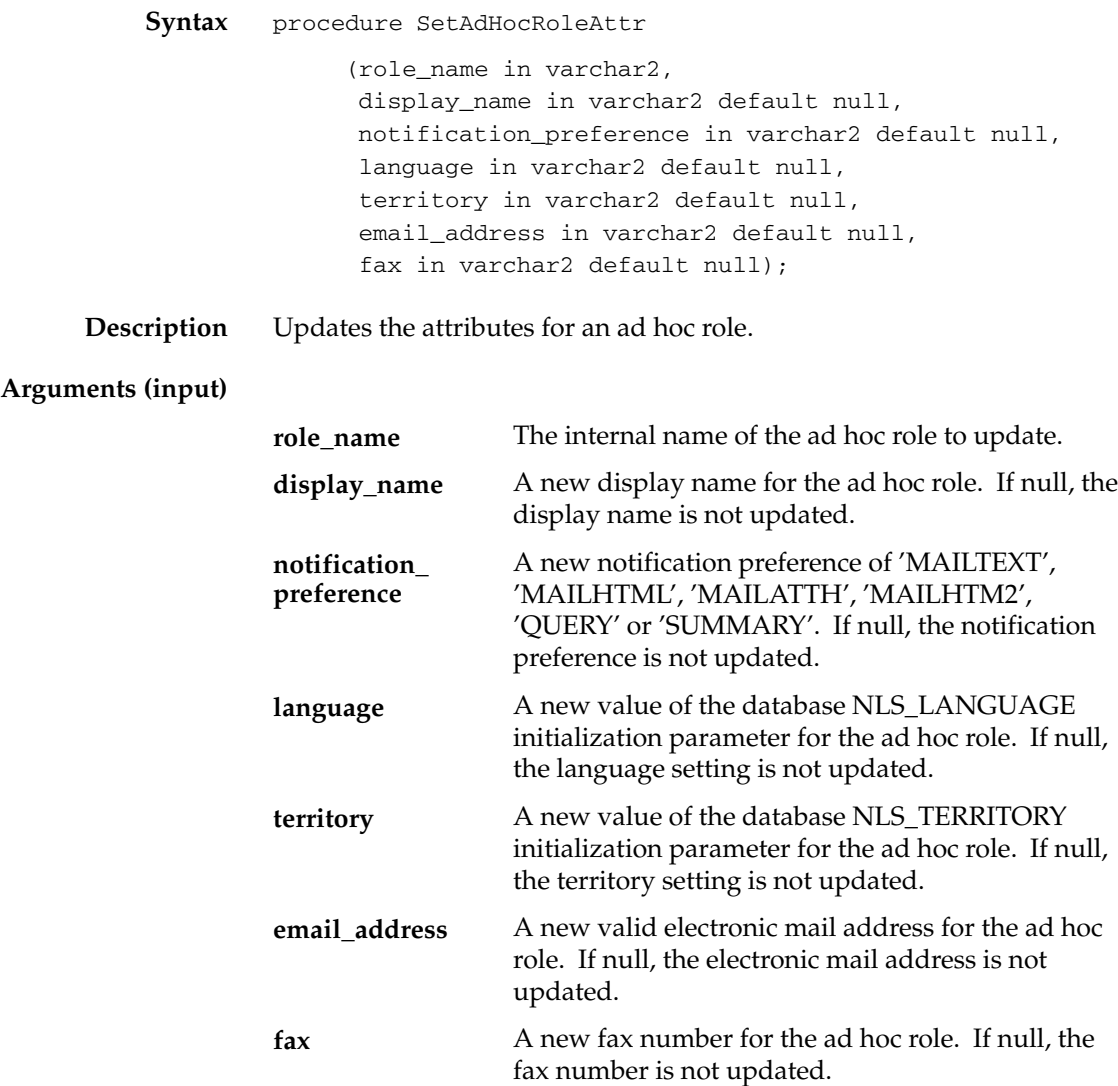

# **Workflow LDAP APIs**

Call the following APIs to synchronize local user information in your Workflow directory service with the users in an LDAP directory such as Oracle Internet Directory (OID). These APIs are defined in a PL/SQL package called WF\_LDAP.

- Synch\_changes: page 3 26
- Synch\_all: page 3 27
- Schedule\_changes: page 3 28

**See Also**

Synchronizing Workflow Directory Services with Oracle Internet Directory, *Oracle Workflow Administrator's Guide*

## **Synch\_changes**

**Syntax** function synch\_changes return boolean;

**Description** Determines whether there have been any user changes to an LDAP directory since the last synchronization by querying the LDAP change log records; if there are any changes, including creation, modification, and deletion, *Synch\_changes( )* stores the user attribute information in an attribute cache and raises the oracle.apps.global.user.change event to alert interested parties. The function connects to the LDAP directory specified in the Global Workflow Preferences. One event is raised for each changed user.

> If the function completes successfully, it returns TRUE; otherwise, if it encounters an exception, it returns FALSE.

#### **See Also**

Synchronizing Workflow Directory Services with Oracle Internet Directory, *Oracle Workflow Administrator's Guide* Setting Global User Preferences, *Oracle Workflow Administrator's Guide* User Entry Has Changed Event, *Oracle Workflow Developer's Guide*

# **Synch\_all**

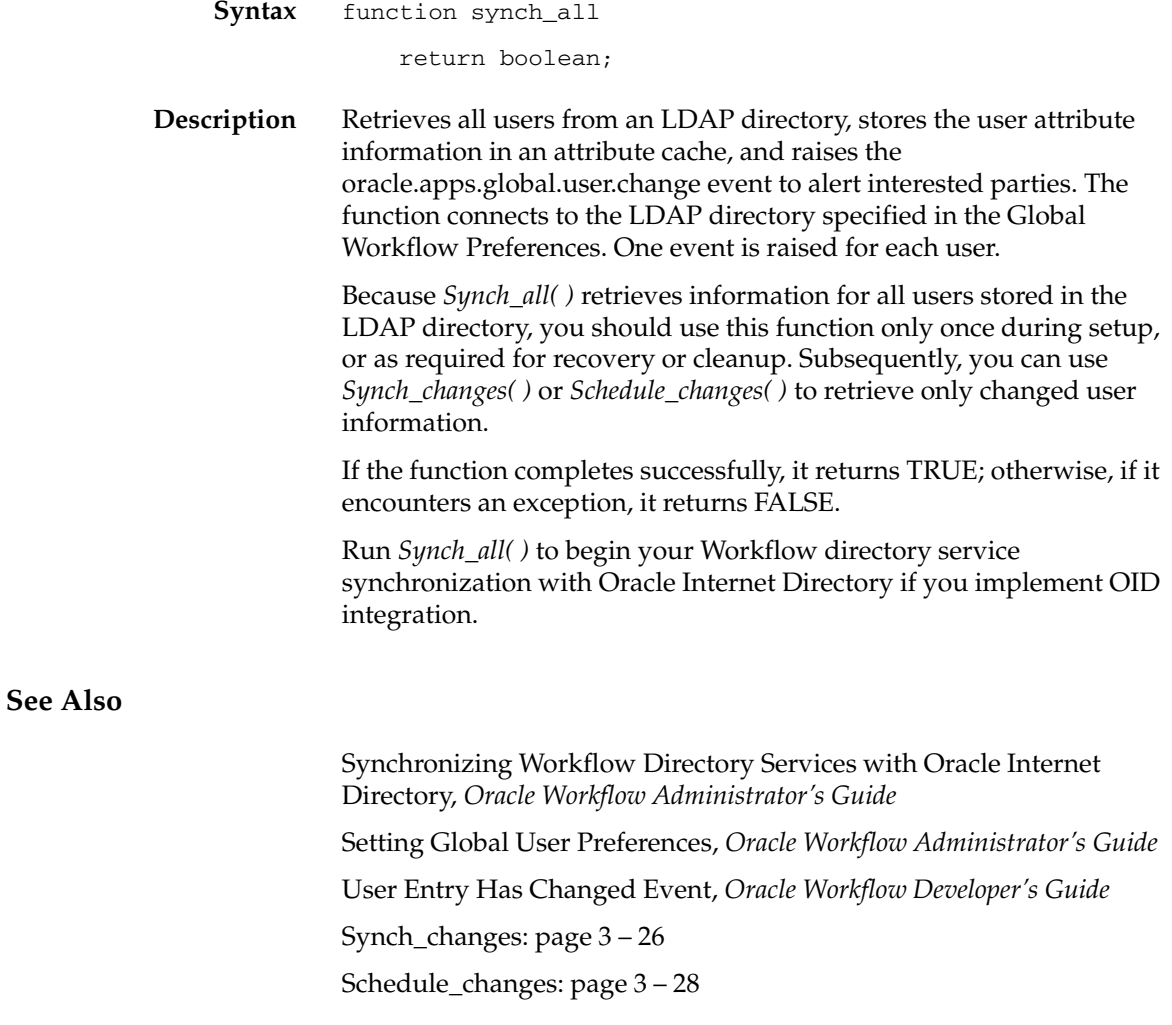

# **Schedule\_changes**

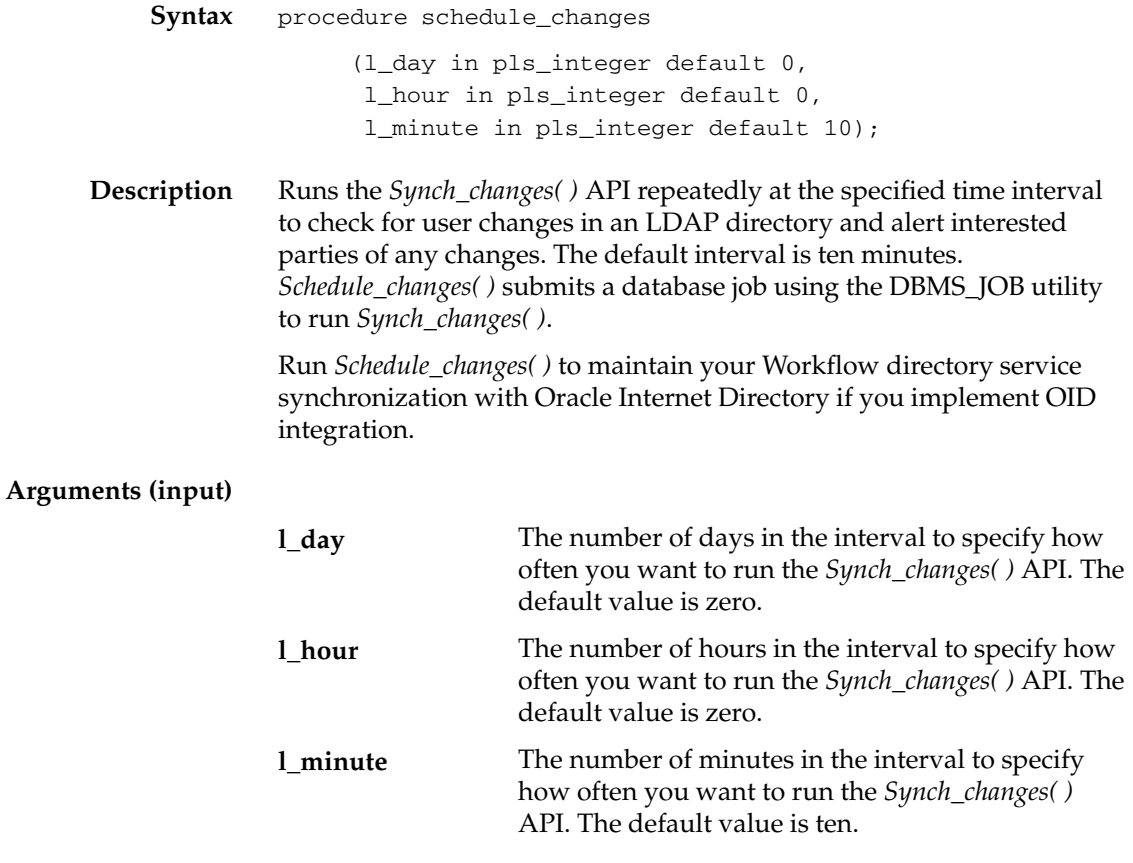

**See Also**

Synch\_changes: page 3 – 26 Synchronizing Workflow Directory Services with Oracle Internet Directory, *Oracle Workflow Administrator's Guide*

# **Workflow Local Synchronization APIs**

The following APIs can be called by an application program or a workflow function in the runtime phase to synchronize user and role information stored in application tables with the information in the Workflow local tables. These APIs are defined in a PL/SQL package called WF\_LOCAL\_SYNCH.

- Propagate\_User: page 3 30
- Propagate\_Role: page 3 34
- Propagate\_User\_Role: page 3 39

### **See Also**

Setting Up an Oracle Workflow Directory Service, *Oracle Workflow Administrator's Guide*

# **Propagate\_User**

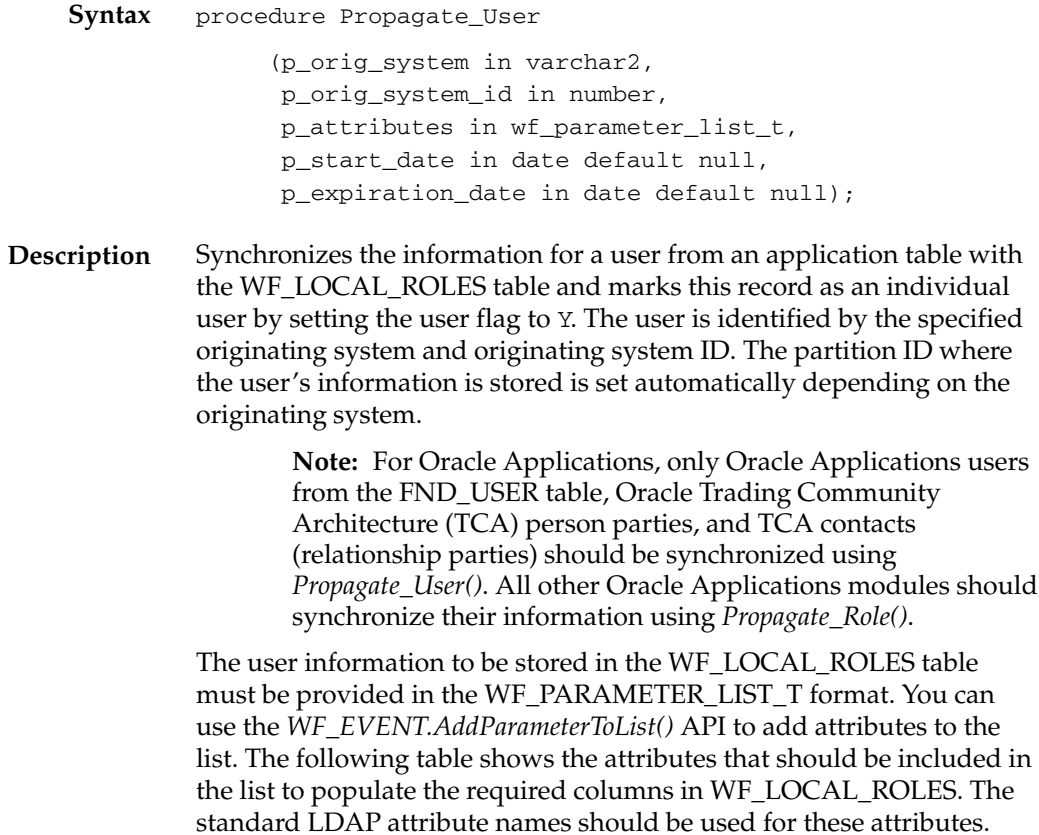

| Database Column                   | <b>Attribute Name</b>          |
|-----------------------------------|--------------------------------|
| <b>NAME</b>                       | <b>[USER NAME]</b>             |
| <b>DISPLAY NAME</b>               | [DisplayName]                  |
| <b>DESCRIPTION</b>                | [description]                  |
| NOTIFICATION<br><b>PREFERENCE</b> | [orclWorkFlowNotificationPref] |
| LANGUAGE                          | [preferredLanguage]            |
| <b>TERRITORY</b>                  | [orclNLSTerritory]             |
| <b>EMAIL ADDRESS</b>              | [mail]                         |

**Table 3 – 1 (Page 1 of 2)**

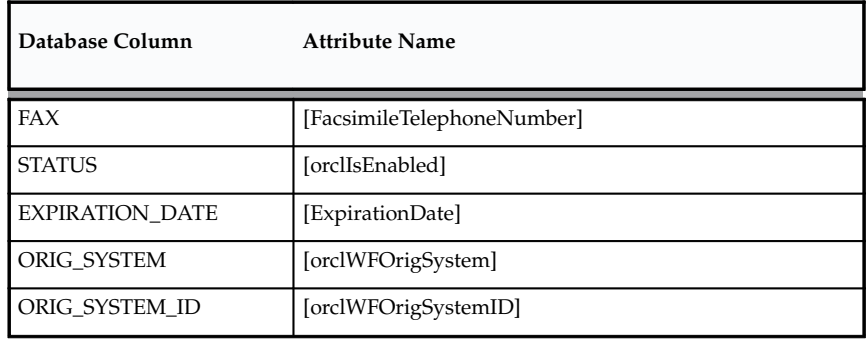

**Table 3 – 1 (Page 2 of 2)**

In normal operating mode, if any of these attributes except USER\_NAME are not passed in the attribute list or are null, the existing value in the corresponding field in WF\_LOCAL\_ROLES remains the same. For example, if no e–mail address is passed, the existing e–mail address for the user is retained. However, you must always pass the USER\_NAME attribute, because the *Propagate\_User()* procedure uses this value in a WHERE condition and will fail if the USER\_NAME is not provided. Also, if the user record does not already exist, you must pass all of the listed attributes since there are no existing values to use.

For more robust code, you should always pass all of the listed attributes when calling *Propagate\_User()*. In this way you can avoid errors caused by trying to determine dynamically which attributes to pass.

> **Note:** If a display name is not provided in the attribute list when the user record is first created in normal operating mode, this value is set by default to a composite value in the format *<orig\_system>*:*<orig\_system\_ID>* in the user record in WF\_LOCAL\_ROLES. Additionally, if no notification preference is provided, the notification preference for the user record is set by default to MAILHTML, and if no status is provided, the status for the user record is set by default to ACTIVE.

You can also call *Propagate\_User()* in overwrite mode by including a special attribute named WFSYNCH\_OVERWRITE with a value of 'TRUE'. In overwrite mode, if one of the following attributes is not passed or is null, the procedure sets the value of the corresponding field in WF\_LOCAL\_ROLES to null, deleting the previous value.

- description
- preferredLanguage
- orclNLSTerritory
- mail
- FacsimileTelephoneNumber
- ExpirationDate

Consequently, when you are using overwrite mode, you must pass values for all the attributes that you do not want to be null. Also, you must always pass the USER\_NAME attribute.

> **Note:** The DISPLAY\_NAME, NOTIFICATION\_PREFERENCE, STATUS, ORIG\_SYSTEM, and ORIG\_SYSTEM\_ID columns in the WF\_LOCAL\_ROLES table have a NOT NULL constraint, so these columns retain their existing values if you do not pass a value for the corresponding attributes, even if you are using overwrite mode.

The NAME column in WF\_LOCAL\_ROLES also has a NOT NULL constraint, but you cannot omit the USER\_NAME attribute because it is required for the API.

Certain values, including the originating system, originating system ID, and expiration date, can be passed both as parameters for the *Propagate\_User()* API and as attributes within the attribute list parameter. These values are repeated in the attribute list because *Propagate\_User()* sends only the attribute list to the Entity Manager that coordinates LDAP integration, and not any of the procedure's other parameters.

- The originating system and originating system ID values that are passed as parameters to the procedure override any originating system and originating system ID values that are provided as attributes within the attribute list, if these values differ.
- Likewise, if an expiration date value is passed as a parameter to the procedure, that value overrides any expiration date value provided as an attribute within the attribute list. However, if the p\_expiration\_date parameter is null, the value of the ExpirationDate attribute will be used, if one is provided. You must provide the ExpirationDate attribute value in the following format:

to\_char(*<your date variable>*, WF\_ENGINE.Date\_Format)

Oracle Workflow also provides two additional special attributes that you can use to specify how the user information should be modified.

• DELETE – You can use this attribute when you want to remove a user from availability to participate in a workflow. If you include this attribute with a value of 'TRUE', the expiration date for the

user in WF\_LOCAL\_ROLES is set to sysdate and the status is set to INACTIVE.

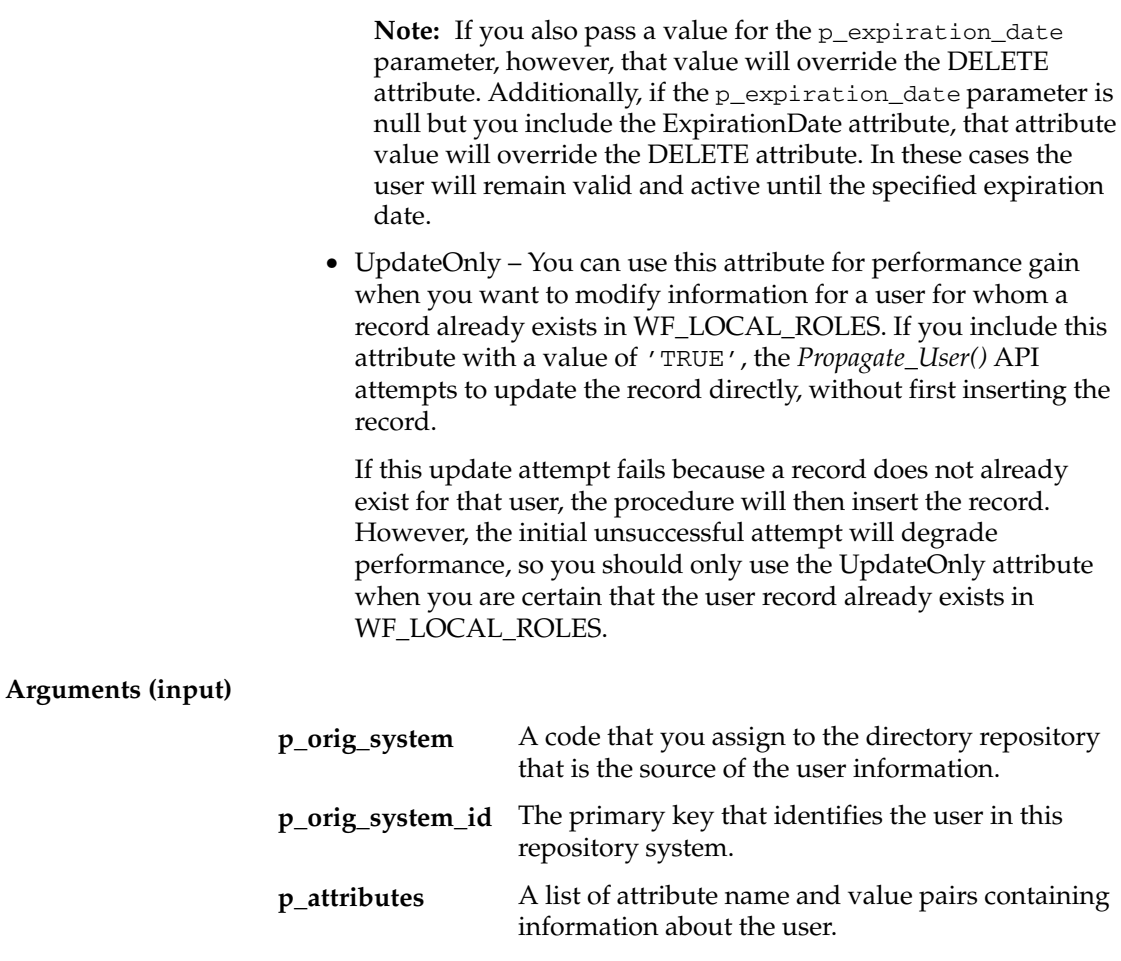

The date at which the user becomes valid in the directory service. **p\_start\_date**

The date at which the user is no longer valid in the directory service. **p\_expiration\_ date**

## **See Also**

AddParameterToList: page 5 – 47

## **Propagate\_Role**

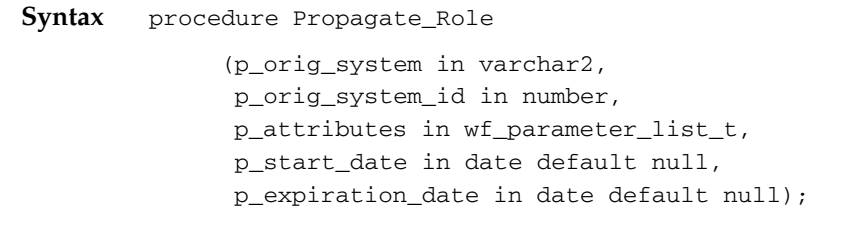

**Description** Synchronizes the information for a role from an application table with the WF\_LOCAL\_ROLES table and sets the user flag for the role to N. The role is identified by the specified originating system and originating system ID. The partition ID where the role's information is stored is set automatically depending on the originating system.

> The role information to be stored in the WF\_LOCAL\_ROLES table must be provided in the WF\_PARAMETER\_LIST\_T format. You can use the *WF\_EVENT.AddParameterToList()* API to add attributes to the list. The following table shows the attributes that should be included in the list to populate the required columns in WF\_LOCAL\_ROLES. The standard LDAP attribute names should be used for these attributes.

| Database Column                   | <b>Attribute Name</b>          |
|-----------------------------------|--------------------------------|
| <b>NAME</b>                       | [USER_NAME]                    |
| DISPLAY_NAME                      | [DisplayName]                  |
| <b>DESCRIPTION</b>                | [description]                  |
| NOTIFICATION<br><b>PREFERENCE</b> | [orclWorkFlowNotificationPref] |
| <b>LANGUAGE</b>                   | [preferredLanguage]            |
| <b>TERRITORY</b>                  | [orclNLSTerritory]             |
| <b>EMAIL ADDRESS</b>              | [mail]                         |
| FAX                               | [FacsimileTelephoneNumber]     |
| <b>STATUS</b>                     | [orclIsEnabled]                |
| <b>EXPIRATION DATE</b>            | [ExpirationDate]               |

**Table 3 – 2 (Page 1 of 2)**

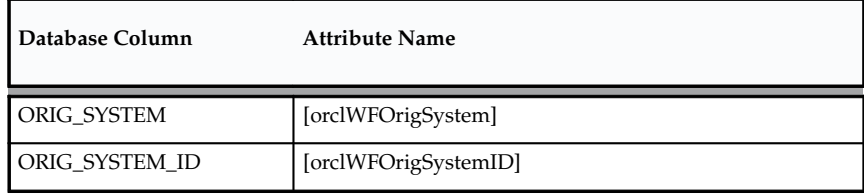

**Table 3 – 2 (Page 2 of 2)**

In normal operating mode, if any of these attributes except USER\_NAME are not passed in the attribute list or are null, the existing value in the corresponding field in WF\_LOCAL\_ROLES remains the same. For example, if no e–mail address is passed, the existing e–mail address for the role is retained. However, you must always pass the USER\_NAME attribute, because the *Propagate\_Role()* procedure uses this value in a WHERE condition and will fail if the USER\_NAME is not provided. Also, if the user record does not already exist, you must pass all of the listed attributes since there are no existing values to use.

For more robust code, you should always pass all of the listed attributes when calling *Propagate\_Role()*. In this way you can avoid errors caused by trying to determine dynamically which attributes to pass.

> **Note:** If a display name is not provided in the attribute list when the role record is first created in normal operating mode, this value is set by default to a composite value in the format *<orig\_system>*:*<orig\_system\_ID>* in the role record in WF\_LOCAL\_ROLES. Additionally, if no notification preference is provided, the notification preference for the role record is set by default to MAILHTML, and if no status is provided, the status for the role record is set by default to ACTIVE.

You can also call *Propagate\_Role()* in overwrite mode by including a special attribute named WFSYNCH\_OVERWRITE with a value of 'TRUE'. In overwrite mode, if one of the following attributes is not passed or is null, the procedure sets the value of the corresponding field in WF\_LOCAL\_ROLES to null, deleting the previous value.

- description
- preferredLanguage
- orclNLSTerritory
- mail
- FacsimileTelephoneNumber
- ExpirationDate

Consequently, when you are using overwrite mode, you must pass values for all the attributes that you do not want to be null. Also, you must always pass the USER\_NAME attribute.

> **Note:** The DISPLAY\_NAME, NOTIFICATION\_PREFERENCE, STATUS, ORIG\_SYSTEM, and ORIG\_SYSTEM\_ID columns in the WF\_LOCAL\_ROLES table have a NOT NULL constraint, so these columns retain their existing values if you do not pass a value for the corresponding attributes, even if you are using overwrite mode.

The NAME column in WF\_LOCAL\_ROLES also has a NOT NULL constraint, but you cannot omit the USER\_NAME attribute because it is required for the API.

You can also call *Propagate\_Role()* in overwrite mode by including a special attribute named WFSYNCH\_OVERWRITE with a value of 'TRUE'. In overwrite mode, if any attribute is not passed or is null, the procedure sets the value of the corresponding field in WF\_LOCAL\_ROLES to null, deleting the previous value. Consequently, when you are using overwrite mode, you must pass values for all the attributes that you do not want to be null. Also, the NAME, DISPLAY\_NAME, NOTIFICATION\_PREFERENCE, STATUS, ORIG\_SYSTEM, and ORIG\_SYSTEM\_ID columns in the WF\_LOCAL\_ROLES table have a NOT NULL constraint, so you must always pass the corresponding attributes for those columns when you are using overwrite mode. Otherwise, the procedure will fail and no update will take place.

Certain values, including the originating system, originating system ID, and expiration date, can be passed both as parameters for the *Propagate\_Role()* API and as attributes within the attribute list parameter. These values are repeated in the attribute list because *Propagate\_Role()* sends only the attribute list to the Entity Manager that coordinates LDAP integration, and not any of the procedure's other parameters.

- The originating system and originating system ID values that are passed as parameters to the procedure override any originating system and originating system ID values that are provided as attributes within the attribute list, if these values differ.
- Likewise, if an expiration date value is passed as a parameter to the procedure, that value overrides any expiration date value provided as an attribute within the attribute list. However, if the p\_expiration\_date parameter is null, the value of the ExpirationDate attribute will be used, if one is provided. You

must provide the ExpirationDate attribute value in the following format:

to\_char(*<your date variable>*, WF\_ENGINE.Date\_Format)

Oracle Workflow also provides two additional special attributes that you can use to specify how the role information should be modified.

• DELETE – You can use this attribute when you want to remove a role from availability to participate in a workflow. If you include this attribute with a value of "TRUE", the expiration date for the role in WF\_LOCAL\_ROLES is set to sysdate and the status is set to INACTIVE.

**Note:** If you also pass a value for the p\_expiration\_date parameter, however, that value will override the DELETE attribute. Additionally, if the p\_expiration\_date parameter is null but you include the ExpirationDate attribute, that attribute value will override the DELETE attribute. In these cases the role will remain valid and active until the specified expiration date.

• UpdateOnly – You can use this attribute for performance gain when you want to modify information for a role for which a record already exists in WF\_LOCAL\_ROLES. If you include this attribute with a value of 'TRUE', the *Propagate\_Role()* API attempts to update the record directly, without first inserting the record.

If this update attempt fails because a record does not already exist for that role, the procedure will then insert the record. However, the initial unsuccessful attempt will degrade performance, so you should only use the UpdateOnly attribute when you are certain that the role record already exists in WF LOCAL ROLES.

**Note:** In Oracle Applications, if an Oracle Human Resources person role with an originating system of PER\_ROLE is propagated using *Propagate\_Role()*, and that person is linked to an Oracle Applications user, then the procedure updates the corresponding user record with an originating system of PER in WF\_LOCAL\_ROLES, as well as the person record.

#### **Arguments (input)**

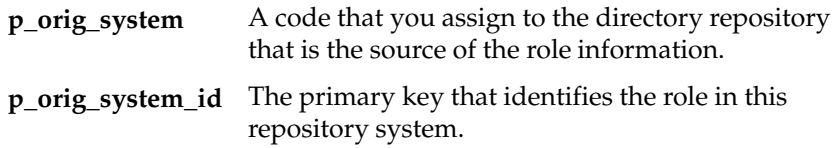

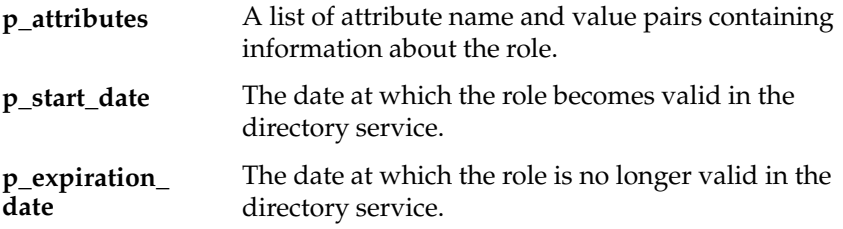

**See Also**

AddParameterToList: page 5 – 47

# **Propagate\_User\_Role**

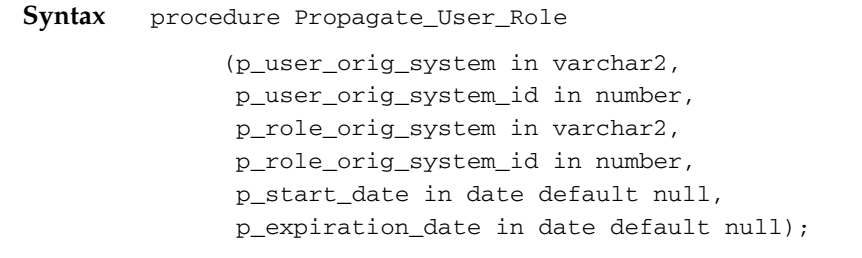

**Description** Synchronizes the information for an association of a user and a role from an application table with the WF\_LOCAL\_USER\_ROLES table.

## **Arguments (input)**

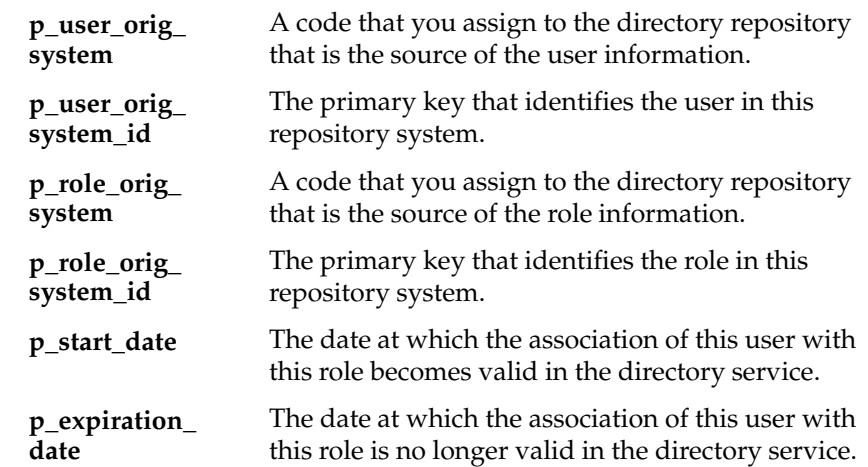

# **Workflow Preferences API**

Call the following API to retrieve user preference information. The API is defined in the PL/SQL package called WF\_PREF.

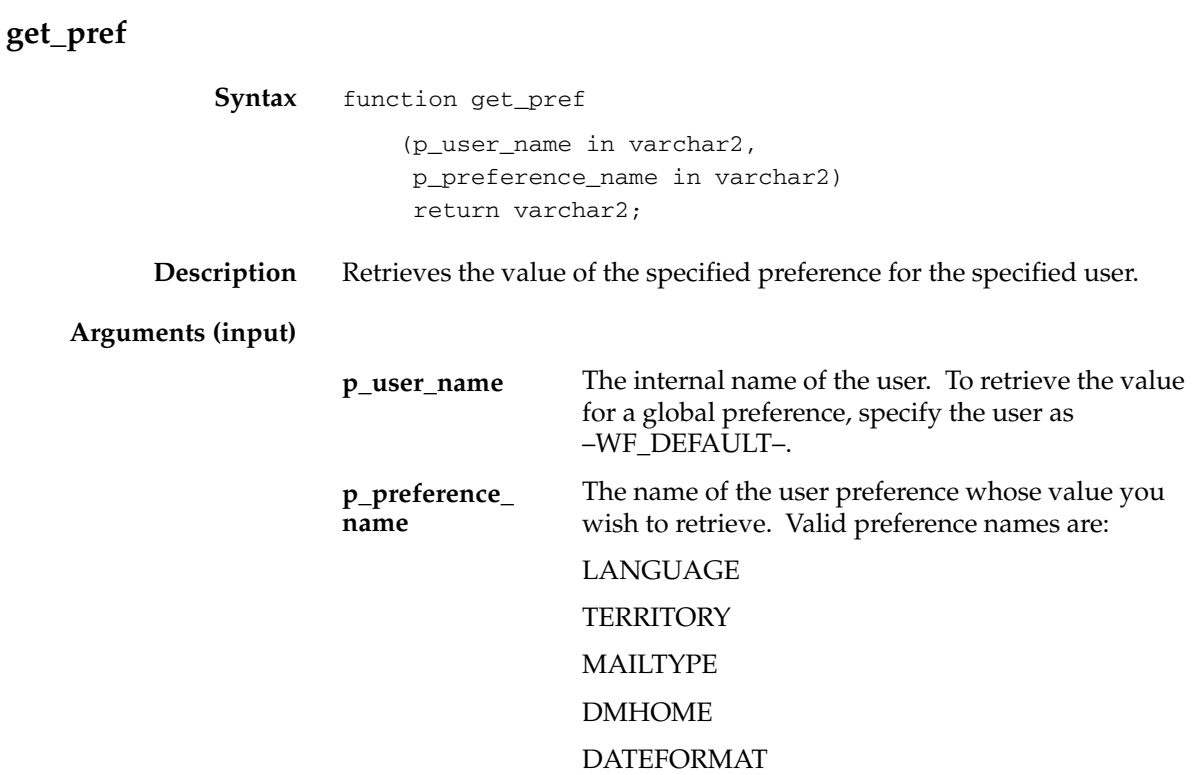

**C H A P T E R**

*4*

# Notification System APIs

**T**his chapter describes the APIs for the Oracle Workflow Notification System. The APIs consist of PL/SQL and Java functions and procedures that you can use to access the Notification System.

# **Overview of the Oracle Workflow Notification System**

Oracle Workflow communicates with users by sending notifications. Notifications contain messages that may request users to take some type of action and/or provide users with information. You define the notification activity and the notification message that the notification activity sends in the Workflow Builder. The messages may have optional attributes that can specify additional resources and request responses.

Users can query their notifications online using the Notifications web page in an HTML browser. A user can also receive notifications in their e–mail applications. E–mail notifications can contain HTML content or include other documents as optional attachments. The Notification System delivers the messages and processes the incoming responses.

# **Notification Model**

A notification activity in a workflow process consists of a design–time message and a list of message attributes. In addition, there may be a number of runtime named values called item type attributes from which the message attributes draw their values.

The Workflow Engine moves through the workflow process, evaluating each activity in turn. Once it encounters a notification activity, the engine makes a call to the Notification System *Send*( ) or *SendGroup( )* API to send the notification.

## **Sending Notification Messages**

The *Send*( ) API or the *SendGroup*( ) API is called by the Workflow Engine when it encounters a notification activity. These APIs do the following:

- Check that the performer role of the notification activity is valid.
- Identify the notification preference for of the performer role.
- Look up the message attributes for the message.
	- If a message attribute is of source SEND, the *Send*() or *SendGroup*( ) API retrieves its value from the item type attribute that the message attribute references. If the procedure cannot find an item type attribute, it uses the default value of the message attribute, if available. The Subject and Body of the message may include message

attributes of source SEND, which the *Send*( ) or *SendGroup*( ) API token replaces with each attribute's current value when creating the notification.

- If a message includes a message attribute of source RESPOND, the *Send*( ) or *SendGroup*() API checks to see if it has a default value assigned to it. The procedure then uses these RESPOND attributes to create the default response section of the notification.
- 'Construct' the notification content by inserting relevant information into the Workflow Notification tables.
- Update the notification activity's status to 'NOTIFIED' if a response is required or to 'COMPLETE' if no response is required.

**Note:** If a notification activity sends a message that is for the performer's information only (FYI), where there are no RESPOND message attributes associated with it, the notification activity gets marked as complete as soon as the Notification System delivers the message.

**Note:** In the case of a voting activity, the status is updated to 'WAITING' instead of 'NOTIFIED'. See: Special Handling of Voting Activities: page 4 – 6

• Raise the oracle.apps.wf.notification.send event. When this event is processed, a notification mailer generates an e–mail version of the notification if the performer role of a notification has a notification preference of MAILTEXT, MAILHTML, MAILHTM2, MAILATTH or SUMMARY, and sends it to the performer. See: Implementing Notification Mailers, *Oracle Workflow Administrator's Guide*.

Users who view their notifications from the Notifications Web page, regardless of their notifications preferences, are simply querying the Workflow Notification tables from this interface.

A notification recipient can perform one of four actions with the notification:

- Respond to the notification or close the notification if it does not require a response. See: Processing a Notification Response: page  $4 - 4$ .
- Forward the notification to another role. See: Forwarding a Notification: page  $4 - 4$ .
- Transfer ownership of the notification to another role. See: Transferring a Notification: page 4 – 5.

• Ignore the notification and let it time out. See: Processing a Timed Out Notification: page 4 – 5.

**Note:** If you are using the Oracle Applications Framework–based version of the Worklist pages available with Oracle Workflow embedded in Oracle Applications, you can use the FND: Notification Reassign Mode profile option to determine whether users can reassign notifications by forwarding (also known as delegating) the notifications, transferring the notifications, or both. See: Setting the FND: Notification Reassign Mode Profile Option, *Oracle Workflow Administrator's Guide*.

#### **Processing a Notification Response**

After a recipient responds, the Notifications web page or a notification mailer assigns the response values to the notification response attributes and calls the notification *Respond*( ) API. The *Respond( )* API first calls a notification callback function to execute the notification activity's post–notification function (if it has one) in RESPOND mode. The post–notification function may interpret the response and perform tightly–coupled post–response processing. If the post–notification function raises an exception, the response is aborted. See: Post–notification Functions: page 2 – 12.

If no exception is raised, *Respond( )* marks the notification as closed and then calls the notification callback function again in SET mode to update the corresponding item attributes with the RESPOND notification attributes values. If the notification message prompts for a response that is specified in the Result tab of the message's property page, that response value is also set as the result of the notification activity.

Finally, *Respond*( ) calls *WF\_ENGINE.CompleteActivity*( ) to inform the engine that the notification activity is complete so it can transition to the next qualified activity.

#### **Forwarding a Notification**

If a recipient forwards a notification to another role, the Notifications web page calls the Notification System's *Forward( )* API.

> **Note:** The Notification System is not able to track notifications that are forwarded via e–mail. It records only the eventual responder's e–mail address and any Respond message attributes values included in the response.

The *Forward( )* API validates the role, then calls a notification callback function to execute the notification activity's post–notification function (if it has one) in FORWARD mode. As an example, the post–notification function may verify whether the role that the notification is being forwarded to has appropriate authority to view and respond to the notification. If it doesn't, the post–notification function may return an error and prevent the Forward operation from proceeding. See: Post–notification Functions: page 2 – 12.

*Forward( )* then forwards the notification to the new role, along with any appended comments.

> **Note:** *Forward( )* does not update the owner or original recipient of the notification.

## **Transferring a Notification**

If a recipient transfers the ownership of a notification to another role, the Notification web page calls the Notification System's *Transfer( )* API.

> **Note:** Recipients who view notifications from an e–mail application cannot transfer notifications. To transfer a notification, the recipient must use the Notifications web page.

The *Transfer( )* API validates the role, then calls a notification callback function to execute the notification activity's post–notification function (if it has one) in TRANSFER mode. As an example, the post–notification function may verify whether the role that the notification is being transferred to has appropriate authority. If it doesn't, the post–notification function may return an error and prevent the Transfer operation from proceeding. See: Post–notification Functions: page 2 – 12.

*Transfer( )* then assigns ownership of the notification to the new role, passing along any appended comments. Note that a transfer is also recorded in the comments of the notification.

## **Processing a Timed Out Notification**

Timed out notification or subprocess activities are initially detected by the background engine. Background engines set up to handle timed out activities periodically check for activities that have time out values specified. If an activity does have a time out value, and the current date and time exceeds that time out value, the background engine marks that activity's status as 'TIMEOUT' and calls the Workflow

Engine. The Workflow Engine then resumes by trying to execute the activity to which the <Timeout> transition points.

### **Special Handling of Voting Activities**

A voting activity by definition is a notification activity that:

- Has its roles expanded, so that an individual copy of the notification message is sent to each member of the Performer role.
- Has a message with a specified Result, that requires recipients to respond from a list of values.
- Has a post–notification function associated with it that contains logic in the RUN mode to process the polled responses from the Performer members to generate a single response that the Workflow Engine interprets as the result of the notification activity. See: Voting Activity, *Oracle Workflow Developer's Guide*.

Once the Notification System sends the notification for a voting activity, it marks the voting activity's status as 'NOTIFIED'. The voting activity's status is updated to 'WAITING' as soon as some responses are received, but not enough responses are received to satisfy the voting criteria.

The individual role members that each receive a copy of the notification message can then respond or forward the notification if they use either of the two notification interfaces to view the notification. They can also transfer the notification if they use the Notifications web page.

The notification user interface calls the appropriate *Respond()*, *Forward()*, or *Transfer()* API depending on the action that the performer takes. Each API in turn calls the notification callback function to execute the post–notification function in RESPOND, FORWARD, or TRANSFER mode, respectively. When the Notification System finishes executing the post–notification function in FORWARD or TRANSFER mode, it carries out the Forward or Transfer operation, respectively.

When the Notification System completes execution of the post–notification function in RESPOND mode, the Workflow Engine then runs the post–notification function again in RUN mode. It calls the function in RUN mode after all responses are received to execute the vote tallying logic.

Also if the voting activity is reset to be reexecuted as part of a loop, or if it times out, the Workflow Engine runs the post–notification function in CANCEL or TIMEOUT mode, respectively. The logic for TIMEOUT
mode in a voting activity's post–notification function should identify how to tally the votes received up until the timeout.

### **Notification Document Type Definition**

The following document type definition (DTD) describes the required structure for the XML document that represents a notification. The Notification System uses this structure to communicate messages to a notification mailer. The following table shows the level, tag name, and description for each element in the DTD.

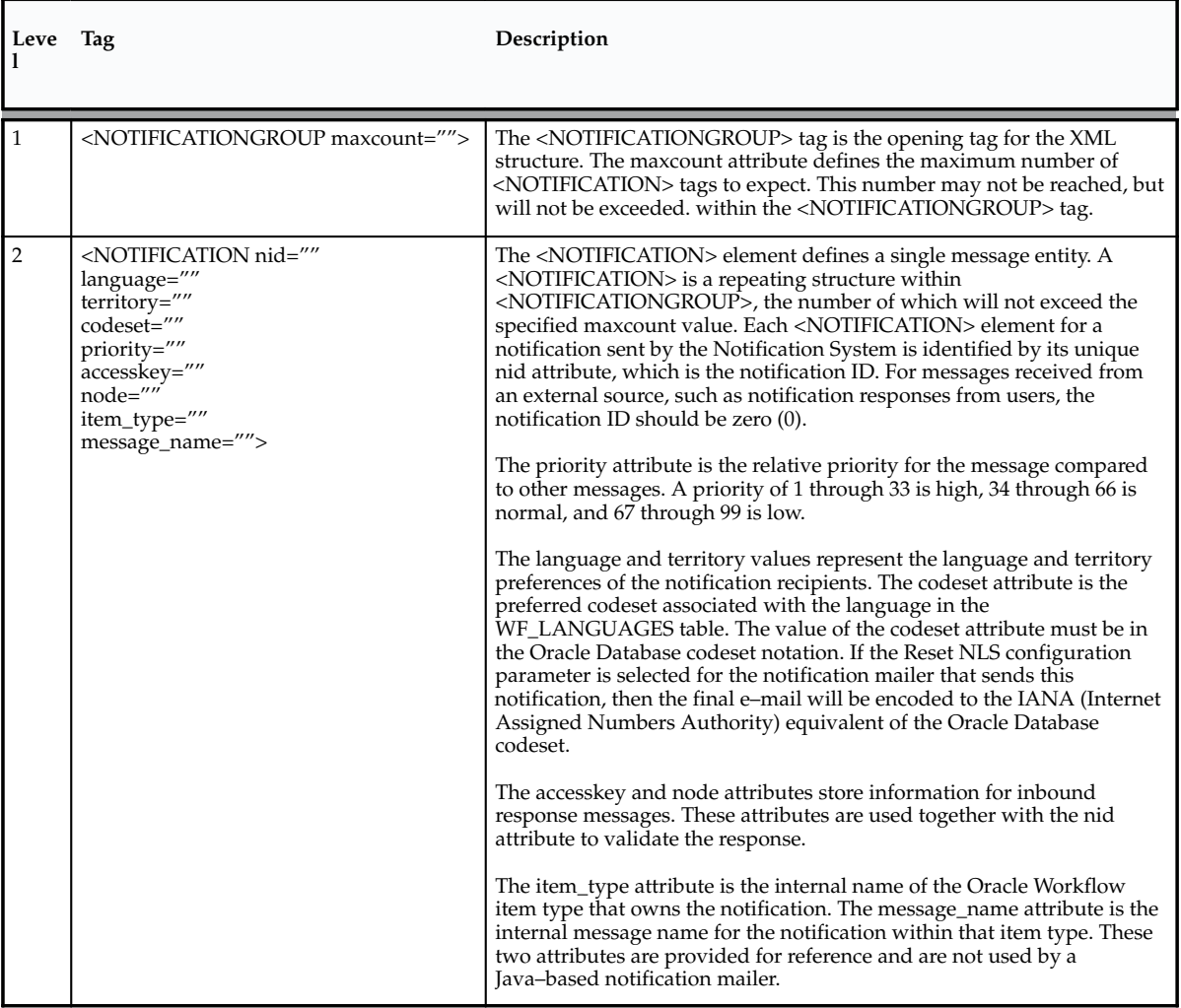

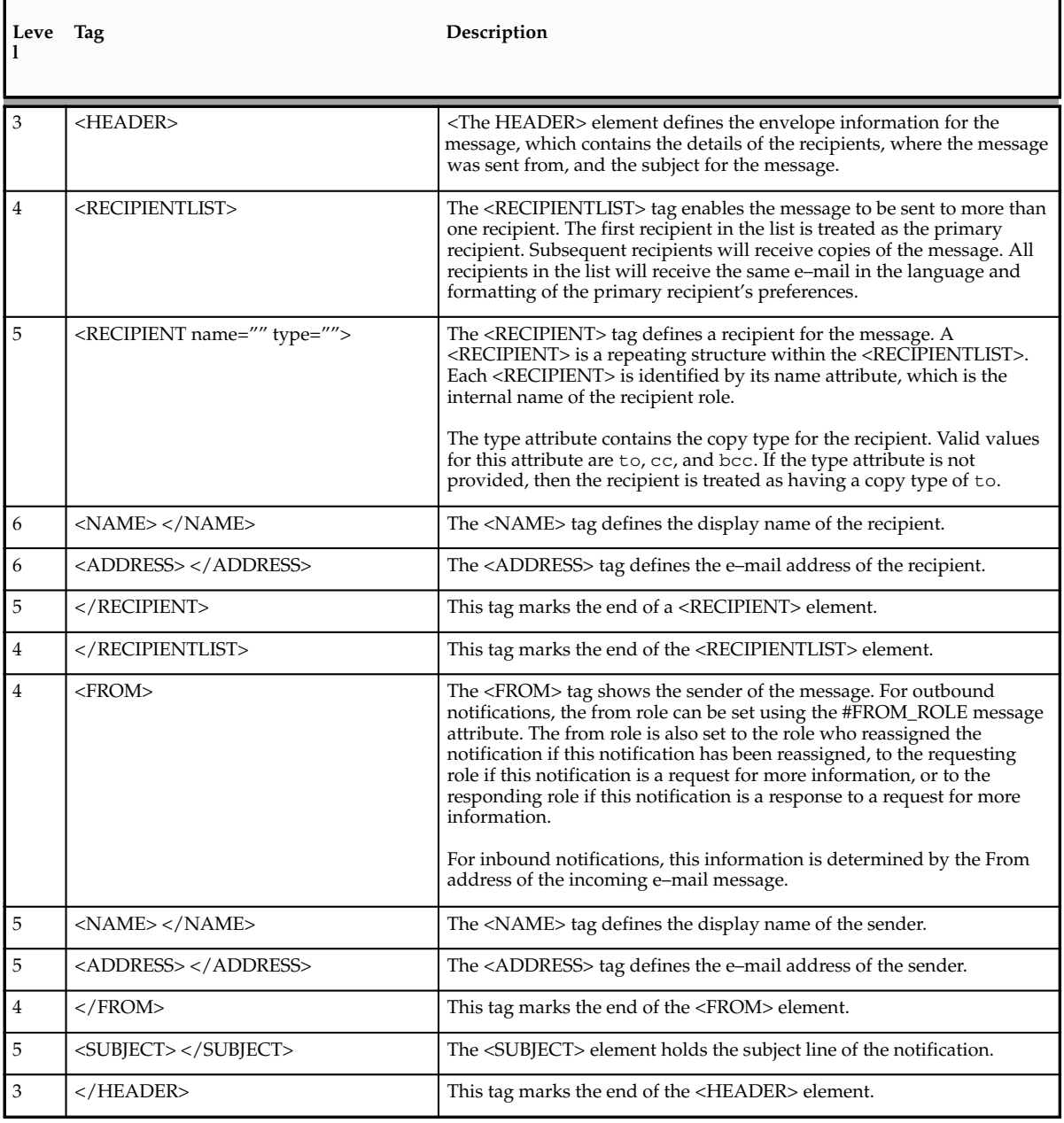

**Table 4 – 1 (Page 2 of 5)**

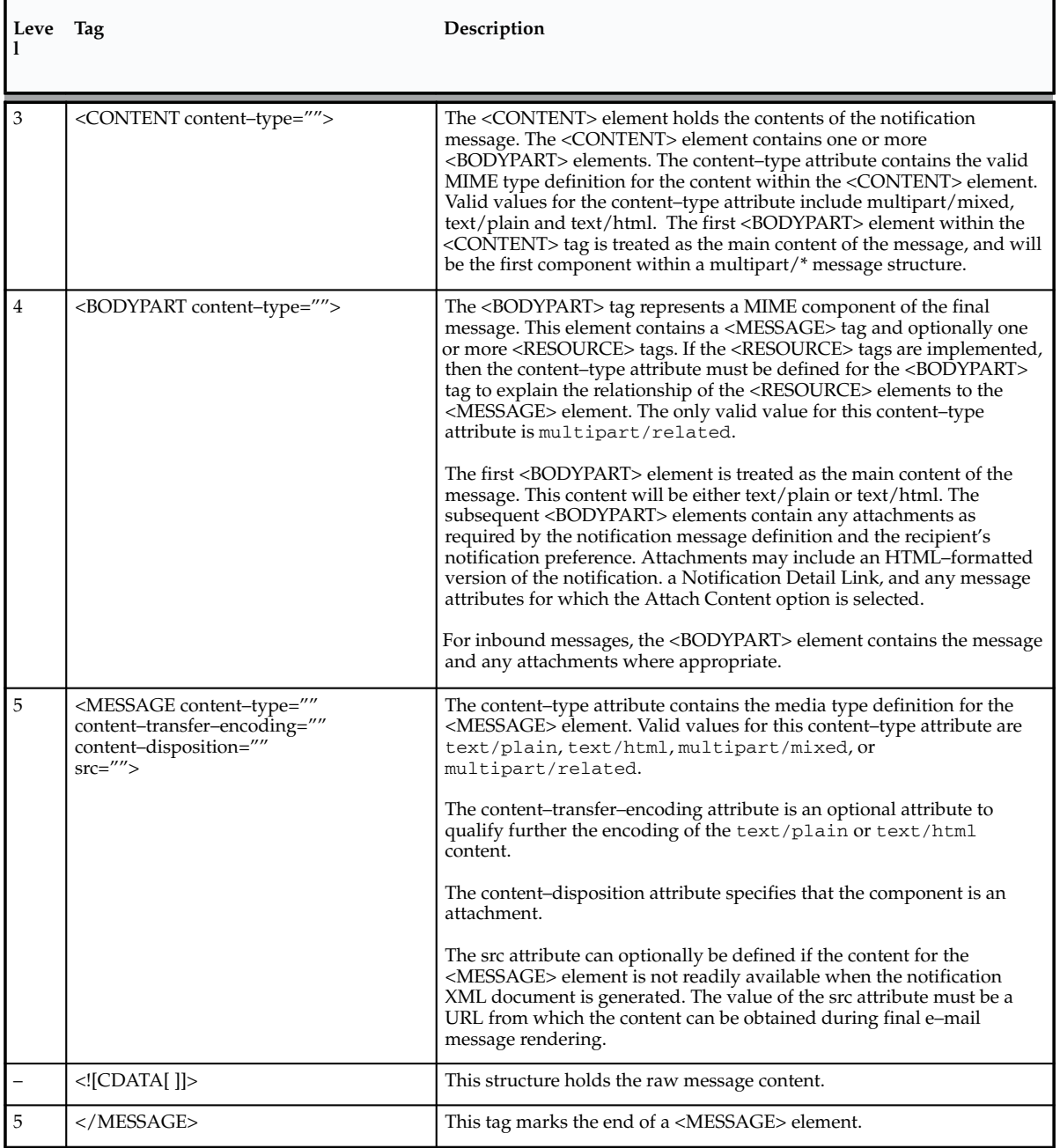

**Table 4 – 1 (Page 3 of 5)**

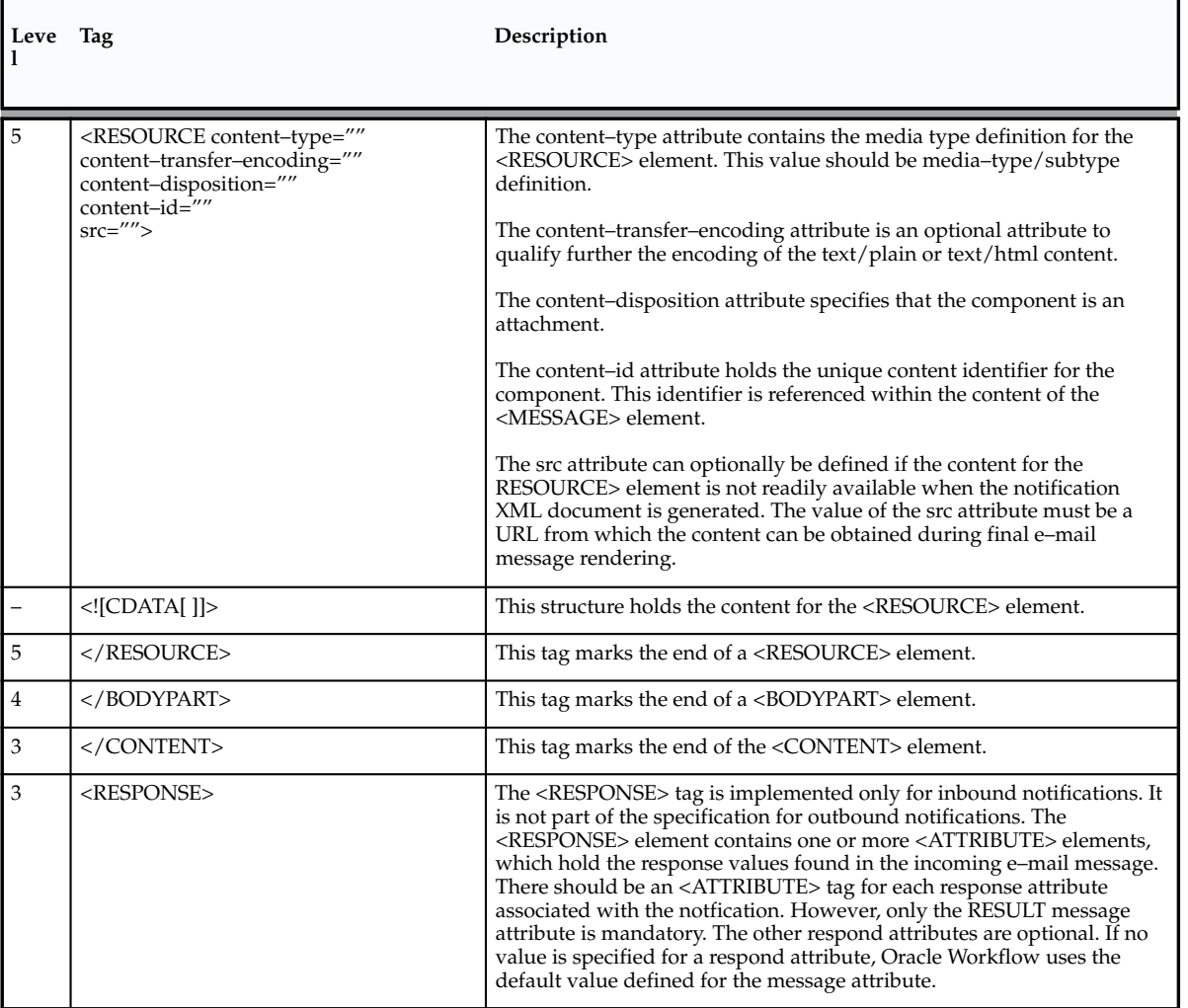

**Table 4 – 1 (Page 4 of 5)**

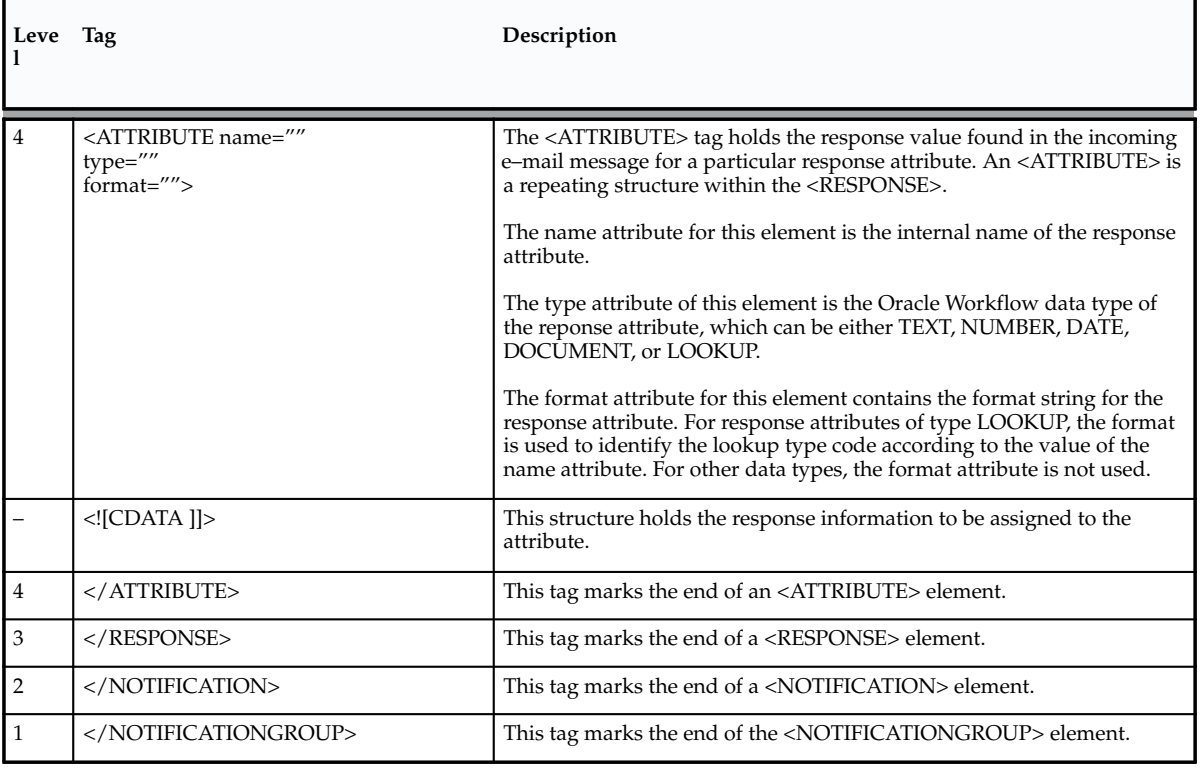

**Table 4 – 1 (Page 5 of 5)**

# **Notification APIs**

The following APIs can be called by a notification agent to manage notifications for a notification activity. The APIs are stored in the PL./SQL package called WF\_NOTIFICATION.

Many of these Notification APIs also have corresponding Java methods that you can call from any Java program to integrate with Oracle Workflow. The following list indicates whether the Notification APIs are available as PL/SQL functions/procedures, as Java methods, or both. See: Oracle Workflow Java Interface: page 2 – 4.

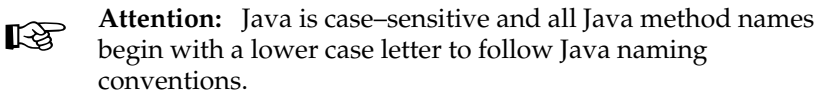

- Send: page  $4-14$ —PL/SQL and Java
- SendGroup: page 4 19—PL/SQL
- Forward: page 4 21—PL/SQL and Java
- Transfer: page  $4 23$ —PL/SQL and Java
- Cancel: page  $4 25$ —PL/SQL and Java
- CancelGroup: page 4 26—PL/SQL
- Respond: page 4 27—PL/SQL and Java
- Responder: page 4 29—PL/SQL and Java
- NtfSignRequirementsMet: page 4 30—PL/SQL
- VoteCount: page 4 31—PL/SQL and Java
- OpenNotificationsExist: page 4 32—PL/SQL and Java
- Close: page  $4 33$ —PL/SQL and Java
- AddAttr: page 4 34—PL/SQL and Java
- SetAttribute: page 4 35—PL/SQL and Java
- GetAttrInfo: page 4 37—PL/SQL and Java
- GetInfo: page 4 38—PL/SQL and Java
- GetText: page 4 39—PL/SQL and Java
- GetShortText: page 4 40—PL/SQL
- GetAttribute: page 4 41—PL/SQL and Java
- GetAttrDoc: page 4 43—PL/SQL and Java
- GetSubject: page  $4-44$ —PL/SQL and Java
- GetBody: page  $4-45$ —PL/SQL and Java
- GetShortBody: page  $4-46$ —PL/SQL
- TestContext: page  $4 47$ —PL/SQL
- AccessCheck: page 4 48—PL/SQL and Java
- WorkCount: page 4 49—PL/SQL and Java
- getNotifications: page 4 50—Java
- getNotificationAttributes: page 4 51—Java
- WriteToClob: page  $4 52$ —PL/SQL
- Denormalize\_Notification: page 4 53—PL/SQL

**Note:** The Notification System raises business events when a notification is sent, closed, canceled, or reassigned, or when a user responds to a notification. Although Oracle Workflow does not include any predefined subscriptions to some of these events, you can optionally define your own subscriptions to these events if you want to perform custom processing when they occur. See: Notification Events, *Oracle Workflow Developer's Guide* and To Define an Event Subscription, *Oracle Workflow Developer's Guide*.

### **Send**

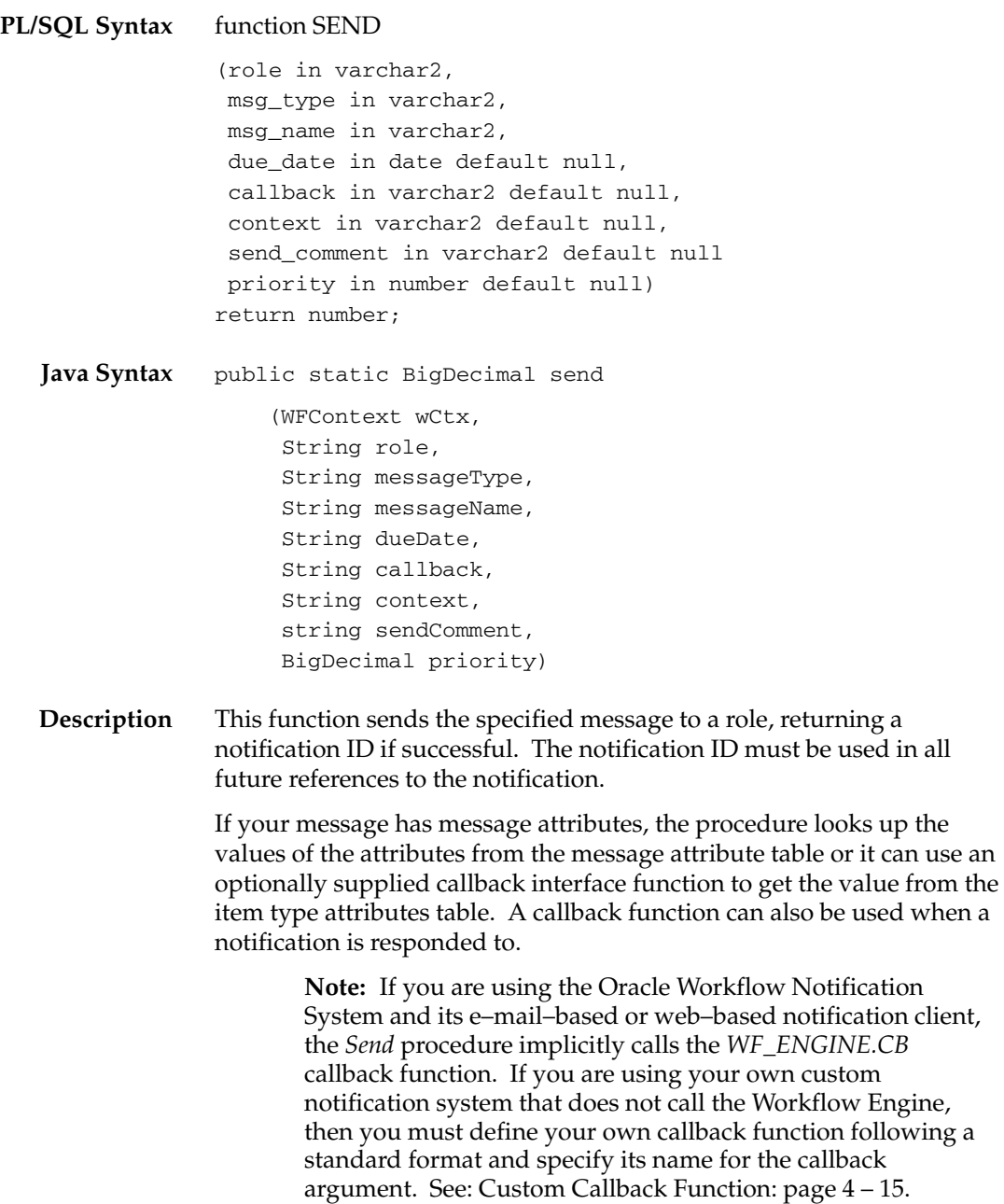

### **Arguments (input)**

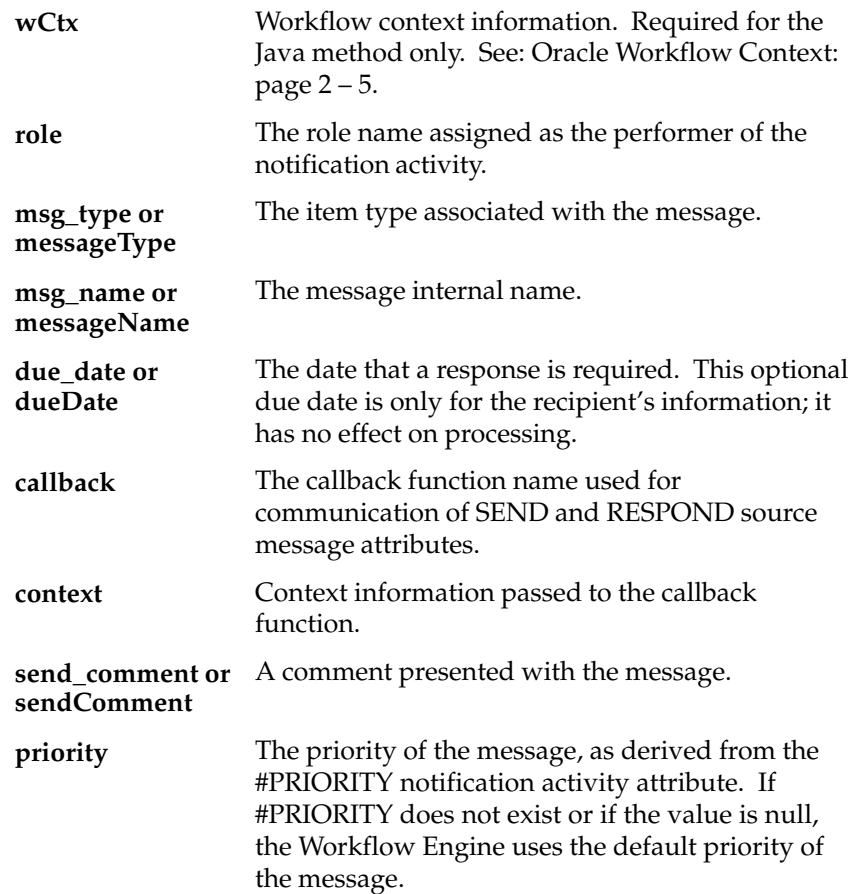

### **Custom Callback Function**

A default callback function can be called at various points by the actions of the WF\_NOTIFICATION APIs. You may provide your own custom callback function, but it must follow standard specifications.

If you do not need to handle attributes of type event through your callback function, the procedure must use the following standard API:

```
procedure <name in callback argument>
      (command in varchar2,
       context in varchar2,
       attr_name in varchar2,
       attr_type in varchar2,
       text_value in out varchar2,
```
 number\_value in out number, date\_value in out date);

If the callback function does need to handle attributes of type event, you can overload the procedure name with a second implementation that includes an additional argument for the event value. In this case you should also retain the original implementation for backward compatibility. However, it is recommended that you do not overload the procedure unless you have a requirement to handle event attributes.

The implementation of the procedure for event values must use the following standard API:

```
procedure <name in callback argument>
      (command in varchar2,
       context in varchar2,
       attr_name in varchar2,
       attr_type in varchar2,
       text_value in out varchar2,
       number_value in out number,
      date value in out date
       event_value in out nocopy wf_event_t);
```
For ease of maintenance, you can define the procedure that does not include the event\_value argument to call the procedure that does include that argument, so that you only need to maintain one version of your code. The following example shows one way to implement such a call:

```
procedure your_callback
      (command in varchar2,
       context in varchar2,
      attr name in varchar2,
       attr_type in varchar2,
       text_value in out varchar2,
       number_value in out number,
       date_value in out date)
```
is

event\_value wf\_event\_t;

#### begin

```
your package.your callback(command, context, attr name,
                          attr_type, text_value,
                          number_value, date_value,
                          event_value);
```

```
exception
   when others then
     Wf_Core.Context('your_package', 'your_callback',
                  command, context, attr_name, attr_type,
                  ':'||text_value||':'||to_char(number_value)
                  ||':'||to_char(date_value)||':');
     raise;
```

```
end your_callback;
```
### **Arguments (input)**

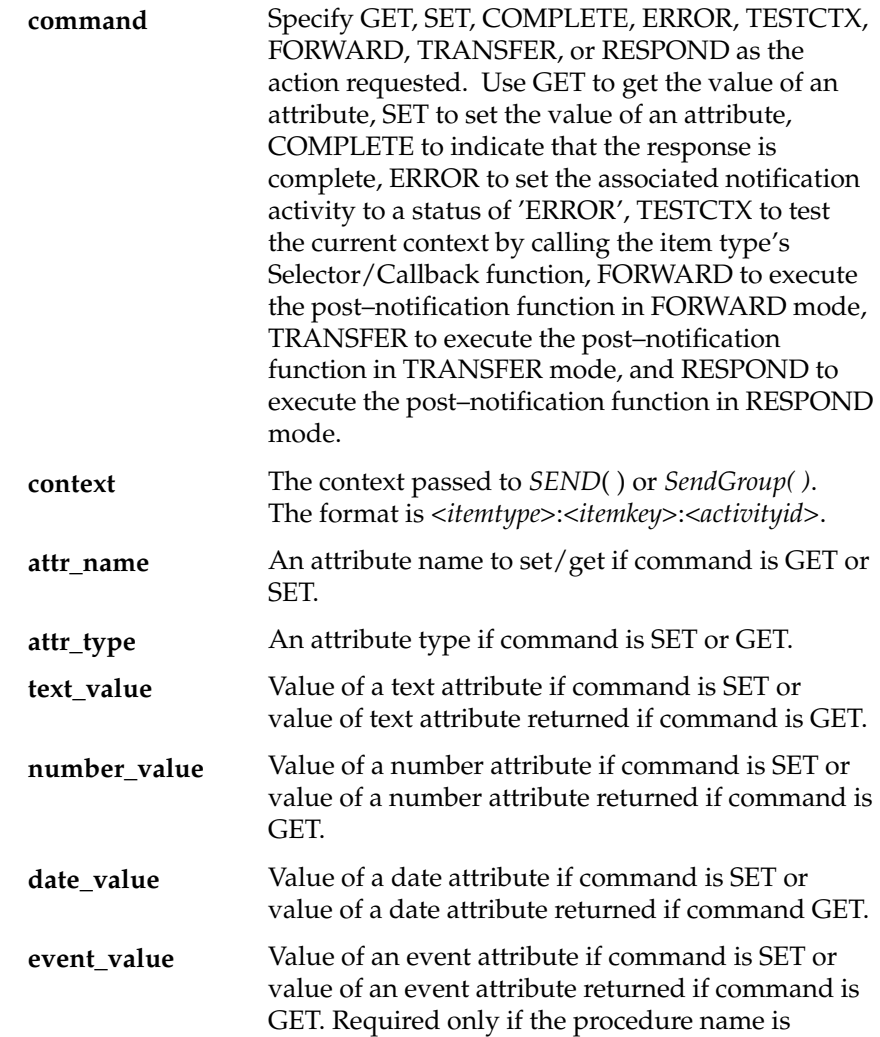

overloaded with a second implementation that handles event attributes.

**Note:** The arguments text\_value, number\_value, and date\_value, as well as event\_value if you are using this argument, are mutually exclusive. That is, you should use only one of these arguments, depending on the value of the attr\_type argument.

When a notification is sent, the system calls the specified callback function once for each SEND attribute (to get the attribute value).

**Example 1** For each SEND attribute, call:

> your\_callback('GET', context, 'BUGNO', 'NUMBER', textval, numval, dateval);

**Example 2** When the user responds to the notification, the callback is called again, once for each RESPOND attribute.

> your\_callback('SET', context, 'STATUS', 'TEXT', 'COMPLETE', numval, dateval);

**Example 3** Then finally the Notification System calls the 'COMPLETE' command to indicate the response is complete.

> your\_callback('COMPLETE', context, attrname, attrtype, textval, numval, dateval);

**Example 4** For a SEND attribute of type event, call the implementation that includes the event\_value argument.

> your\_callback('GET', context, 'RECEIVE\_EVENT', 'EVENT', textval, numval, dateval, eventval);

# **SendGroup**

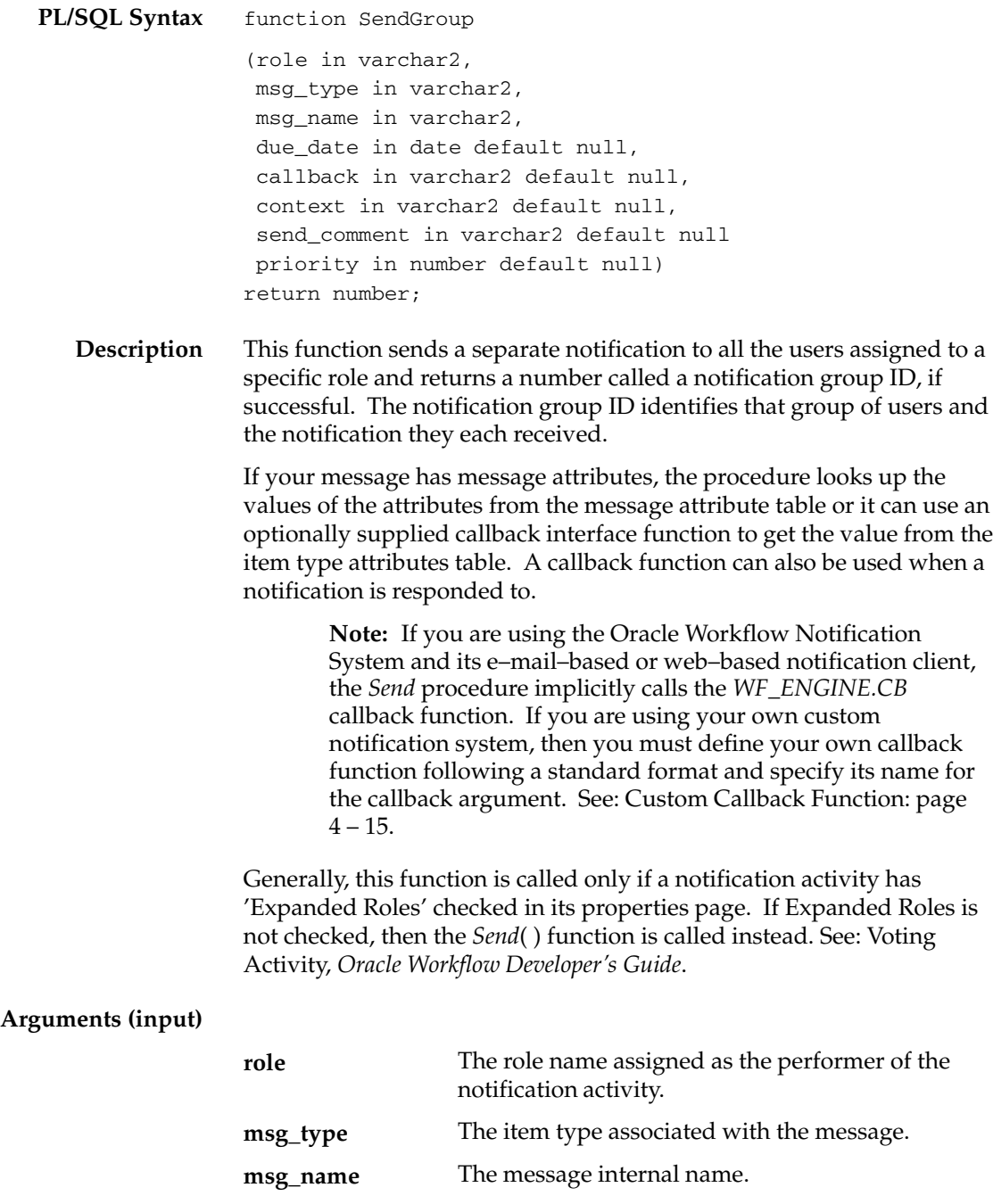

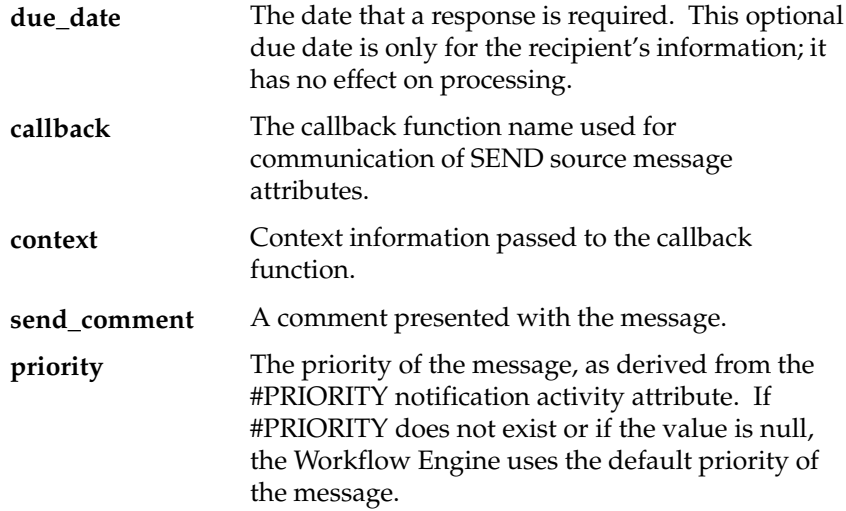

## **Forward**

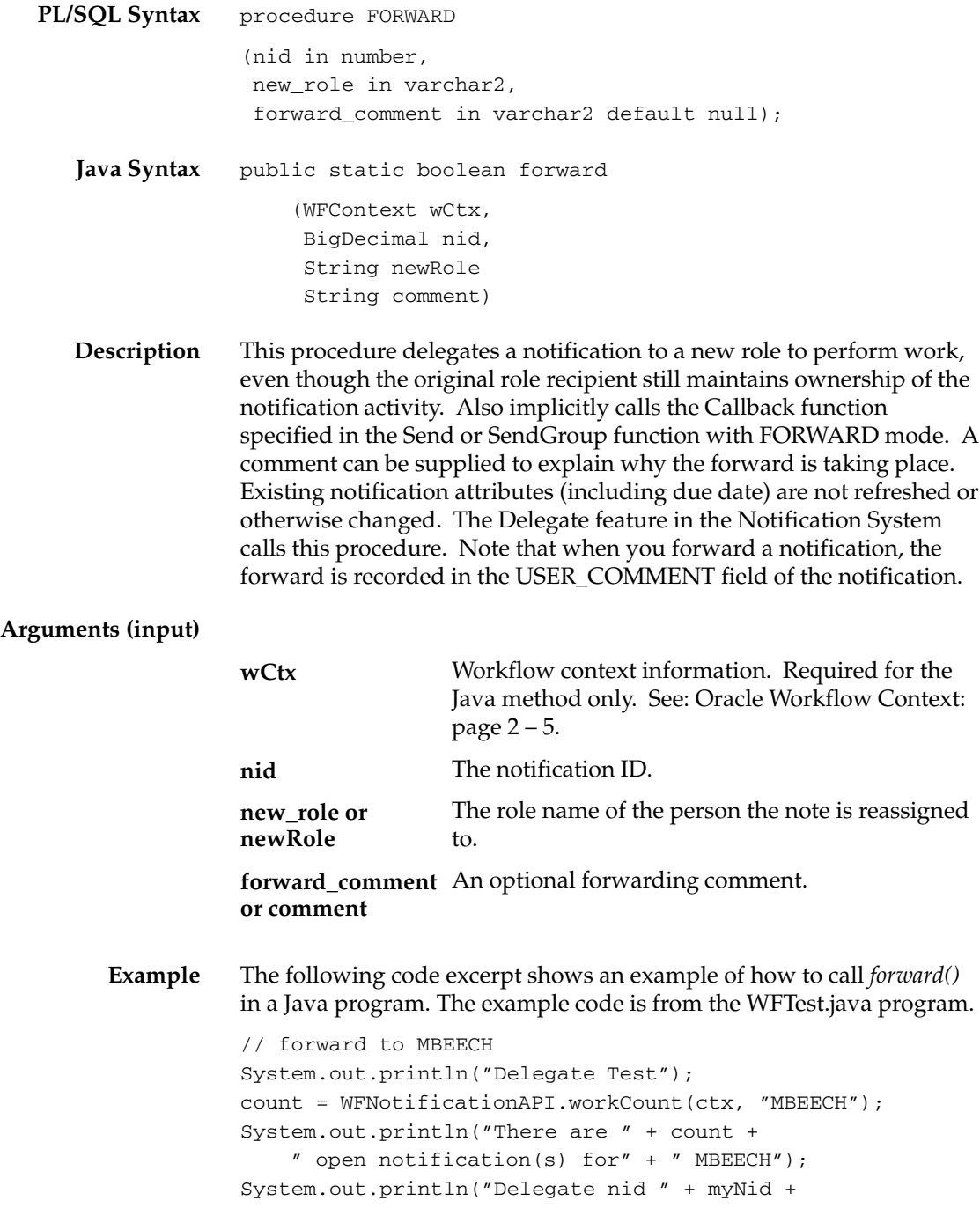

```
 " from BLEWIS to MBEECH");
WFNotificationAPI.forward(ctx, myNid, "MBEECH",
     "Matt, Please handle.");
count = WFNotificationAPI.workCount(ctx, "MBEECH");
System.out.println("There are " + count + 
     " open notification(s) for" + 
     " MBEECH after Delegate.");
```
## **Transfer**

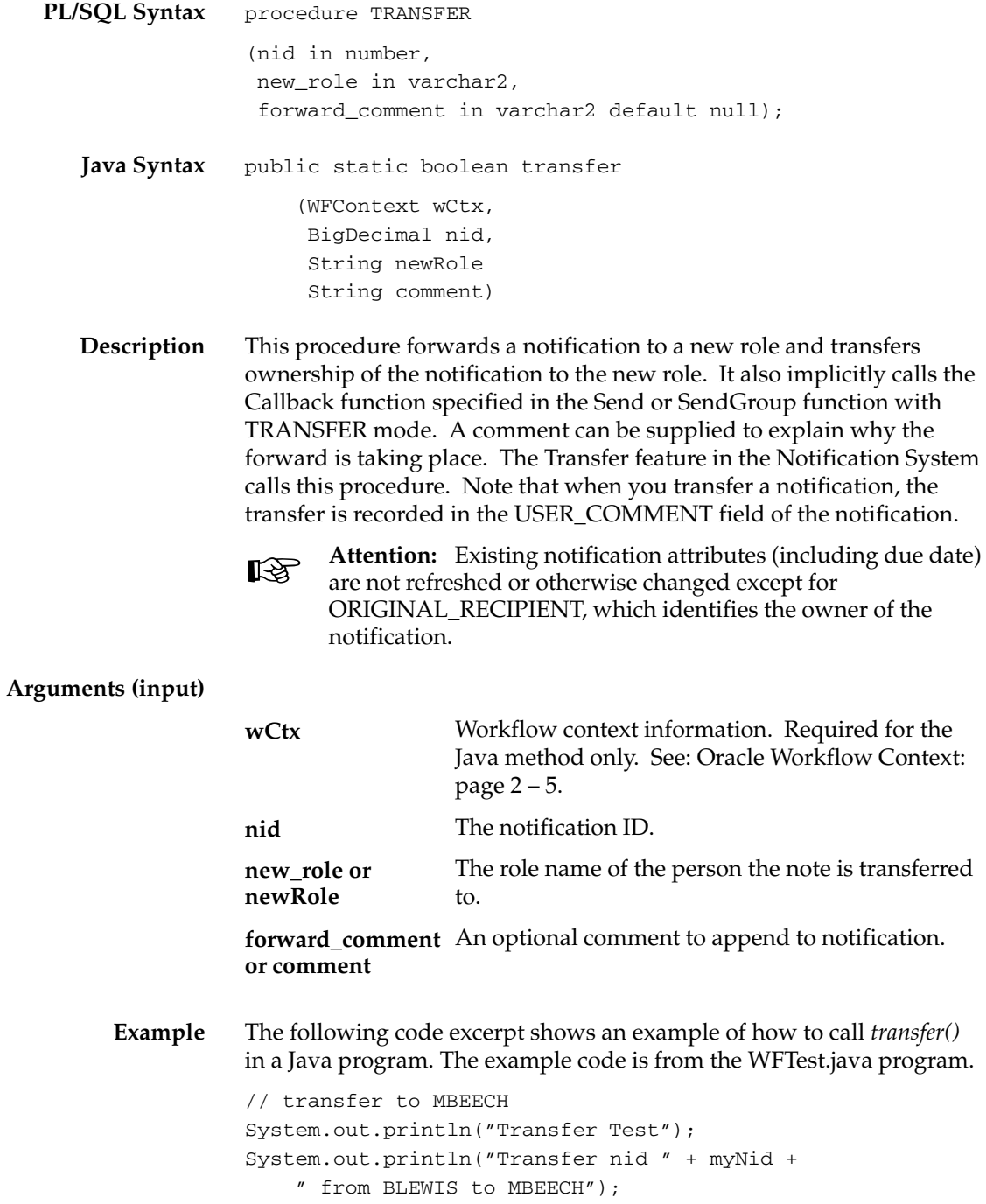

```
WFNotificationAPI.transfer(ctx, myNid, "MBEECH",
     "Matt, You own it now.");
count = WFNotificationAPI.workCount(ctx, "MBEECH");
System.out.println("There are " + count + 
     " open notification(s) for" + 
    p" MBEECH after Transfer.");
```
# **Cancel**

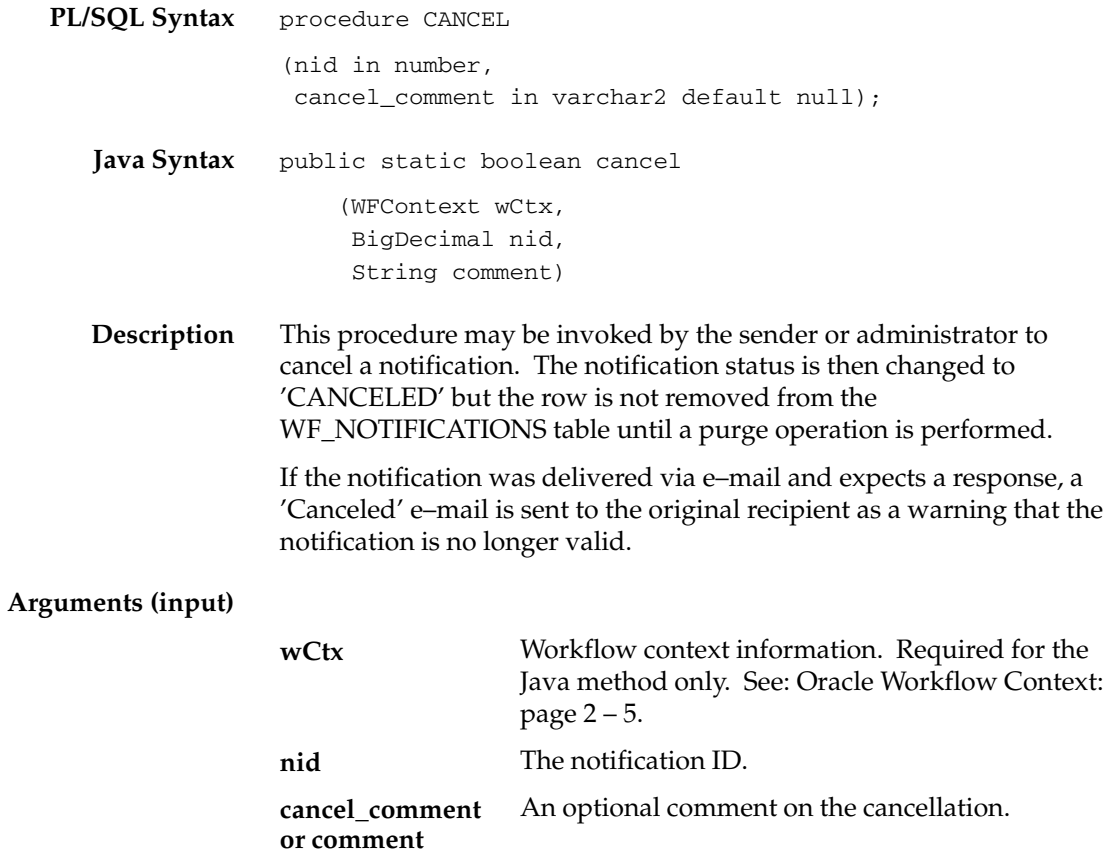

# **CancelGroup**

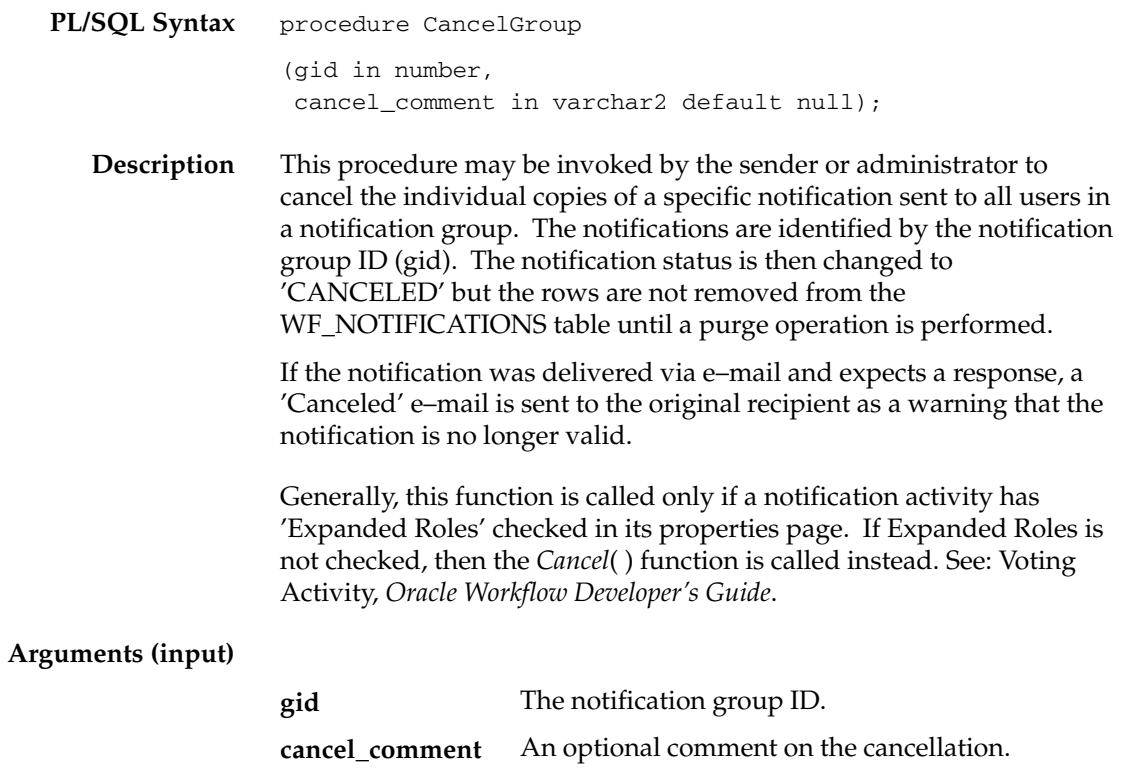

### **Respond**

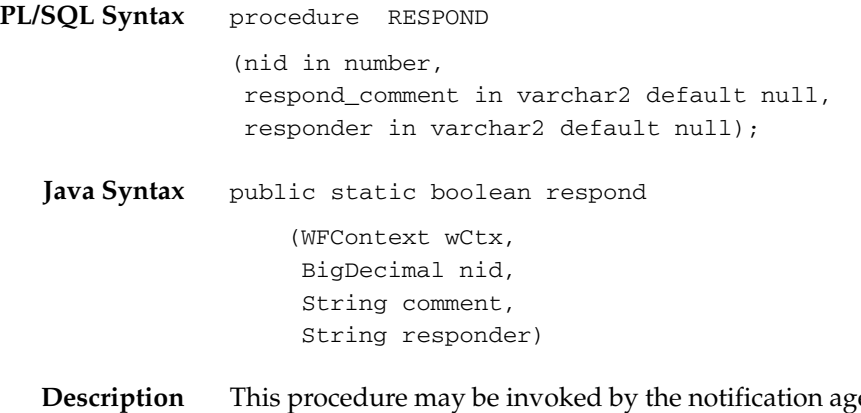

ent (Notification Web page or e–mail agent) when the performer completes the response to the notification. The procedure marks the notification as 'CLOSED' and communicates RESPOND attributes back to the database via the callback function (if supplied).

> This procedure also accepts the name of the individual who actually responded to the notification. This may be useful to know especially if the notification is assigned to a multi–user role. The information is stored in the RESPONDER column of the WF\_NOTIFICATIONS table. The value stored in this column depends on how the user responds to the notification. The following table shows the value that is stored for each response mechanism.

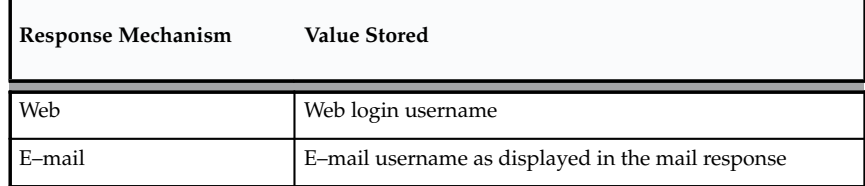

**Table 4 – 2 (Page 1 of 1)**

Additionally, the *Respond()* procedure calls *NtfSignRequirementsMet()* to determine whether the response meets any signature requirements imposed by the electronic signature policy of the notification. If the requirements have not been met, *Respond()* raises an error. See: #WF\_SIG\_POLICY Attribute, *Oracle Workflow Developer's Guide* and NtfSignRequirementsMet: page 4 – 30.

### **Arguments (input)**

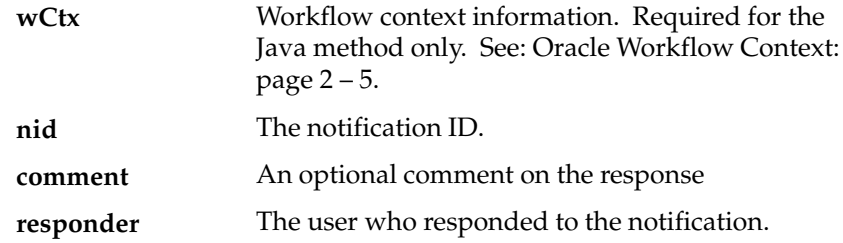

# **Responder**

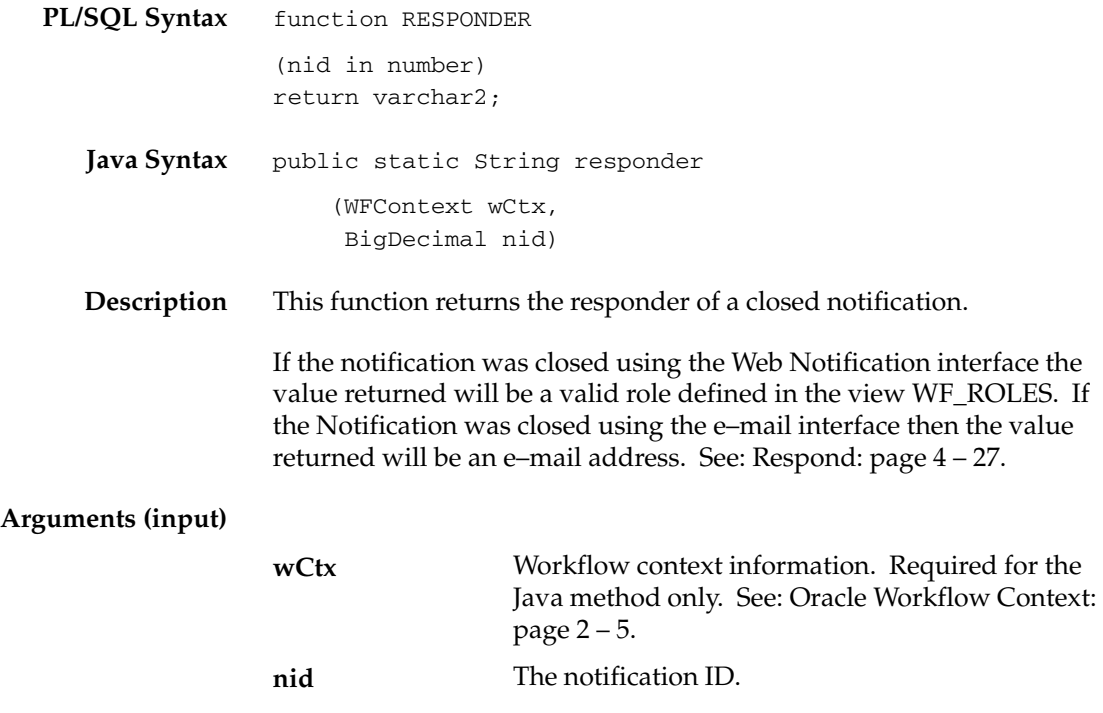

# **NtfSignRequirementsMet**

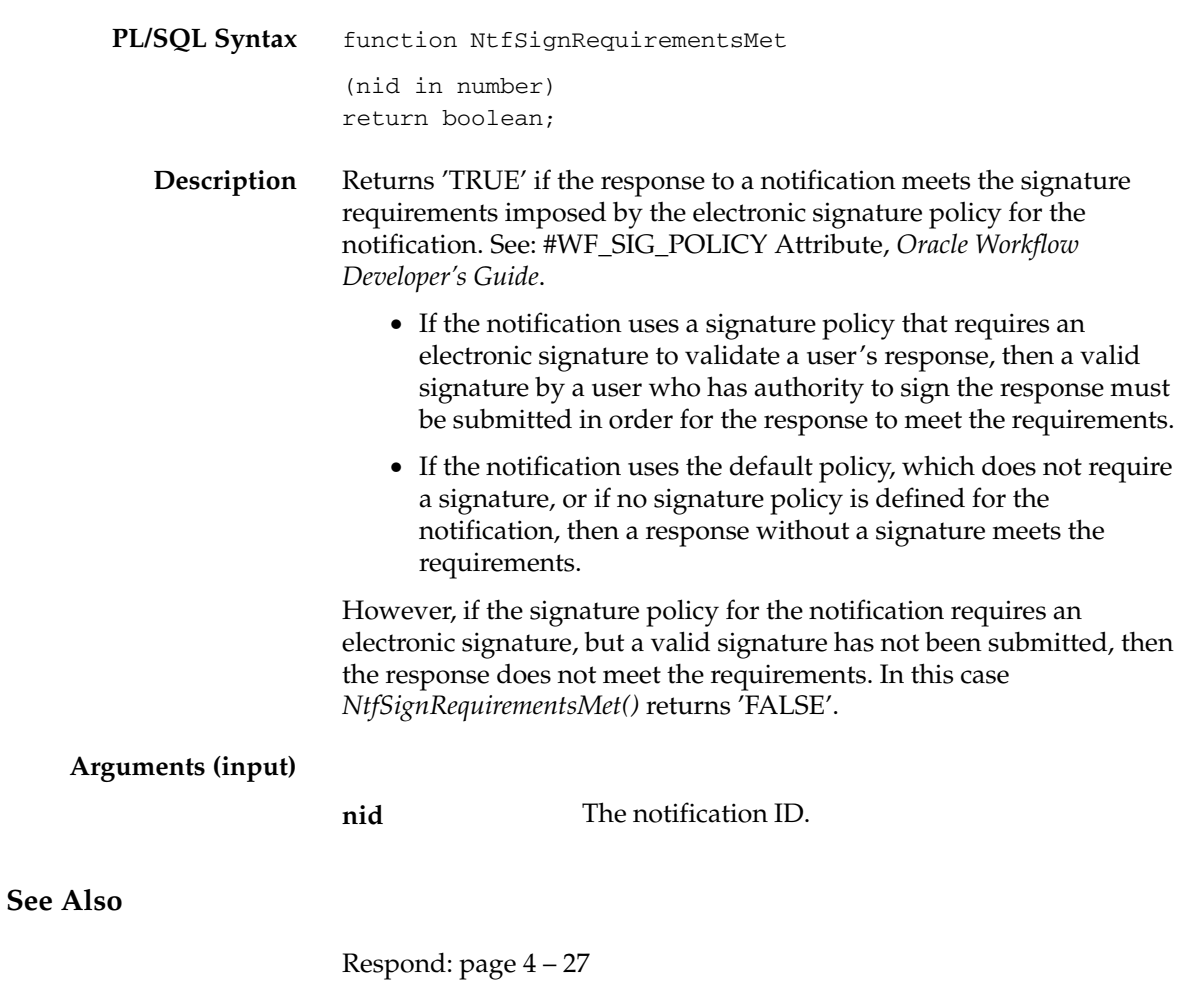

### **VoteCount**

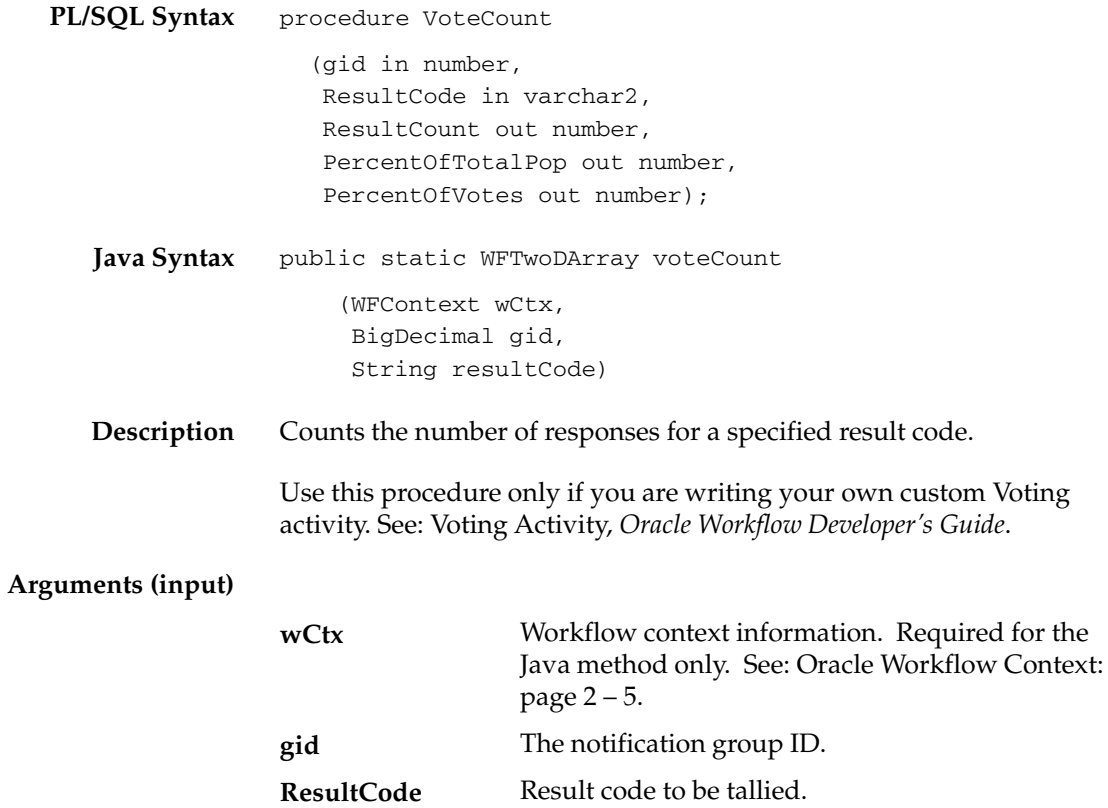

# **OpenNotificationsExist**

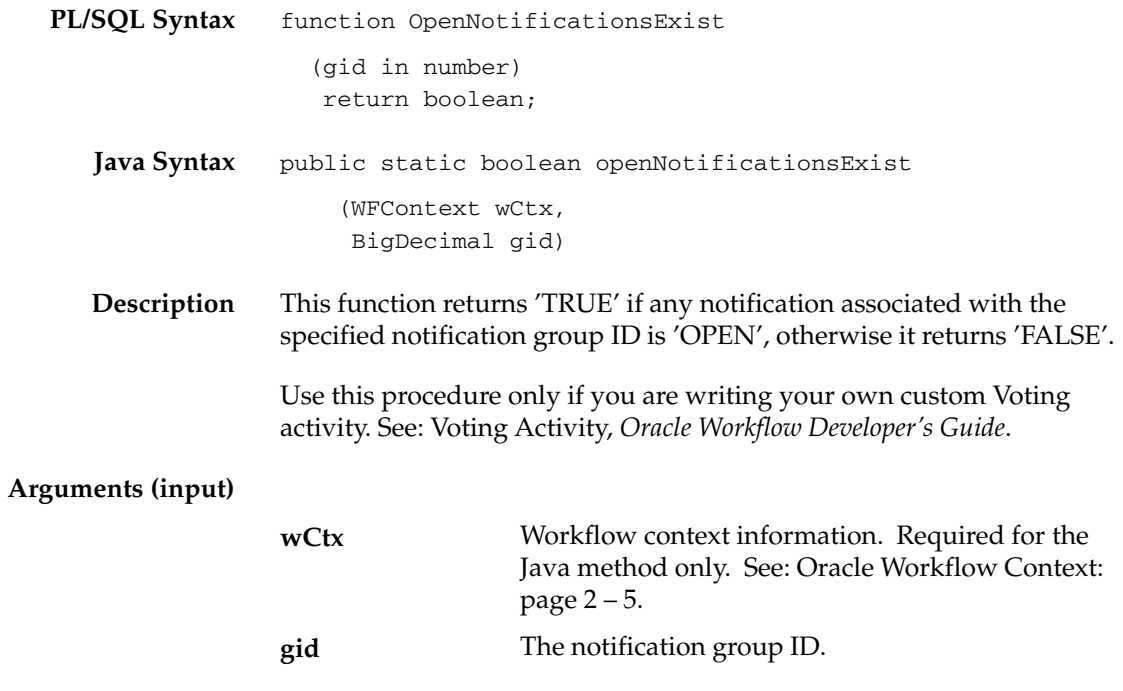

# **Close**

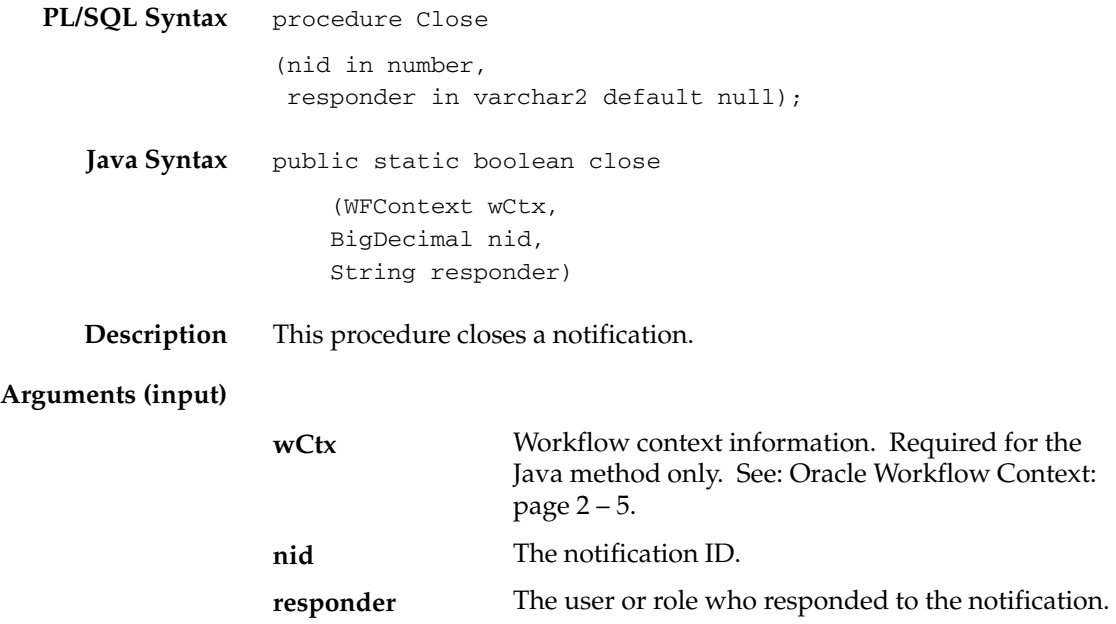

## **AddAttr**

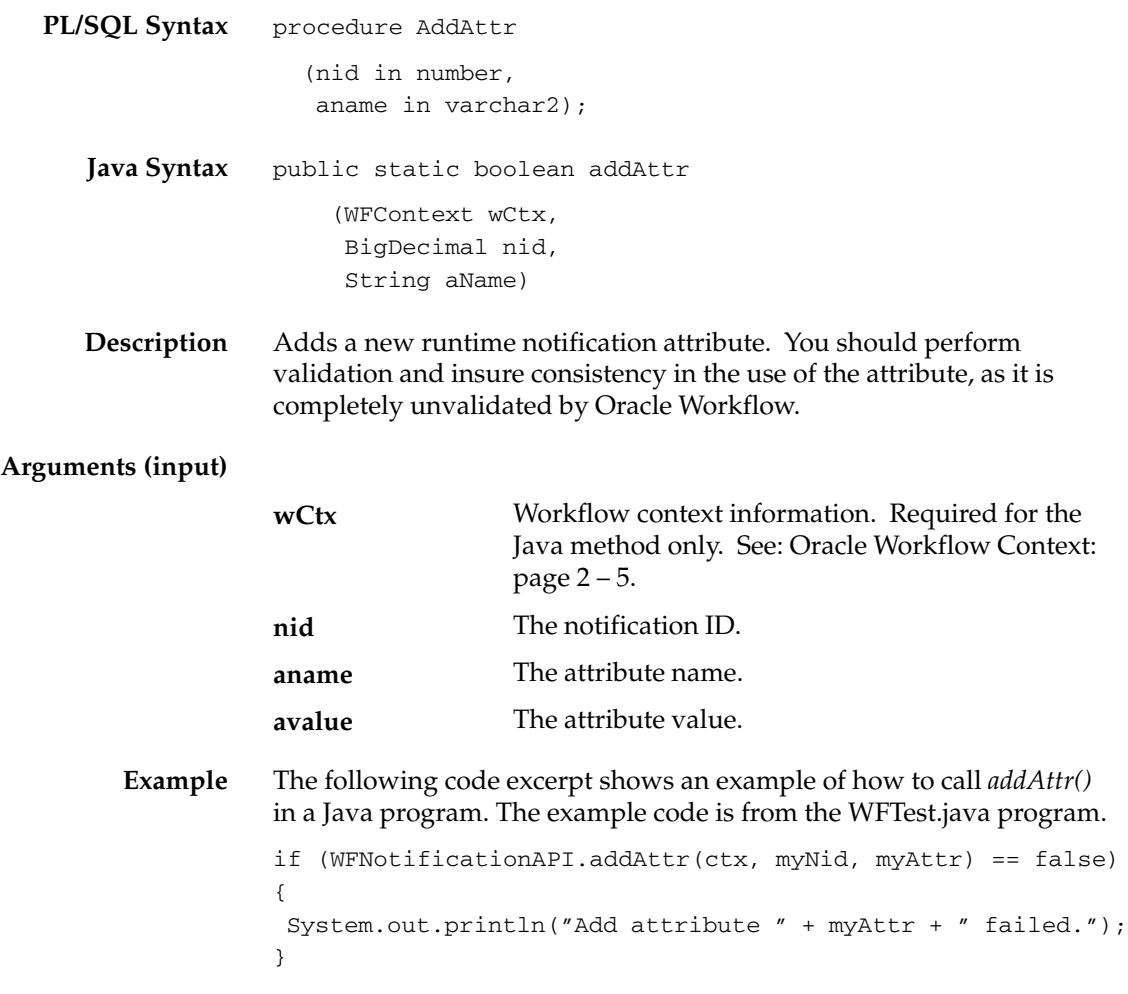

### **SetAttribute**

```
PL/SQL Syntax
   Java Syntax
                 procedure SetAttrText
                     (nid in number,
                     aname in varchar2,
                     avalue in varchar2);
                 procedure SetAttrNumber
                     (nid in number,
                     aname in varchar2,
                     avalue in number);
                 procedure SetAttrDate
                    (nid in number,
                     aname in varchar2,
                     avalue in date);
                 public static boolean setAttrText
                       (WFContext wCtx,
                       BigDecimal nid,
                       String aName,
                       String aValue)
                 public static boolean setAttrNumber
                       (WFContext wCtx,
                       BigDecimal nid,
                       String aName,
                       BigDecimal aValue)
                 public static boolean setAttrDate
                       WFContext wCtx,
                       BigDecimal nid,
                       String aName,
                       String aValue)
```
**Description** Used at both send and respond time to set the value of notification attributes. The notification agent (sender) may set the value of SEND attributes. The performer (responder) may set the value of RESPOND attributes.

### **Arguments (input)**

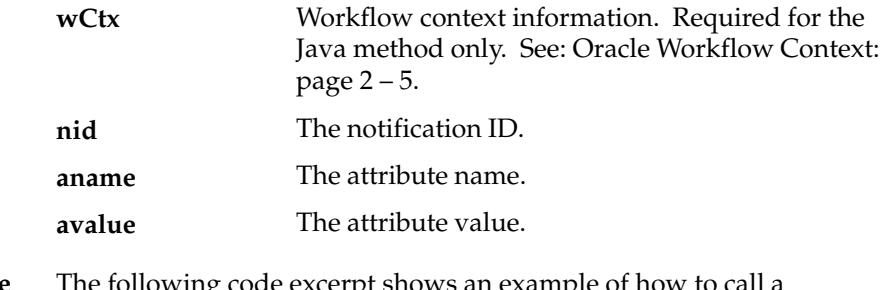

**Example** The following code excerpt shows an example of how to call a *setAttribute* method in a Java program. The example code is from the WFTest.java program.

```
if (WFNotificationAPI.setAttrDate(ctx, myNid, myAttr, value)
    == false)
{
  System.out.println("set attribute " + myAttr + " to " + 
   value + " failed.");
}
```
# **GetAttrInfo**

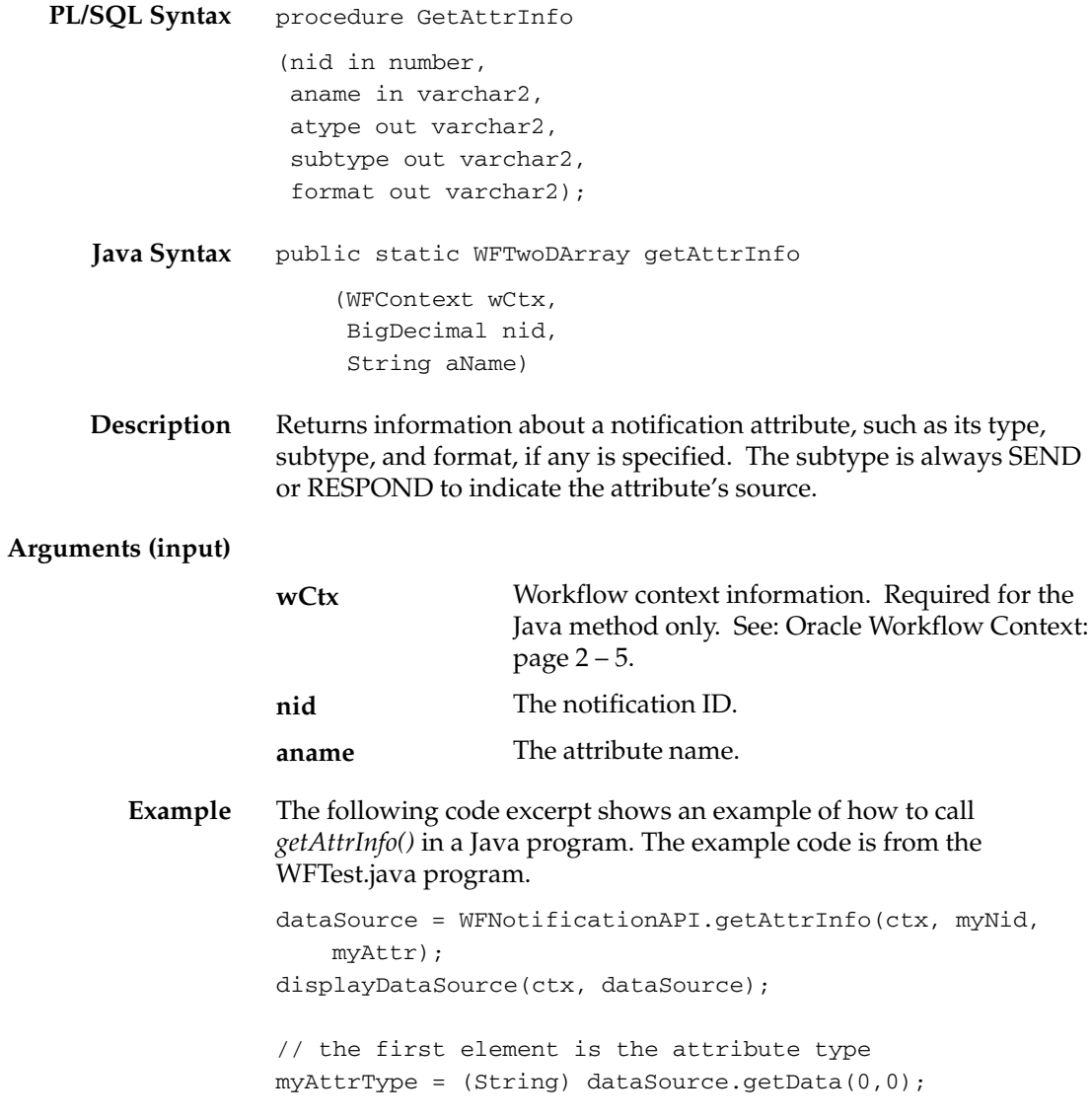

# **GetInfo**

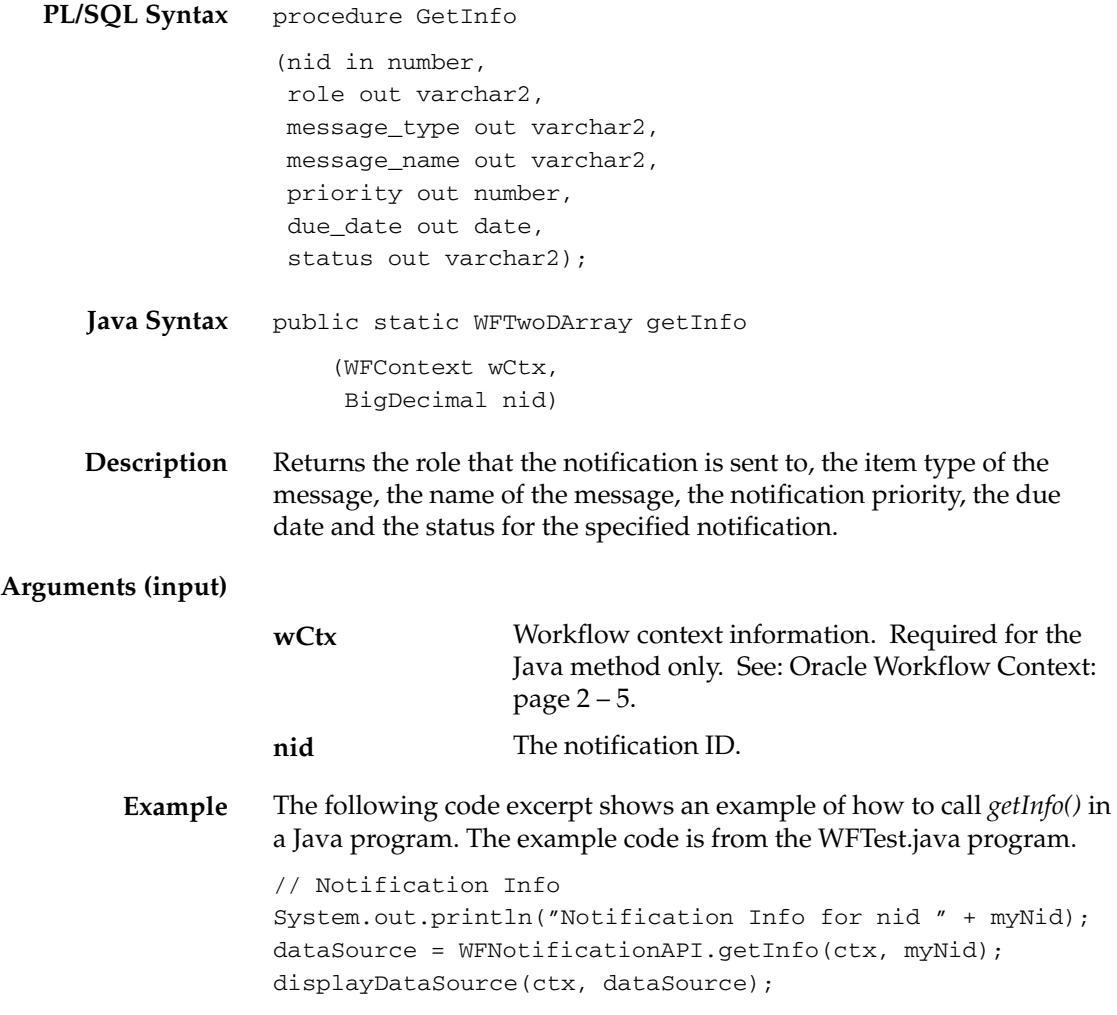

# **GetText**

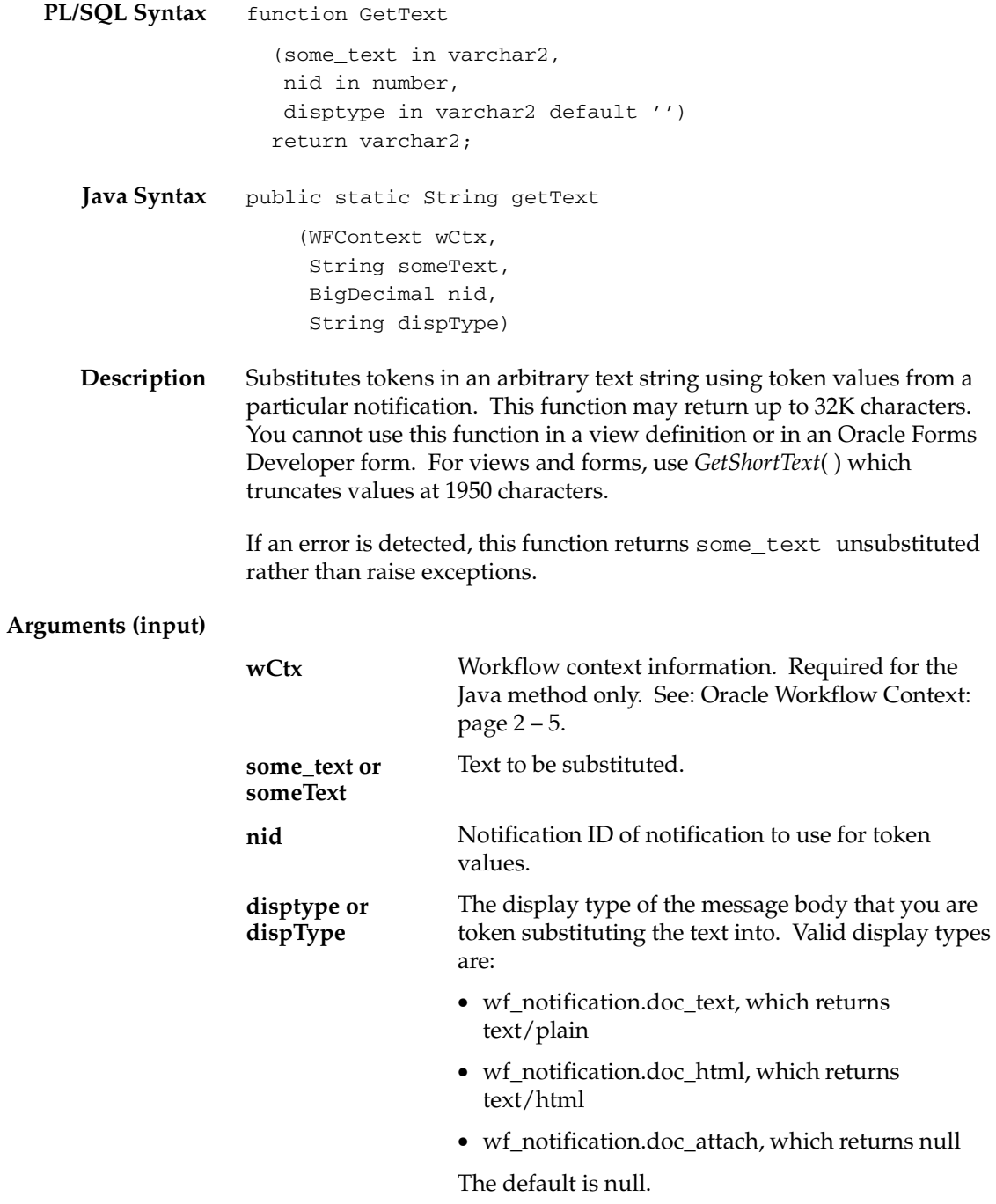

### **GetShortText**

- **PL/SQL Syntax** function GetShortText (some\_text in varchar2, nid in number) return varchar2;
	- **Description** Substitutes tokens in an arbitrary text string using token values from a particular notification. This function may return up to 1950 characters. This function is meant for use in view definitions and Oracle Forms Developer forms, where the field size is limited to 1950 characters. Use *GetText*( ) in other situations where you need to retrieve up to 32K characters.

If an error is detected, this function returns some\_text unsubstituted rather than raise exceptions.

#### **Arguments (input)**

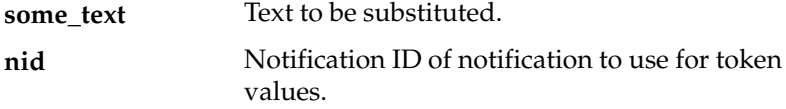

### **GetAttribute**

```
PL/SQL Syntax
      Java Syntax
      Description
Arguments (input)
                     function GetAttrText
                        (nid in number,
                         aname in varchar2)
                         return varchar2;
                     function GetAttrNumber
                        (nid in number,
                         aname in varchar2)
                         return number;
                     function GetAttrDate
                        (nid in number,
                         aname in varchar2)
                         return date;
                    public static String getAttrText
                           (WFContext wCtx,
                           BigDecimal nid,
                           String aName)
                     public static BigDecimal getAttrNumber
                           (WFContext wCtx,
                           BigDecimal nid,
                           String aName)
                     public static String getAttrDate
                           WFContext wCtx,
                           BigDecimal nid,
                           String aName)
                     Returns the value of the specified message attribute.
                                        Workflow context information. Required for the
                                       Java method only. See: Oracle Workflow Context:
                                       page 2 - 5.
                                       The notification ID.
                                        The message attribute name.
                     wCtx
                     nid
                     aname
```
**Example** The following code excerpt shows an example of how to call the *getAttribute* methods in a Java program. The example code is from the WFTest.java program.

```
// we get the value according to the type.
if (myAttrType == "DATE")
{
  value = WFNotificationAPI.getAttrDate(ctx, myNid, myAttr);
}
else if (myAttrType == "NUMBER")
{
  value = (WFNotificationAPI.getAttrNumber(ctx, myNid, 
    myAttr)).toString();
}
else if (myAttrType == "DOCUMENT")
{
  value = WFNotificationAPI.getAttrDoc(ctx, myNid, myAttr, 
    null);
}
else
  value = WFNotificationAPI.getAttrText(ctx, myNid, myAttr);
System.out.println(myAttr.toString() + " = '" + value +"'');
```
# **GetAttrDoc**

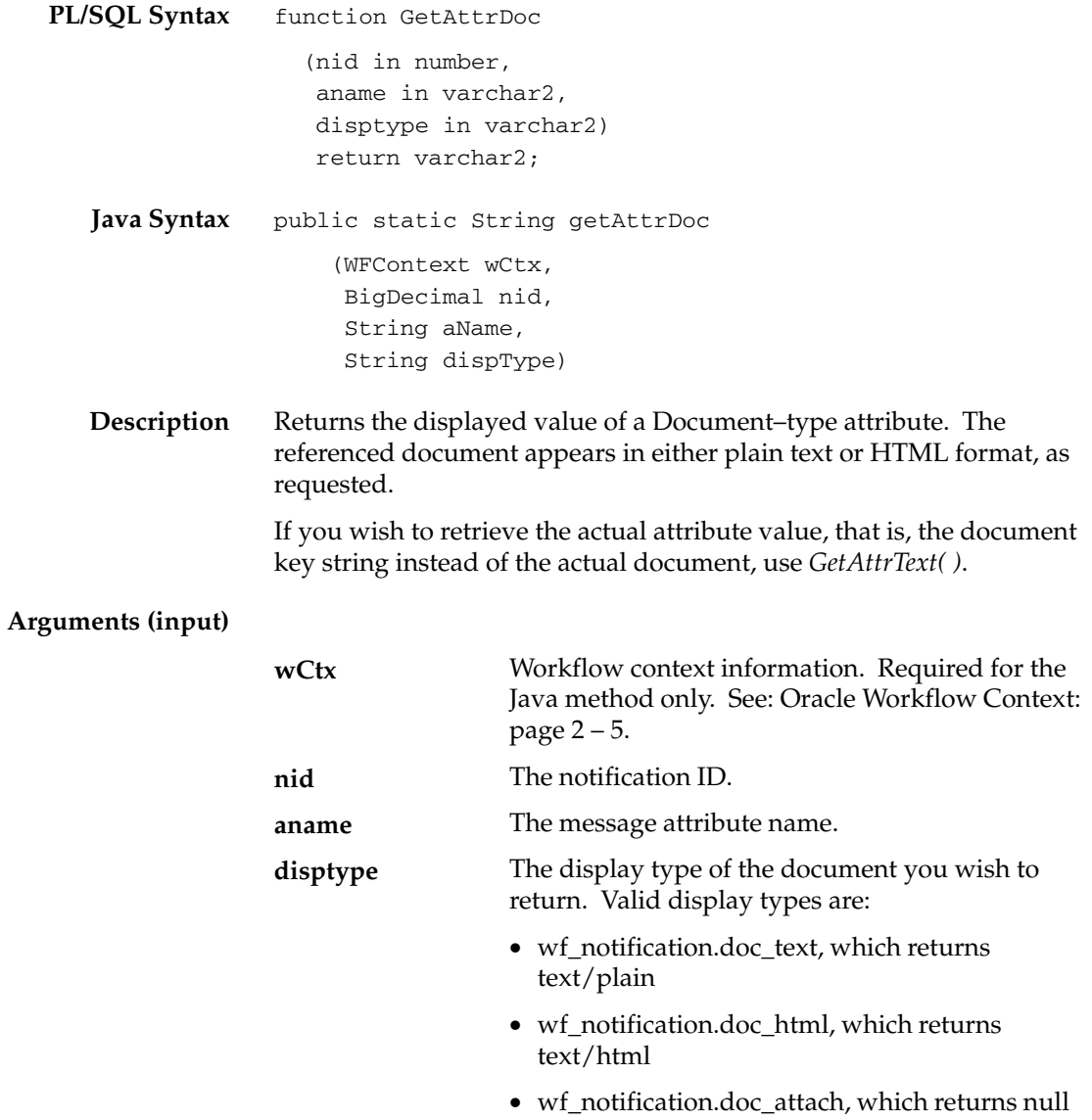

# **GetSubject**

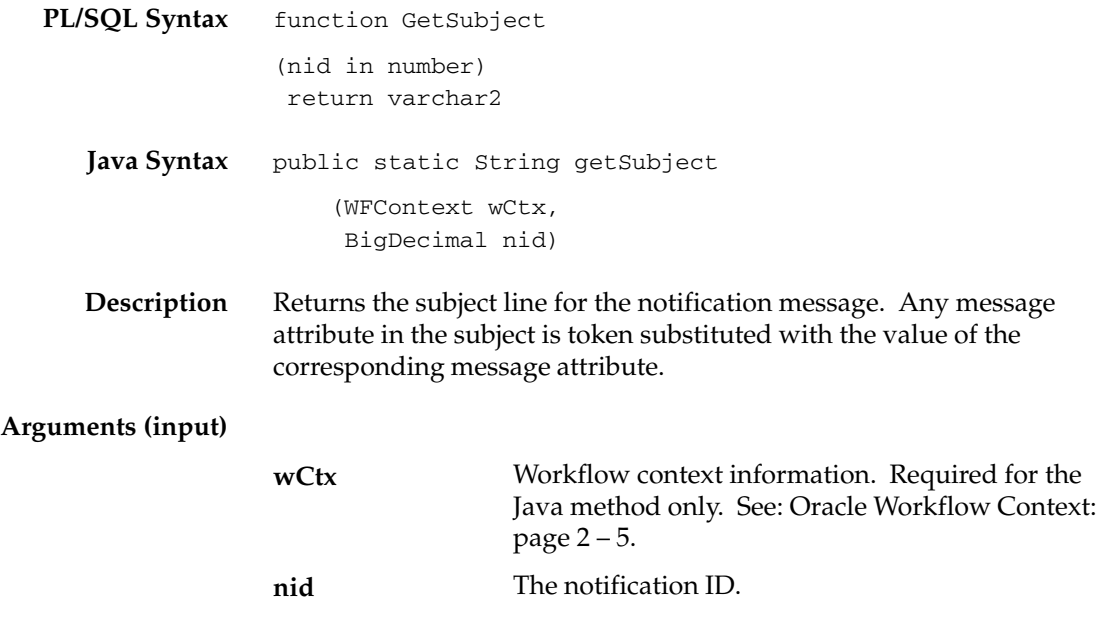

# **GetBody**

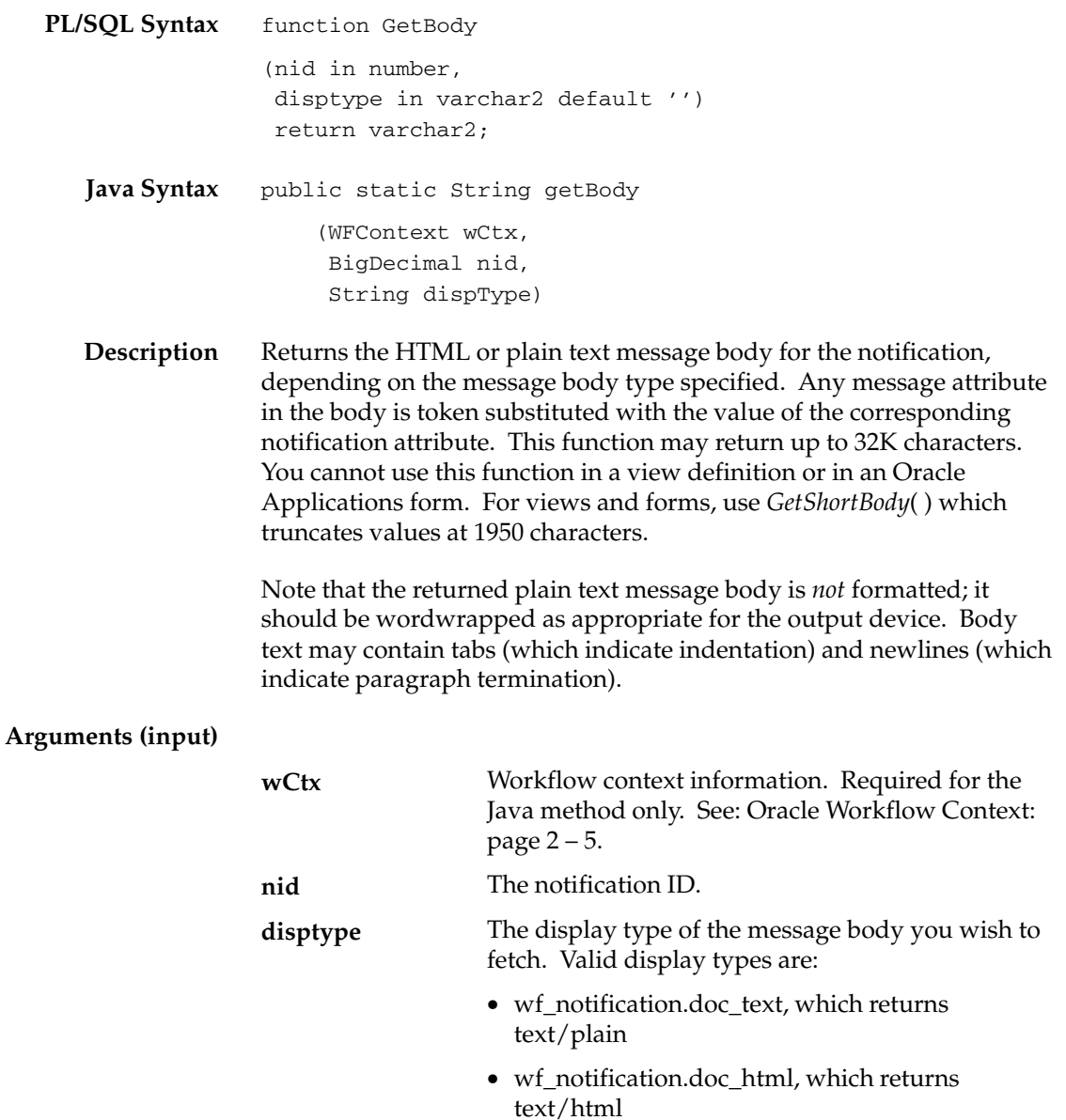

• wf\_notification.doc\_attach, which returns null

The default is null.

## **GetShortBody**

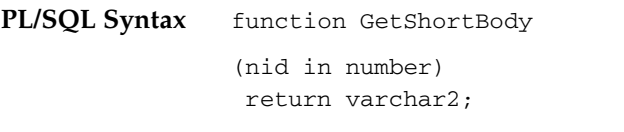

**Description** Returns the message body for the notification. Any message attribute in the body is token substituted with the value of the corresponding notification attribute. This function may return up to 1950 characters. This function is meant for use in view definitions and Oracle Forms Developer forms, where the field size is limited to 1950 characters. Use *GetBody*( ) in other situations where you need to retrieve up to 32K characters.

> Note that the returned plain text message body is *not* formatted; it should be wordwrapped as appropriate for the output device. Body text may contain tabs (which indicate indentation) and newlines (which indicate paragraph termination).

If an error is detected, this function returns the body unsubstituted or null if all else fails, rather than raise exceptions.

> **Note:** This function is intended for displaying messages in forms or views only.

**Arguments (input)**

**nid** The notification ID.

## **TestContext**

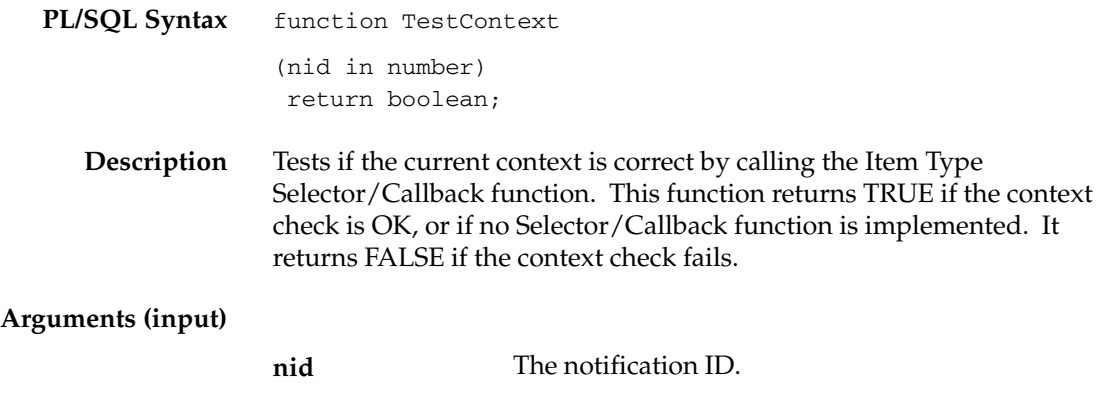

# **AccessCheck**

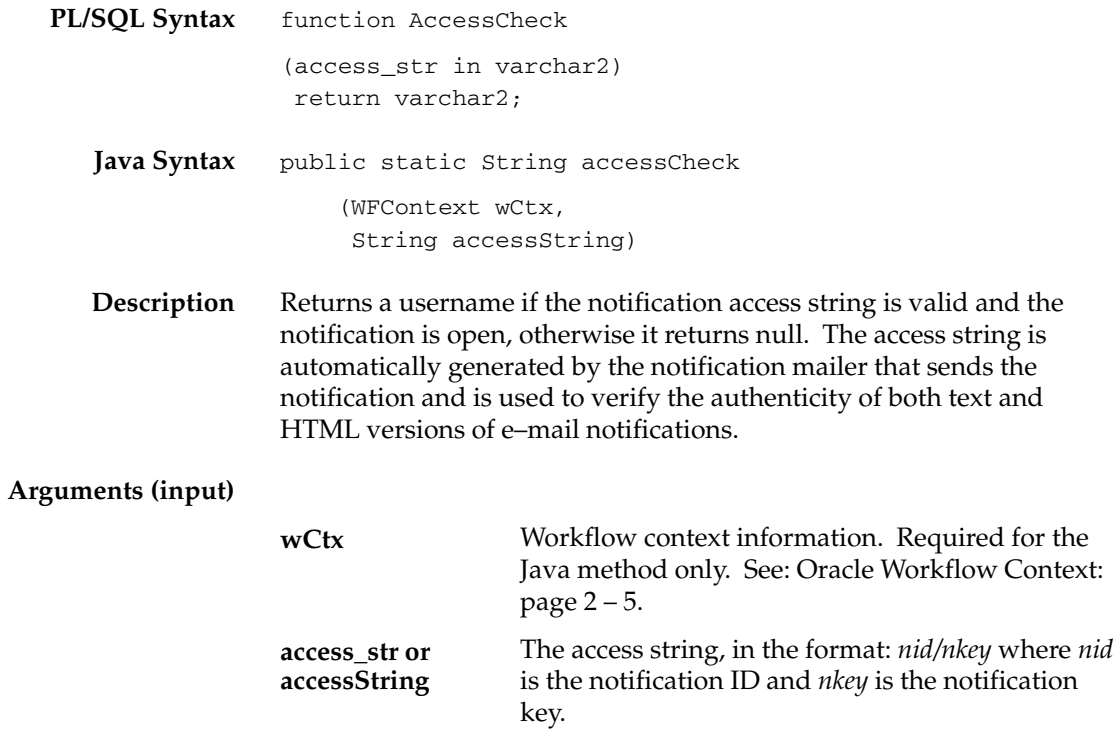

# **WorkCount**

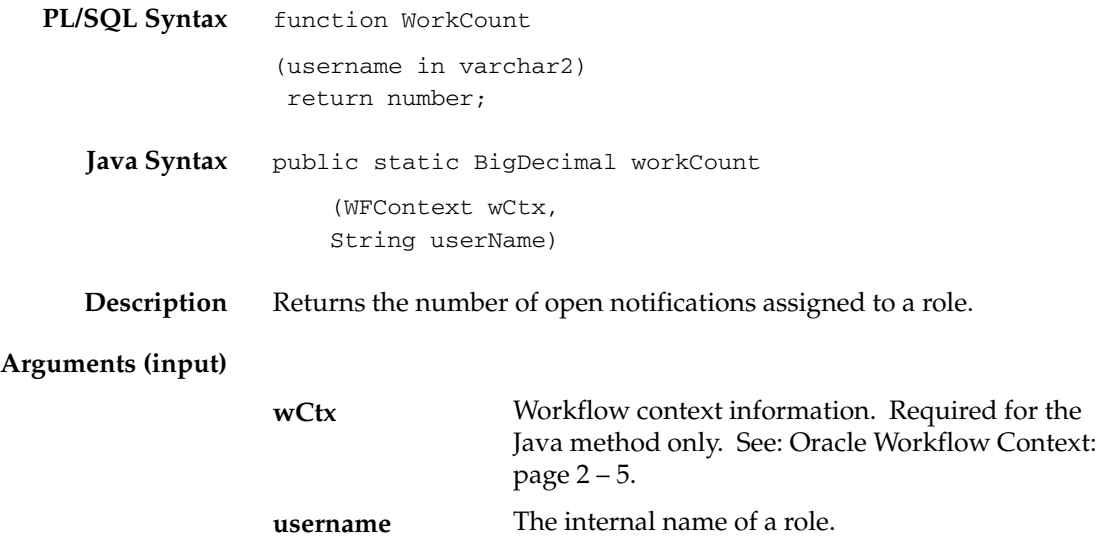

# **getNotifications**

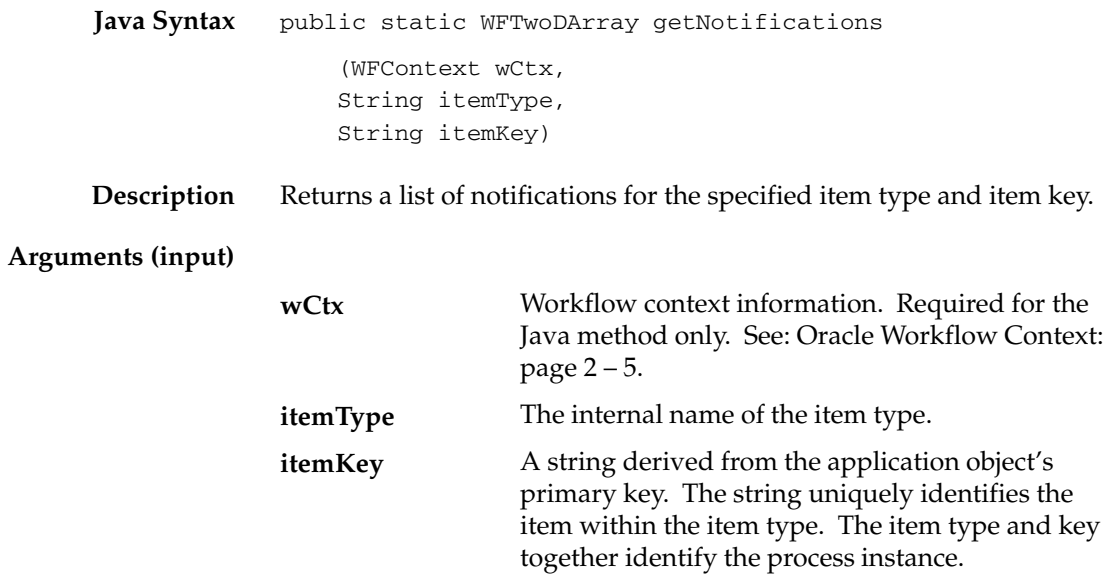

# **getNotificationAttributes**

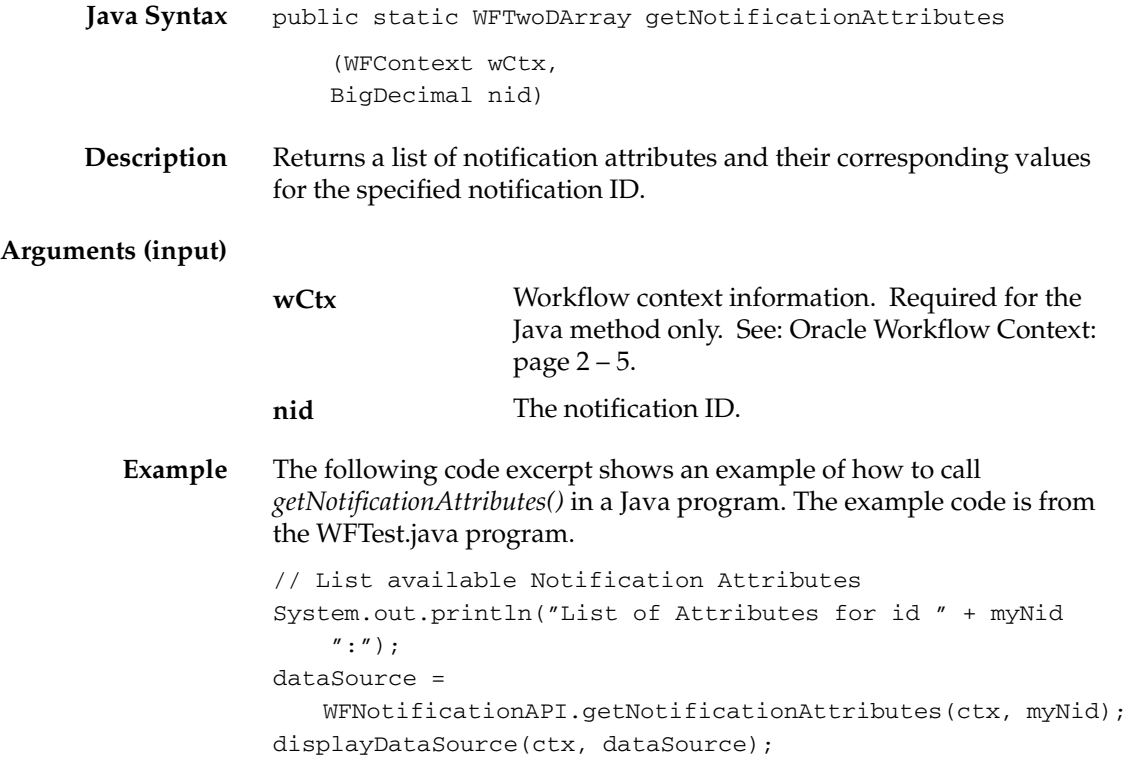

## **WriteToClob**

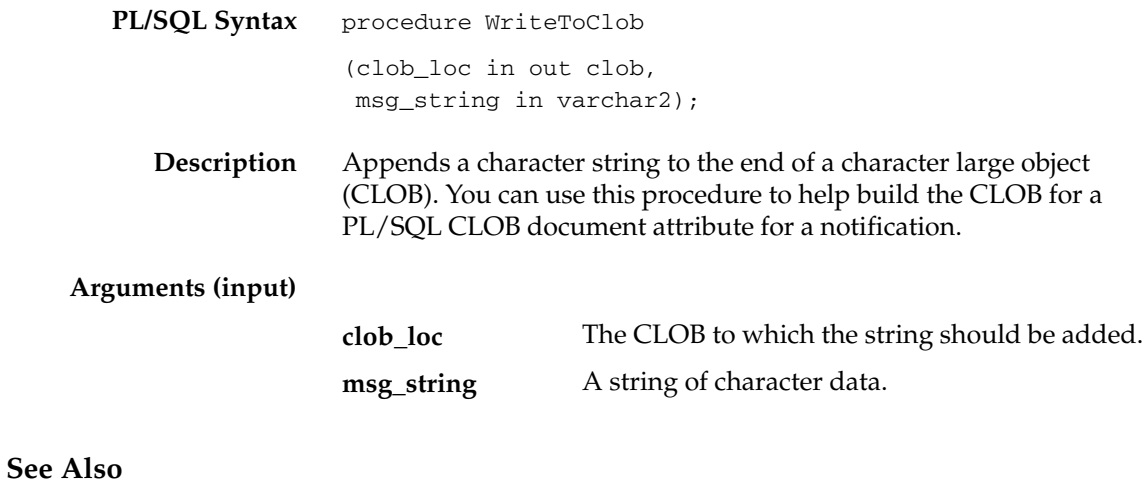

To Define a Document Attribute, *Oracle Workflow Developer's Guide* "PL/SQL CLOB" Documents, *Oracle Workflow Developer's Guide*

# **Denormalize\_Notification**

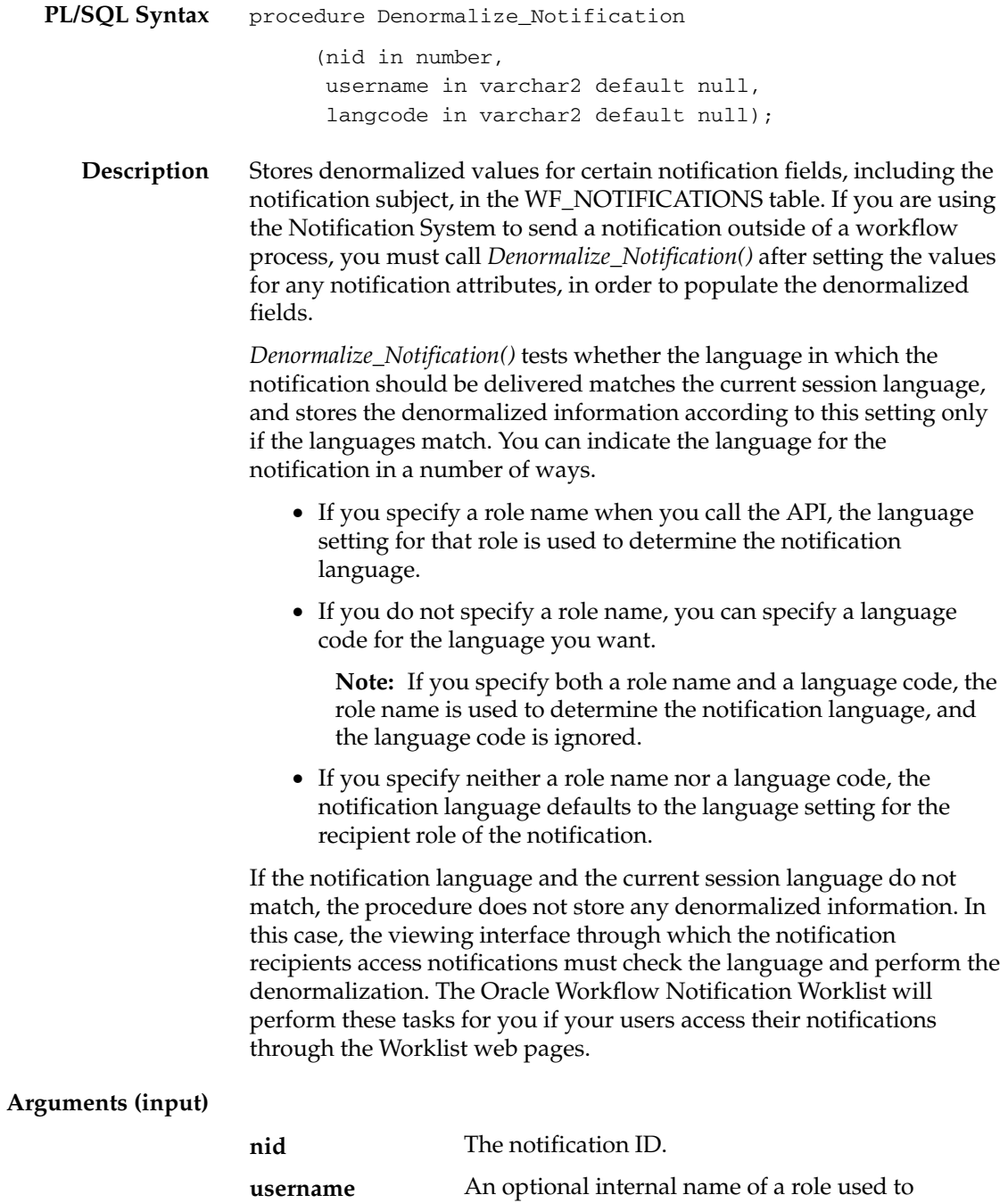

determine the notification language.

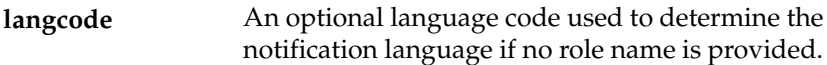

# **Notification Mailer Utility API**

The notification mailer utility API can be used to encode data in a binary large object (BLOB) to base64. This API is defined in a PL/SQL package called WF\_MAIL\_UTIL.

> **Note:** This package is only available if your database version is Oracle9*i* Database or higher. The Oracle8*i* Database does not support base64 encoding.

#### **EncodeBLOB**

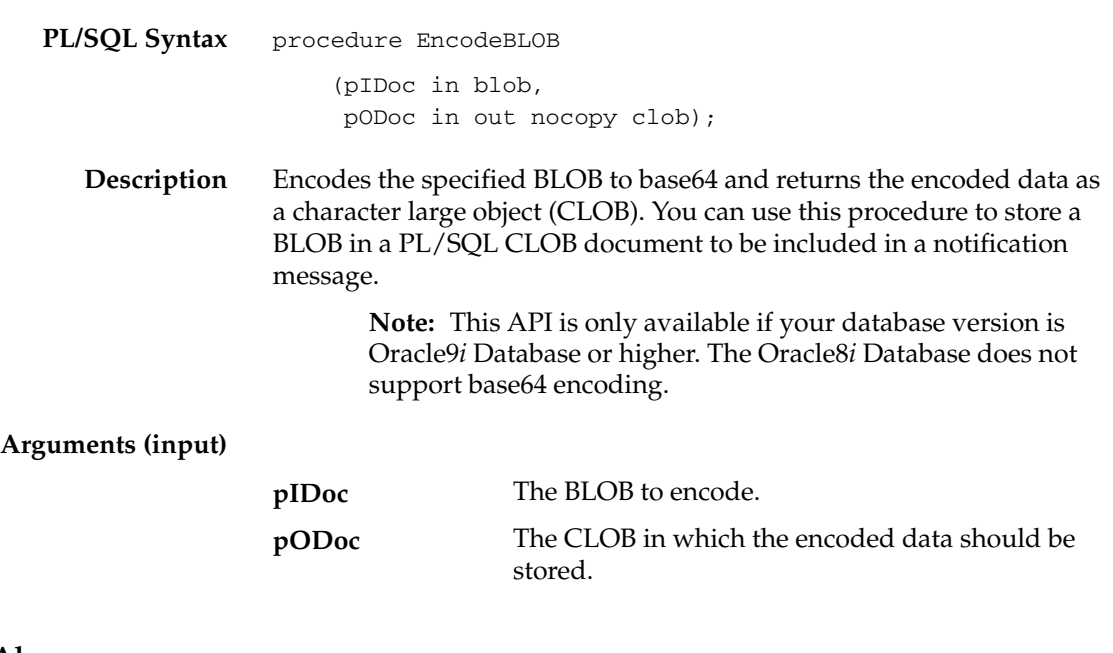

**See Also**

Standard APIs for "PL/SQL" Documents, *Oracle Workflow Developer's Guide*

**C H A P T E R**

*5*

# Business Event System APIs

**T**his chapter describes the APIs for the Oracle Workflow Business Event System. The APIs consist of datatypes and PL/SQL functions and procedures that you can use to access the Business Event System.

# **Overview of the Oracle Workflow Business Event System**

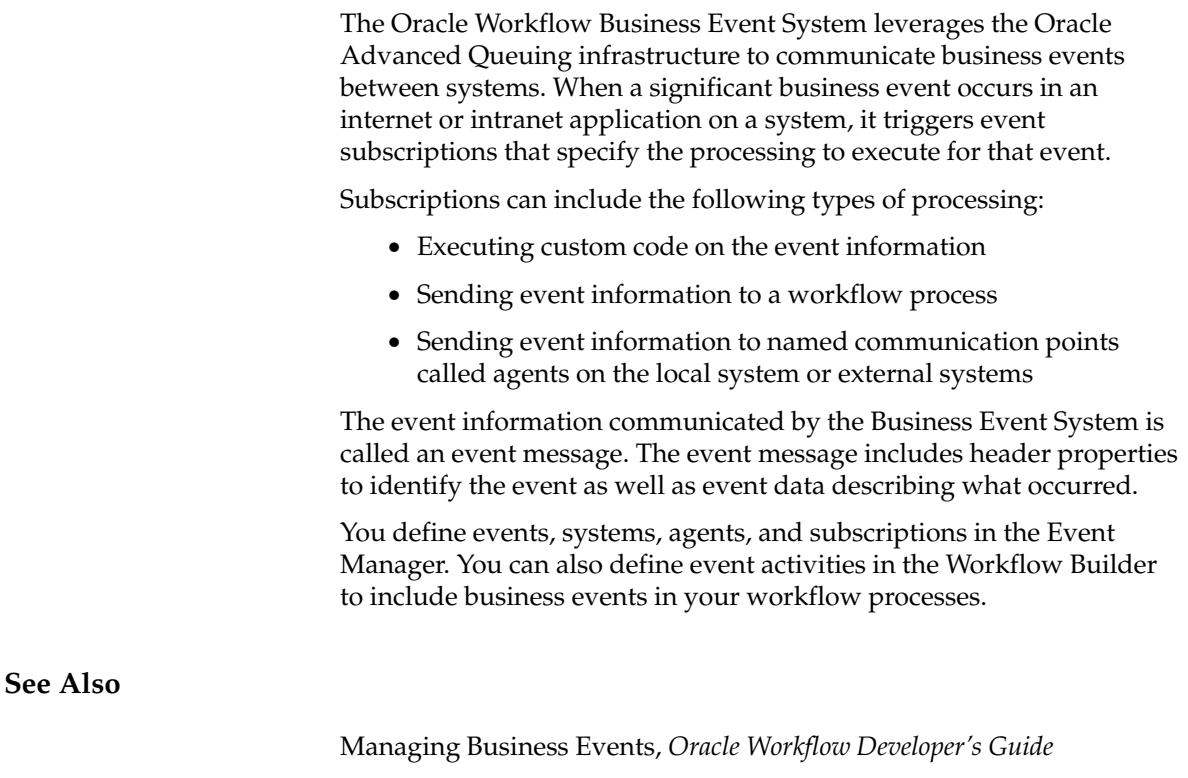

Event Activities, *Oracle Workflow Developer's Guide*

# **Business Event System Datatypes**

Oracle Workflow uses a number of abstract datatypes (ADTs) to model the structure and behavior of Business Event System data. These datatypes include the following:

- Agent structure: WF\_AGENT\_T
- Parameter structure: WF\_PARAMETER\_T
- Parameter list structure: WF\_PARAMETER\_LIST\_T
- Event message structure: WF\_EVENT\_T

The Business Event System datatypes are created by a script called wftypes.sql, which is located in the Oracle Workflow *sql* subdirectory for the standalone version of Oracle Workflow, or in the *sql* subdirectory under \$FND\_TOP for the version of Oracle Workflow embedded in Oracle Applications.

**See Also**

User–Defined Datatypes, *Oracle Concepts*

#### **Agent Structure**

Oracle Workflow uses the object type WF\_AGENT\_T to store information about an agent in a form that can be referenced by an event message. The following table lists the attributes of the WF\_AGENT\_T datatype.

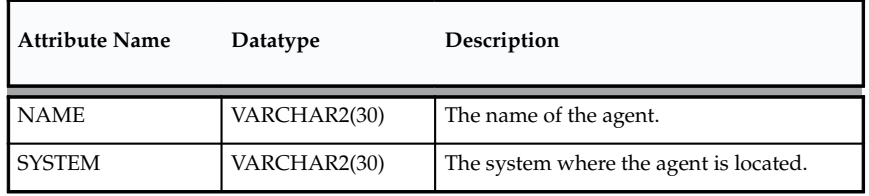

**Table 5 – 1 (Page 1 of 1)**

The WF\_AGENT\_T object type also includes the following methods, which you can use to retrieve and set the values of its attributes.

- getName
- getSystem
- setName
- setSystem

## **getName**

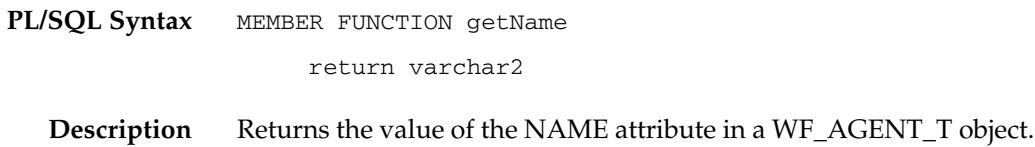

#### **getSystem**

**PL/SQL Syntax** MEMBER FUNCTION getSystem

return varchar2

**Description** Returns the value of the SYSTEM attribute in a WF\_AGENT\_T object.

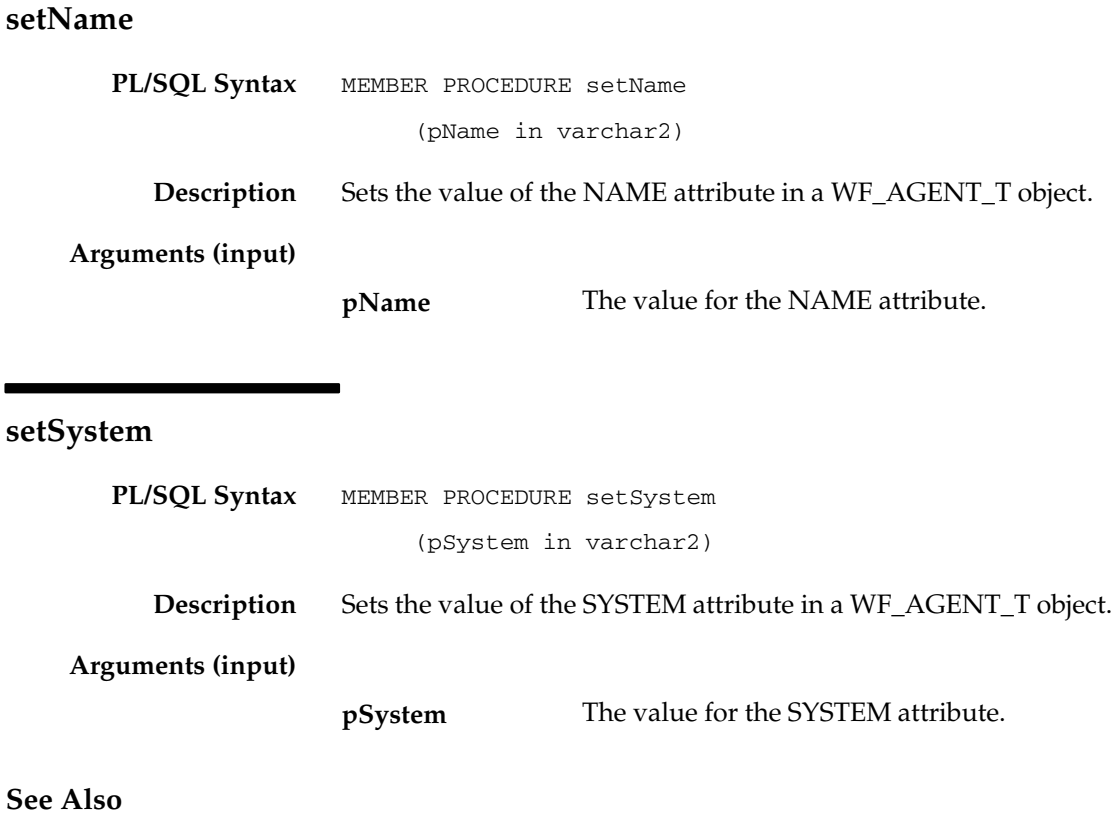

Agents, *Oracle Workflow Developer's Guide*

#### **Parameter Structure**

Oracle Workflow uses the object type WF\_PARAMETER\_T to store a parameter name and value pair in a form that can be included in an event message parameter list. WF\_PARAMETER\_T allows custom values to be added to the WF\_EVENT\_T event message object. The following table lists the attributes of the WF\_PARAMETER\_T datatype.

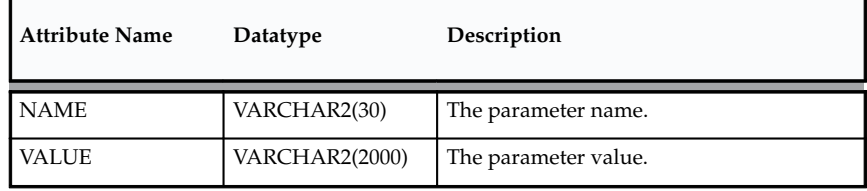

**Table 5 – 2 (Page 1 of 1)**

The WF\_PARAMETER\_T object type also includes the following methods, which you can use to retrieve and set the values of its attributes.

- getName
- getValue
- setName
- setValue

#### **getName**

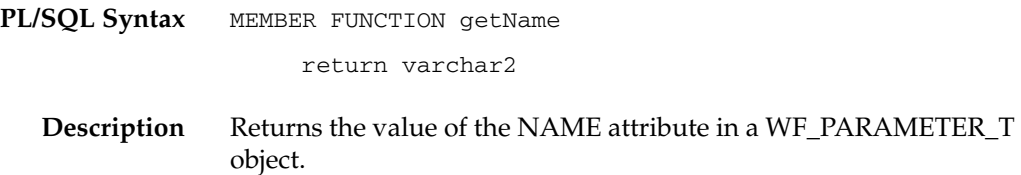

# **getValue**

**PL/SQL Syntax** MEMBER FUNCTION getValue

return varchar2

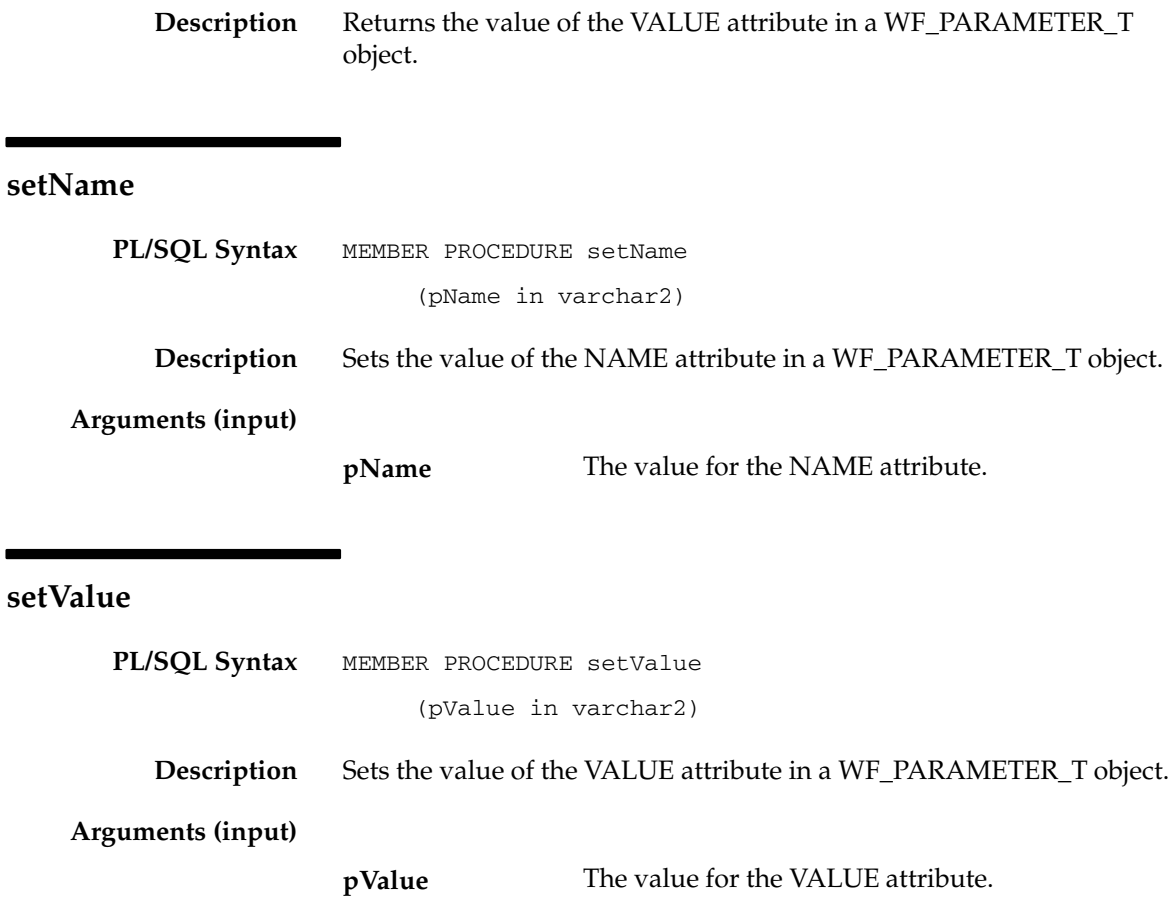

#### **Parameter List Structure**

Oracle Workflow uses the named varying array (varray) WF\_PARAMETER\_LIST\_T to store a list of parameters in a form that can be included in an event message. WF\_PARAMETER\_LIST\_T allows custom values to be added to the WF\_EVENT\_T event message object. The WF\_PARAMETER\_LIST\_T datatype can include up to 100 parameter name and value pairs. A description of this datatype is as follows:

#### **WF\_PARAMETER\_LIST\_T**

- Maximum size: 100
- Element datatype: WF\_PARAMETER\_T

#### **Event Message Structure**

Oracle Workflow uses the object type WF\_EVENT\_T to store event messages. This datatype contains all the header properties of an event message as well as the event data payload, in a serialized form that is suitable for transmission outside the system.

WF\_EVENT\_T defines the event message structure that the Business Event System and the Workflow Engine use to represent a business event. Internally, the Business Event System and the Workflow Engine can only communicate events in this format. Many of the standard queues that Oracle Workflow provides for the Business Event System use WF\_EVENT\_T as their payload type.

> **Note:** If you want to use queues with a custom payload type, including any existing queues you already have defined on your system, you must create a queue handler to translate between the standard Workflow WF\_EVENT\_T structure and your custom payload type. See: Setting Up Queues, *Oracle Workflow Administrator's Guide* and Standard APIs for a Queue Handler, *Oracle Workflow Developer's Guide*.

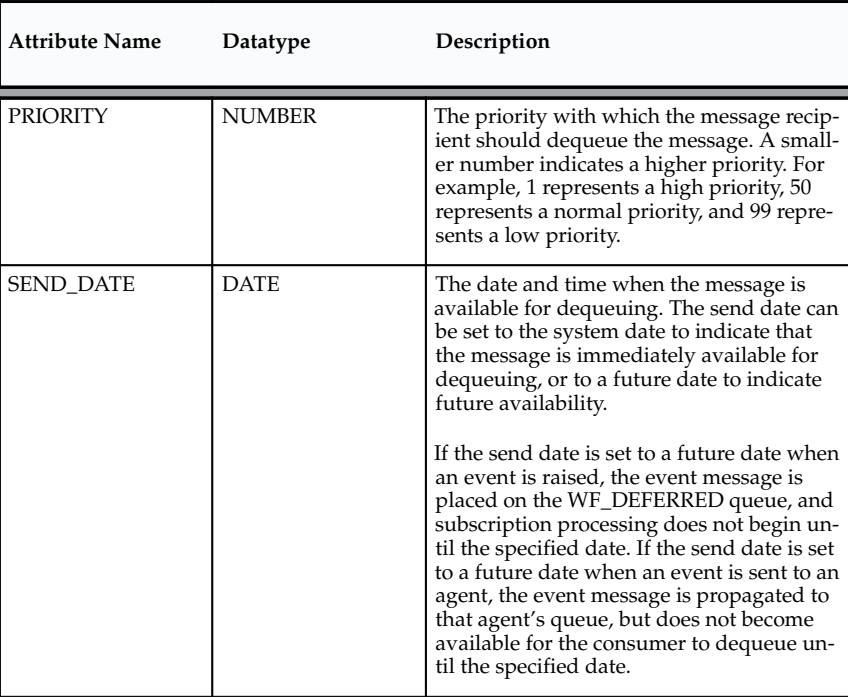

The following table lists the attributes of the WF\_EVENT\_T datatype.

**Table 5 – 3 (Page 1 of 2)**

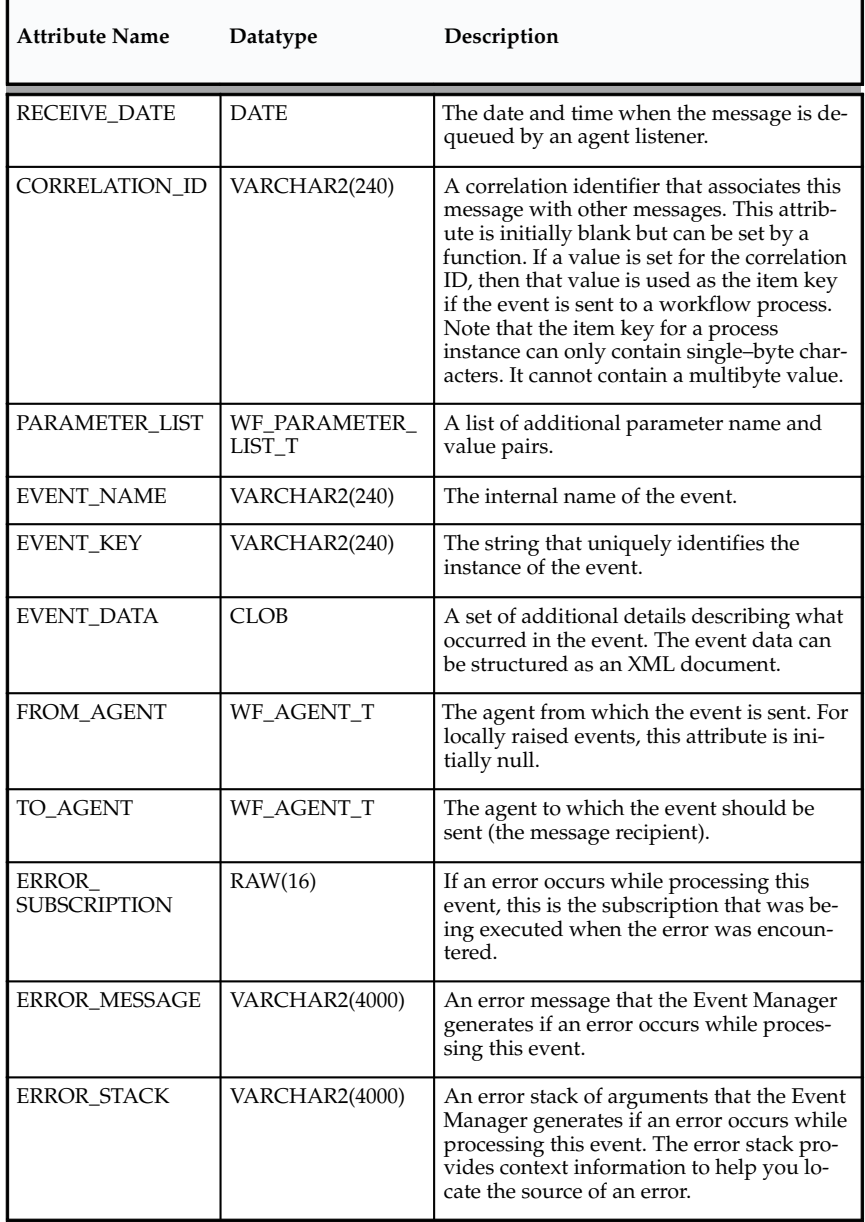

**Table 5 – 3 (Page 2 of 2)**

The WF\_EVENT\_T object type also includes the following methods, which you can use to retrieve and set the values of its attributes.

• Initialize: page 5 – 12

- getPriority: page  $5 12$
- getSendDate: page 5 12
- getReceiveDate: page  $5-13$
- getCorrelationID: page  $5-13$
- getParameterList: page  $5-13$
- getEventName: page  $5-13$
- getEventKey: page  $5-14$
- getEventData: page 5 14
- getFromAgent: page  $5-14$
- getToAgent: page  $5-14$
- getErrorSubscription: page  $5-15$
- getErrorMessage: page 5 15
- getErrorStack: page 5 15
- setPriority: page  $5 15$
- setSendDate: page  $5-16$
- setReceiveDate: page  $5-16$
- setCorrelationID: page  $5-16$
- setParameterList: page  $5 16$
- setEventName: page  $5 17$
- setEventKey: page  $5-17$
- setEventData: page  $5 17$
- setFromAgent: page  $5-18$
- setToAgent: page  $5-18$
- setErrorSubscription: page  $5 18$
- setErrorMessage: page  $5-18$
- setErrorStack: page 5 19
- Content: page  $5-19$
- Address: page  $5 20$
- AddParameterToList: page 5 20
- GetValueForParameter: page 5 20

**Note:** You can set the values of the EVENT\_NAME, EVENT\_KEY, and EVENT\_DATA attributes individually using the setEventName, setEventKey, and setEventData methods, or you can use the Content method to set all three event content attributes at once. See: Content: page 5 – 19.

Similarly, you can set the values of the FROM\_AGENT, TO\_AGENT, PRIORITY, and SEND\_\_DATE attributes individually using the setFromAgent, setToAgent, setPriority, and setSendDate methods, or you can use the Address method to set all four address attributes at once. See: Address: page  $5 - 20$ .

#### **Initialize**

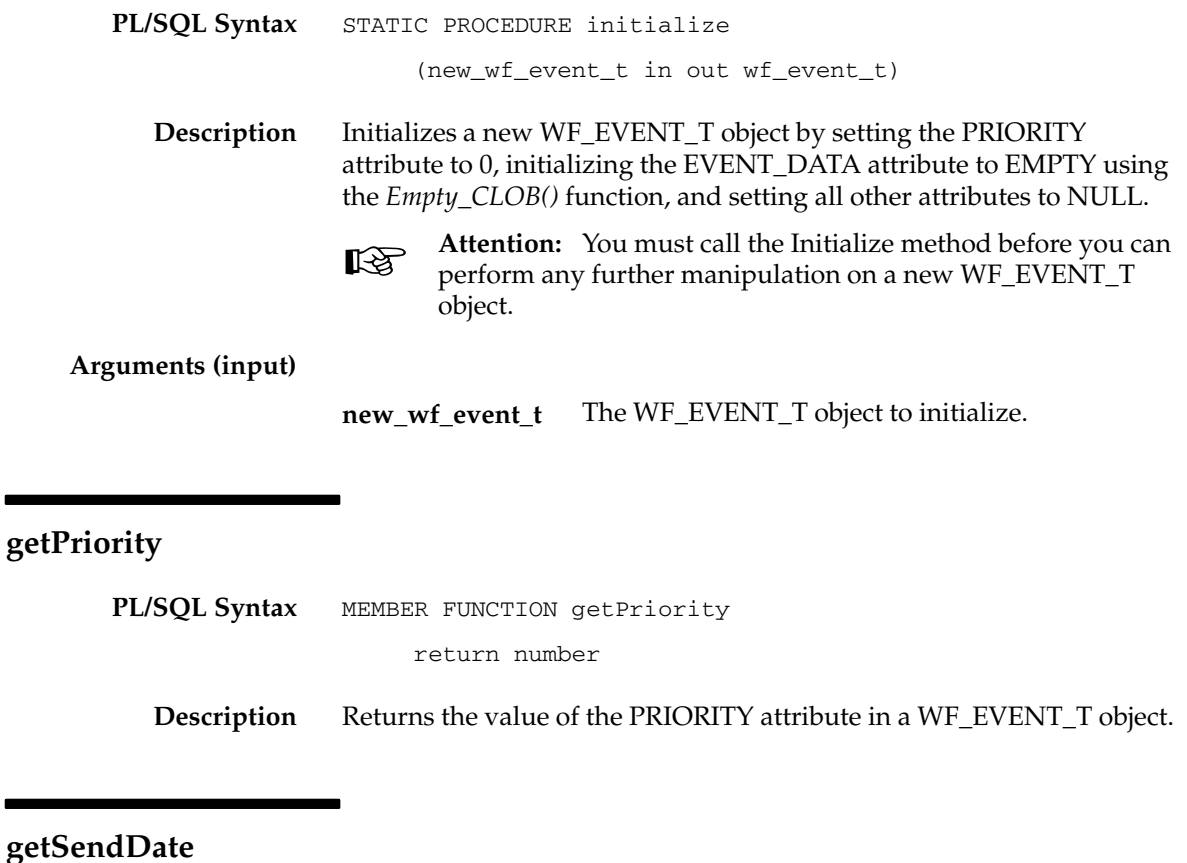

**PL/SQL Syntax** MEMBER FUNCTION getSendDate

#### return date

**Description** Returns the value of the SEND\_DATE attribute in a WF\_EVENT\_T object.

# **getReceiveDate**

 $\overline{\phantom{a}}$ 

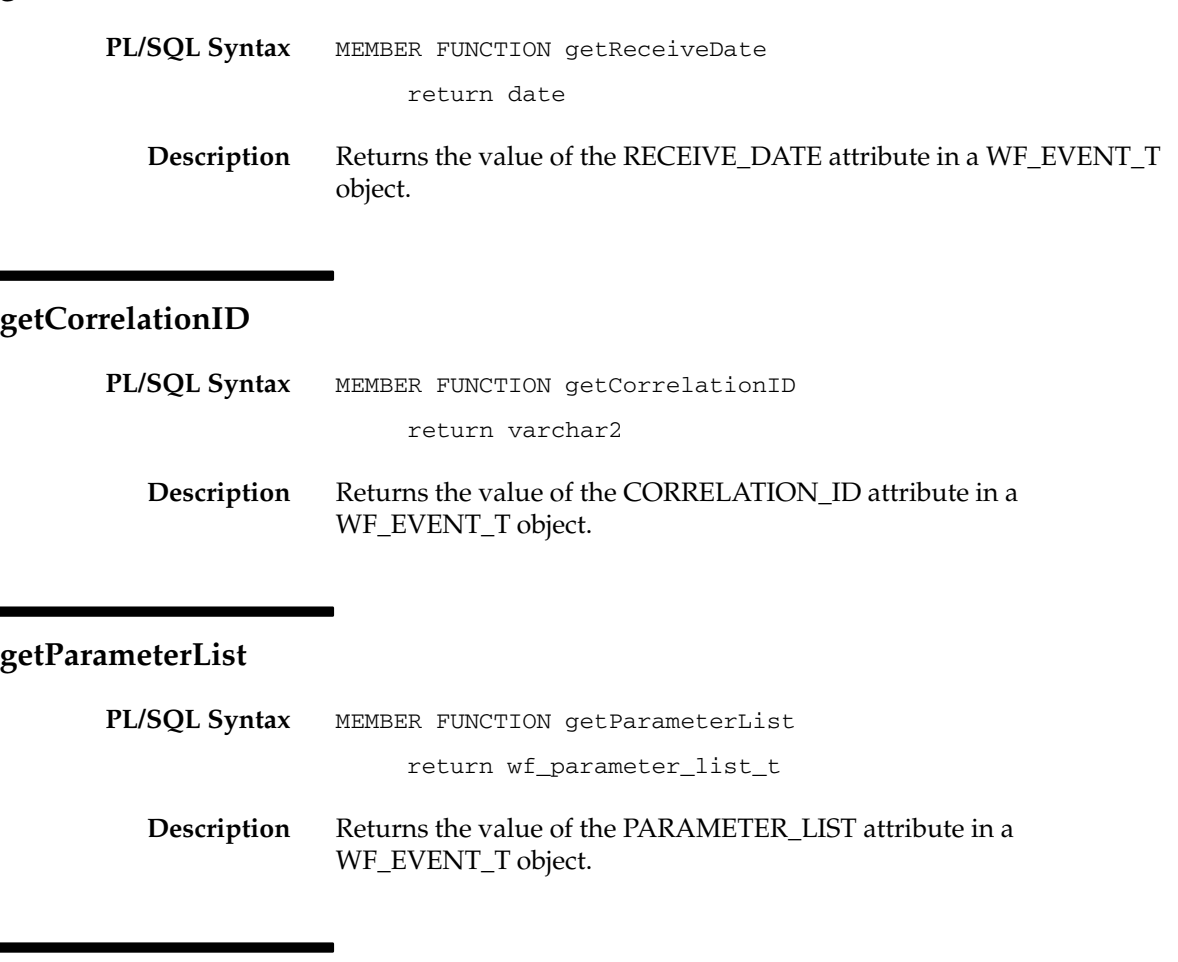

**getEventName**

**PL/SQL Syntax** MEMBER FUNCTION getEventName

return varchar2

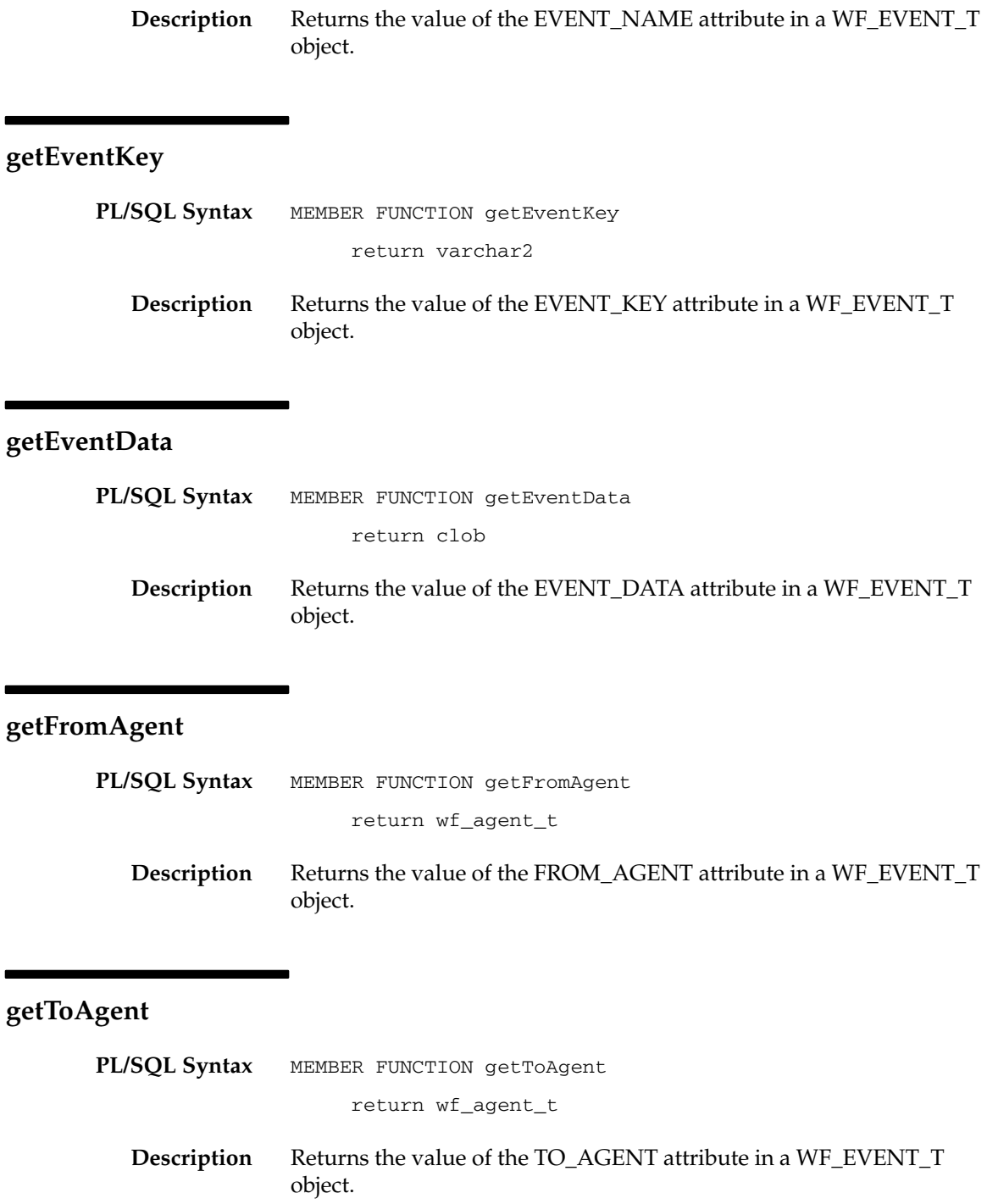

# **getErrorSubscription**

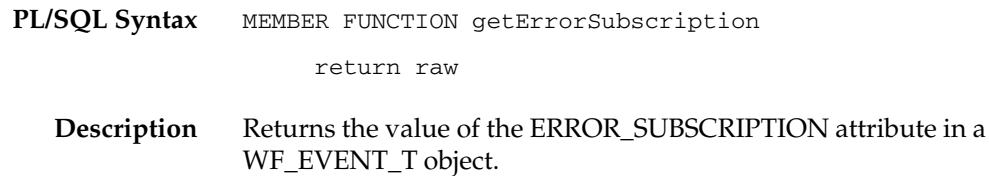

# **getErrorMessage**

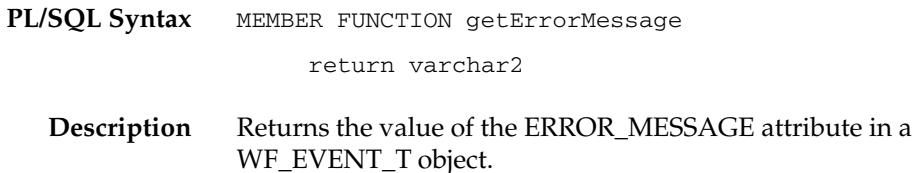

# **getErrorStack**

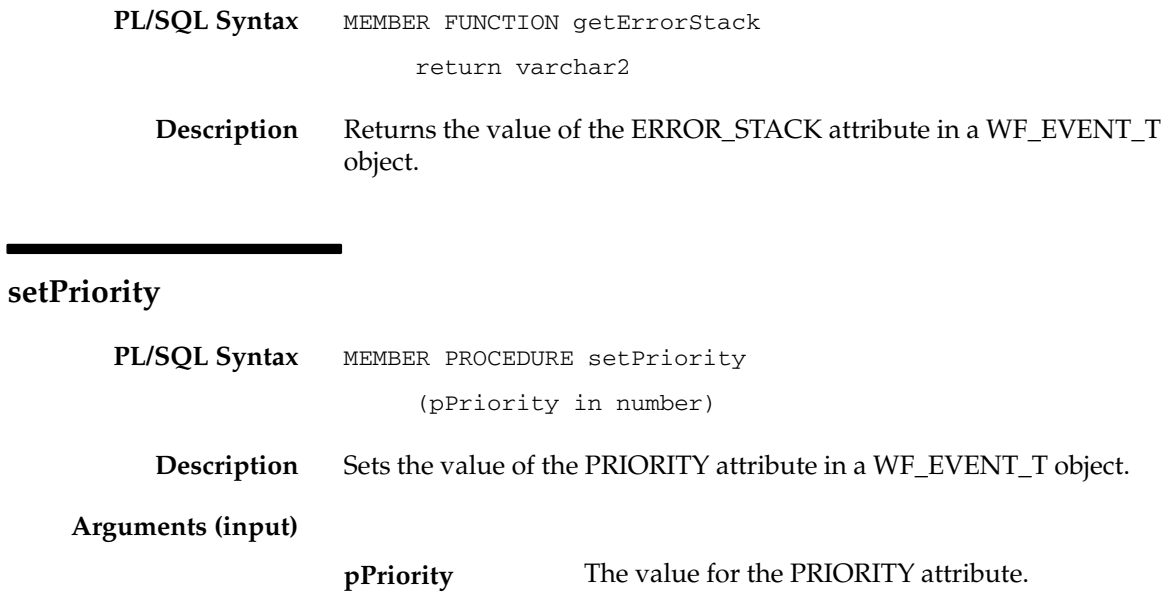

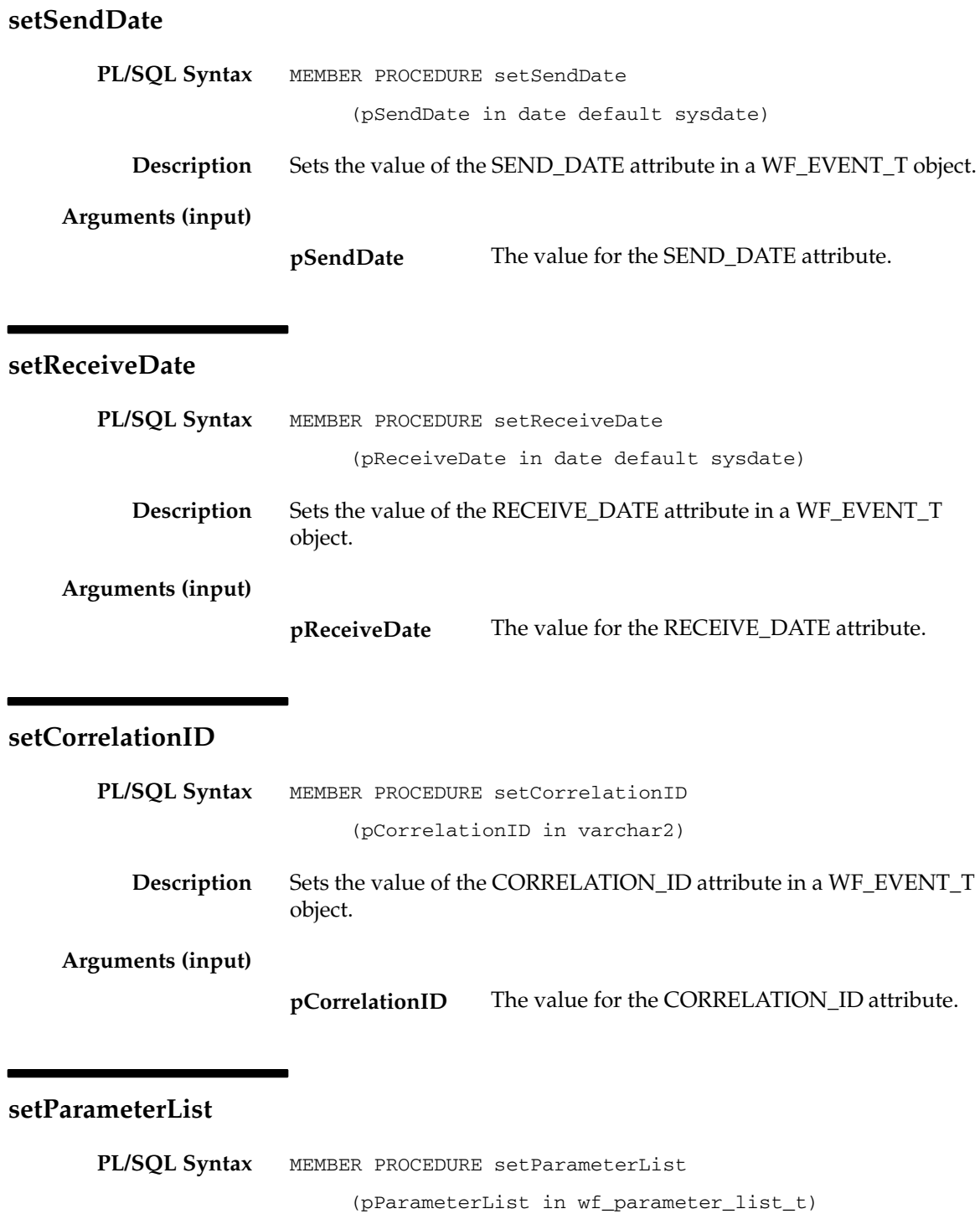

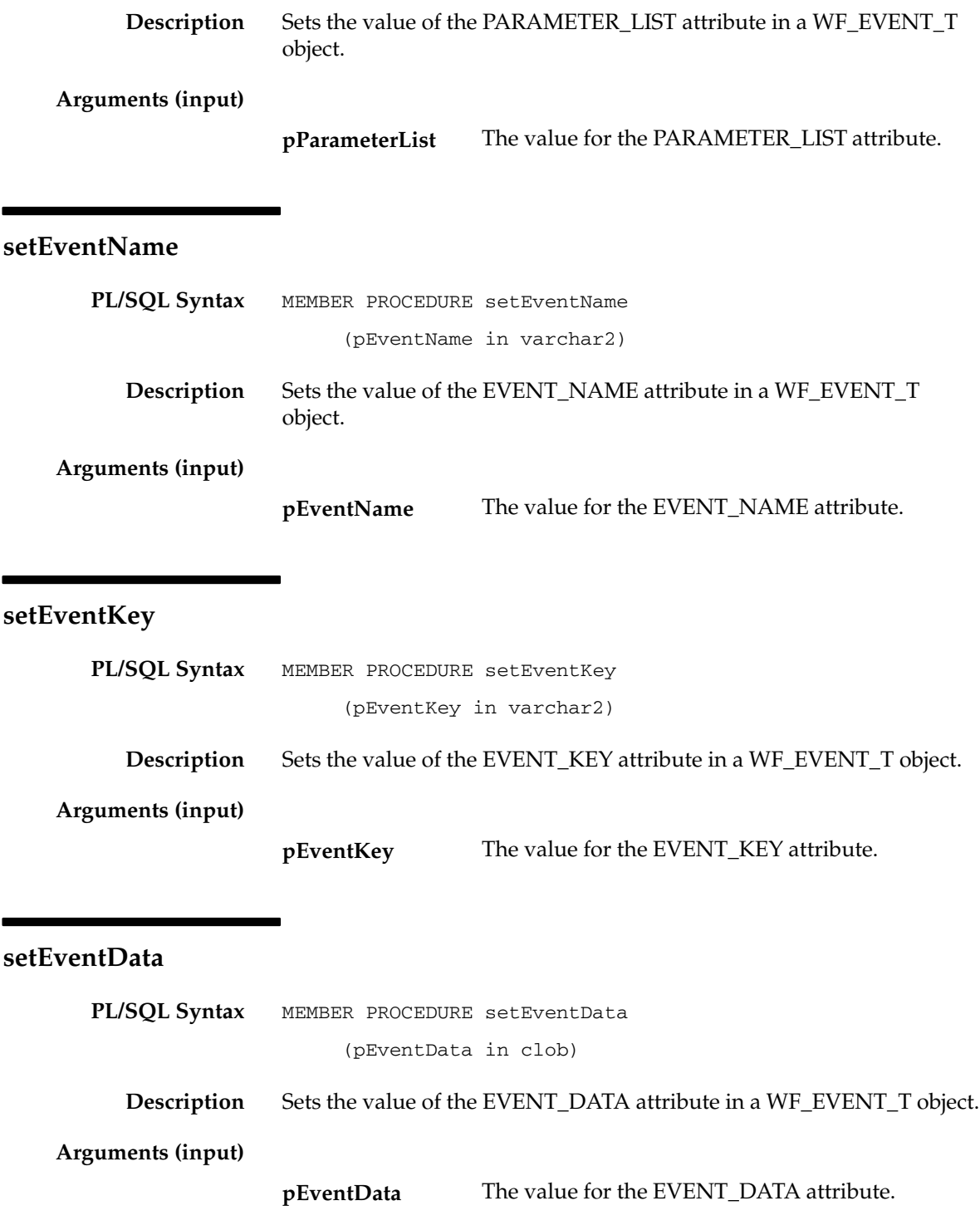

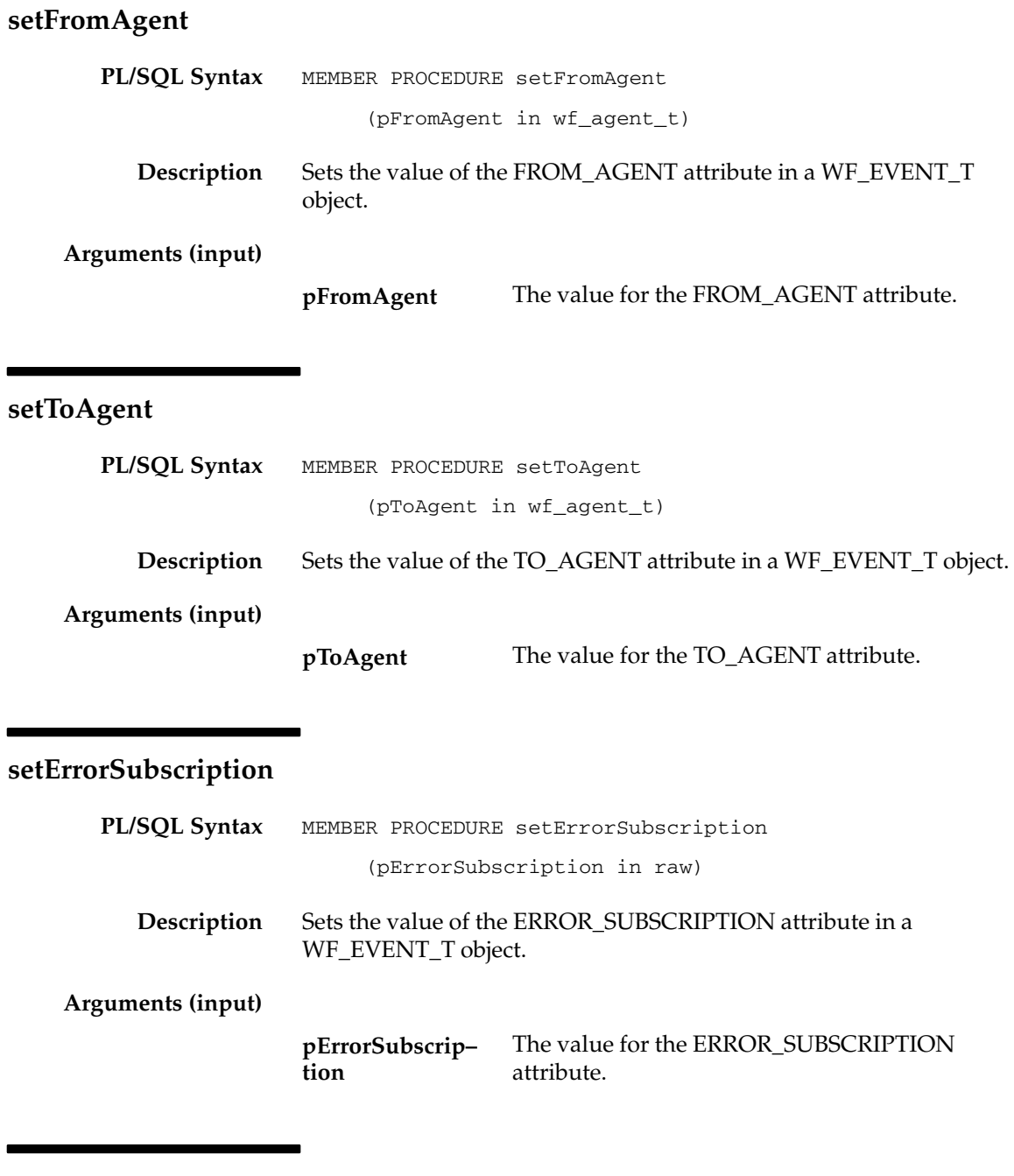

# **setErrorMessage**

**PL/SQL Syntax** MEMBER PROCEDURE setErrorMessage

#### (pErrorMessage in varchar2)

**Description Arguments (input) PL/SQL Syntax Description Arguments (input)** Sets the value of the ERROR\_MESSAGE attribute in a WF\_EVENT\_T object. The value for the ERROR\_MESSAGE attribute. **setErrorStack** MEMBER PROCEDURE setErrorStack (pErrorStack in varchar2) Sets the value of the ERROR\_STACK attribute in a WF\_EVENT\_T object. The value for the ERROR\_STACK attribute. **Content pErrorMessage pErrorStack**

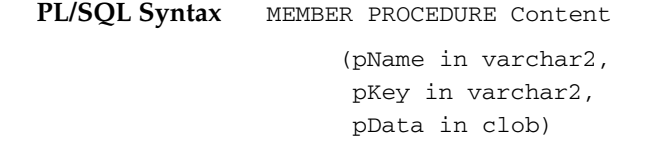

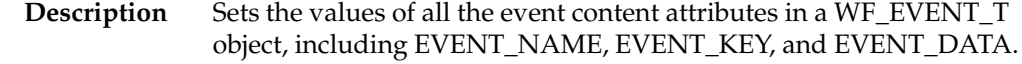

**Arguments (input)**

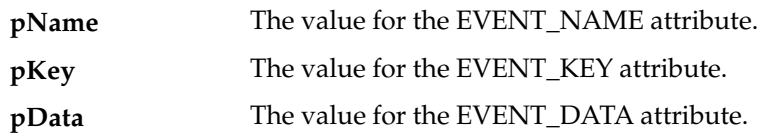

# **Address**

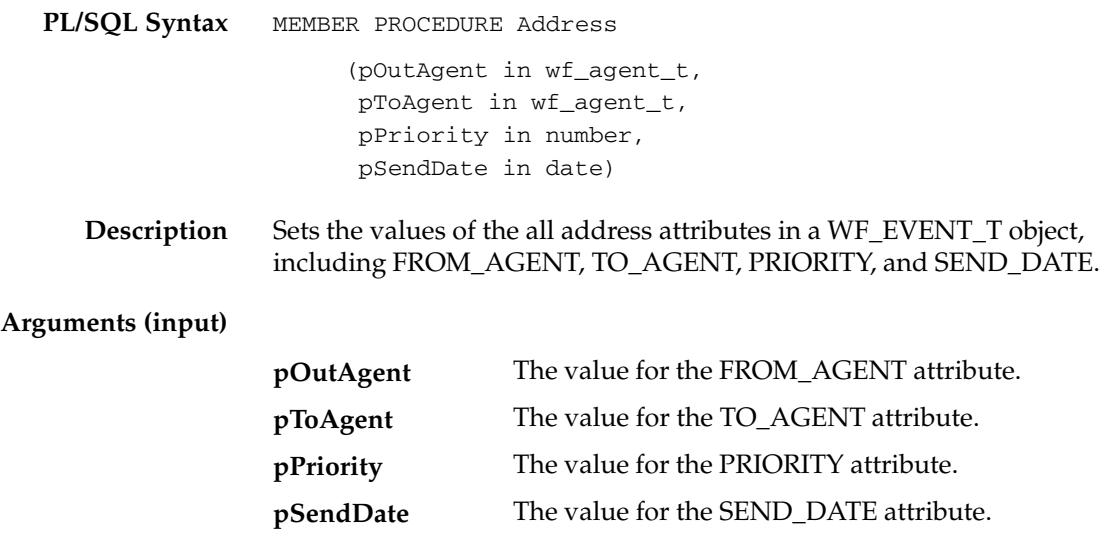

# **AddParameterToList**

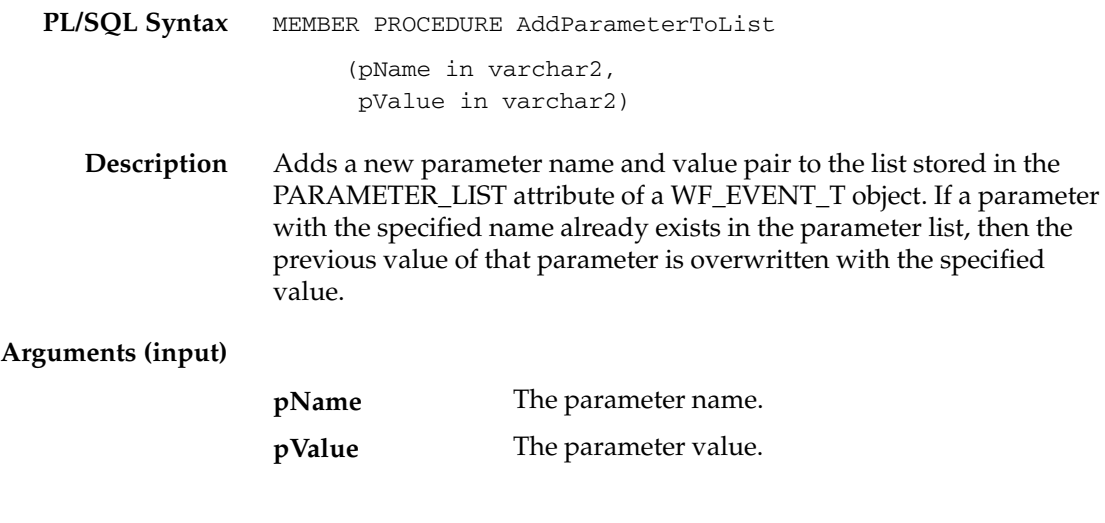

# **GetValueForParameter**

**PL/SQL Syntax** MEMBER FUNCTION GetValueForParameter

**Description** Returns the value of the specified parameter from the list stored in the PARAMETER\_LIST attribute of a WF\_EVENT\_T object. This method begins at the end of the parameter list and searches backwards through the list. If no parameter with the specified name is found in the parameter list, then the GetValueForParameter method returns NULL.

#### **Arguments (input)**

**pName** The parameter name.

#### **Example for Using Abstract Datatypes**

The following example shows some ways to use abstract datatype methods in a SQL script, including:

• Initializing a new event message structure with the Initialize method

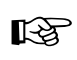

**Attention:**You must call the Initialize method before you can perform any further manipulation on a new WF\_EVENT\_T object.

- Initializing a CLOB locator
- Writing a text variable into a CLOB variable
- Setting the content attributes of the event message structure with the Content method
- Setting the address attributes of the event message structure with the Address method

The example code is from the script wfevtenq.sql, which enqueues an event message on a queue using an override agent. See: Wfevtenq.sql, *Oracle Workflow Administrator's Guide*.

```
declare
```

```
l_overrideagent varchar2(30) := '&overrideagent';
l_overridesystem varchar2(30) := '&overridesystem';
l_fromagent varchar2(30) := '&fromagent';
l_fromsystem varchar2(30) := '&fromsystem';
l_toagent varchar2(30) := '&toagent';
l_tosystem varchar2(30) := '&tosystem';
l_eventname varchar2(100) := '&eventname';
l_eventkey varchar2(100) := '&eventkey';
1_msg varchar2(200) := '&message';
l_clob clob;
l_overrideagent_t wf_agent_t;
l_toagent_t wf_agent_t;
l_fromagent_t wf_agent_t;
l_event_t wf_event_t;
```
begin

```
 /*You must call wf_event_t.initialize before you can manipulate
 a new wf_event_t object.*/
wf event t.initialize(1 event t);
```
```
 l_overrideagent_t := wf_agent_t(l_overrideagent, 
                                  l_overridesystem);
 l_toagent_t := wf_agent_t(l_toagent, l_tosystem);
 l_fromagent_t := wf_agent_t(l_fromagent, l_fromsystem);
 if l_msg is null then
    l_event_t.Content(l_eventname, l_eventkey, null);
 else
    dbms_lob.createtemporary(l_clob, FALSE, DBMS_LOB.CALL);
    dbms_lob.write(l_clob, length(l_msg), 1, l_msg);
    l_event_t.Content(l_eventname, l_eventkey, l_clob);
 end if;
 l_event_t.Address(l_fromagent_t, l_toagent_t, 50, sysdate);
 wf_event.enqueue(l_event_t, l_overrideagent_t);
```
end;

## **Mapping Between WF\_EVENT\_T and OMBAQ\_TEXT\_MSG**

If you use the Oracle8*i* Database, you can optionally implement Oracle Message Broker (OMB) to propagate event messages between systems. OMB queues require messages to be stored in a structure defined by a Java Message Service abstract datatype called OMBAQ\_TEXT\_MSG.

Oracle Workflow provides a queue handler called WF\_EVENT\_OMB\_QH which you can use to translate between the standard Workflow WF\_EVENT\_T message structure and the OMBAQ\_TEXT\_MSG structure. See: Setting Up the WF\_EVENT\_OMB\_QH Queue Handler, *Oracle Workflow Administrator's Guide* and Agents, *Oracle Workflow Developer's Guide.*

Among other attributes, the OMBAQ\_TEXT\_MSG datatype contains an attribute called TEXT\_LOB, which contains the message payload in CLOB format, and another attribute called HEADER, whose datatype is another ADT called OMBAQ\_HEADER.

OMBAQ\_HEADER in turn contains an attribute called PROPERTIES, whose datatype is a third ADT, a named varying array called OMBAQ\_PROPERTIES. The maximum size of OMBAQ\_PROPERTIES is 1000, and the datatype of its elements is a fourth ADT, OMBAQ\_PROPERTY.

The following table shows how the attributes of the WF\_EVENT\_T message structure are mapped to the attributes within the OMBAQ\_TEXT\_MSG structure.

| <b>WF EVENT T</b>         | <b>OMBAO TEXT MSG</b>                                   |
|---------------------------|---------------------------------------------------------|
| WF EVENT T.PRIORITY       | ombaq_properties(5).str_value<br>[name = PRIORITY]      |
| WF EVENT T.SEND DATE      | ombaq_properties(6).str_value<br>[name = SENDDATE]      |
| WF EVENT T.RECEIVE DATE   | ombaq_properties(7).str_value<br>[name = RECEIVEDATE]   |
| WF EVENT T.CORRELATION ID | ombaq_properties(8).str_value<br>[name = CORRELATIONID] |
| WF EVENT T.EVENT NAME     | ombaq_properties(9).str_value<br>[name = EVENTNAME]     |
| WF EVENT T.EVENT KEY      | ombaq_properties(10).str_value<br>[name = EVENTKEY]     |

**Table 5 – 4 (Page 1 of 2)**

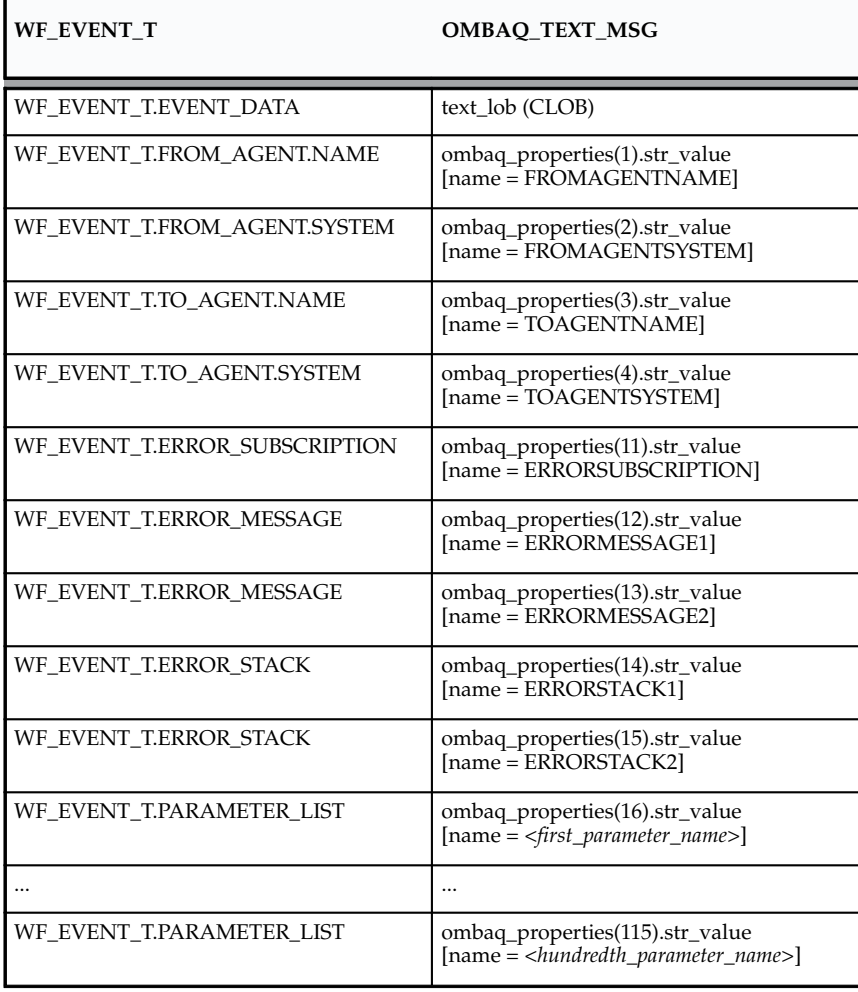

**Table 5 – 4 (Page 2 of 2)**

**Note:** You can use any names you choose for the parameters in the parameter list for an event, except the reserved words that are used for the other event properties. The reserved words are:

PRIORITY, SENDDATE, RECEIVEDATE, CORRELATIONID, EVENTNAME, EVENTKEY, FROMAGENTNAME, FROMAGENTSYSTEM, TOAGENTNAME, TOAGENTSYSTEM, ERRORSUBSCRIPTION, ERRORMESSAGE1, ERRORMESSAGE2, ERRORSTACK1, ERRORSTACK2

**Note:** Oracle Message Broker and the OMBAQ\_TEXT\_MSG datatype are no longer used in the Oracle9*i* Database and higher. In these versions of the Oracle Database, you can use the Messaging Gateway and Internet access features of Oracle Advanced Queuing to propagate event messages, in place of Oracle Message Broker.

**See Also**

Oracle AQ Driver ADTs, *Oracle Message Broker Administration Guide*

## **Mapping Between WF\_EVENT\_T and SYS.AQ\$\_JMS\_TEXT\_MESSAGE**

Java Message Service (JMS) is a messaging standard defined by Sun Microsystems, Oracle, IBM, and other vendors. JMS is a set of interfaces and associated semantics that define how a JMS client accesses the facilities of an enterprise messaging product.

Oracle Java Message Service provides a Java API for Oracle Advanced Queuing (AQ) based on the JMS standard. Oracle JMS supports the standard JMS interfaces and has extensions to support the AQ administrative operations and other AQ features that are not a part of the standard. The abstract datatype used to store a JMS Text message in an AQ queue is called SYS.AQ\$\_JMS\_TEXT\_MESSAGE.

Oracle Workflow supports communication of JMS Text messages through the Business Event System by providing a queue handler called WF\_EVENT\_OJMSTEXT\_QH. This queue handler translates between the standard Workflow WF\_EVENT\_T message structure and SYS.AQ\$\_JMS\_TEXT\_MESSAGE. Oracle Workflow also provides standard inbound and outbound queues that you can use for JMS Text messages, These queues are called WF\_JMS\_IN and WF\_JMS\_OUT, respectively, and use the WF\_EVENT\_OJMSTEXT\_QH queue handler. See: Agents, *Oracle Workflow Developer's Guide.*

The SYS.AQ\$\_JMS\_TEXT\_MESSAGE datatype contains the following attributes.

- HEADER Header properties in the SYS.AQ\$\_JMS\_HEADER datatype
- TEXT\_LEN The size of the message payload, set automatically
- TEXT\_VC The message payload in VARCHAR2 format, if the payload is equal to or less than 4000 bytes
- TEXT\_LOB The message payload in CLOB format, if the payload is greater than 4000 bytes

The SYS.AQ\$\_JMS\_HEADER datatype contains the following attributes.

- REPLYTO A Destination supplied by a client when a message is sent
- TYPE The type of the message
- USERID The identity of the user sending the message
- APPID The identity of the application sending the message
- GROUPID The identity of the message group of which this message is a part; set by the client
- GROUPSEQ The sequence number of the message within the group
- PROPERTIES Additional message properties in the SYS.AQ\$\_JMS\_USERPROPARRAY datatype

The SYS.AQ\$\_JMS\_USERPROPARRAY datatype is a named varying array with a maximum size of 100. The datatype of its elements is another ADT named SYS.AQ\$\_JMS\_USERPROPERTY.

The following table shows how the attributes of the WF\_EVENT\_T message structure are mapped to the attributes within the SYS.AQ\$\_JMS\_TEXT\_MESSAGE structure.

| <b>WF EVENT T</b>                                                                 | SYS.AQ\$_JMS_TEXT_MESSAGE    |
|-----------------------------------------------------------------------------------|------------------------------|
| WF EVENT T.PRIORITY                                                               | SYS.AO\$ JMS USERPROPARRAY   |
| WF_EVENT_T.SEND_DATE                                                              | SYS.AQ\$_JMS_USERPROPARRAY   |
| WF EVENT T.RECEIVE DATE                                                           | SYS.AO\$ JMS USERPROPARRAY   |
| WF EVENT T.CORRELATION ID                                                         | SYS.AQ\$_JMS_USERPROPARRAY   |
| WF_EVENT_T.EVENT_NAME                                                             | SYS.AQ\$_JMS_USERPROPARRAY   |
| WF EVENT T.EVENT KEY                                                              | SYS.AQ\$_JMS_USERPROPARRAY   |
| WF_EVENT_T.EVENT_DATA                                                             | TEXT_VC or TEXT_LOB          |
| WF_EVENT_T.PARAMETER_LIST                                                         | SYS.AQ\$_JMS_HEADER.REPLYTO  |
| WF EVENT T.PARAMETER LIST                                                         | SYS.AQ\$_JMS_HEADER.TYPE     |
| WF EVENT T.PARAMETER LIST                                                         | SYS.AQ\$_JMS_HEADER.USERID   |
| WF_EVENT_T.PARAMETER_LIST                                                         | SYS.AO\$ JMS HEADER.APPID    |
| WF_EVENT_T.PARAMETER_LIST                                                         | SYS.AQ\$_JMS_HEADER.GROUPID  |
| WF EVENT T.PARAMETER LIST                                                         | SYS.AQ\$_JMS_HEADER.GROUPSEQ |
| WF EVENT T.PARAMETER LIST<br>(any parameters other than JMS header<br>properties) | SYS.AQ\$_JMS_USERPROPARRAY   |
| WF_EVENT_T.FROM_AGENT                                                             | SYS.AQ\$_JMS_USERPROPARRAY   |
| WF_EVENT_T.TO_AGENT                                                               | SYS.AQ\$_JMS_USERPROPARRAY   |
| WF_EVENT_T.ERROR_SUBSCRIPTION                                                     | SYS.AQ\$_JMS_USERPROPARRAY   |

**Table 5 – 5 (Page 1 of 2)**

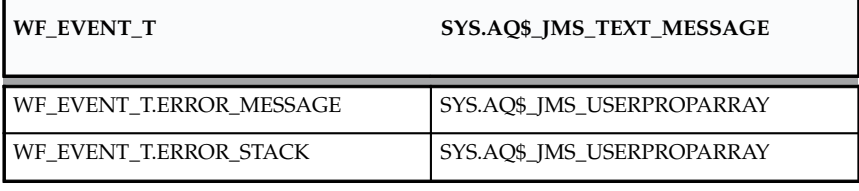

**Table 5 – 5 (Page 2 of 2)**

#### **See Also**

Using Oracle Java Message Service to Access AQ, *Oracle Application Developer's Guide – Advanced Queuing* or Using Oracle Java Message Service (OJMS) to Access Oracle Streams AQ, *Oracle Streams Advanced Queuing User's Guide and Reference*

Package oracle.jms, *Oracle Supplied Java Packages Reference*

## **Event APIs**

The Event APIs can be called by an application program or a workflow process in the runtime phase to communicate with the Business Event System and manage events. These APIs are defined in a PL/SQL package called WF\_EVENT.

- Raise: page  $5 31$
- Raise3: page  $5 35$
- Send: page  $5-37$
- New Agent: page  $5 39$
- Test: page  $5 40$
- Enqueue: page  $5-41$
- Listen: page  $5 42$
- SetErrorInfo: page  $5 45$
- SetDispatchMode: page  $5-46$
- AddParameterToList: page 5 47
- AddParameterToListPos: page 5 48
- GetValueForParameter: page  $5-49$
- GetValueForParameterPos: page  $5-50$
- SetMaxNestedRaise: page 5 51
- GetMaxNestedRaise: page 5 52

### **Raise**

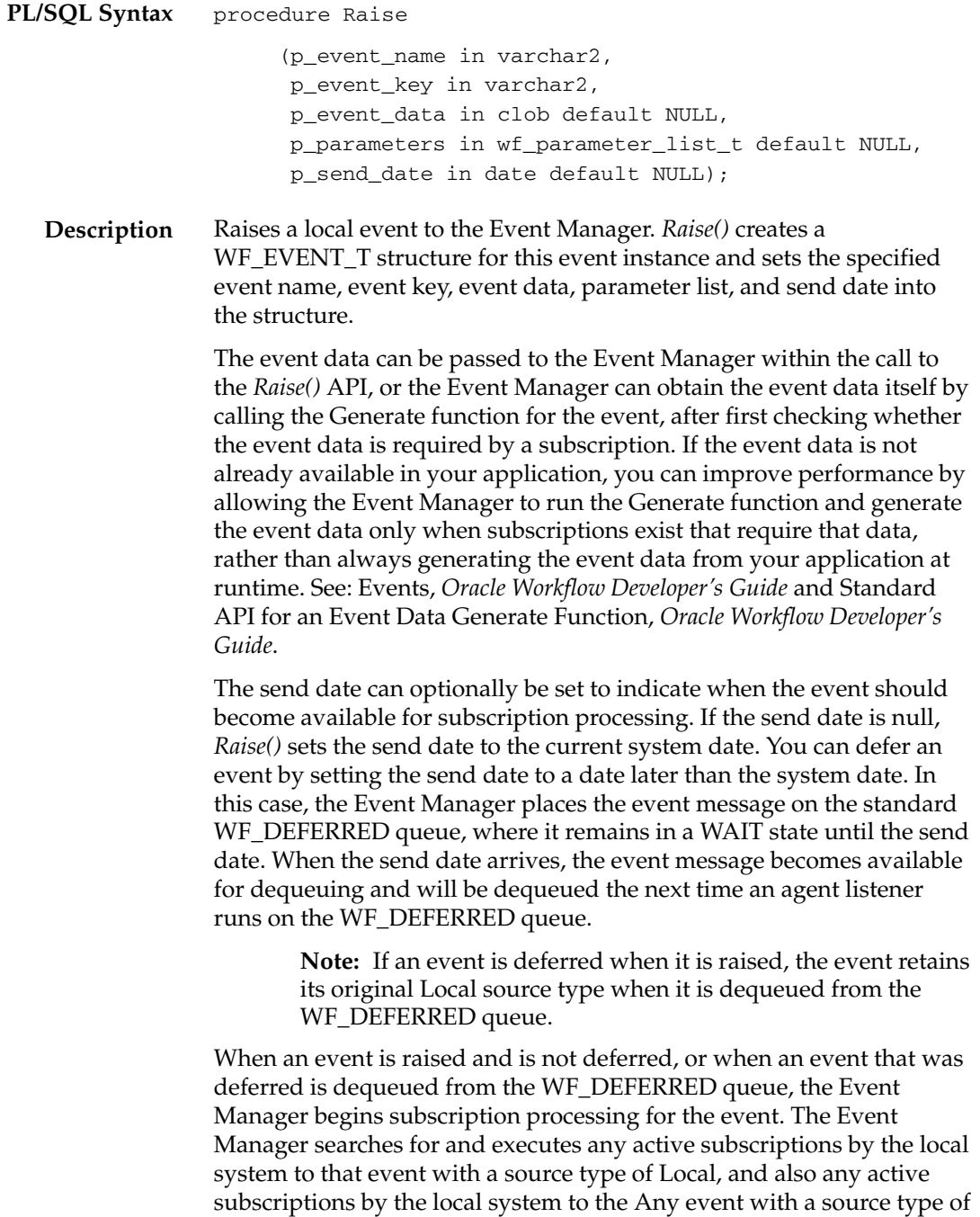

Local. If no active subscriptions exist for the event that was raised (apart from subscriptions to the Any event), then Oracle Workflow executes any active subscriptions by the local system to the Unexpected event with a source type of Local.

> **Note:** The Event Manager does not raise an error if the event is not defined.

The Event Manager checks each subscription before executing it to determine whether the subscription requires the event data. If the event data is required but is not already provided, the Event Manager calls the Generate function for the event to produce the event data. If the event data is required but no Generate function is defined for the event, Oracle Workflow creates a default set of event data using the event name and event key.

> **Note:** Any exceptions raised during *Raise()* processing are not trapped, but instead are exposed to the code that called the *Raise()* procedure. This behavior enables you to use subscriptions and their rule functions to perform validation, with the same results as if the validation logic were coded inline.

#### **Arguments (input)**

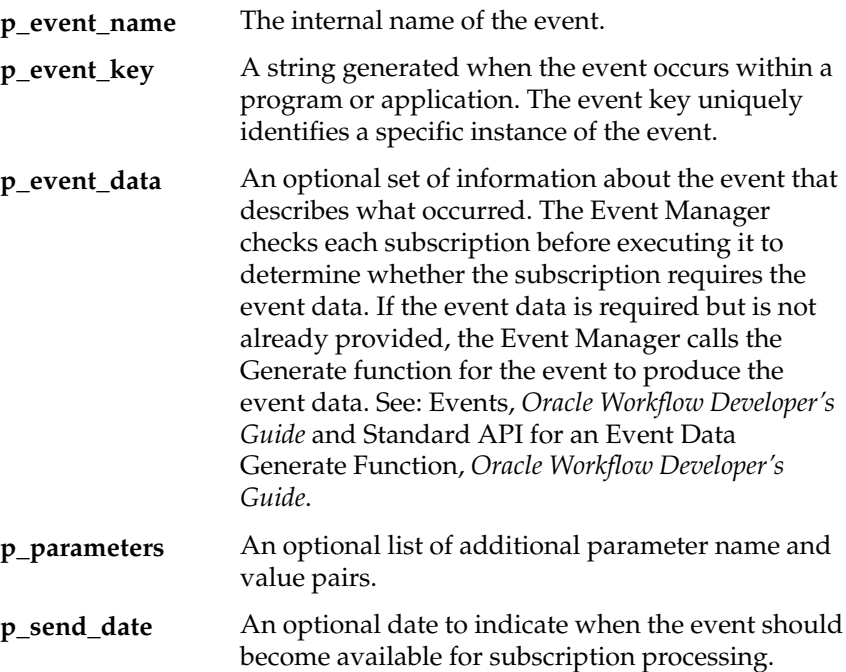

```
Example
          declare
              l_xmldocument varchar2(32000);
              l_eventdata clob;
              l_parameter_list wf_parameter_list_t;
              l_message varchar2(10);
          begin
          /*
          ** If the complete event data is easily available, we can
          ** optionally test if any subscriptions to this event 
          ** require it (rule data = Message).
          */
             l_message := wf_event.test('<EVENT_NAME>');
          /*
          ** If we do require a message, and we have the message now, 
          ** set it; else we can just rely on the Event Generate 
          ** Function callback code. Then Raise the Event with the 
          ** required parameters.
          */
             if l_message = 'MESSAGE' then
               if l_xmldocument is not null then
                 dbms_lob.createtemporary(l_eventdata, FALSE,
                    DBMS_LOB.CALL);
                 dbms_lob.write(l_eventdata, length(l_xmldocument), 1 ,
                    l_xmldocument);
                  –– Raise the Event with the message
                wf event.raise( p event name => '<EVENT NAME>',
                    p_event_key => '<EVENT_KEY>',
                   p_event_data => l_eventdata,
                   p_parameters => l_parameter_list);
               else
                  –– Raise the Event without the message
                 wf_event.raise( p_event_name => '<EVENT_NAME>',
                   p_event_key => '<EVENT_KEY>',
                    p_parameters => l_parameter_list);
               end if;
             elsif
               l_message = 'KEY' then
                  –– Raise the Event
                 wf_event.raise( p_event_name => <EVENT_NAME>,
                    p_event_key => <EVENT_KEY>,
```

```
 p_parameters => l_parameter_list);
   end if;
/*
** Up to your own custom code to commit the transaction
*/
   commit;
/*
** Up to your own custom code to handle any major exceptions
*/
exception
when others then
null;
end;
```
#### **See Also**

Any Event, *Oracle Workflow Developer's Guide* Unexpected Event, *Oracle Workflow Developer's Guide*

## **Raise3**

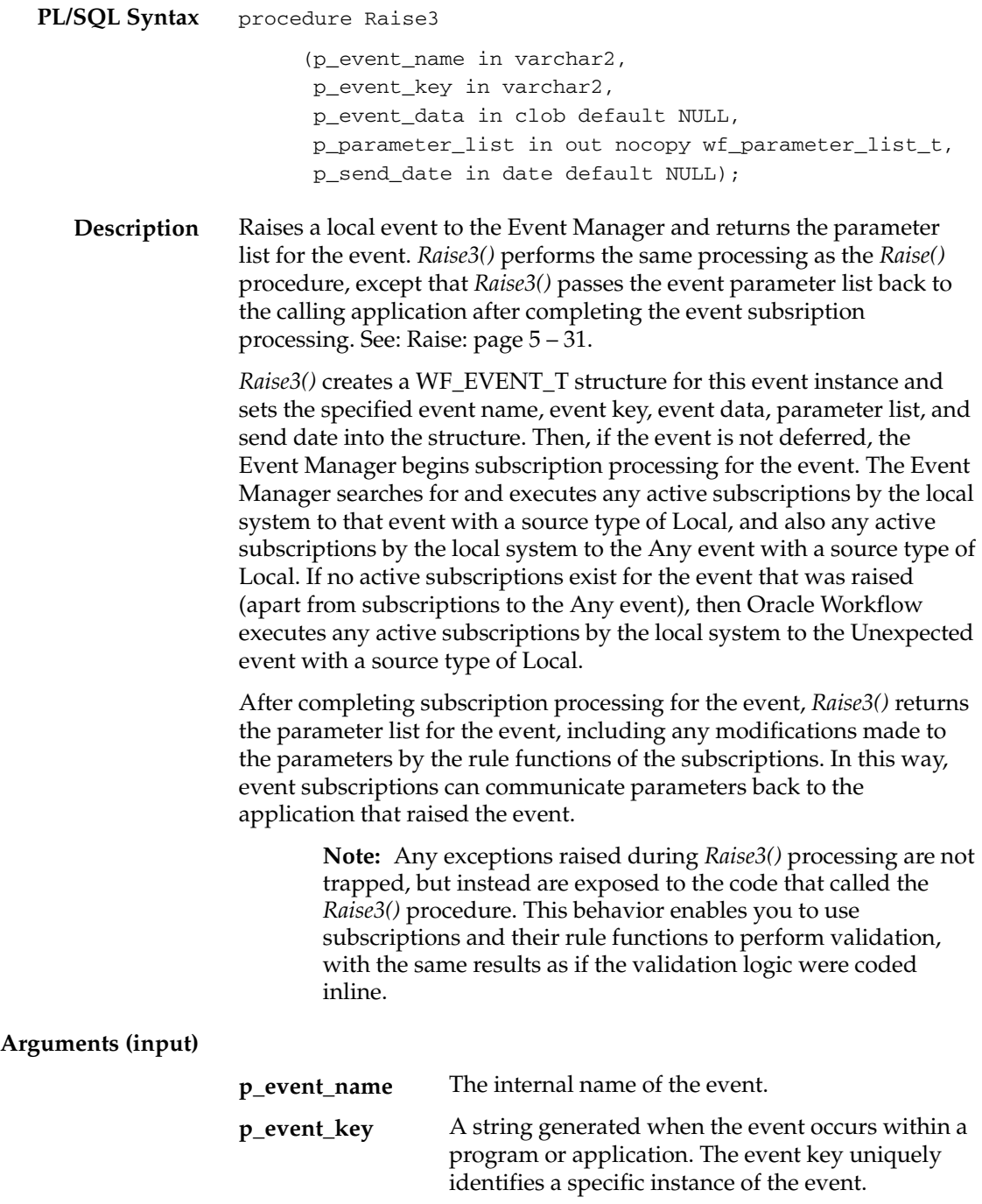

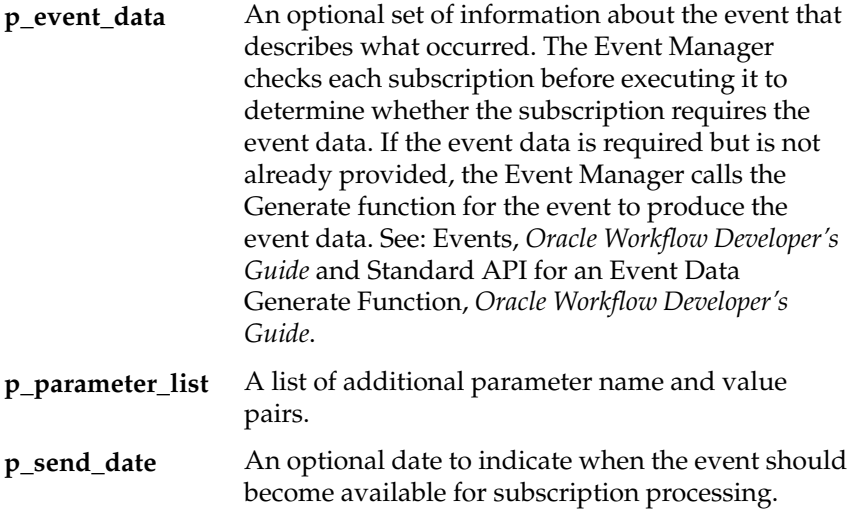

### **Send**

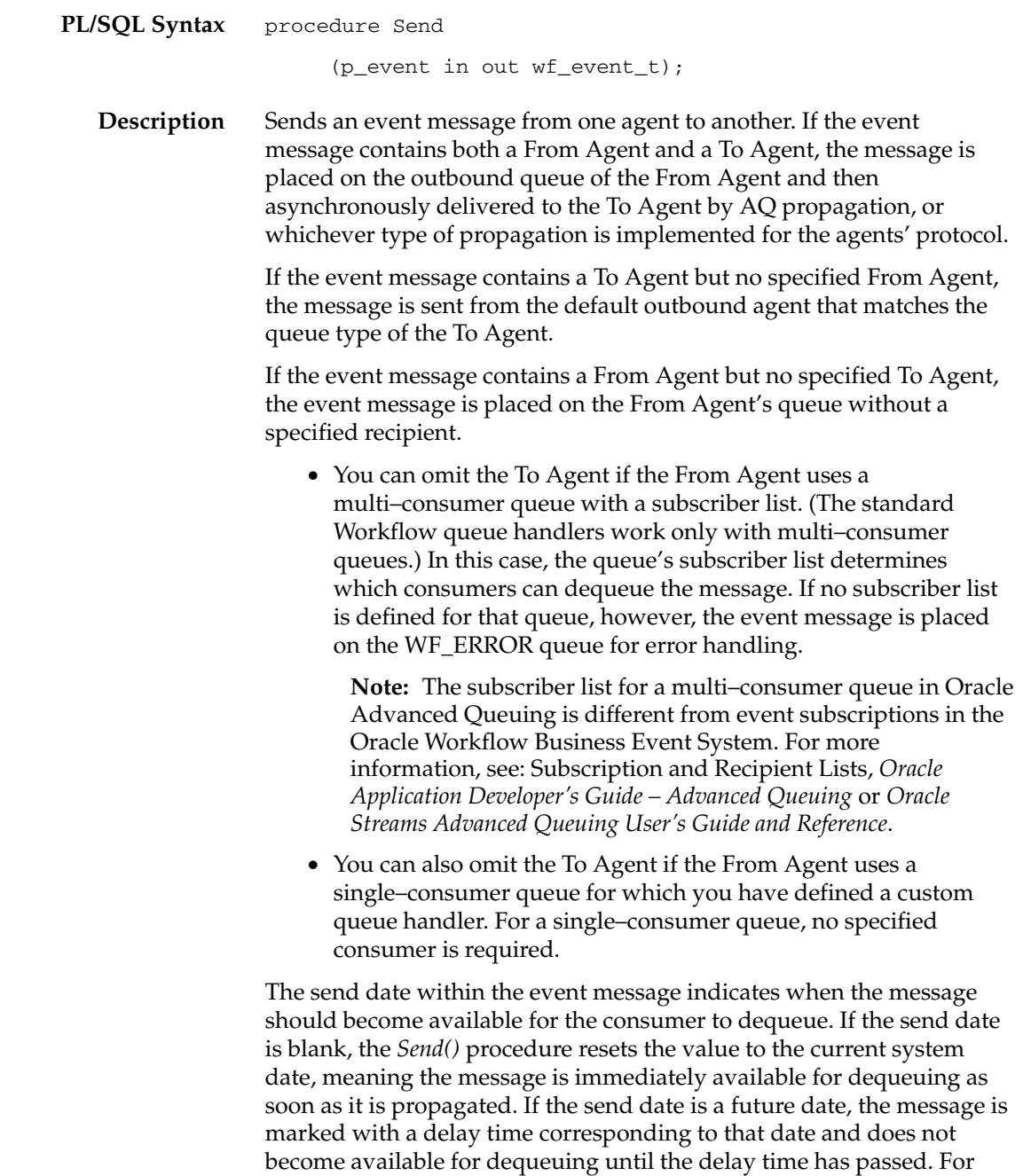

more information, see: Time Specification: Delay, *Oracle Application*

*Developer's Guide – Advanced Queuing* or *Oracle Streams Advanced Queuing User's Guide and Reference*.

> **Note:** If you want to use the send date to determine when a message becomes available for dequeuing on the To Agent, you should set the send date during subscription processing before *Send()* is called.

*Send()* returns the final event message that was sent, including any properties set by the procedure.

#### **Arguments (input)**

**p\_event** The event message.

## **NewAgent**

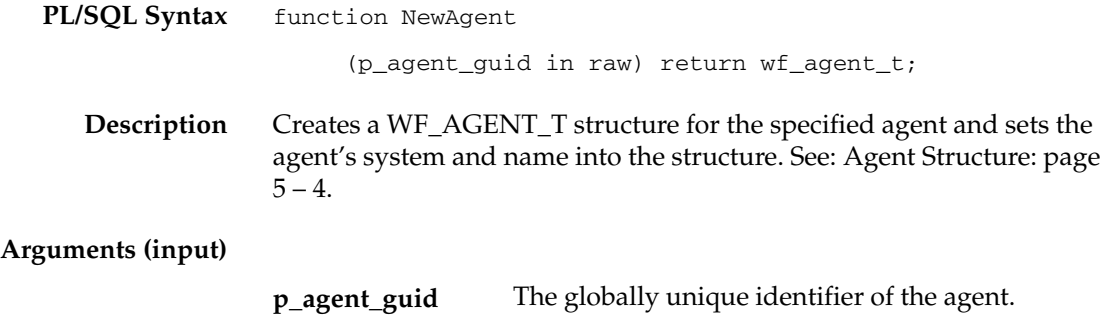

### **Test**

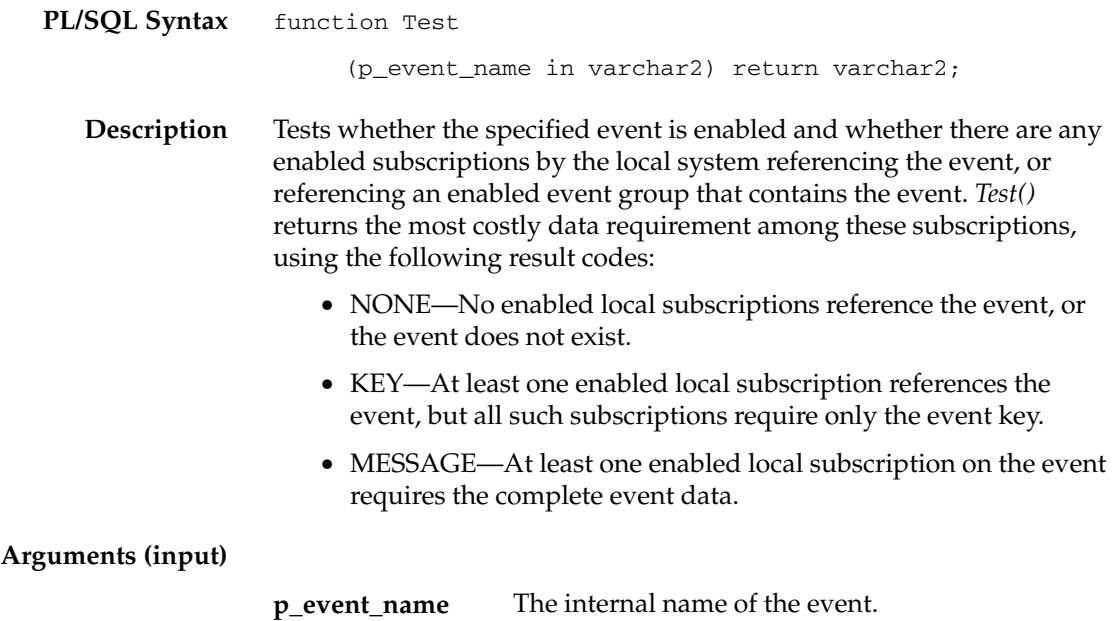

## **Enqueue**

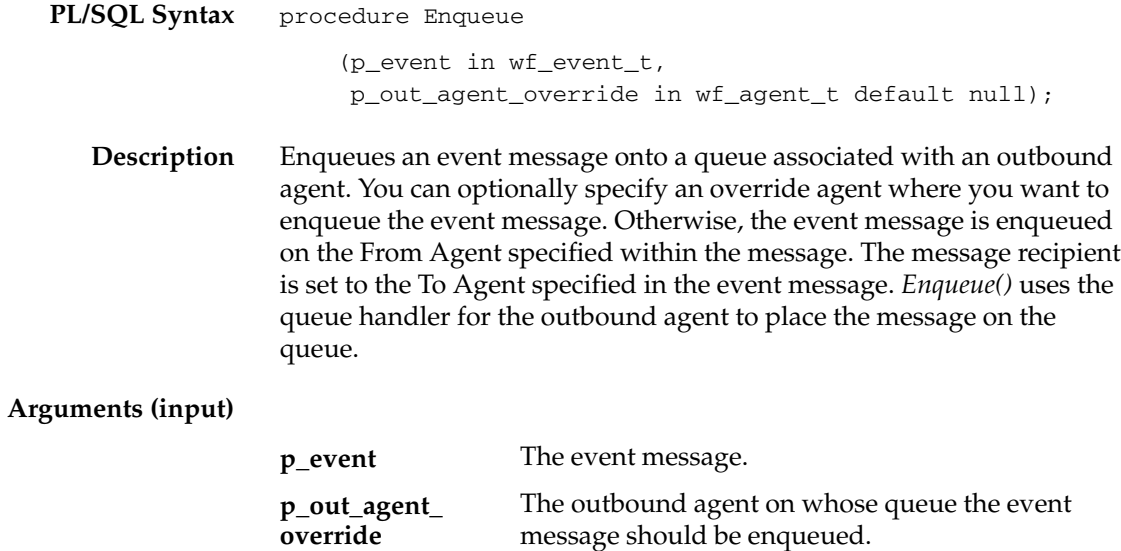

## **Listen**

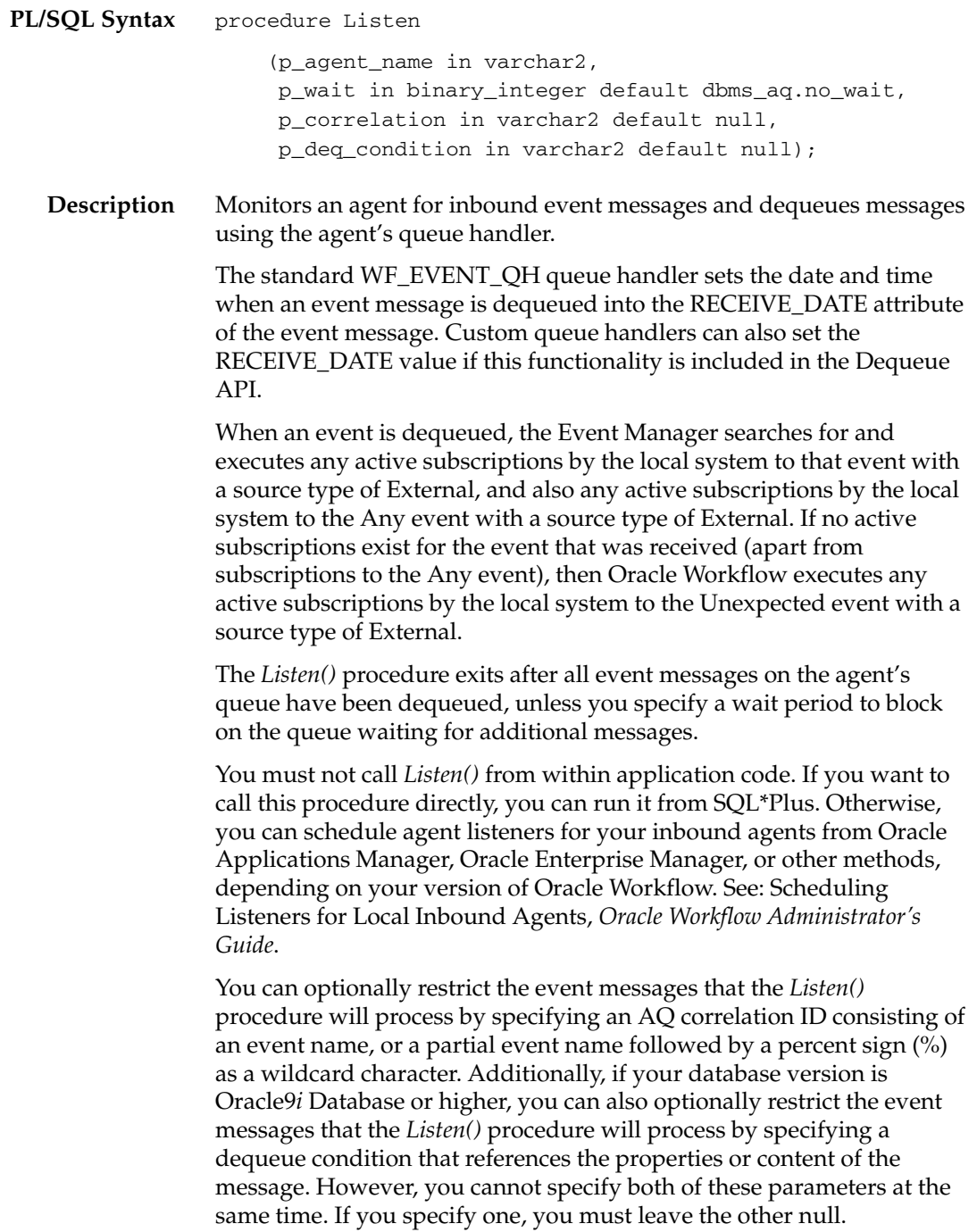

#### **Arguments (input)**

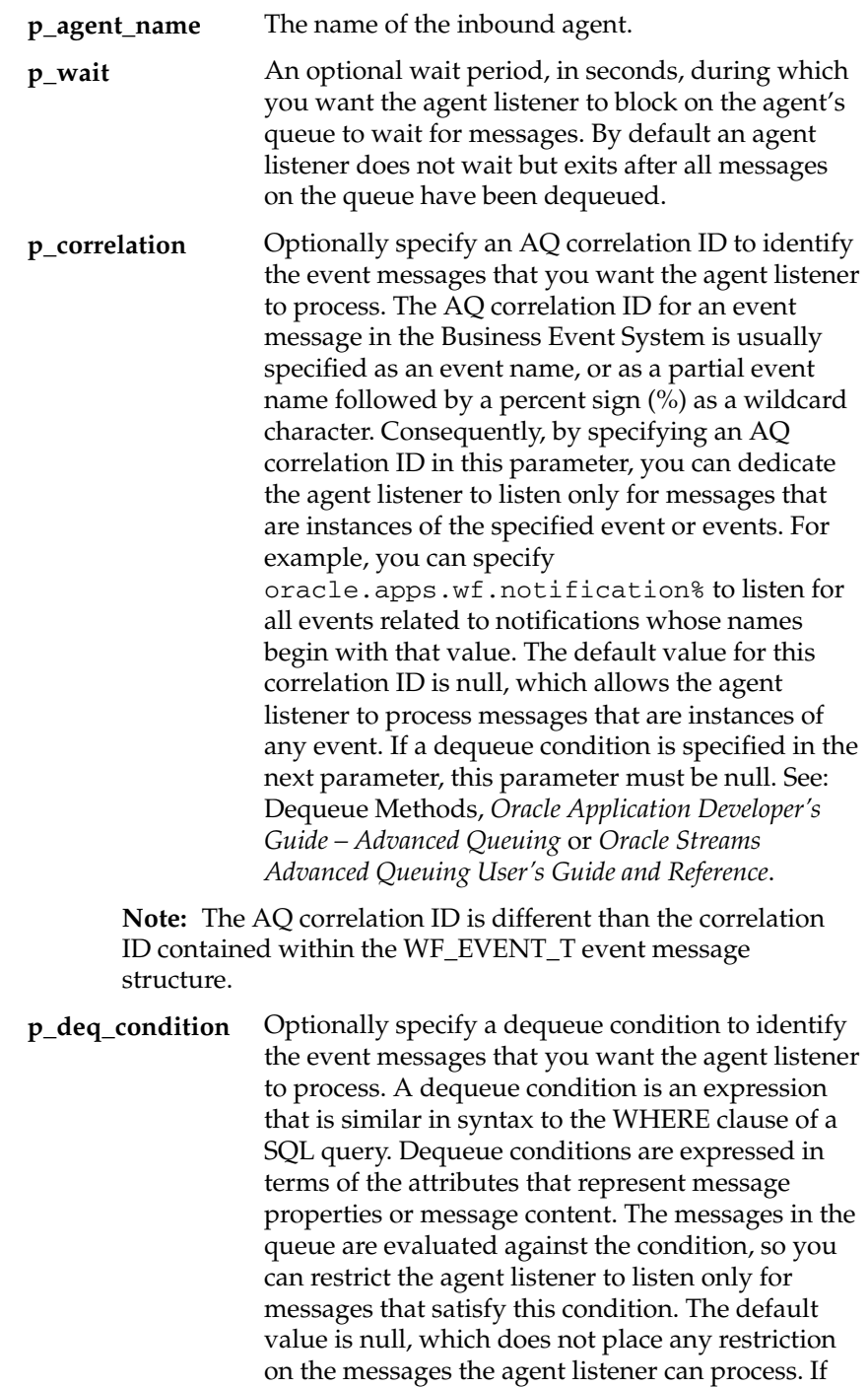

an AQ correlation ID is specified in the previous parameter, this parameter must be null. See: Dequeue Methods, *Oracle Application Developer's Guide – Advanced Queuing* or *Oracle Streams Advanced Queuing User's Guide and Reference*.

#### **See Also**

Any Event, *Oracle Workflow Developer's Guide* Unexpected Event, *Oracle Workflow Developer's Guide* Wfagtlst.sql, *Oracle Workflow Administrator's Guide* Standard APIs for a Queue Handler, *Oracle Workflow Developer's Guide*

## **SetErrorInfo**

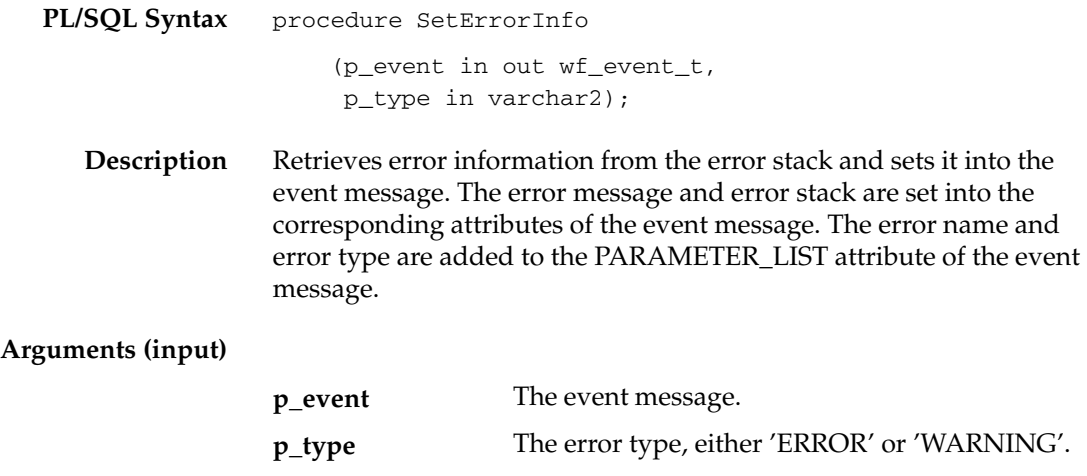

## **SetDispatchMode**

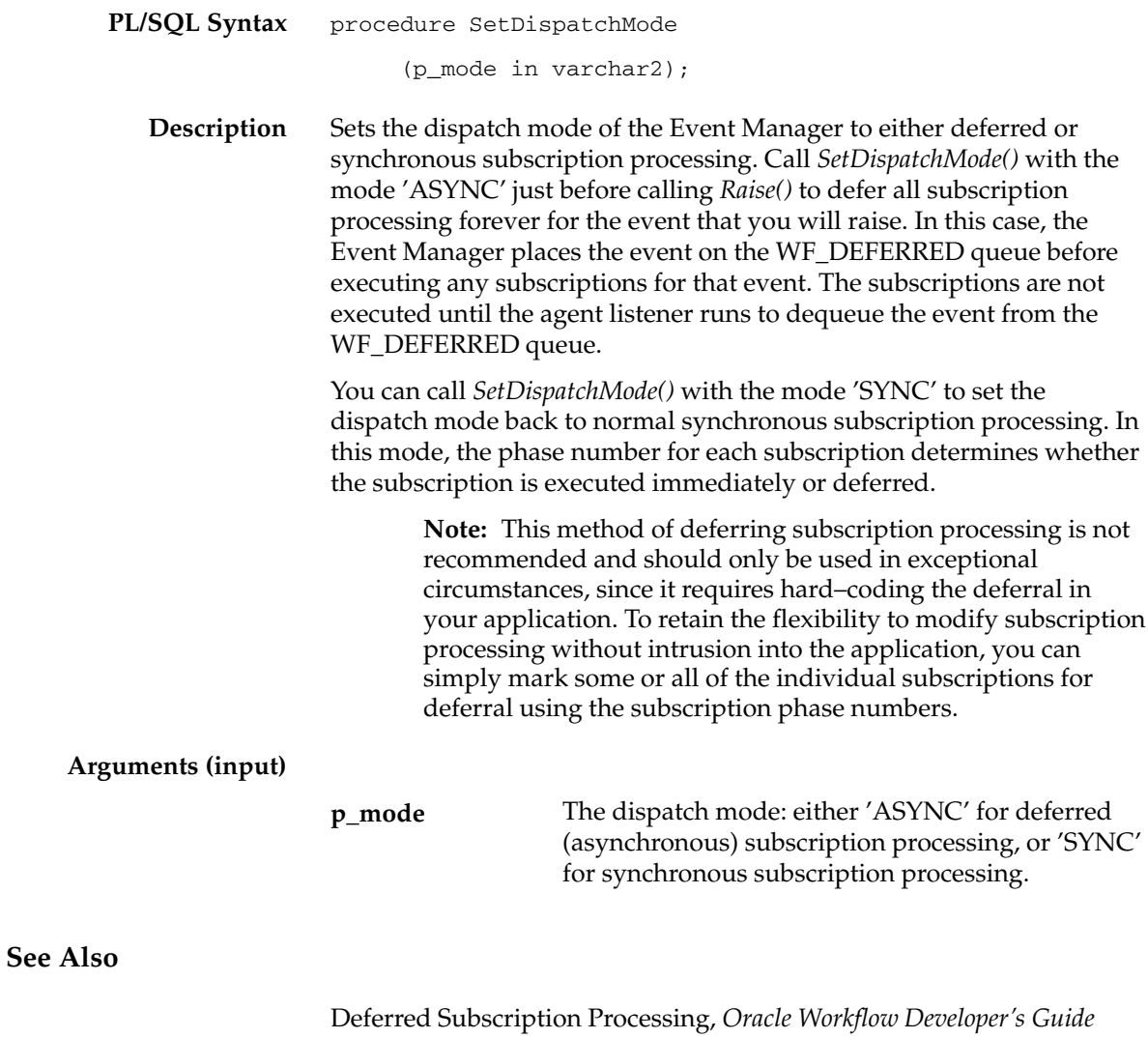

Raise: page 5 – 31

# **AddParameterToList**

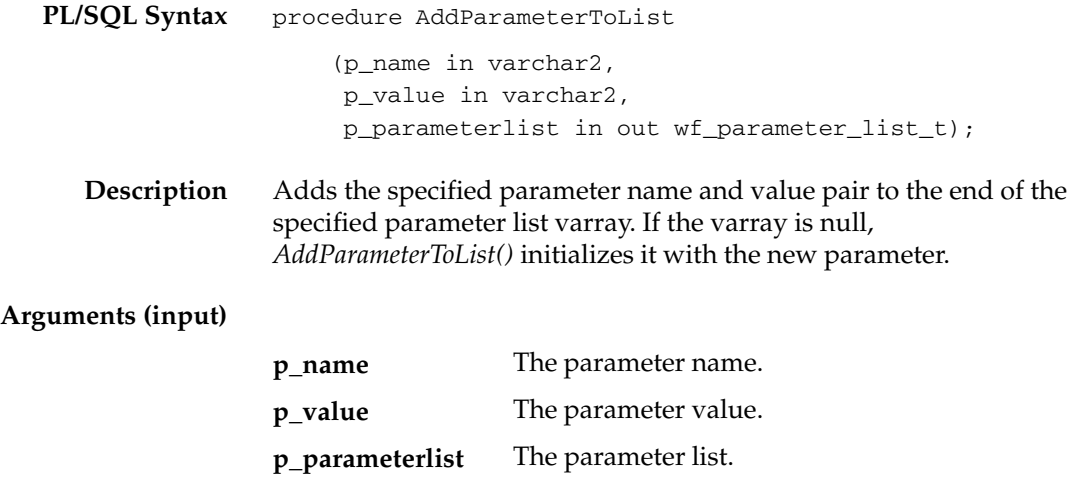

# **AddParameterToListPos**

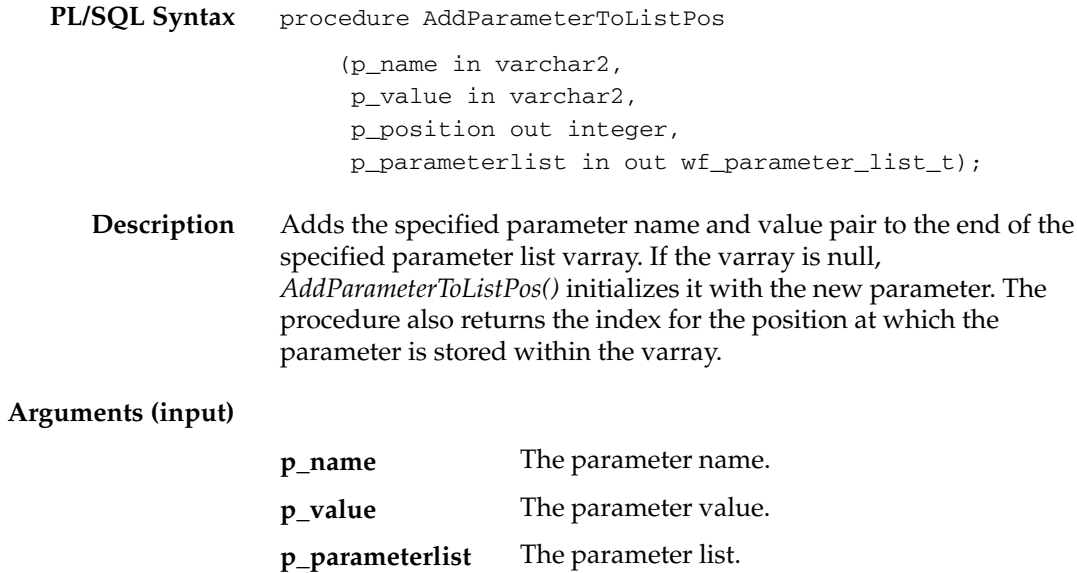

## **GetValueForParameter**

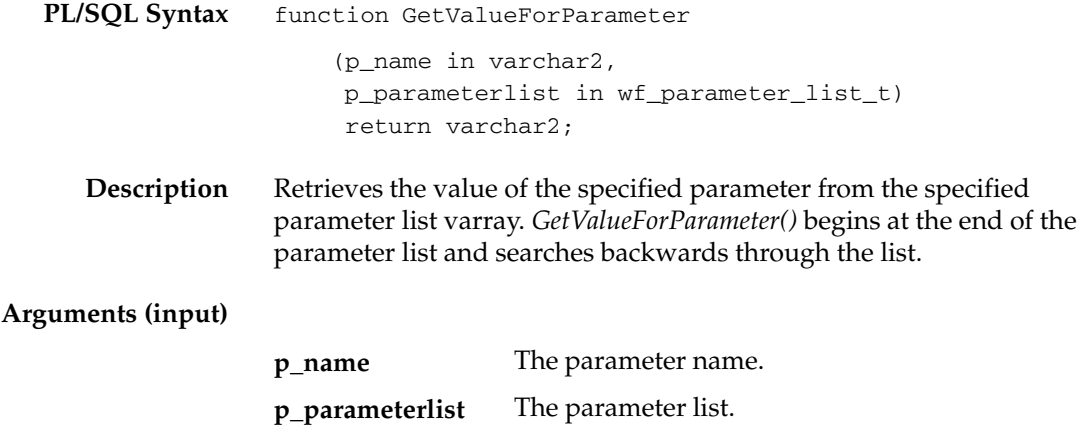

### **GetValueForParameterPos**

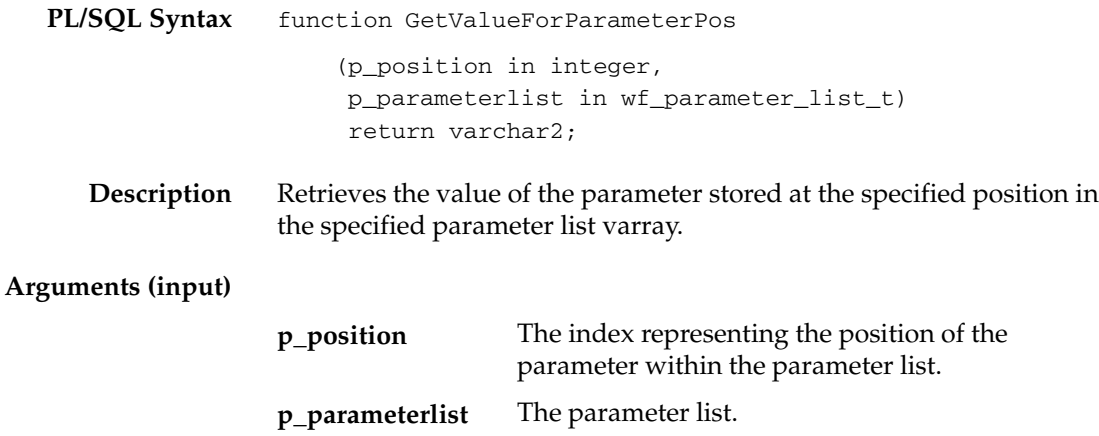

# **SetMaxNestedRaise**

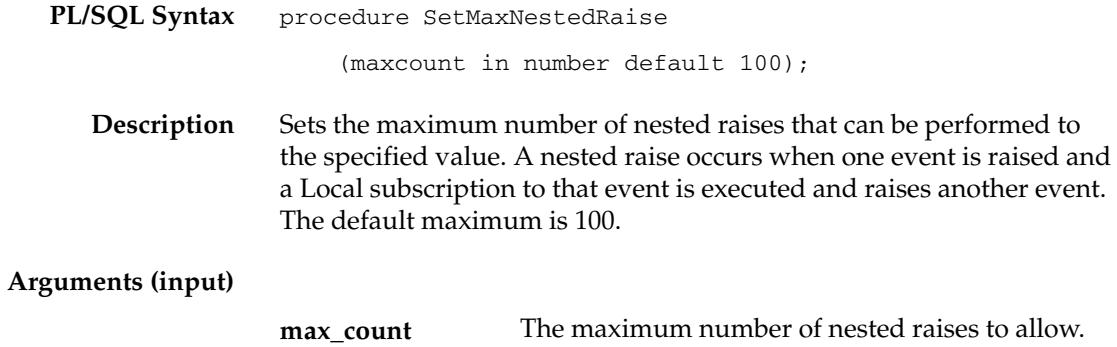

## **GetMaxNestedRaise**

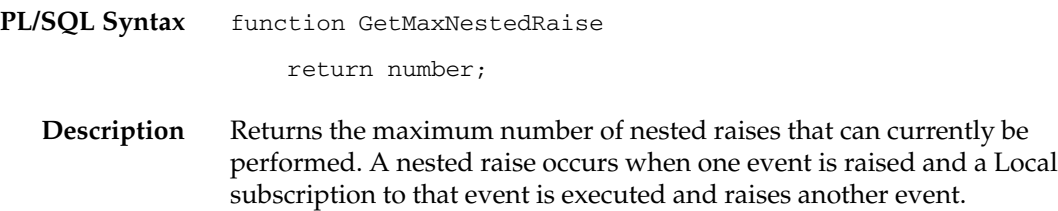

# **Event Subscription Rule Function APIs**

The event subscription rule function APIs provide standard rule functions that you can assign to event subscriptions. A rule function specifies the processing that Oracle Workflow performs when the subscription's triggering event occurs.

Oracle Workflow provides a standard Default\_Rule function to perform basic subscription processing. This function is executed by default if no other rule function is specified for the subscription. The default rule function includes the following actions:

- Sending the event message to a workflow process, if specified in the subscription definition
- Sending the event message to an agent, if specified in the subscription definition

Oracle Workflow also provides some other standard rule functions that you can use. The Log, Error, Warning, and Success functions can be used for testing and debugging your application. The Workflow\_Protocol function passes the event message to a workflow process to be sent to an agent. The Error\_Rule function performs the same processing as the Default\_Rule function, but also raises an exception. The Workflow\_Protocol and Error\_Rule functions are used in predefined Oracle Workflow event subscriptions. The SetParametersIntoParameterList function adds the subscription parameters to the parameter list within the event message.

These rule function APIs are defined in a PL/SQL package called WF\_RULE.

- Default\_Rule: page 5 55
- Log: page  $5-57$
- Error: page  $5-58$
- Warning: page 5 59
- Success: page  $5-60$
- Workflow\_Protocol: page 5 61
- Error\_Rule: page  $5 62$
- SetParametersIntoParameterList: page  $5-63$

#### **See Also**

Event Subscriptions, *Oracle Workflow Developer's Guide*

Standard API for an Event Subscription Rule Function, *Oracle Workflow Developer's Guide*

## **Default\_Rule**

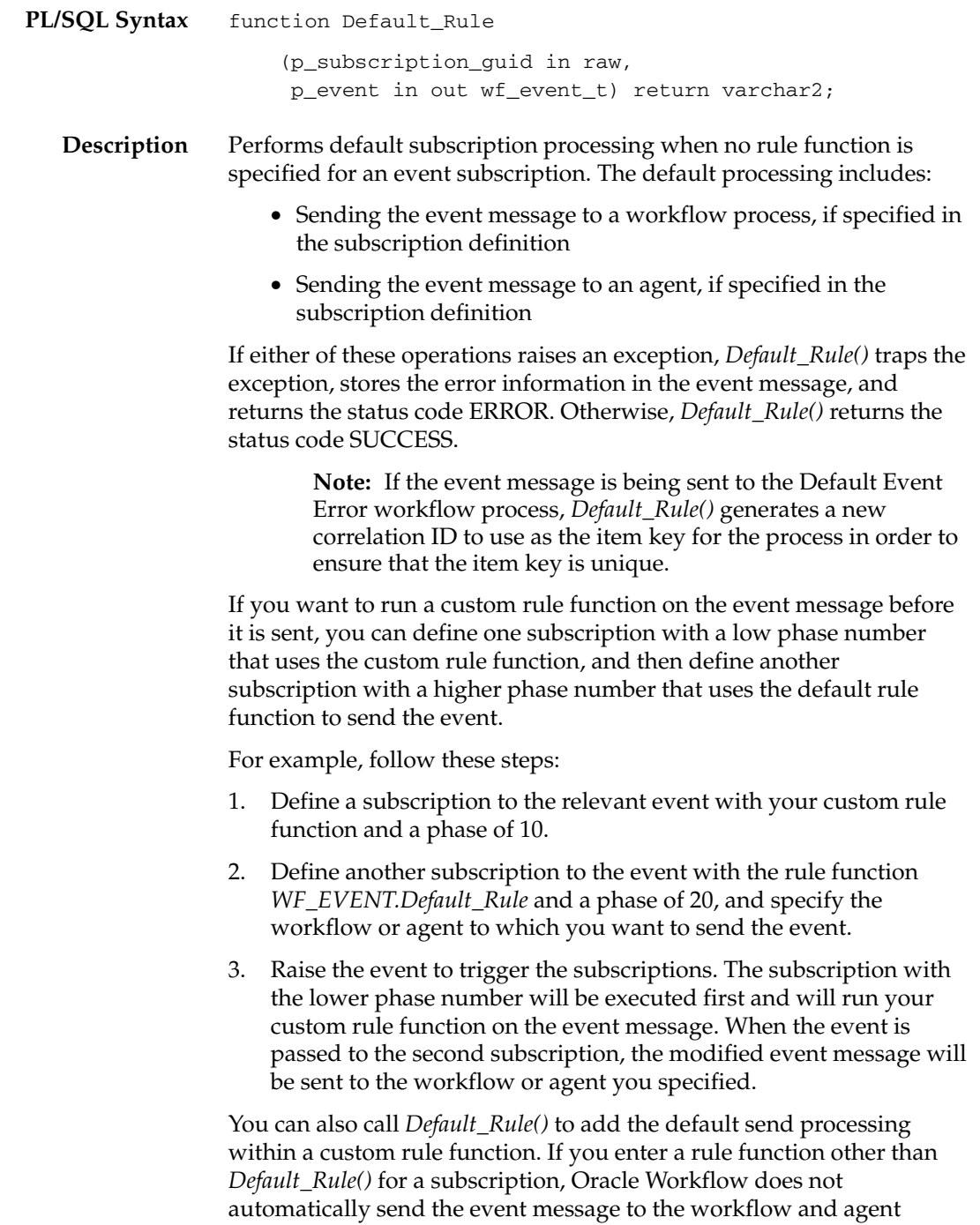

specified in the subscription. Instead, if you want to send the message from the same subscription, you must explicitly include the send processing in your custom rule function, which you can optionally accomplish by calling *Default\_Rule()*. See: Standard API for an Event Subscription Rule Function, *Oracle Workflow Developer's Guide*.

> **Note:** You may find it advantageous to define multiple subscriptions to an event with simple rule functions that you can reuse, rather than creating complex specialized rule functions that cannot be reused.

#### **Arguments (input)**

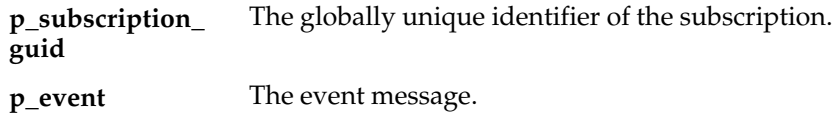

## **Log**

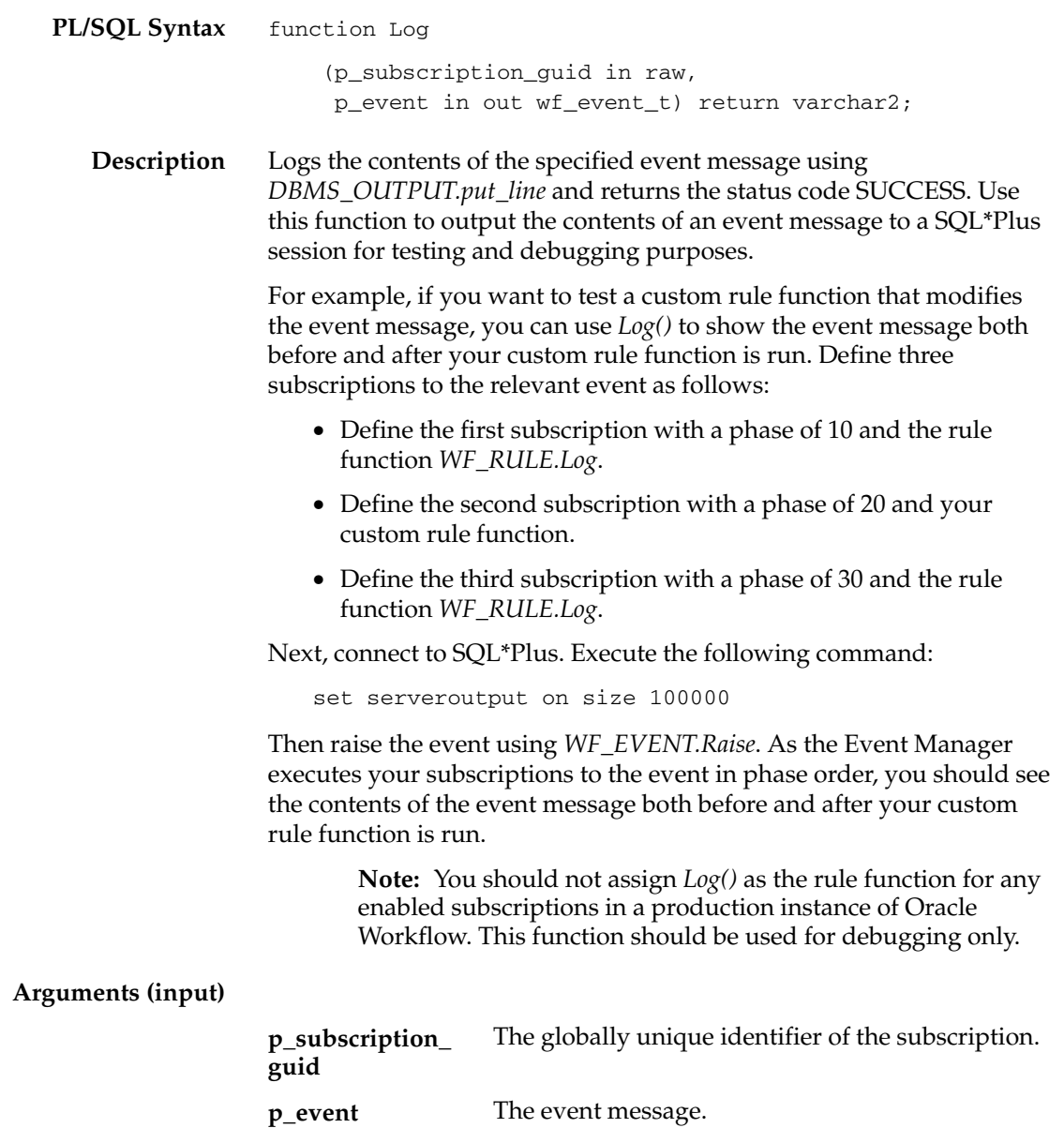

## **Error**

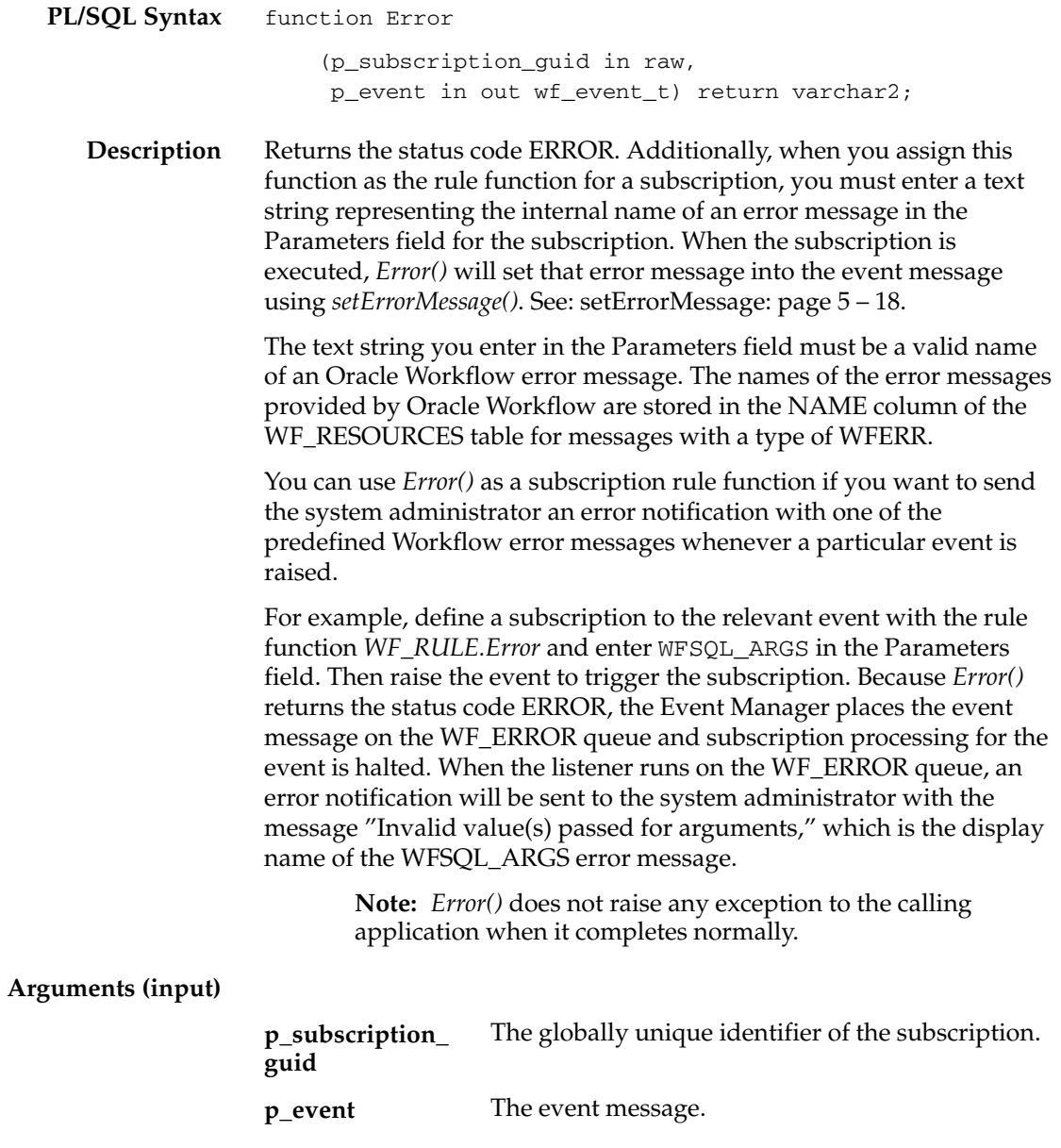
# **Warning**

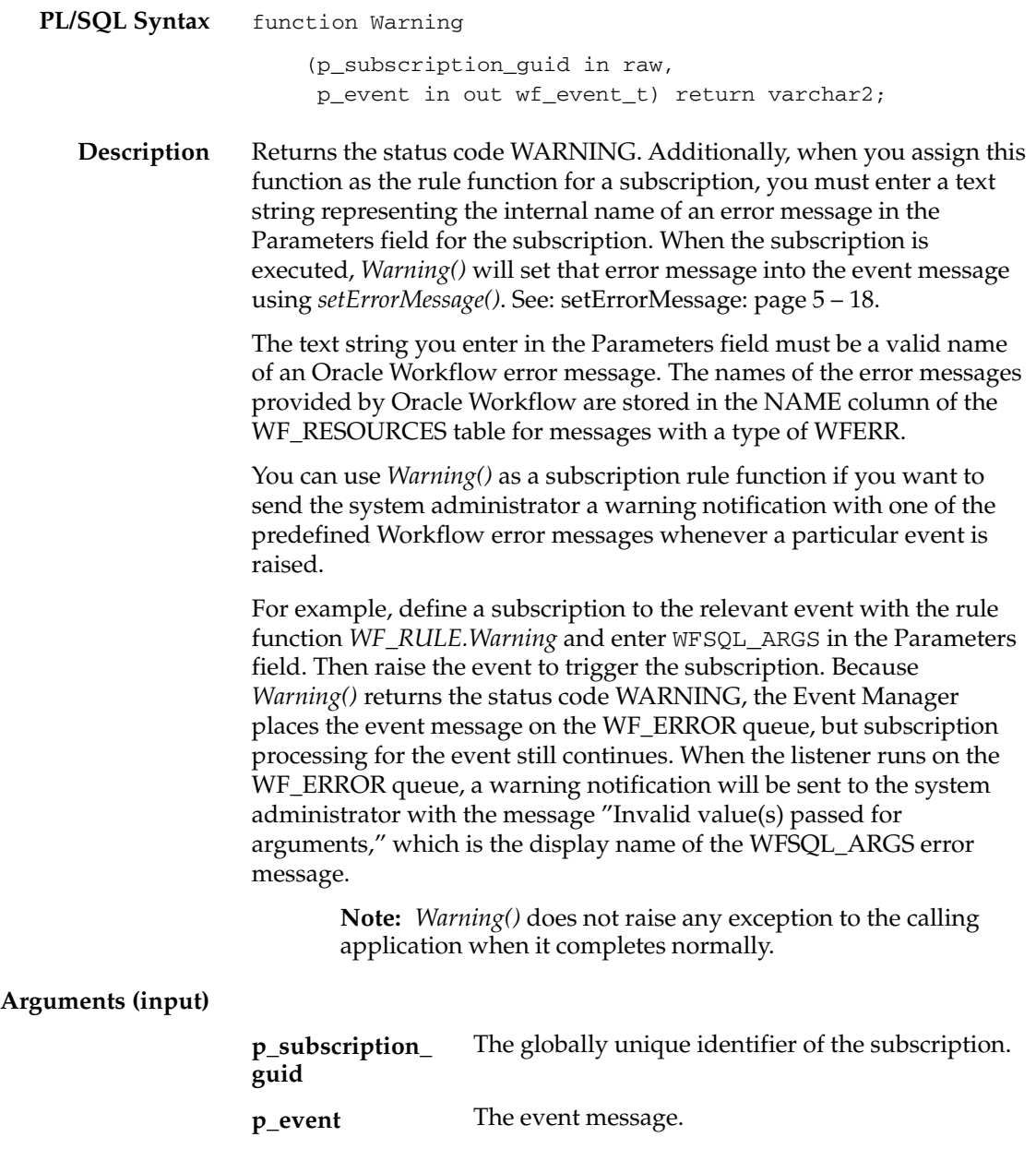

#### **Success**

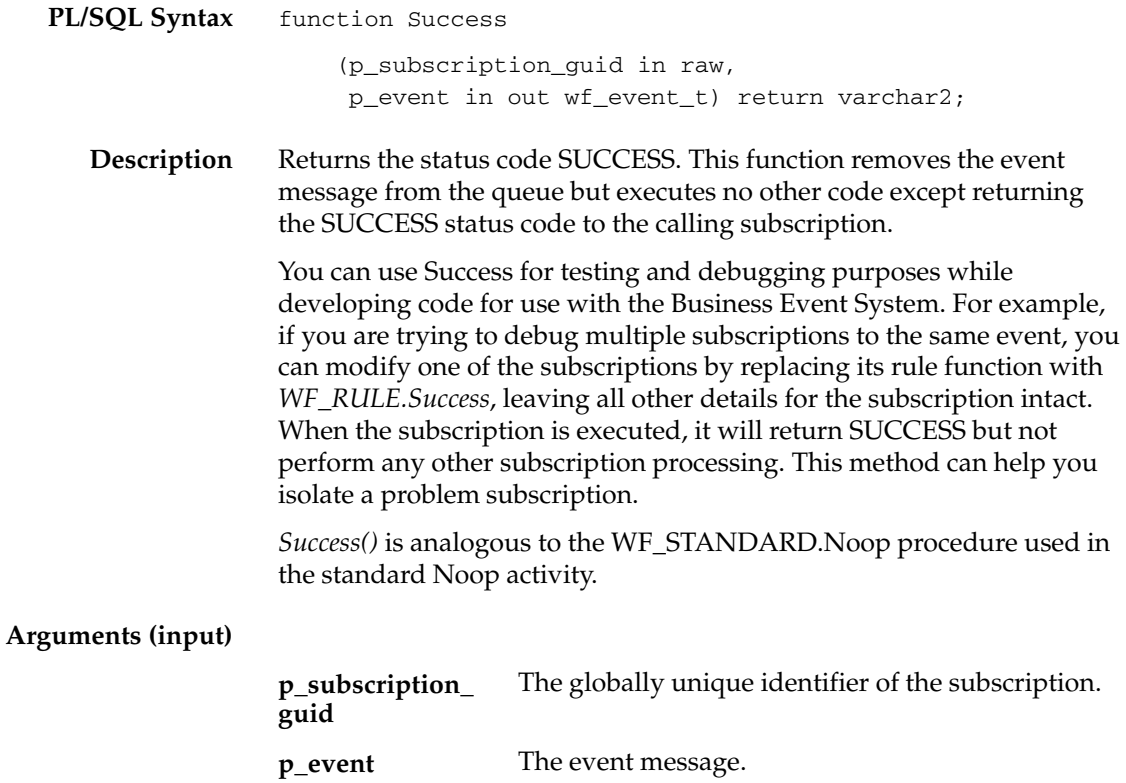

# **Workflow\_Protocol**

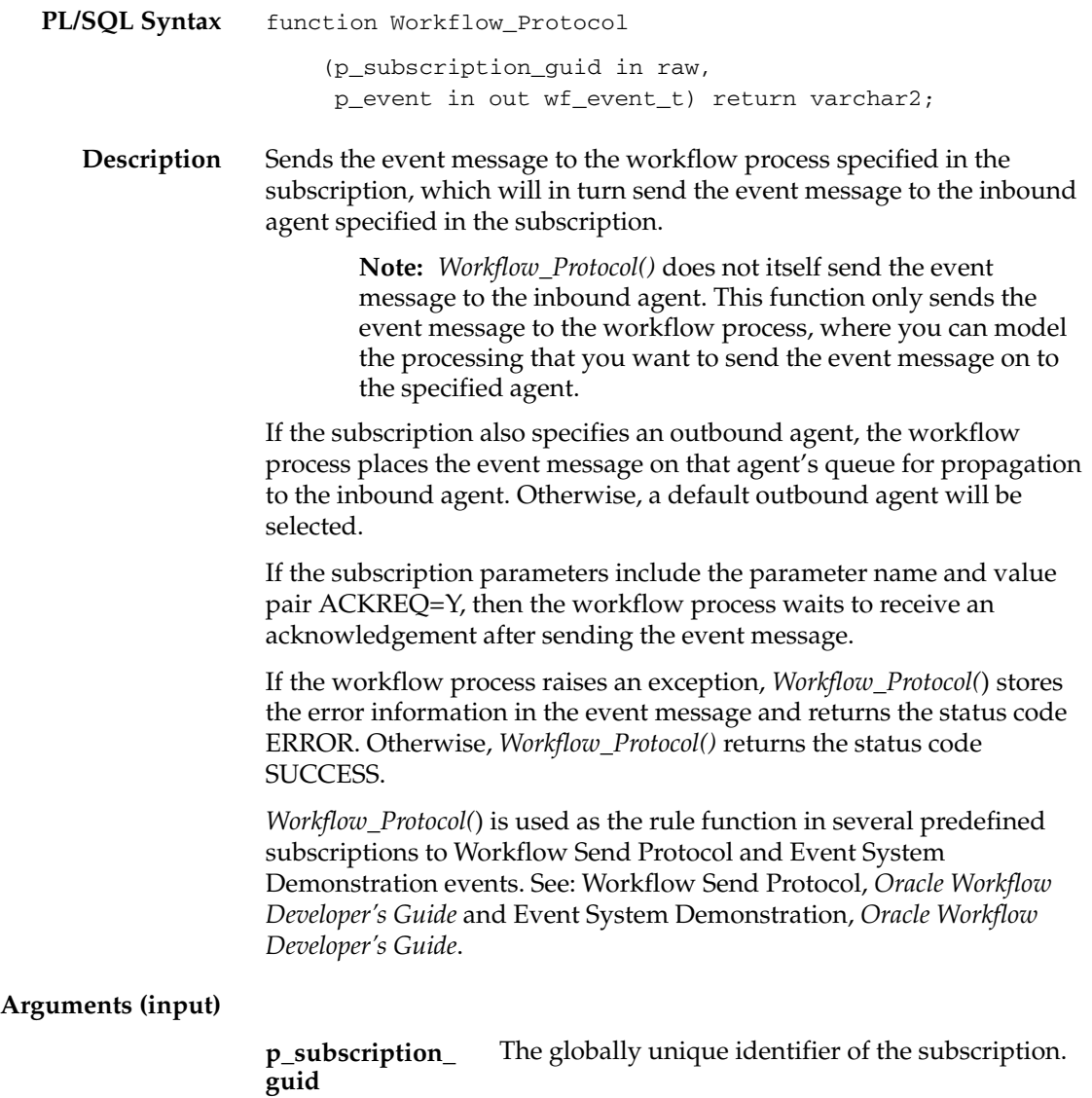

The event message. **p\_event**

## **Error\_Rule**

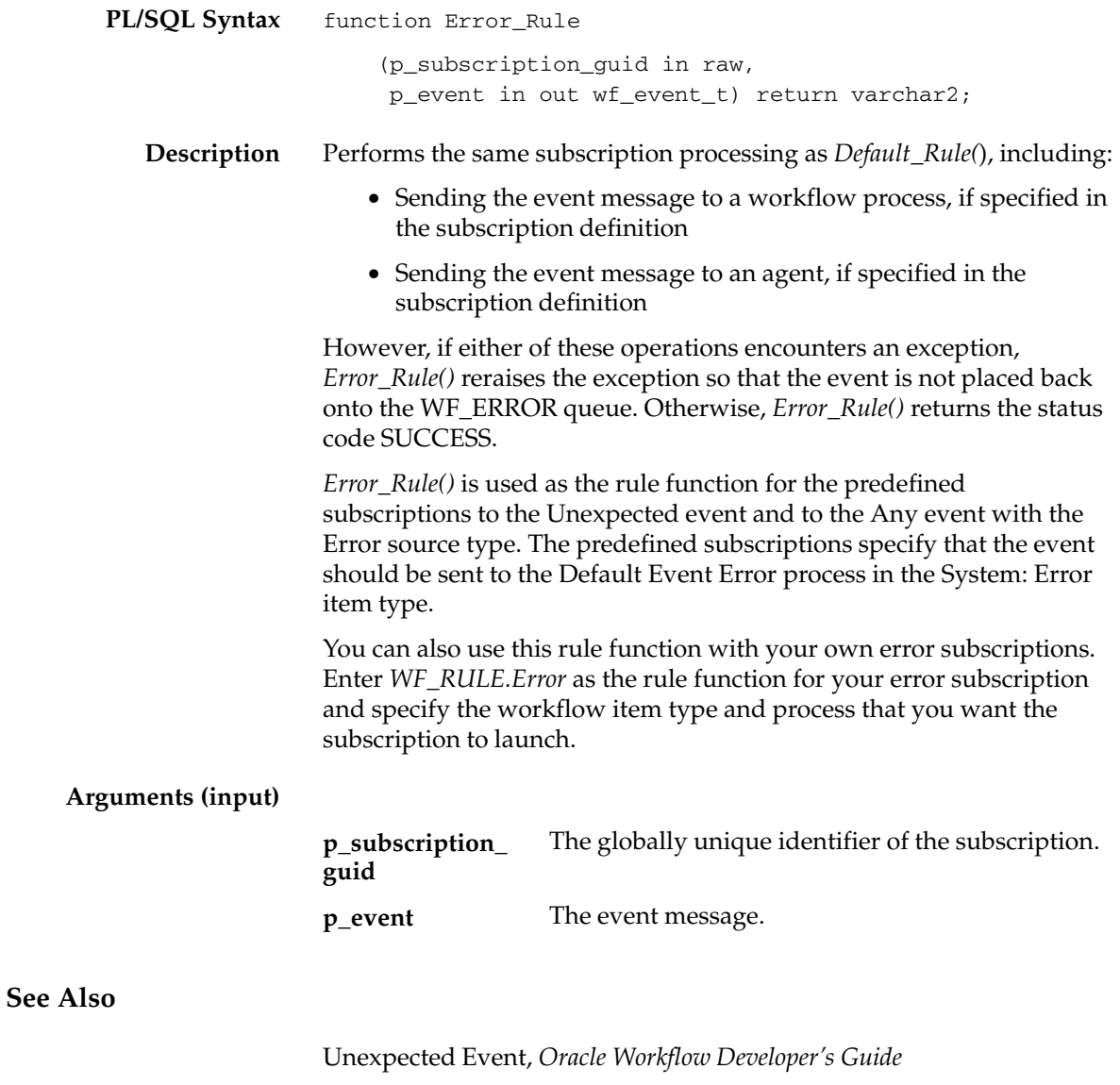

Any Event, *Oracle Workflow Developer's Guide*

# **SetParametersIntoParameterList**

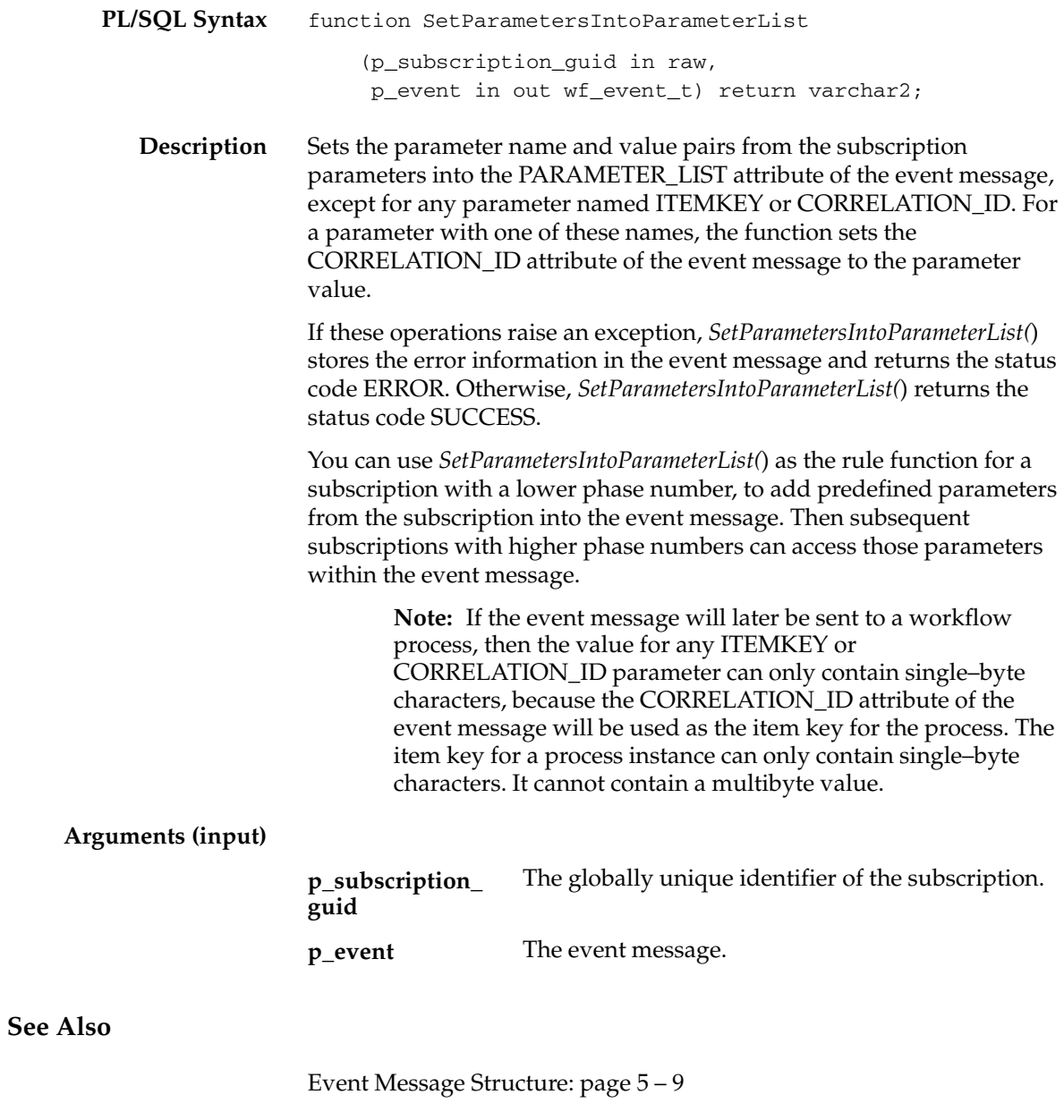

# **Event Function APIs**

The Event Function APIs provide utility functions that can be called by an application program, the Event Manager, or a workflow process in the runtime phase to communicate with the Business Event System and manage events. These APIs are defined in a PL/SQL package called WF\_EVENT\_FUNCTIONS\_PKG.

- Parameters: page  $5 65$
- SubscriptionParameters: page  $5-67$
- AddCorrelation: page  $5-68$
- Generate: page  $5 70$
- Receive: page  $5 72$

#### **Parameters**

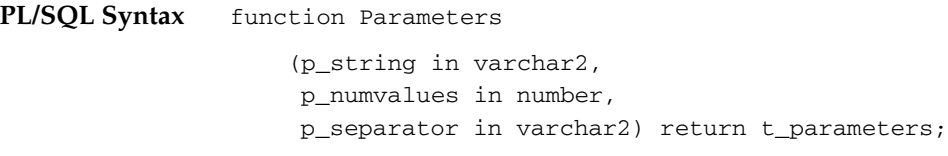

**Description** Parses a string of text that contains the specified number of parameters delimited by the specified separator. *Parameters()* returns the parsed parameters in a varray using the T\_PARAMETERS composite datatype, which is defined in the WF\_EVENT\_FUNCTIONS\_PKG package. The following table describes the T\_PARAMETERS datatype:

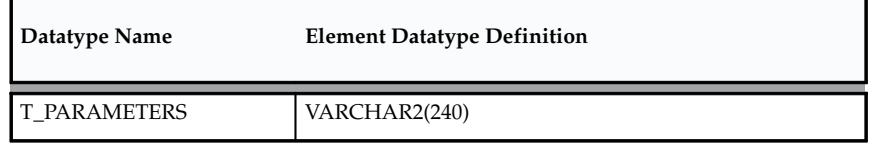

**Table 5 – 6 (Page 1 of 1)**

*Parameters()* is a generic utility that you can call in Generate functions when the event key is a concatenation of values separated by a known character. Use this function to separate the event key into its component values.

#### **Arguments (input)**

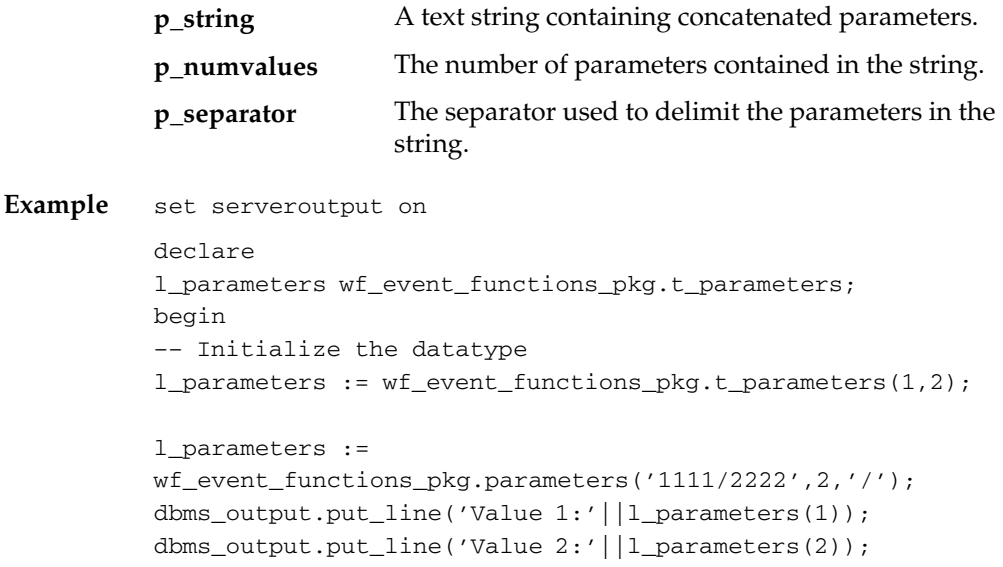

end; /

# **SubscriptionParameters**

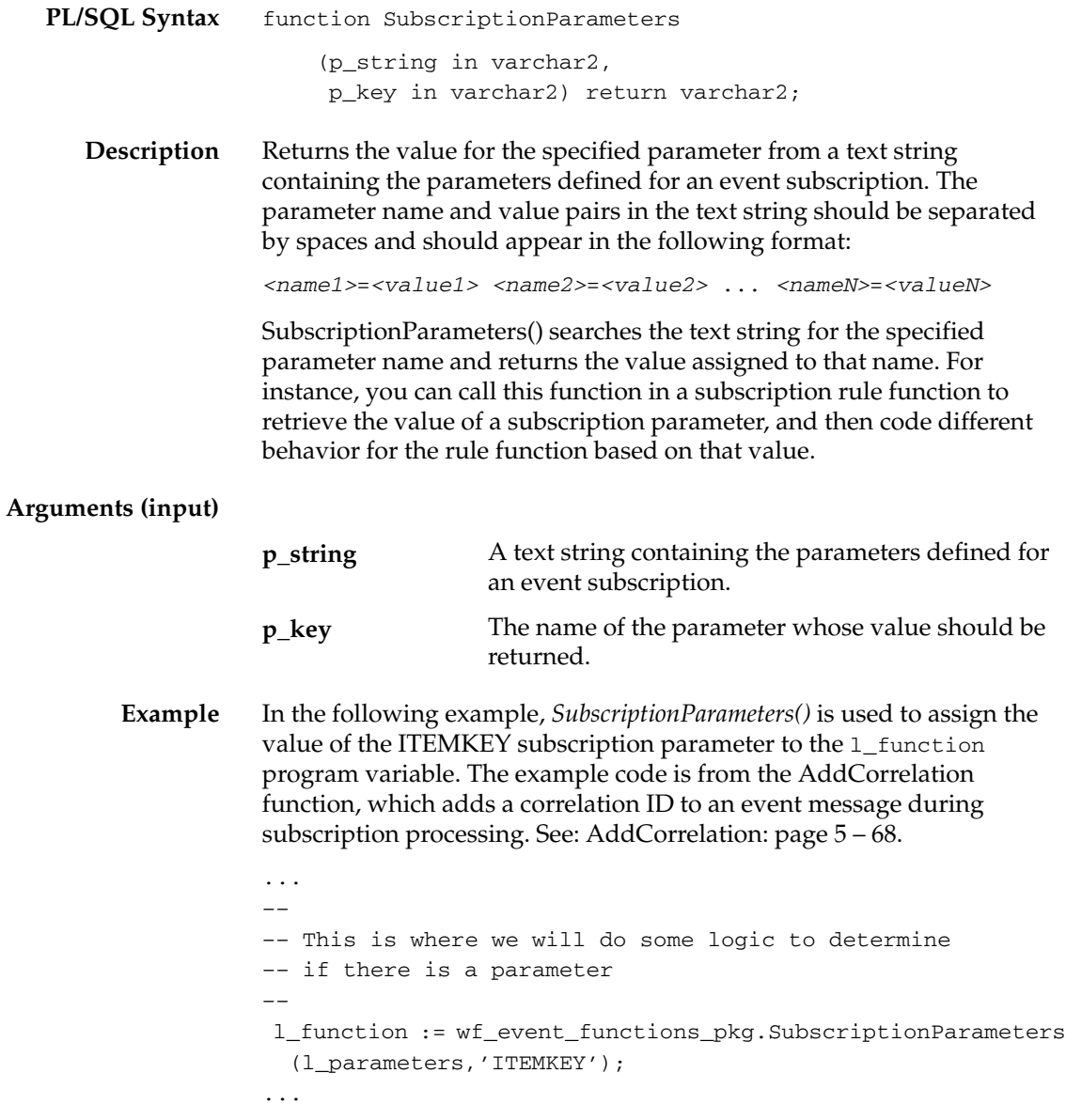

# **AddCorrelation**

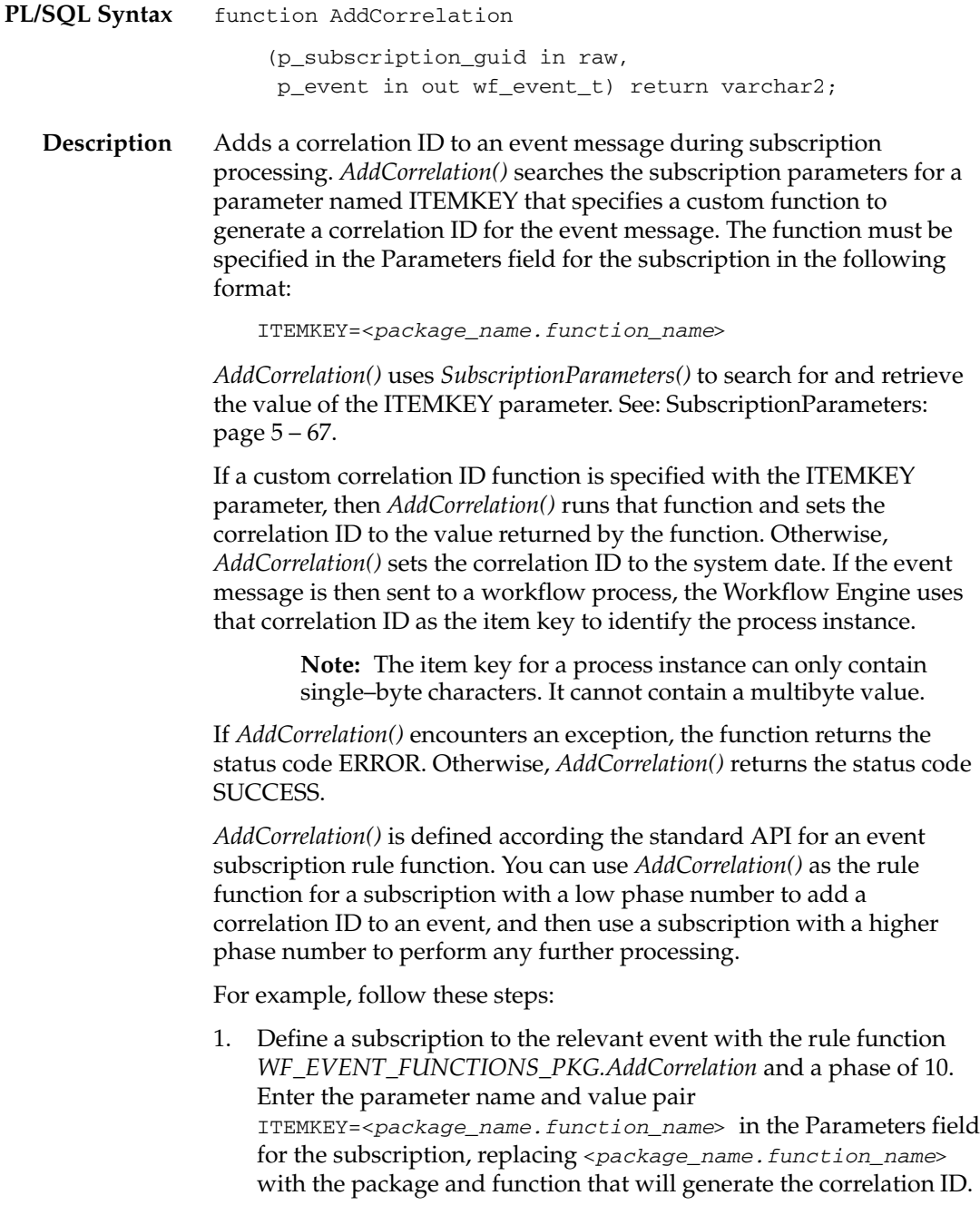

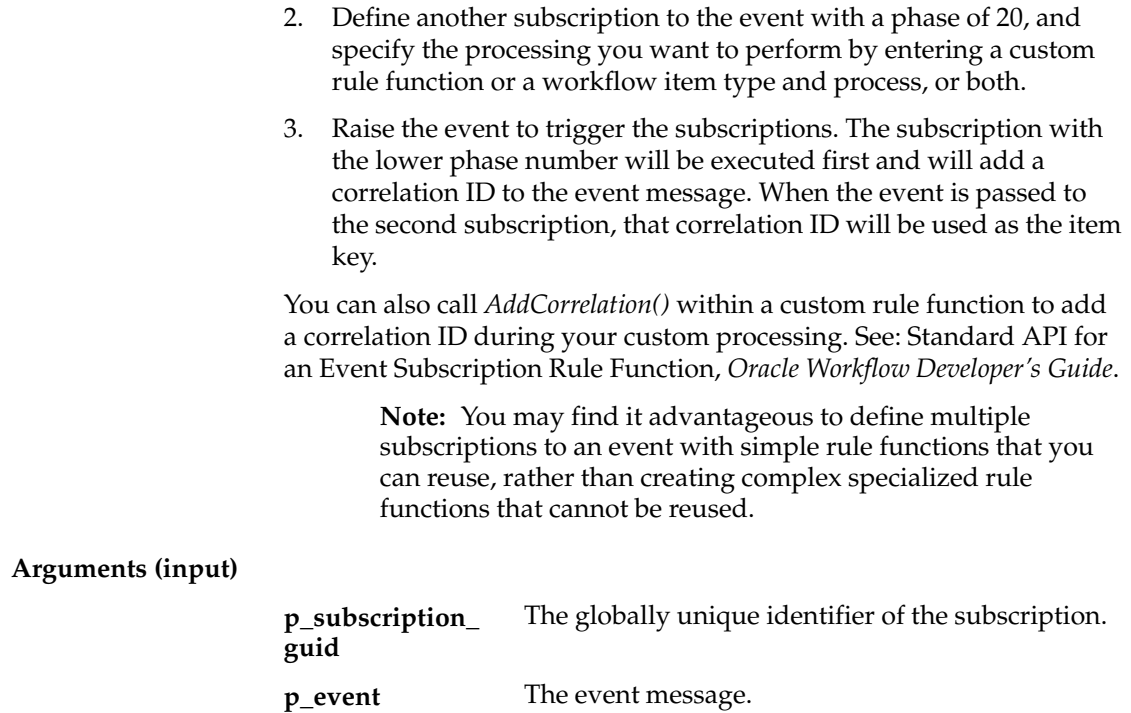

**p\_event**

Business Event System APIs  $5-69$ 

#### **Generate**

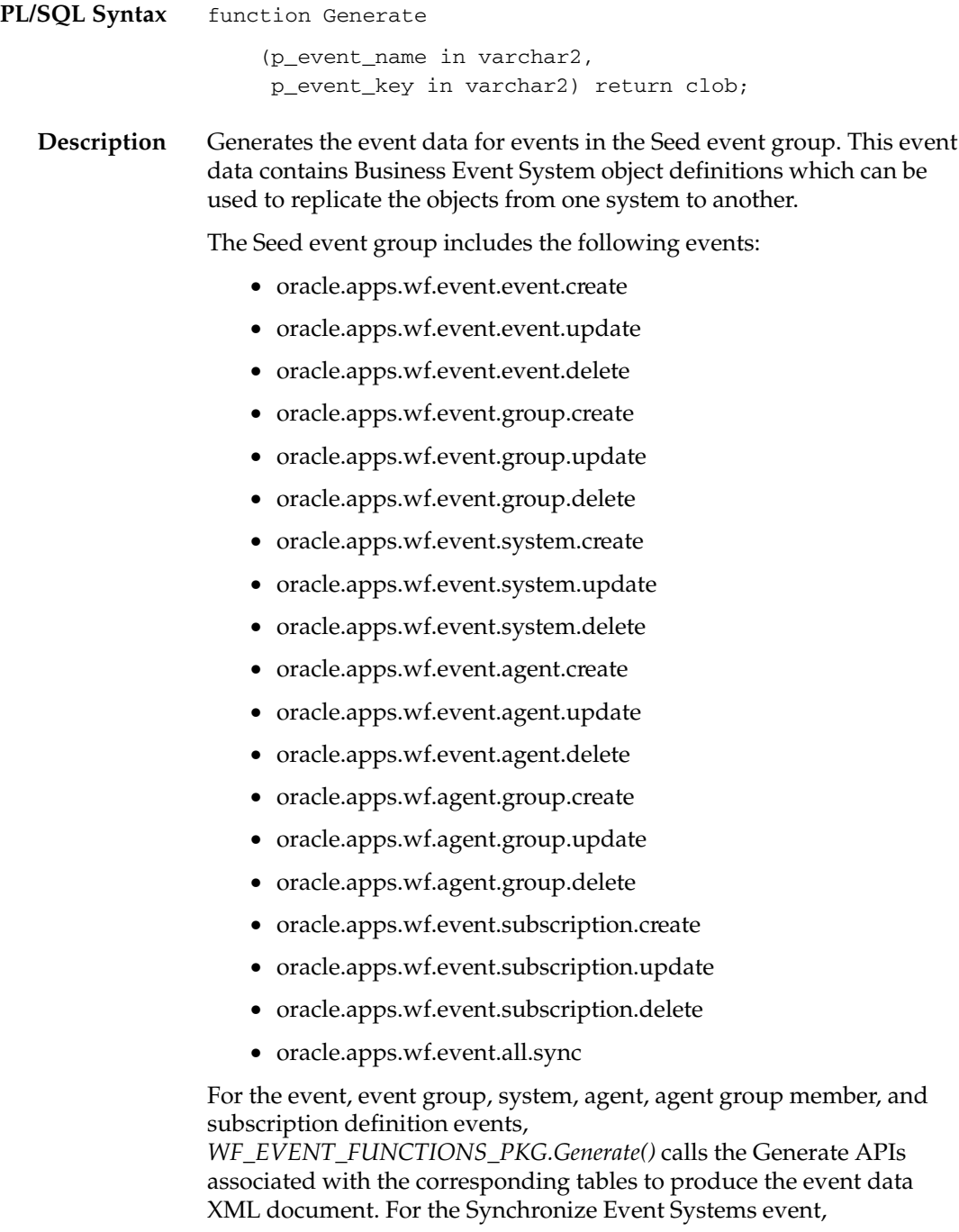

*WF\_EVENT\_FUNCTIONS\_PKG.Generate()* produces an XML document containing all the event, event group, system, agent, agent group member, and subscription definitions from the Event Manager on the local system.

> **Note:** Agent groups are currently only available for the version of Oracle Workflow embedded in Oracle Applications.

#### **Arguments (input)**

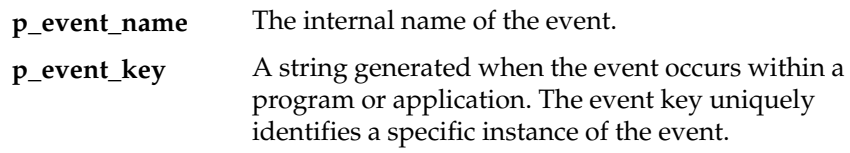

#### **See Also**

WF\_EVENTS\_PKG.Generate: page 5 – 77 WF\_EVENT\_GROUPS\_PKG.Generate: page 5 – 80 WF\_SYSTEMS\_PKG.Generate: page 5 – 83 WF\_AGENTS\_PKG.Generate: page 5 – 86 WF\_AGENT\_GROUPS\_PKG.Generate: page 5 – 89 WF\_EVENT\_SUBSCRIPTIONS\_PKG.Generate: page 5 – 92 Predefined Workflow Events, *Oracle Workflow Developer's Guide*

#### **Receive**

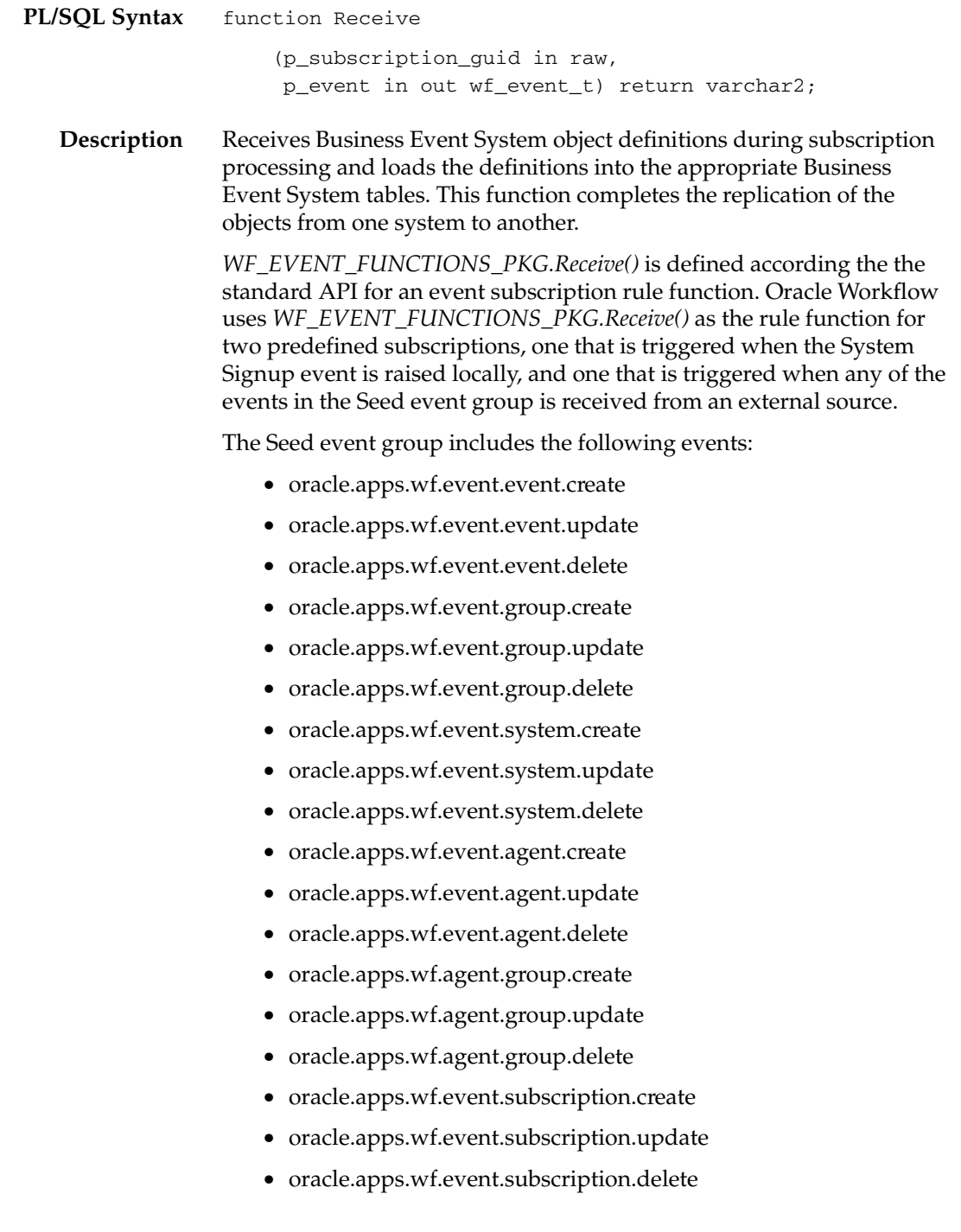

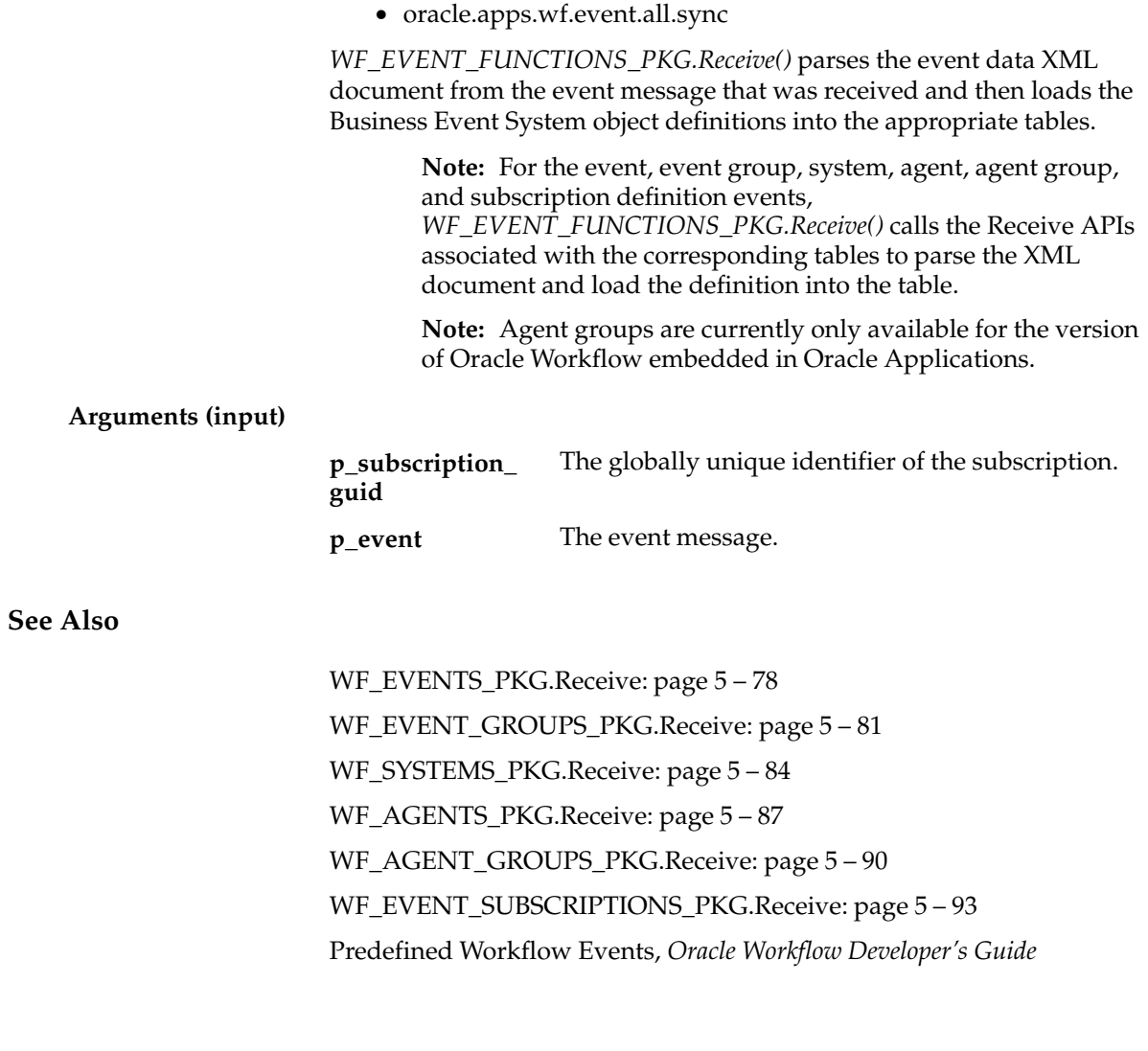

# **Business Event System Replication APIs**

You can call the following APIs to replicate Business Event System data across your systems. The replication APIs are stored in the following PL/SQL packages, each of which corresponds to a Business Event System table. Oracle Workflow provides both a Generate function and a Receive function for each table.

- WF EVENTS PKG
	- WF\_EVENTS\_PKG.Generate: page 5 77
	- WF\_EVENTS\_PKG.Receive: page 5 78
- WF\_EVENT\_GROUPS\_PKG
	- WF\_EVENT\_GROUPS\_PKG.Generate: page 5 80
	- WF\_EVENT\_GROUPS\_PKG.Receive: page 5 81
- WF\_SYSTEMS\_PKG
	- WF\_SYSTEMS\_PKG.Generate: page 5 83
	- WF\_SYSTEMS\_PKG.Receive: page 5 84
- WF\_AGENTS\_PKG
	- WF\_AGENTS\_PKG.Generate: page 5 86
	- WF\_AGENTS\_PKG.Receive: page 5 87
- WF AGENT GROUPS PKG
	- WF\_AGENT\_GROUPS\_PKG.Generate: page 5 89
	- WF\_AGENT\_GROUPS\_PKG.Receive: page 5 90
- WF\_EVENT\_SUBSCRIPTIONS\_PKG
	- WF\_EVENT\_SUBSCRIPTIONS\_PKG.Generate: page 5 92
	- WF\_EVENT\_SUBSCRIPTIONS\_PKG.Receive: page 5 93

Each Generate API produces an XML message containing the complete information from the appropriate table for the specified Business Event System object definition. The corresponding Receive API parses the XML message and loads the row into the appropriate table.

Oracle Workflow uses these APIs during the automated replication of Business Event System data. The Generate APIs are called by *WF\_EVENT\_FUNCTIONS\_PKG.Generate()*, while the Receive APIs are called by *WF\_EVENT\_FUNCTIONS\_PKG.Receive()*. See: Generate: page 5 – 70 and Receive: page 5 – 72.

#### **Document Type Definitions**

The document type definitions (DTDs) for the Workflow table XML messages are defined under the master tag WF\_TABLE\_DATA. Beneath the master tag, each DTD has a tag identifying the Workflow table name to which it applies, and beneath that, a version tag as well as tags for each column in the table. The following example shows how the DTDs are structured:

```
<WF_TABLE_DATA> <– masterTagName
  <WF_TABLE_NAME> <– m_table_name
    <VERSION></VERSION> <– m_package_version
    <COL1></COL1>
    <COL2></COL2>
  </WF_TABLE_NAME>
</WF_TABLE_DATA>
```
The Business Event System replication APIs use the following DTDs:

- WF\_EVENTS DTD: page 5 76
- WF\_EVENT\_GROUPS DTD: page 5 79
- WF\_SYSTEMS DTD: page  $5-82$
- WF\_AGENTS DTD: page 5 85
- WF\_AGENT\_GROUPS DTD: page 5 88
- WF\_EVENT\_SUBSCRIPTIONS DTD: page 5 91

**Note:** Agent groups are currently only available for the version of Oracle Workflow embedded in Oracle Applications.

#### **WF\_EVENTS Document Type Definition**

The following document type definition (DTD) describes the required structure for an XML message that contains the complete information for an event definition in the WF\_EVENTS table.

<WF\_TABLE\_DATA> <WF\_EVENTS> <VERSION></VERSION> <GUID></GUID> <NAME></NAME> <STATUS></STATUS> <GENERATE\_FUNCTION></GENERATE\_FUNCTION> <OWNER\_NAME></OWNER\_NAME> <OWNER\_TAG></OWNER\_TAG> <DISPLAY\_NAME></DISPLAY\_NAME> <DESCRIPTION></DESCRIPTION> <CUSTOMIZATION\_LEVEL></CUSTOMIZATION\_LEVEL> </WF\_EVENTS>

</WF\_TABLE\_DATA>

## **WF\_EVENTS\_PKG.Generate**

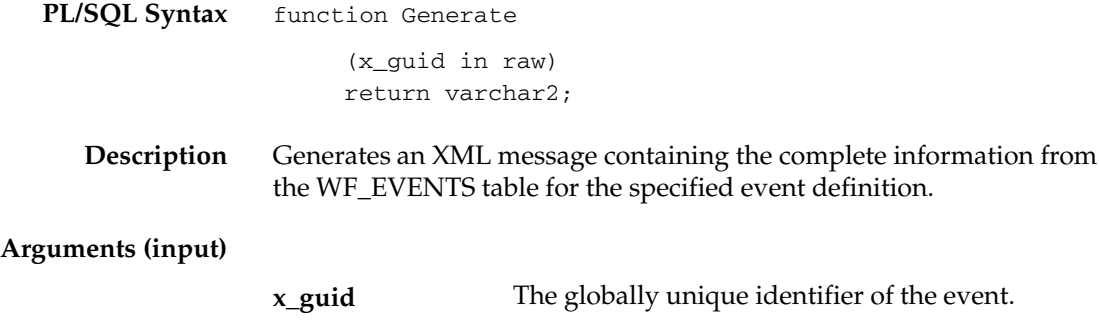

## **WF\_EVENTS\_PKG.Receive**

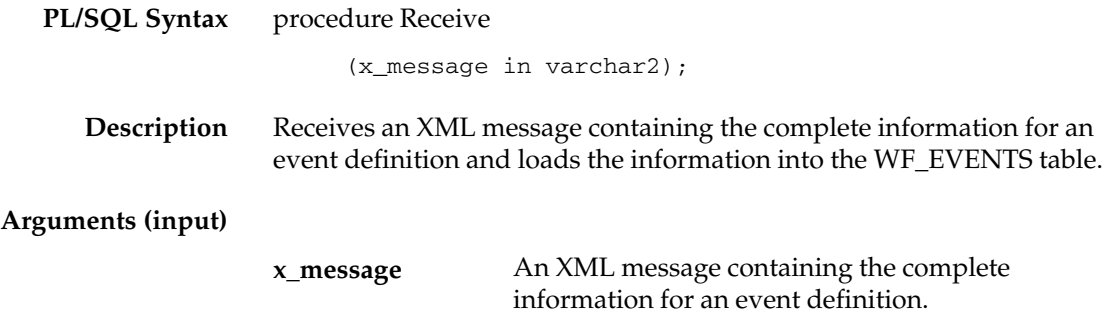

## **WF\_EVENT\_GROUPS Document Type Definition**

The following document type definition (DTD) describes the required structure for an XML message that contains the complete information for an event group member definition in the WF\_EVENT\_GROUPS table.

> **Note:** Event group header information is defined in the WF\_EVENTS table, similarly to an individual event. Only the event group member definitions are stored in the WF\_EVENT\_GROUPS table.

<WF\_TABLE\_DATA> <WF\_EVENT\_GROUPS> <VERSION></VERSION> <GROUP\_GUID></GROUP\_GUID> <MEMBER\_GUID></MEMBER\_GUID> </WF\_EVENT\_GROUPS> </WF\_TABLE\_DATA>

## **WF\_EVENT\_GROUPS\_PKG.Generate**

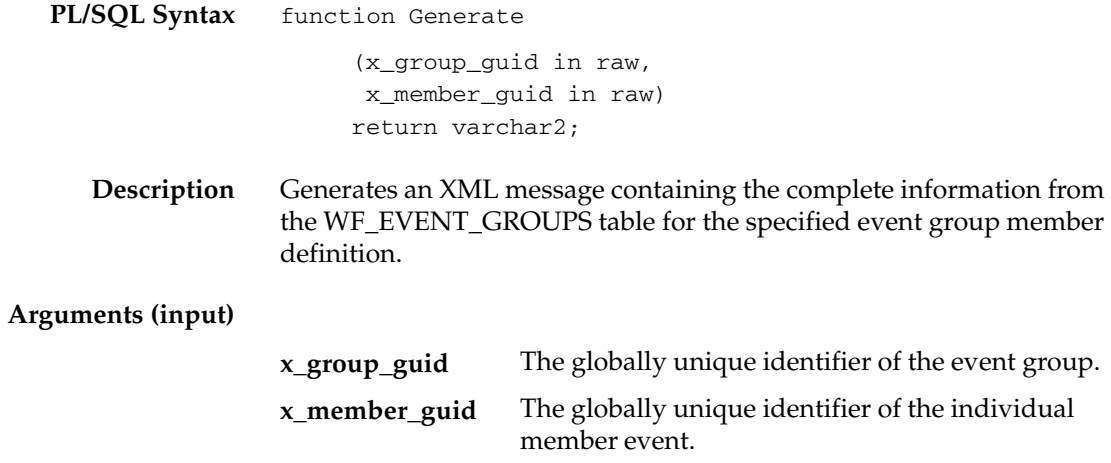

## **WF\_EVENT\_GROUPS\_PKG.Receive**

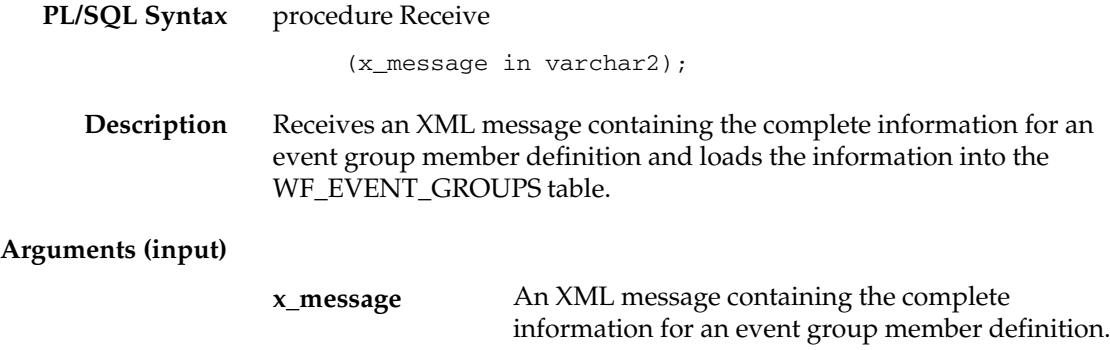

#### **WF\_SYSTEMS Document Type Definition**

The following document type definition (DTD) describes the required structure for an XML message that contains the complete information for a system definition in the WF\_SYSTEMS table.

```
<WF_TABLE_DATA> 
   <WF_SYSTEMS> 
     <VERSION></VERSION> 
     <GUID></GUID> 
     <NAME></NAME> 
     <MASTER_GUID></MASTER_GUID> 
     <DISPLAY_NAME></DISPLAY_NAME> 
     <DESCRIPTION></DESCRIPTION> 
   </WF_SYSTEMS> 
</WF_TABLE_DATA>
```
## **WF\_SYSTEMS\_PKG.Generate**

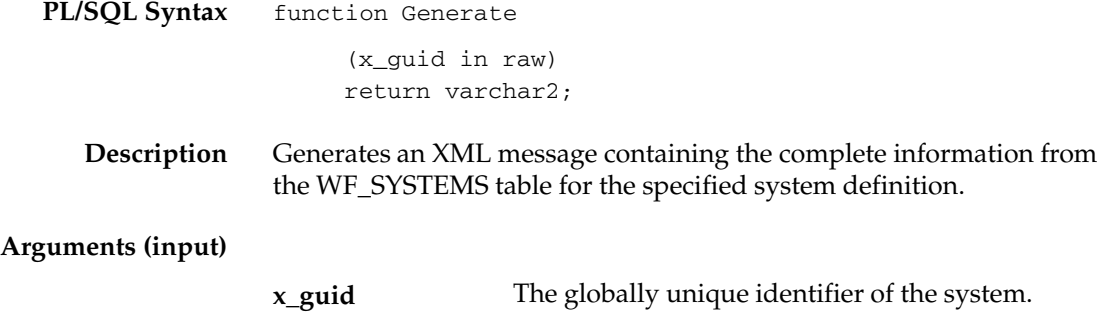

## **WF\_SYSTEMS\_PKG.Receive**

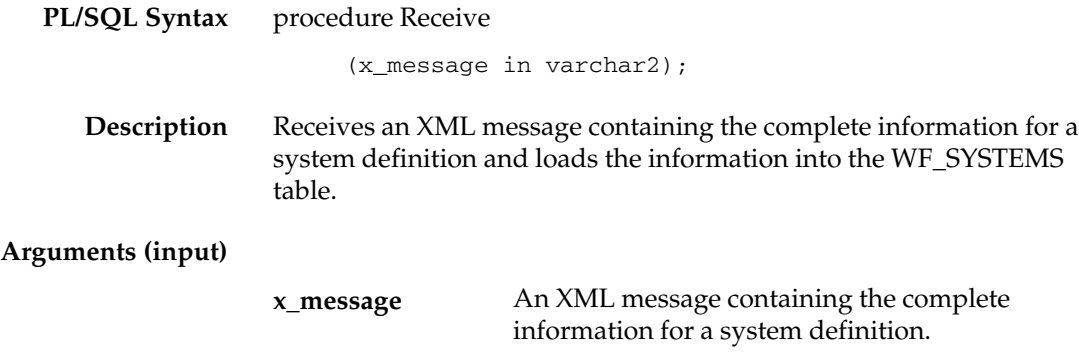

#### **WF\_AGENTS Document Type Definition**

The following document type definition (DTD) describes the required structure for an XML message that contains the complete information for an agent definition in the WF\_AGENTS table.

```
<WF_TABLE_DATA> 
   <WF_AGENTS> 
     <VERSION></VERSION> 
     <GUID></GUID> 
     <NAME></NAME> 
     <SYSTEM_GUID></SYSTEM_GUID> 
     <PROTOCOL></PROTOCOL> 
     <ADDRESS></ADDRESS> 
     <QUEUE_HANDLER></QUEUE_HANDLER> 
     <QUEUE_NAME></QUEUE_NAME> 
     <DIRECTION></DIRECTION> 
     <STATUS></STATUS> 
     <DISPLAY_NAME></DISPLAY_NAME> 
     <DESCRIPTION></DESCRIPTION> 
   </WF_AGENTS>
```
</WF\_TABLE\_DATA>

## **WF\_AGENTS\_PKG.Generate**

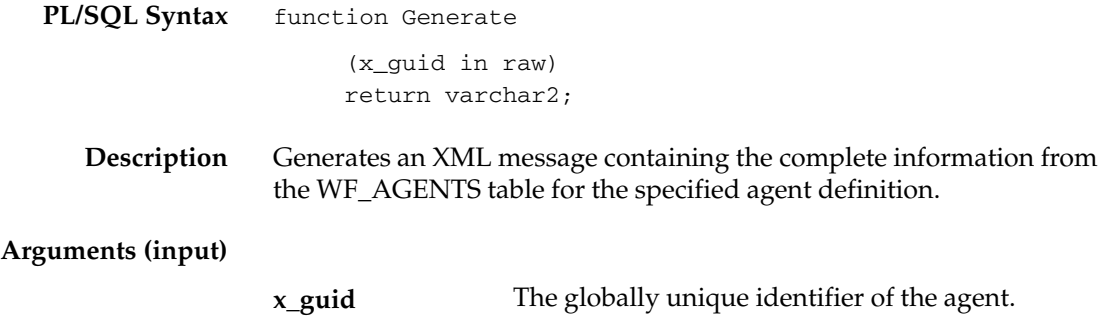

## **WF\_AGENTS\_PKG.Receive**

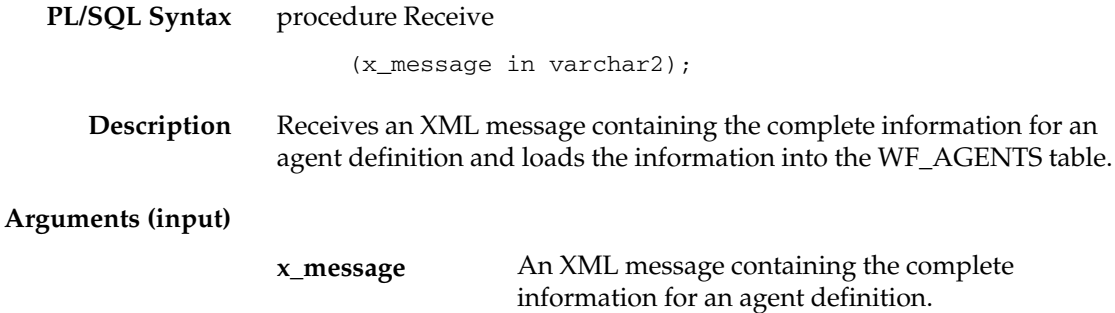

## **WF\_AGENT\_GROUPS Document Type Definition**

The following document type definition (DTD) describes the required structure for an XML message that contains the complete information for an agent group member definition in the WF\_AGENT\_GROUPS table.

> **Note:** Agent group header information is defined in the WF\_AGENTS table, similarly to an individual agent. Only the agent group member definitions are stored in the WF\_AGENT\_GROUPS table.

**Note:** Agent groups are currently only available for the version of Oracle Workflow embedded in Oracle Applications.

<WF\_TABLE\_DATA> <WF\_AGENT\_GROUPS> <VERSION></VERSION> <GROUP\_GUID></GROUP\_GUID> <MEMBER\_GUID></MEMBER\_GUID> </WF\_AGENT\_GROUPS> </WF\_TABLE\_DATA>

## **WF\_AGENT\_GROUPS\_PKG.Generate**

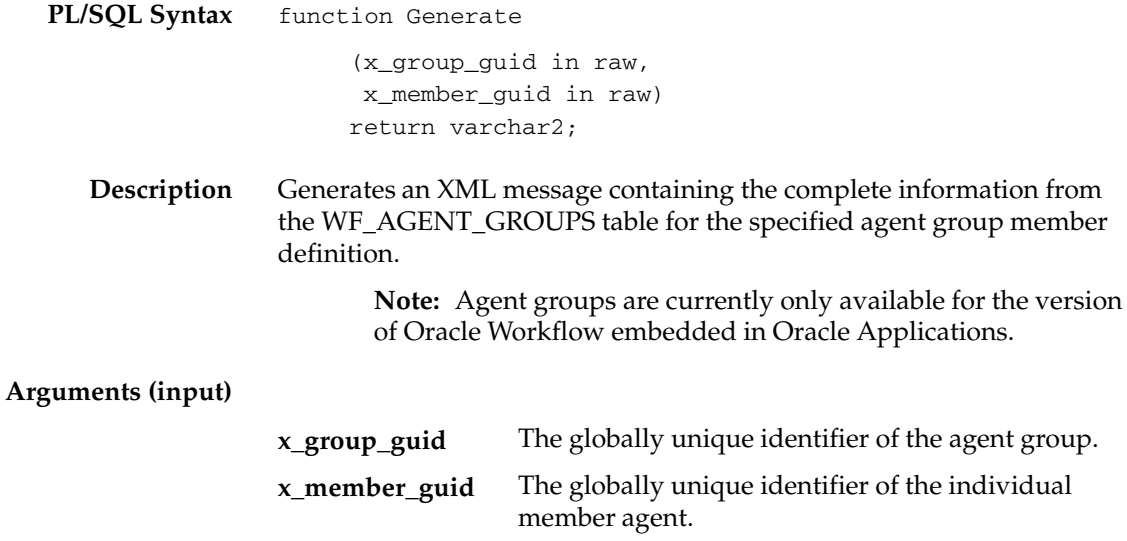

## **WF\_AGENT\_GROUPS\_PKG.Receive**

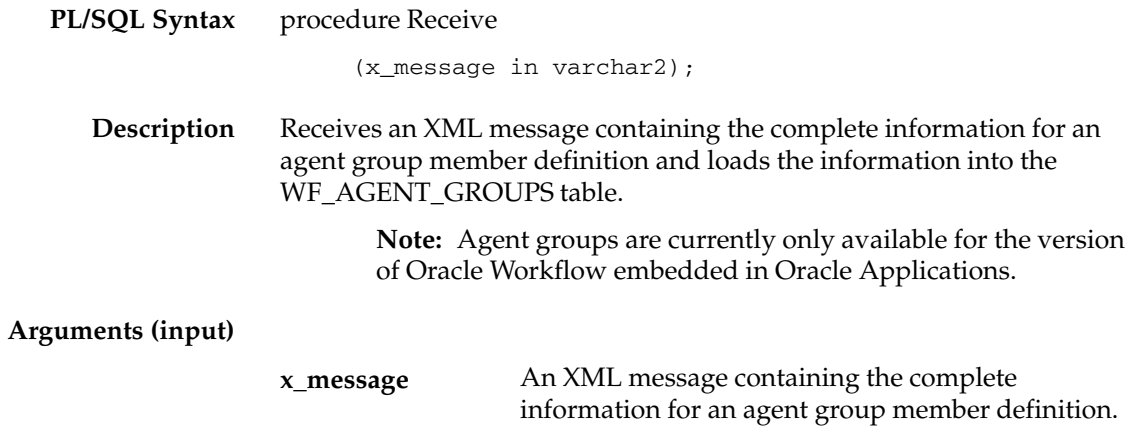

#### **WF\_EVENT\_SUBSCRIPTIONS Document Type Definition**

The following document type definition (DTD) describes the required structure for an XML message that contains the complete information for an event subscription definition in the WF\_EVENT\_SUBSCRIPTIONS table.

<WF\_TABLE\_DATA> <WF\_EVENT\_SUBSCRIPTIONS> <VERSION></VERSION> <GUID></GUID> <SYSTEM\_GUID></SYSTEM\_GUID> <SOURCE\_TYPE></SOURCE\_TYPE> <SOURCE\_AGENT\_GUID></SOURCE\_AGENT\_GUID> <EVENT\_FILTER\_GUID></EVENT\_FILTER\_GUID> <PHASE></PHASE> <STATUS></STATUS> <RULE\_DATA></RULE\_DATA> <OUT\_AGENT\_GUID></OUT\_AGENT\_GUID> <TO\_AGENT\_GUID></TO\_AGENT\_GUID> <PRIORITY></PRIORITY> <RULE\_FUNCTION></RULE\_FUNCTION> <WF\_PROCESS\_NAME></WF\_PROCESS\_NAME> <PARAMETERS></PARAMETERS> <OWNER\_NAME></OWNER\_NAME> <DESCRIPTION></DESCRIPTION> <CUSTOMIZATION\_LEVEL></CUSTOMIZATION\_LEVEL> </WF\_EVENT\_SUBSCRIPTIONS>

</WF\_TABLE\_DATA>

## **WF\_EVENT\_SUBSCRIPTIONS\_PKG.Generate**

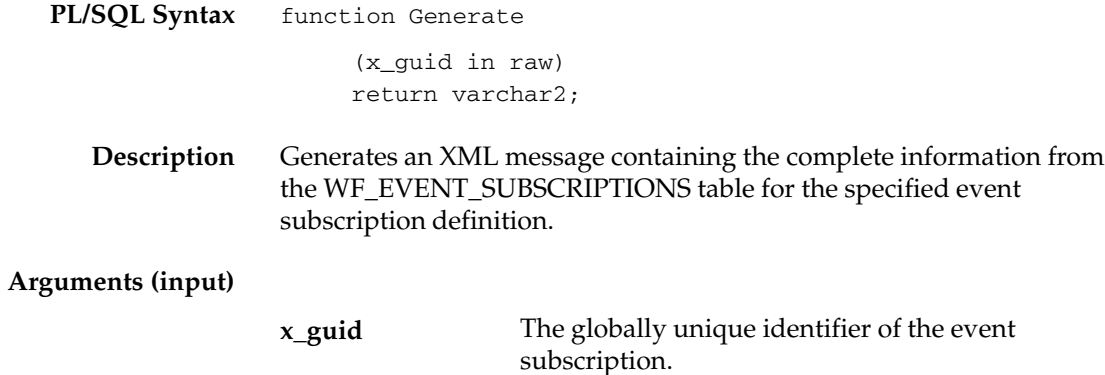

## **WF\_EVENT\_SUBSCRIPTIONS\_PKG.Receive**

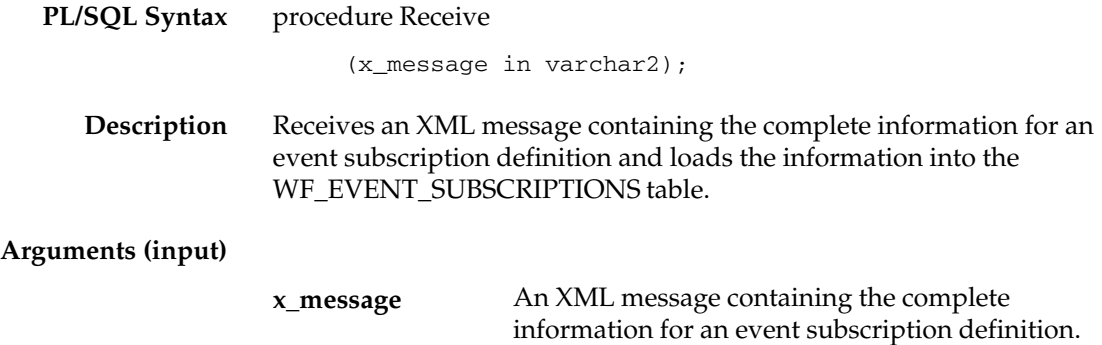

# **Business Event System Cleanup API**

The Workflow Business Event System cleanup API can be used to clean up the standard WF\_CONTROL queue in the Business Event System by removing inactive subscribers from the queue. This API is defined in a PL/SQL package called WF\_BES\_CLEANUP.

## **Cleanup\_Subscribers**

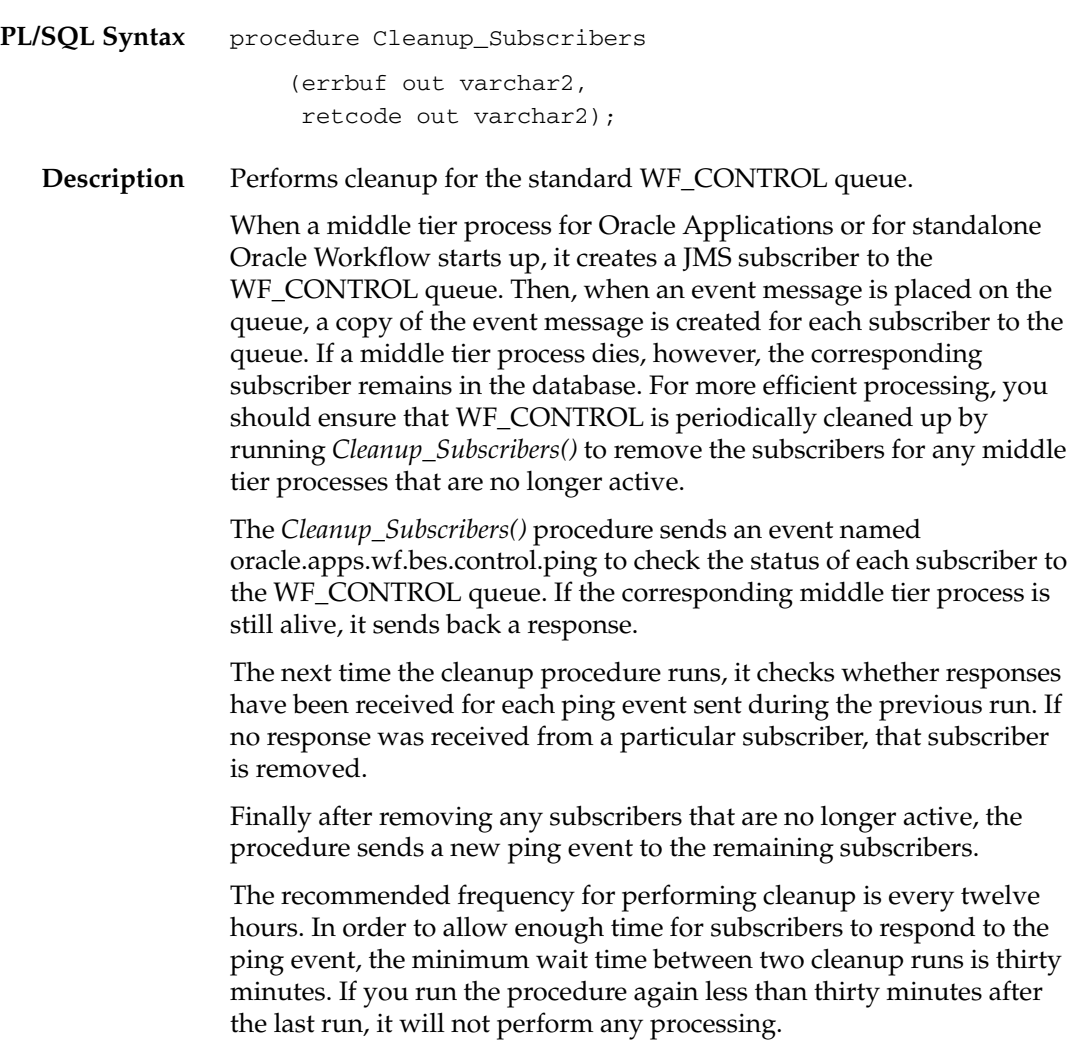
The maxiumum retention time for information about ping events sent to subscribers is thirty days. *Cleanup\_Subscribers()* deletes information for previously sent pings that are more than thirty days old.

The procedure returns an error buffer that contains an error message if any inactive subscriber could not be removed during the cleanup. It also returns one of the following codes to indicate the status of the cleanup.

- $\bullet$  0 Success
- $\bullet$  1 Warning
- $\bullet$  2 Error

#### **See Also**

Cleaning Up the Workflow Control Queue, *Oracle Workflow Administrator's Guide*

Standard Agents, *Oracle Workflow Developer's Guide*

Workflow Control Events, *Oracle Workflow Developer's Guide*

#### **C H A P T E R**

*6*

# Workflow Queue APIs

**T** his chapter describes the APIs for Oracle Workflow Advanced Queues processing. The APIs consist of PL/SQL functions and procedures to handle workflow Advanced Queues processing. Although these APIs will continue to be supported for backward compatibility, customers using Oracle Workflow Release 2.6 and higher should use the Business Event System rather than the queue APIs to integrate with Oracle Advanced Queuing.

## **Workflow Queue APIs**

Oracle Workflow queue APIs can be called by an application program or a workflow function in the runtime phase to handle workflow Advanced Queues processing.

> **Note:** Although these APIs will continue to be supported for backward compatibility, customers using Oracle Workflow Release 2.6 and higher should use the Business Event System rather than the queue APIs to integrate with Oracle Advanced Queuing.

In a future release, this workflow Advanced Queues processing will be implemented within the Business Event System using a specialized queue handler to handle dequeue and enqueue operations.

In Oracle Workflow, an 'outbound' and an 'inbound' queue are established. A package of data on the queue is referred to as an event or a message.

> **Note:** An event in this context is different from the business events associated with the Business Event System, and a message in this context is different from the messages associated with notification activities.

Events are enqueued in the outbound queue for agents to consume and process. These agents may be any application that is external to the database. Similarly an agent may enqueue some message to the inbound queue for the Workflow Engine to consume and process. The outbound and inbound queues facilitate the integration of external activities into your workflow processes.

**Note:** Background engines use a separate 'deferred' queue.

All Oracle Workflow queue APIs are defined in a PL/SQL package called WF\_QUEUE. You must execute these queue APIs from the same Oracle Workflow account since the APIs are account dependent.

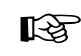

**Attention:**In using these APIs, we assume that you have prior knowledge of Oracle Advanced Queuing concepts and terminology. Refer to the *Oracle Application Developer's Guide – Advanced Queuing* or *Oracle Streams Advanced Queuing User's Guide and Reference* for more information on Advanced Queues.

#### **Queue APIs**

- EnqueueInbound: page  $6 5$
- DequeueOutbound: page  $6 7$
- DequeueEventDetail: page 6 10
- PurgeEvent: page 6 12
- PurgeItemtype: page  $6 13$
- ProcessInboundQueue: page  $6-14$
- GetMessageHandle: page 6 15
- DequeueException: page  $6 16$
- Deferred\_queue: page  $6 17$
- Inbound\_queue: page  $6 18$
- Outbound\_queue: page  $6-19$

#### **Developer APIs for the Inbound Queue**

The following APIs are for developers who wish to write to the inbound queue by creating messages in the internal stack rather than using WF\_QUEUE.EnqueueInbound( ). The internal stack is purely a storage area and you must eventually write each message that you create on the stack to the inbound queue.

> **Note:** For efficient performance, you should periodically write to the inbound queue to prevent the stack from growing too large.

- ClearMsgStack: page  $6 20$
- CreateMsg: page  $6 21$
- WriteMsg: page  $6 22$
- SetMsgAttr: page  $6 23$
- SetMsgResult: page  $6 24$

#### **Payload Structure**

Oracle Workflow queues use the datatype system.wf\_payload\_t to define the payload for any given message. The payload contains all the information that is required about the event. The following table lists the attributes of system.wf\_payload\_t.

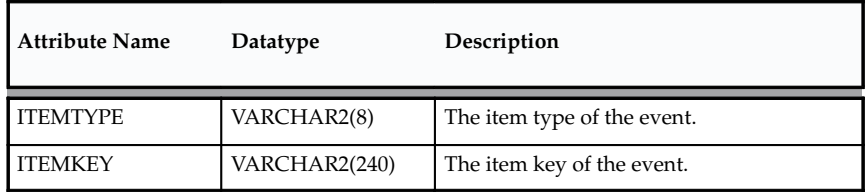

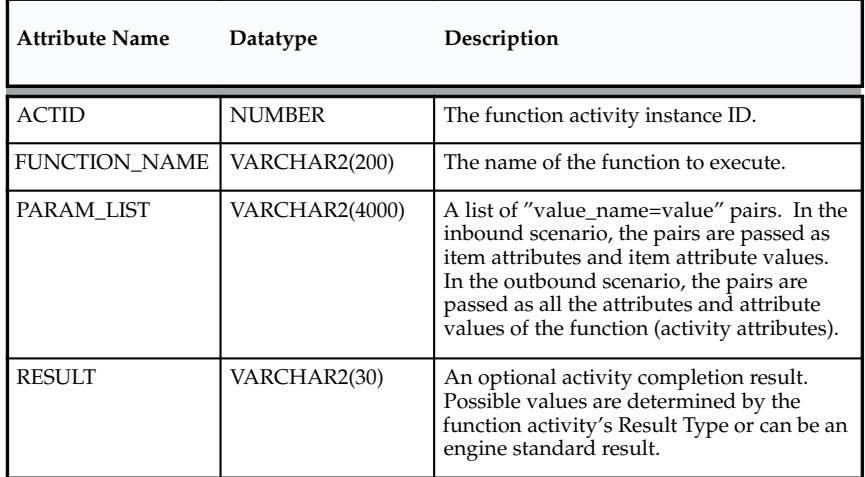

**Table 6 – 1 (Page 2 of 2)**

#### **See Also**

Standard API for PL/SQL Procedures Called by Function Activities, *Oracle Workflow Developer's Guide*

*Oracle Application Developer's Guide – Advanced Queuing* or *Oracle Streams Advanced Queuing User's Guide and Reference*

# **EnqueueInbound**

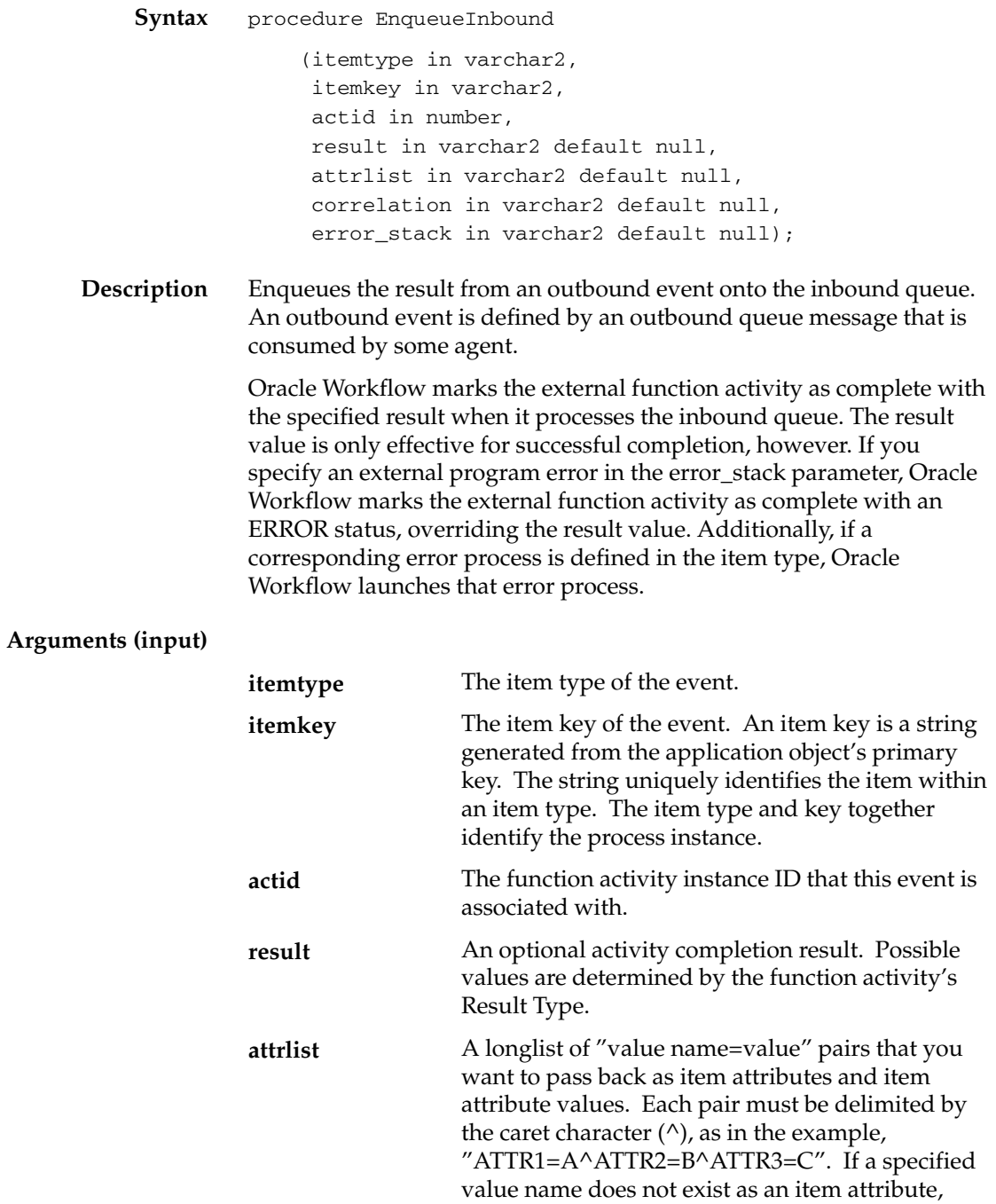

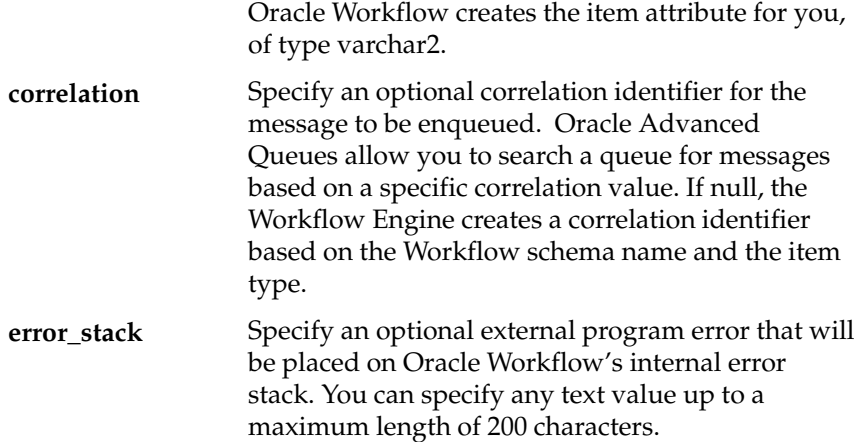

# **DequeueOutbound**

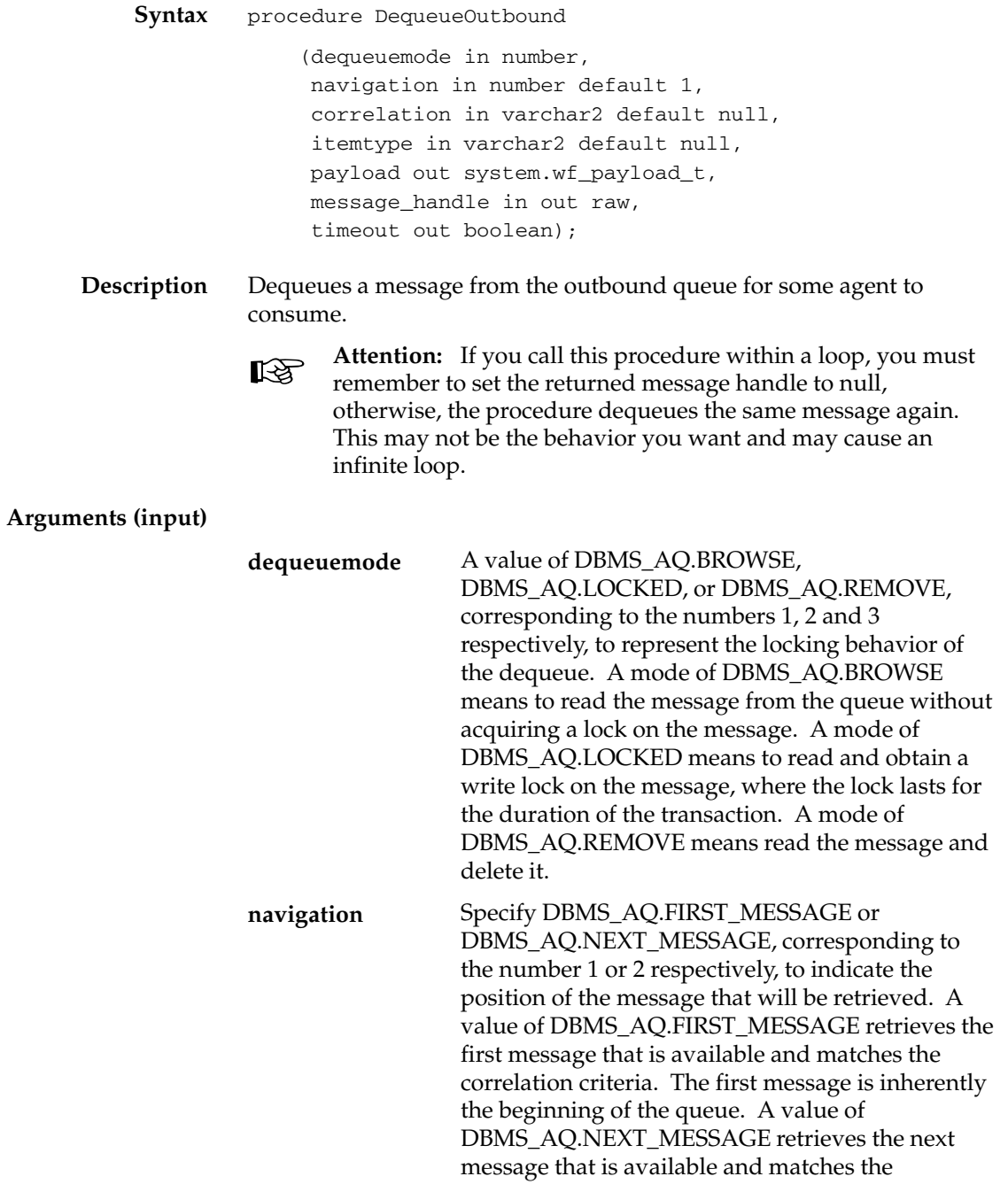

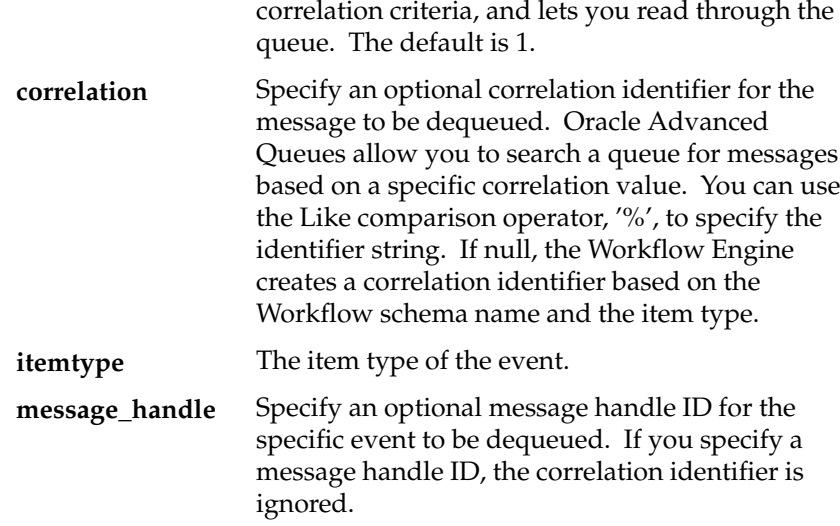

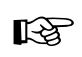

**Attention:**The timeout output returns TRUE when there is nothing further to read in the queue.

**Example** Following is an example of code that loops through the outbound queue and displays the output.

```
declare
```

```
event system.wf_payload_t;
   i number;
   msg_id raw(16);
  queuename varchar2(30);
   navigation_mode number;
   end_of_queue boolean;
begin
   queuename:=wf_queue.OUTBOUNDQUEUE;
  i := 0; LOOP
     i := i + 1; –– always start with the first message then progress
to next
     if i = 1 then
         navigation_mode := dbms_aq.FIRST_MESSAGE;
      else
         navigation_mode := dbms_aq.NEXT_MESSAGE;
      end if;
```

```
 –– not interested in specific msg_id. Leave it null so
    ––as to loop through all messages in queue
   msg_id :=null;
   wf_queue.DequeueOutbound(
                     dequeuemode => dbms_aq.BROWSE,
                     payload => event,
                     navigation => navigation_mode,
                     message_handle => msg_id,
                     timeout => end_of_queue);
    if end_of_queue then
      exit;
   end if;
    –– print the correlation itemtype:itemKey
  dbms_output.put_line('Msg '||to_char(i)||' = '||
                       event.itemtype||':'||event.itemkey
                       ||' '||event.actid||' '
                        ||event.param_list);
 END LOOP;
```
end; /

#### **DequeueEventDetail**

**Syntax** procedure DequeueEventDetail (dequeuemode in number, navigation in number default 1, correlation in varchar2 default null, itemtype in out varchar2, itemkey out varchar2, actid out number, function name out varchar2, param\_list out varchar2, message\_handle in out raw, timeout out boolean);

**Description** Dequeue from the outbound queue, the full event details for a given message. This API is similar to DequeueOutbound except it does not reference the payload type. Instead, it outputs itemkey, actid, function\_name, and param\_list, which are part of the payload.

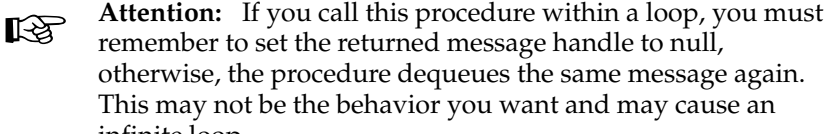

remember to set the returned message handle to null, otherwise, the procedure dequeues the same message again. This may not be the behavior you want and may cause an infinite loop.

#### **Arguments (input)**

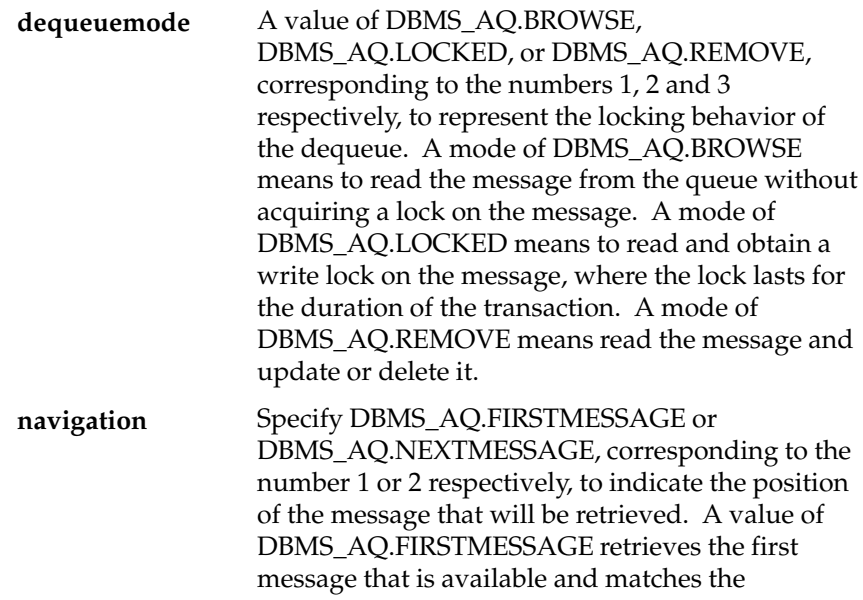

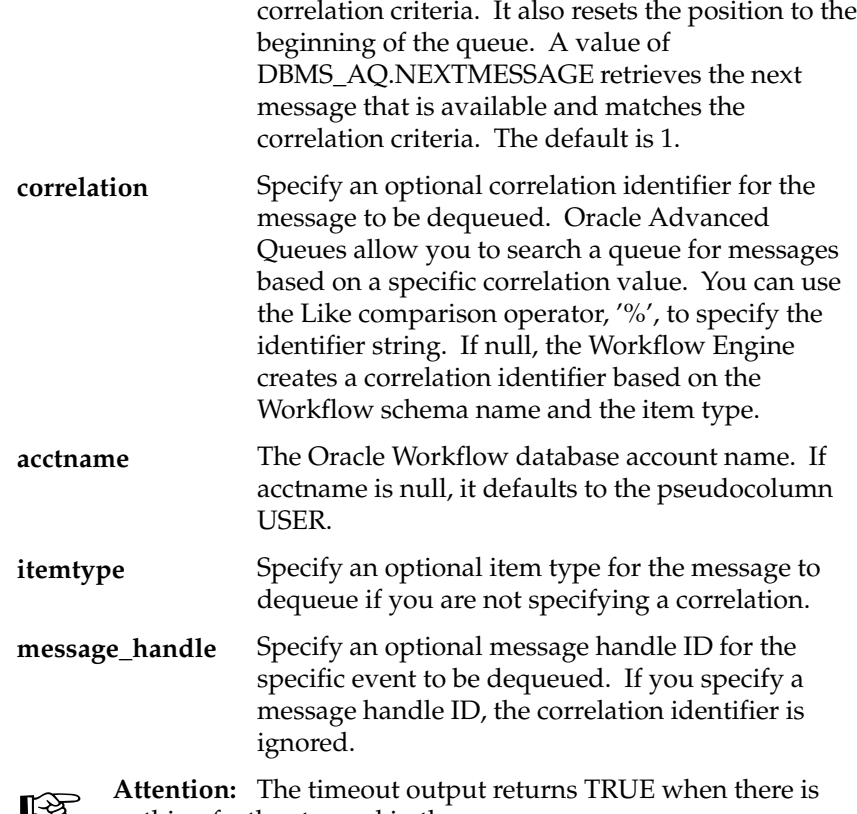

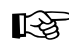

nothing further to read in the queue.

#### **PurgeEvent**

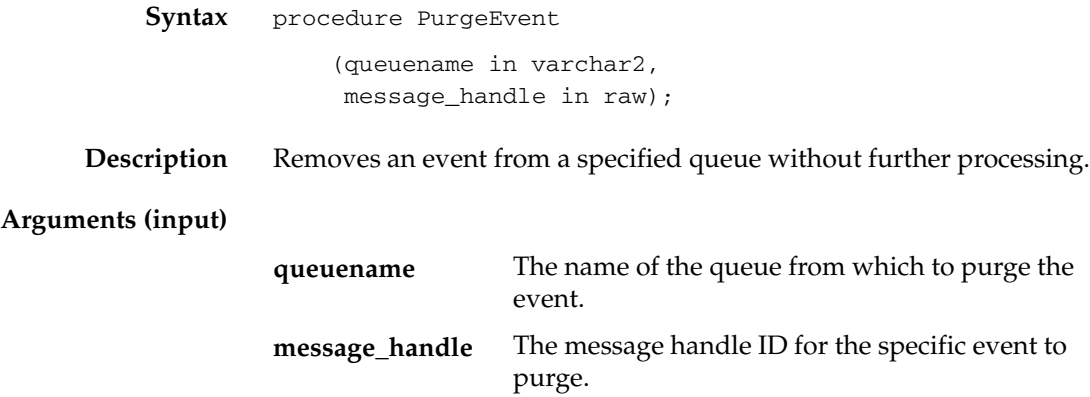

## **PurgeItemType**

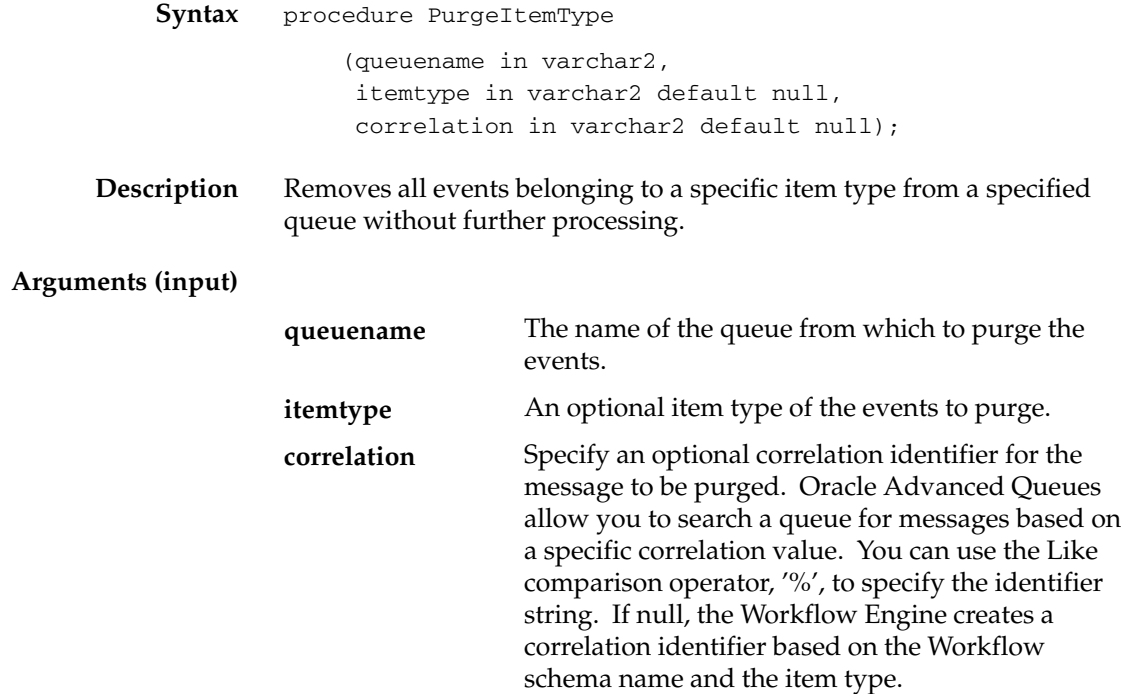

# **ProcessInboundQueue**

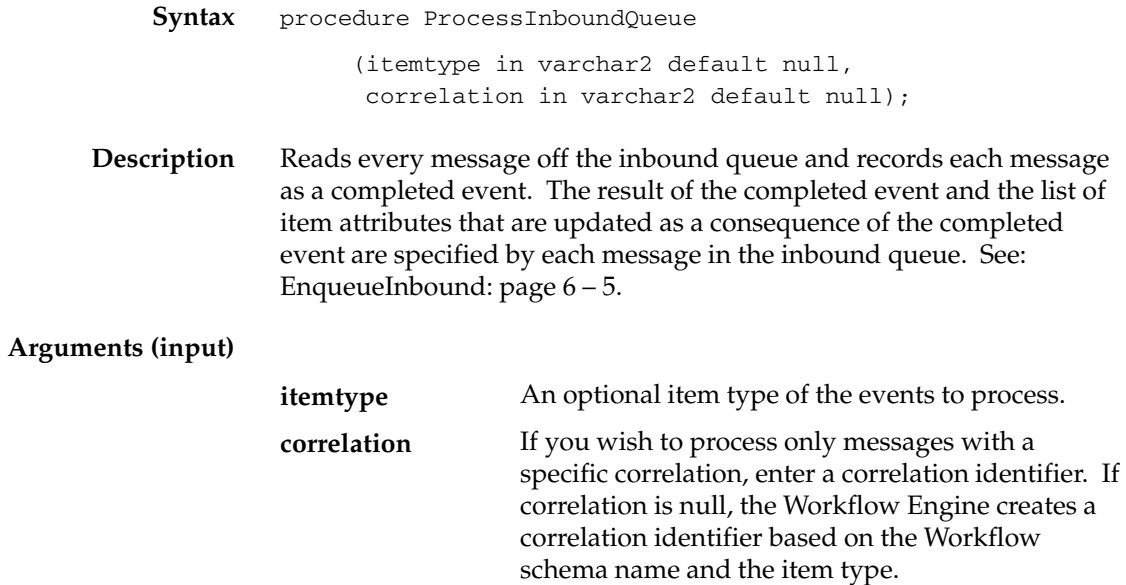

# **GetMessageHandle**

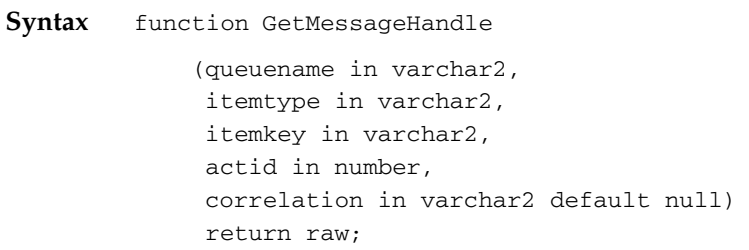

**Description** Returns a message handle ID for a specified message.

#### **Arguments (input)**

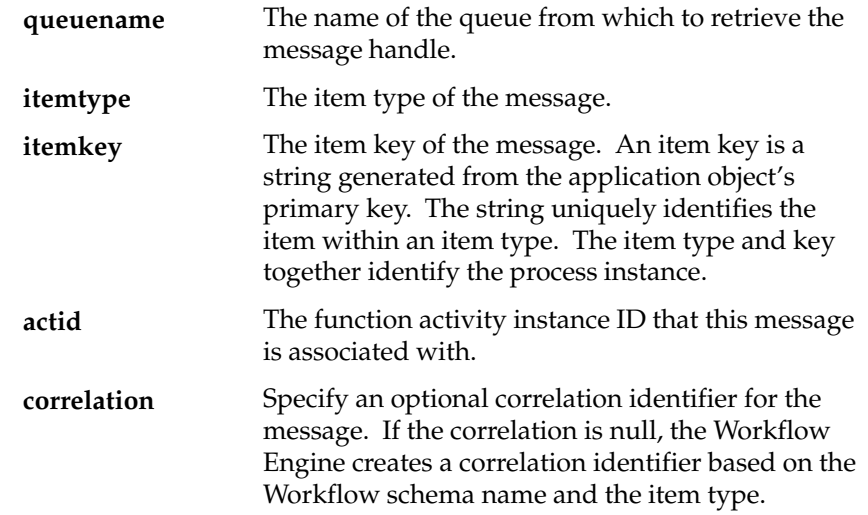

# **DequeueException**

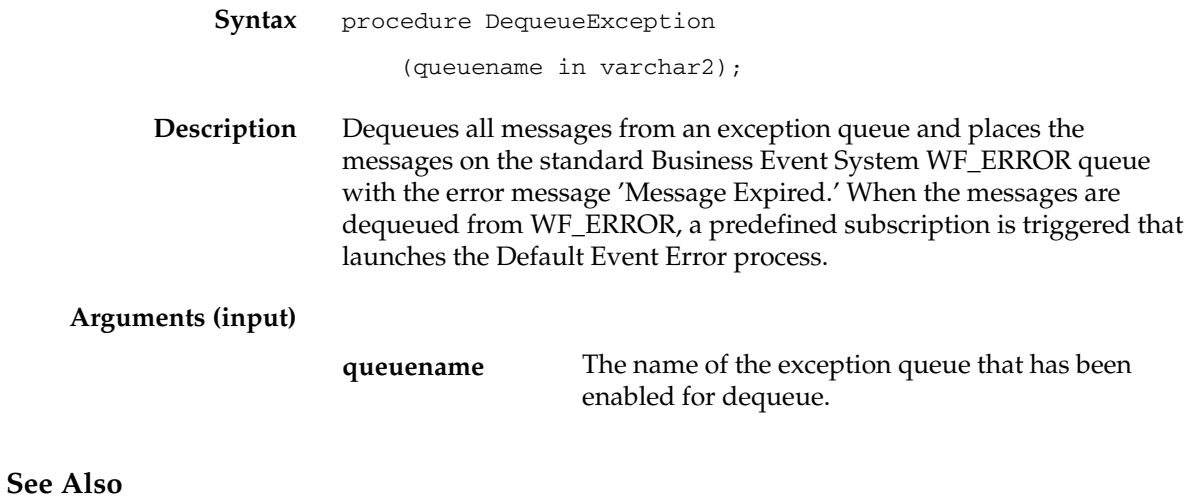

Default Event Error Process, *Oracle Workflow Developer's Guide*

#### **DeferredQueue**

**Syntax** function DeferredQueue return varchar2;

**Description** Returns the name of the queue and schema used by the background engine for deferred processing.

#### **InboundQueue**

**Syntax** function InboundQueue return varchar2;

**Description** Returns the name of the inbound queue and schema. The inbound queue contains messages for the Workflow Engine to consume.

#### **OutboundQueue**

**Syntax** function OutboundQueue return varchar2;

**Description** Returns the name of the outbound queue and schema. The outbound queue contains messages for external agents to consume.

### **ClearMsgStack**

**Syntax** procedure ClearMsgStack;

**Description** Clears the internal stack. See: Developer APIs for the Inbound Queue: page 6 – 3.

### **CreateMsg**

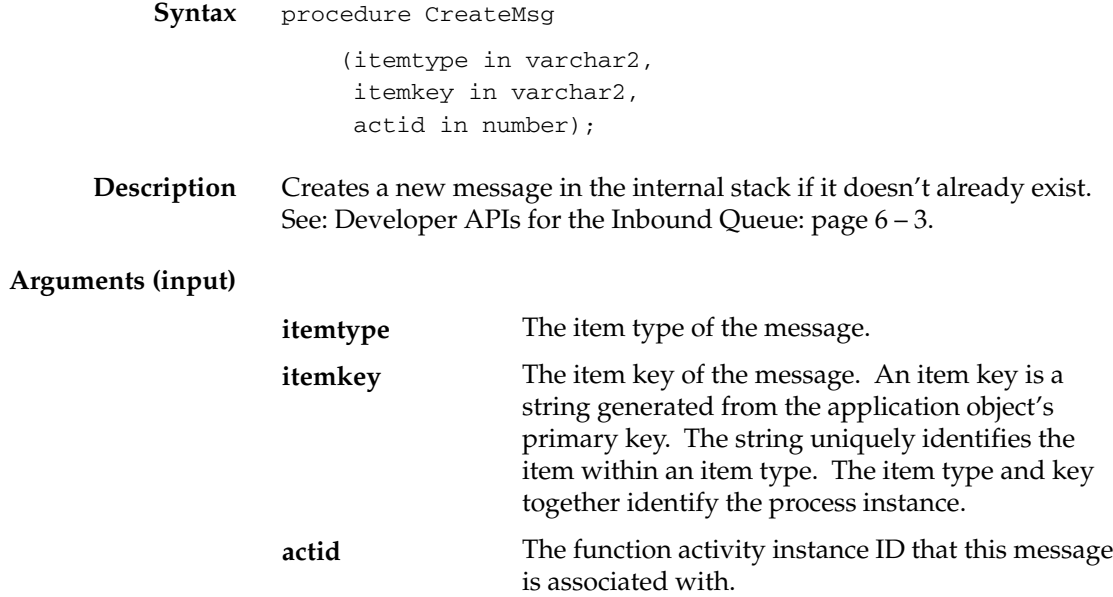

#### **WriteMsg**

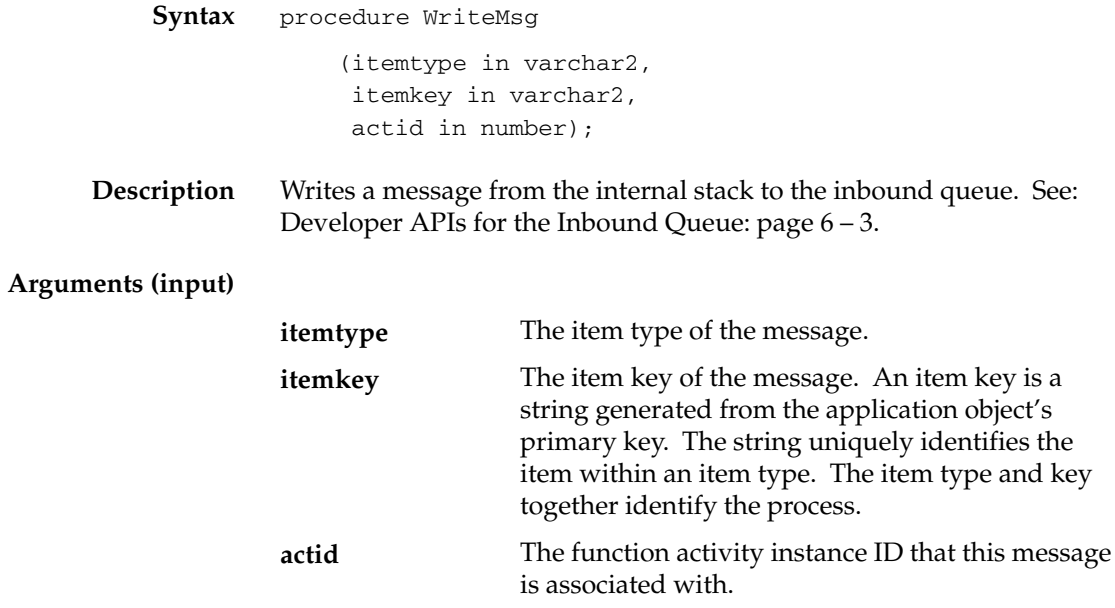

### **SetMsgAttr**

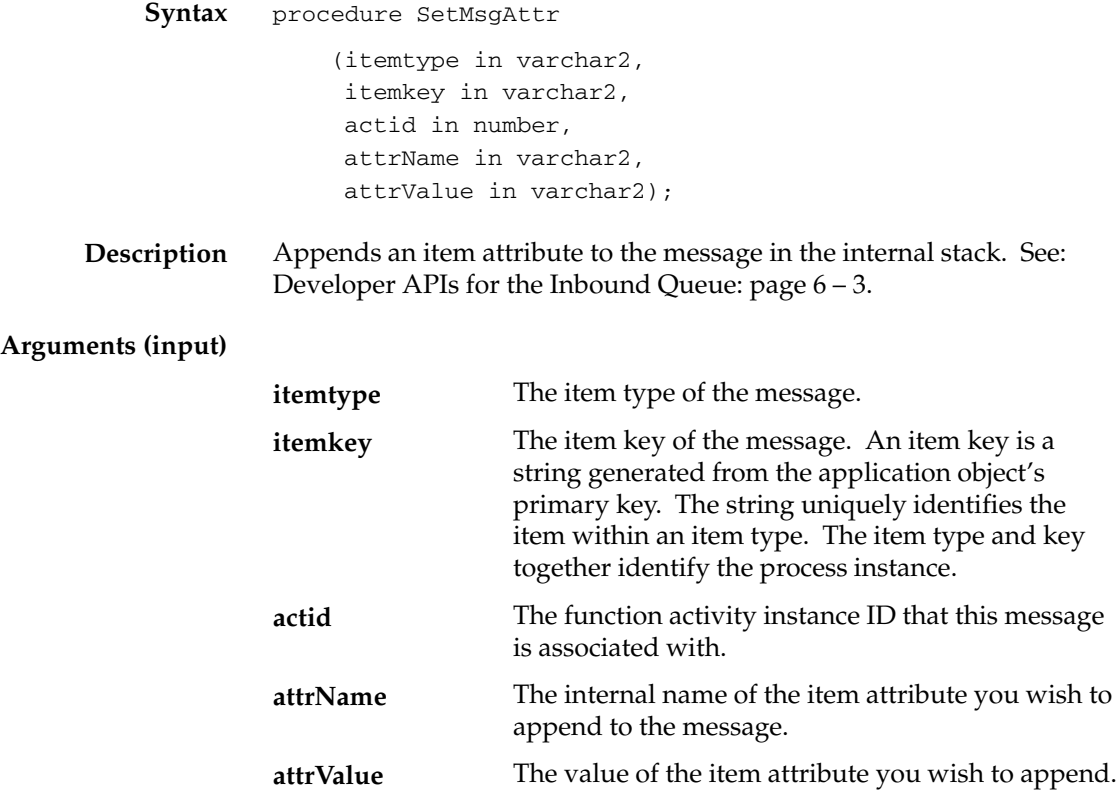

# **SetMsgResult**

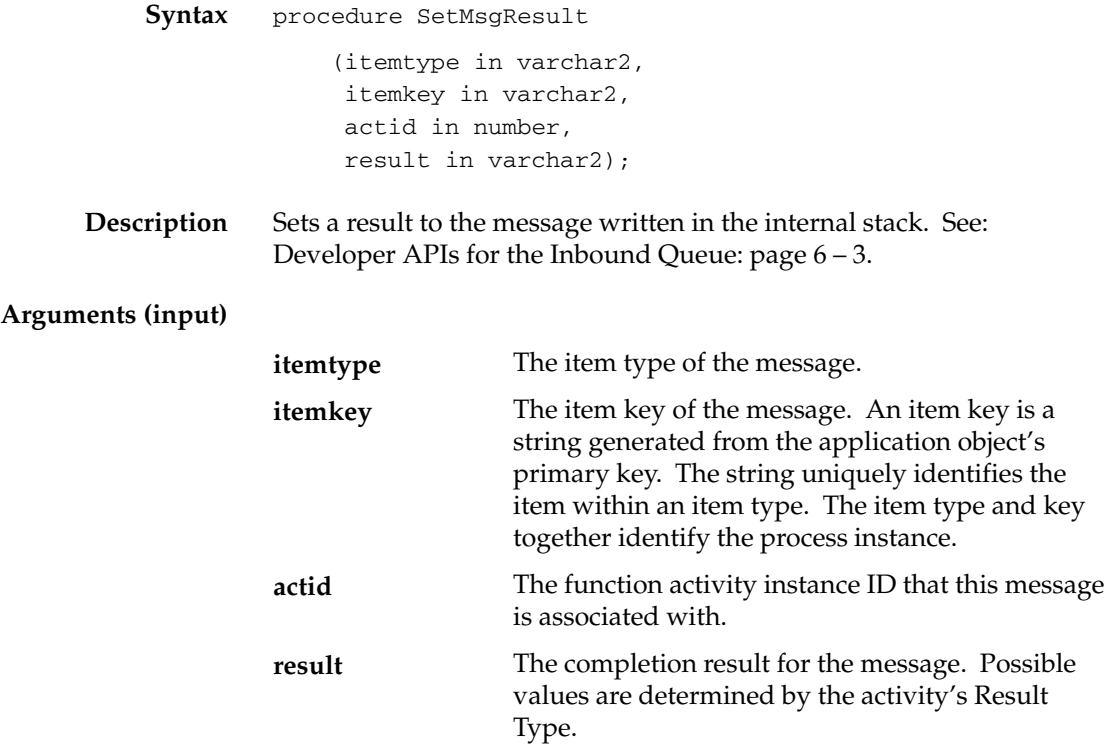

#### **C H A P T E R**

*7*

# Document Management APIs

**T**his chapter describes the APIs for Oracle Workflow document management. The APIs consist of PL/SQL functions and procedures to integrate with document management systems. Document management functionality is reserved for future use. This description of Oracle Workflow document management APIs is provided for reference only.

# **Document Management APIs**

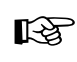

**Attention:**Document management functionality is reserved for future use. This description of Oracle Workflow document management APIs is provided for reference only.

The following document management APIs can be called by user interface (UI) agents to return URLs or javascript functions that enable integrated access to supported document management systems. All supported document management (DM) systems accommodate a URL interface to access documents.

The document management APIs allow you to access documents across multiple instances of the same DM system, as well as across multiple instances of DM systems from different vendors within the same network.

The document management APIs are defined in a PL/SQL package called FND\_DOCUMENT\_MANAGEMENT:

- get\_launch\_document\_url: page 7 3
- get\_launch\_attach\_url: page  $7-4$
- get\_open\_dm\_display\_window: page  $7-5$
- get\_open\_dm\_attach\_window: page 7 6
- set\_document\_id\_html: page 7 7

#### **See Also**

Standard API for PL/SQL Procedures Called by Function Activities, *Oracle Workflow Developer's Guide*

# **get\_launch\_document\_url**

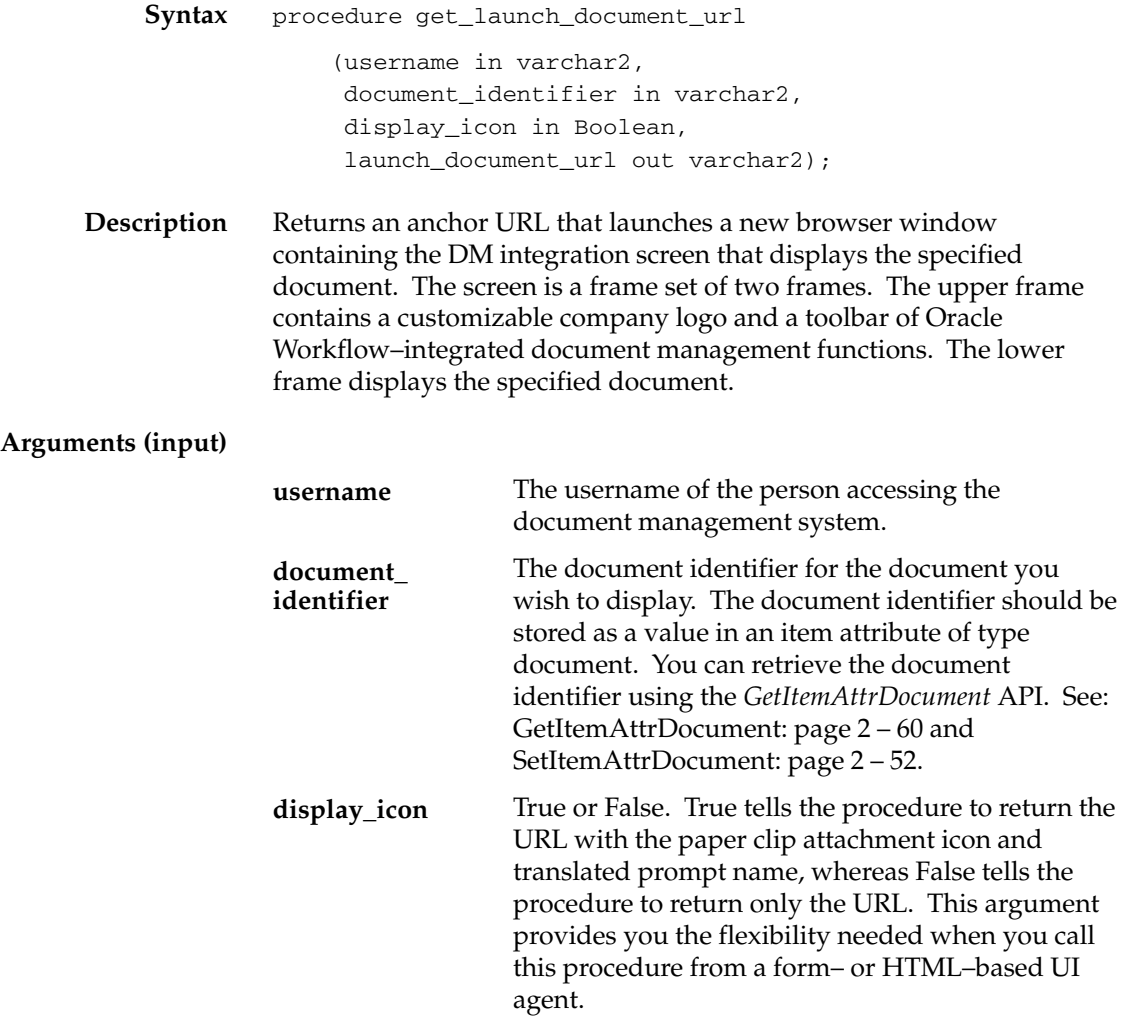

#### **get\_launch\_attach\_url**

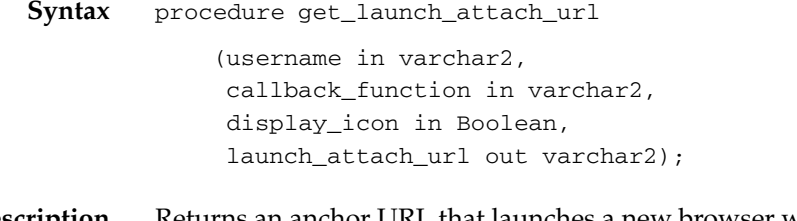

**Description** Returns an anchor URL that launches a new browser window containing a DM integration screen that allows you to attach a document. The screen is a frame set of two frames. The upper frame contains a customizable company logo and a toolbar of Oracle Workflow–integrated document management functions. The lower frame displays the search screen of the default document management system.

#### **Arguments (input)**

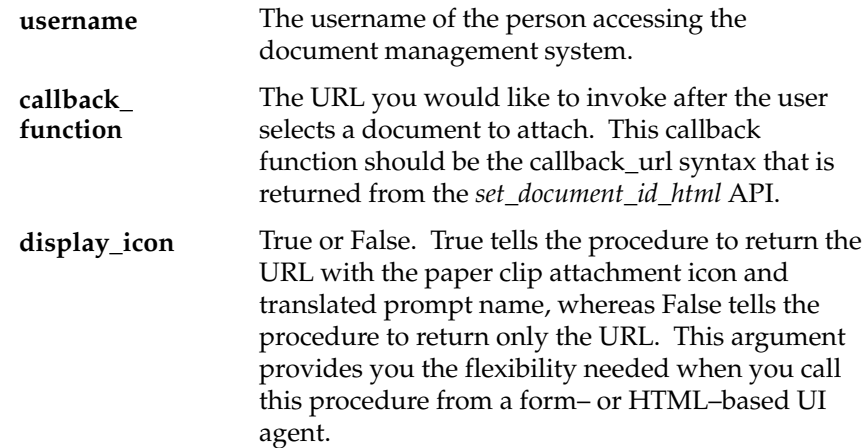

# **get\_open\_dm\_display\_window**

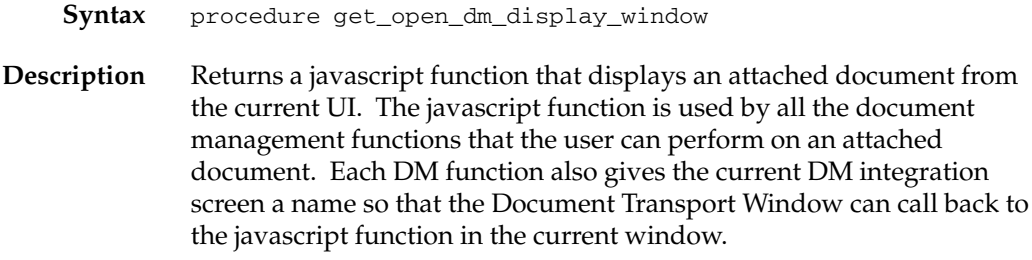

#### **get\_open\_dm\_attach\_window**

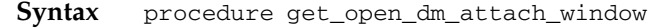

**Description** Returns a javascript function to open a Document Transport Window when a user tries to attach a document in the current UI. The javascript function is used by all the document management functions that the user can perform to attach a document. Each DM function also gives the current DM integration screen a name so that the Document Transport Window can call back to the javascript function in the current window.

# **set\_document\_id\_html**

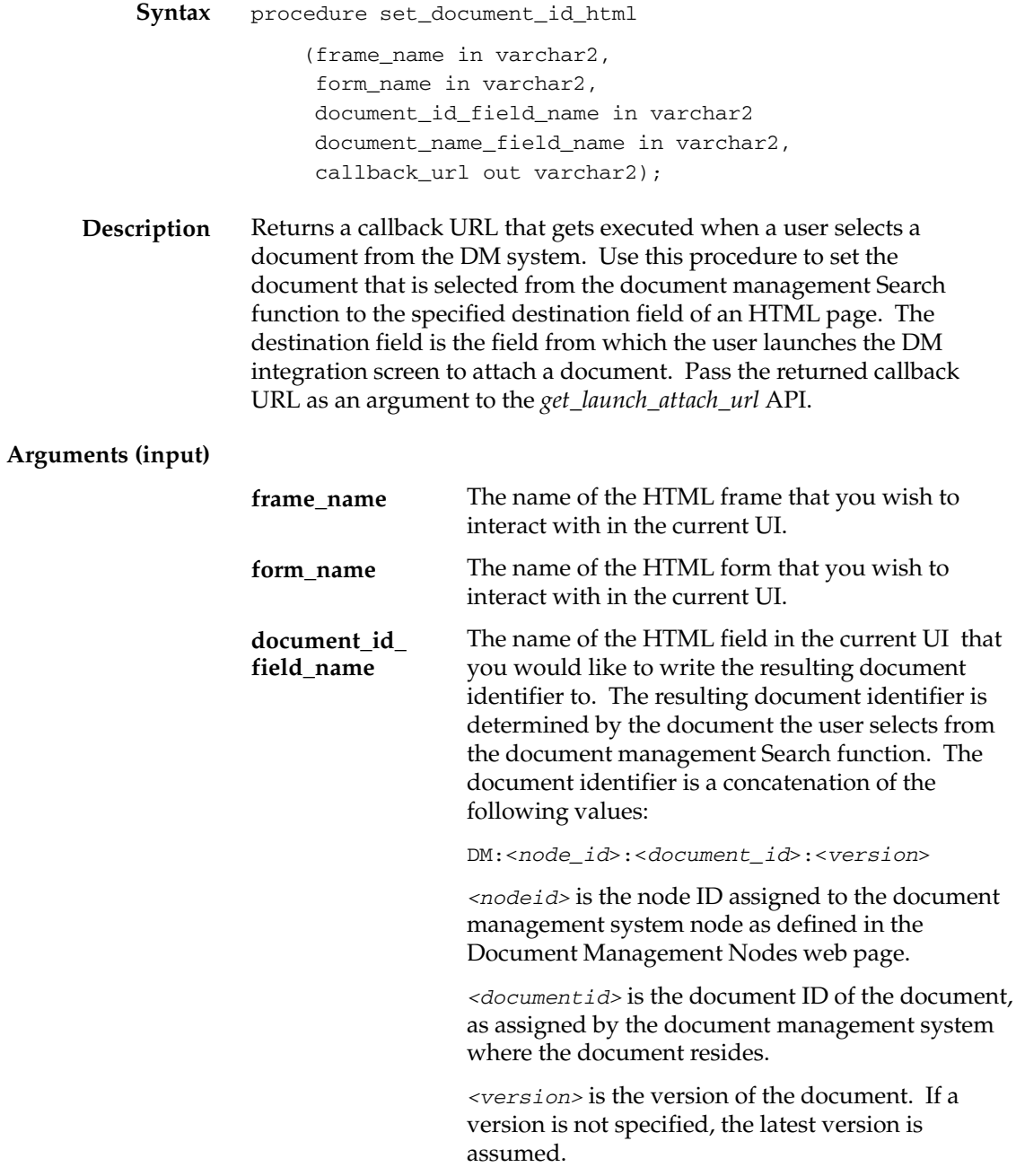

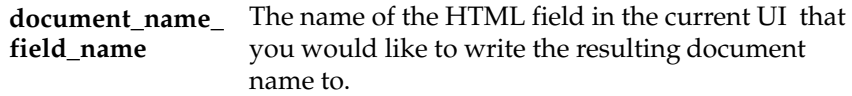

# Glossary

- **Access Level** A numeric value ranging from 0 to 1000. Every workflow user operates at a specific access level. The access level defines whether the user can modify certain workflow data. You can only modify data that is protected at a level equal to or higher than your access level.
- **Activity** A unit of work performed during a business process.
- **Activity Attribute** A parameter that has been externalized for a function activity that controls how the function activity operates. You define an activity attribute by displaying the activity's Attributes properties page in the Activities window. You assign a value to an activity attribute by displaying the activity node's Attribute Values properties page in the Process window.
- **Agent** A named point of communication within a system.
- **Agent Listener** A type of service component that processes event messages on inbound agents.
- **Attribute** See Activity Attribute, Item Type Attribute, or Message Attribute.
- **Background Engines** A supplemental Workflow Engine that processes deferred or timed out activities.

**Business Event** See Event.

- **Cost** A relative value that you can assign to a function or notification activity to inform the Workflow Engine how much processing is required to complete the activity. Assign a higher cost to longer running, complex activities. The Workflow Engine can be set to operate with a threshold cost. Any activity with a cost above the Workflow Engine threshold cost gets set to 'DEFERRED' and is not processed. A background engine can be set up to poll for and process deferred activities.
- **Directory Services** A mapping of Oracle Workflow users and roles to a site's directory repository.
- **Event** An occurrence in an internet or intranet application or program that might be significant to other objects in a system or to external agents.
- **Event Activity** A business event modelled as an activity so that it can be included in a workflow process.
- **Event Data** A set of additional details describing an event. The event data can be structured as an XML document. Together, the event name, event key, and event data fully communicate what occurred in the event.
- **Event Key** A string that uniquely identifies an instance of an event. Together, the event name, event key, and event data fully communicate what occurred in the event.
- **Event Message** A standard Workflow structure for communicating business events, defined by the datatype WF\_EVENT\_T. The event message contains the event data as well as several header properties, including the event name, event key, addressing attributes, and error information.
- **Event Subscription** A registration indicating that a particular event is significant to a system and specifying the processing to perform when the triggering event occurs. Subscription processing can include calling custom code, sending the event message to a workflow process, or sending the event message to an agent.
- **External Functions** Programs that are executed outside of the Oracle database server.
- **External Java Functions** Java programs that are executed outside of the Oracle Database by the Java Function Activity Agent.
- **Function** A PL/SQL stored procedure that can define business rules, perform automated tasks within an application, or retrieve application information. The stored procedure accepts standard arguments and returns a completion result.
- **Function Activity** An automated unit of work that is defined by a PL/SQL stored procedure.

**Generic Service Component Framework** A facility that helps to simplify and automate the management of background Java services.

**Item** A specific process, document, or transaction that is managed by a workflow process. For example, the item managed by the Requisition Approval Process workflow is a specific requisition created by Oracle Internet Commerce's Web Requisitions page.

**Item Attribute** See Item Type Attribute.

- **Item Type** A grouping of all items of a particular category that share the same set of item attributes. For example, PO Requisition is an item type used to group all requisitions created by Oracle Internet Commerce's Web Requisitions page. Item type is also used as a high level grouping for processes.
- **Item Type Attribute** A feature associated with a particular item type, also known as an item attribute. An item type attribute is defined as a variable whose value can be looked up and set by the application that maintains the item. An item type attribute and its value is available to all activities in a process.
- **Lookup Code** An internal name of a value defined in a lookup type.
- **Lookup Type** A predefined list of values. Each value in a lookup type has an internal and a display name.
- **Message** The information that is sent by a notification activity. A message must be defined before it can be associated with a notification activity. A message contains a subject, a priority, a body, and possibly one or more message attributes.
- **Message Attribute** A variable that you define for a particular message to either provide information or prompt for a response when the message is sent in a notification. You can use a predefine item type attribute as a message attribute. Defined as a 'Send' source, a message attribute gets replaced with a runtime value when the message is sent. Defined as a 'Respond' source, a message attribute prompts a user for a response when the message is sent.
- **Node** An instance of an activity in a process diagram as shown in the Process window.
- **Notification** An instance of a message delivered to a user.
- **Notification Activity** A unit of work that requires human intervention. A notification activity sends a message to a user containing the information necessary to complete the work.
- **Notification Mailer** A type of service component that sends e–mail notifications to users through a mail application, and processes e–mail responses.
- **Notification Web Page** A Web page that you can view from any Web browser to query and respond to workflow notifications.
- **Performer** A user or role assigned to perform a human activity (notification). Notification activities that are included in a process must be assigned to a performer.
- **Process** A set of activities that need to be performed to accomplish a business goal.
- **Process Definition** A workflow process as defined in Oracle Workflow Builder.
- **Process Activity** A process modelled as an activity so that it can be referenced by other processes.
- **Protection Level** A numeric value ranging from 0 to 1000 that represents who the data is protected from for modification. When workflow data is defined, it can either be set to customizable (1000), meaning anyone can modify it or it can be assigned a protection level that is equal to the access level of the user defining the data. In the latter case, only users operating at an access level equal to or lower than the data's protection level can modify the data.
- **Result Code** The internal name of a result value, as defined by the result type.
- **Result Type** The name of the lookup type that contains an activity's possible result values.
- **Result Value** The value returned by a completed activity.
- **Role** One or more users grouped by a common responsibility or position.
- **Service Component Container** An instance of a service or servlet that manages the running of the individual service components that belong to it. The container monitors the status of its components and handles control events for itself and for its components.
- **Service Component** An instance of a Java program which has been defined according to the Generic Service Component Framework standards so that it can be managed through this framework.

**Subscription** See Event Subscription.

- **System** A logically isolated software environment such as a host machine or database instance.
- **Timeout** The amount of time during which a notification activity must be performed before the Workflow Engine transitions to an error process or an alternate activity if one is defined.
- **Transition** The relationship that defines the completion of one activity and the activation of another activity within a process. In a process diagram, the arrow drawn between two activities represents a transition.
- **Workflow Definitions Loader** A concurrent program that lets you upload and download workflow definitions between a flat file and a database.
- **Workflow Engine** The Oracle Workflow component that implements a workflow process definition. The Workflow Engine manages the state of all activities for an item, automatically executes functions and sends notifications, maintains a history of completed activities, and detects error conditions and starts error processes. The Workflow Engine is implemented in server PL/SQL and activated when a call to an engine API is made.

# Index

# **A**

AbortProcess( ), 2–36 AccessCheck( ), 4–48 Activities processing cost, 2–8 statuses, 2–2 Activities( ), 2–119 Ad hoc users and roles, APIs, 3–2 AddAttr( ), 4–34 AddCorrelation( ), 5–68 AddItemAttr( ), 2–43 addItemAttrDate( ), 2–43 AddItemAttrDateArray( ), 2–46 addItemAttrNumber( ), 2–43 AddItemAttrNumberArray( ), 2–46 addItemAttrText( ), 2–43 AddItemAttrTextArray( ), 2–46 AddParameterToList, 5–20 AddParameterToList( ), 5–47 AddParameterToListPos( ), 5–48 Address, 5–20 AddUsersToAdHocRole( ), 3–17 Advanced Queues integration, 6–2 Agent, datatype, 5–4 APIs, 2–2 AQ message payload, 6–3 AQ\$\_JMS\_TEXT\_MESSAGE, 5–27 AssignActivity( ), 2–77 Asynchronous processes, 2–14

#### **B**

Background( ), 2–41 BeginActivity( ), 2–70 Business Event System, 1–4 overview, 5–2 Business Event System Replication APIs, 5–74 Business events, in Workflow processes, 2–17

#### **C**

Cancel( ), 4–25 CancelGroup( ), 4–26 Cleanup\_Subscribers( ), 5–94 CLEAR( ), 2–107 ClearMsgStack( ), 6–20 Close( ), 4–33 compareTo( ), 2–105 CompleteActivity( ), 2–72 CompleteActivityInternalName( ), 2–75 Concurrent programs Purge Obsolete Workflow Runtime Data, 2–124 Workflow Resource Generator, 2–110 Constants, WFAttribute class, 2–95 Content, 5–19 CONTEXT( ), 2–113 CreateAdHocRole( ), 3–15 CreateAdHocUser( ), 3–13 CreateForkProcess( ), 2–38 CreateMsg( ), 6–21 CreateProcess( ), 2–21

### **D**

Data types, wf\_payload\_t, 6–3 Datatypes example, 5–22 for the Business Event System, 5–3 WF\_AGENT\_T, 5–4 WF\_EVENT\_T, 5–9 WF\_PARAMETER\_LIST\_T, 5–8 WF\_PARAMETER\_T, 5–6 Default\_Rule( ), 5–55 Deferred processing, for workflow processes, 2–8 DeferredQueue function, 6–17 Denormalize\_Notification( ), 4–53 DequeueEventDetail( ), 6–10 DequeueException( ), 6–16 DequeueOutbound( ), 6–7 Directory services, synchronization, 3–25 Directory Services APIs, 3–2 Directory( ), 2–123 Document Management APIs, 7–2 Document Type Definitions Business Event System, 5–75 notifications, 4–7 WF\_AGENT\_GROUPS, 5–88 WF\_AGENTS, 5–85 WF\_EVENT\_GROUPS, 5–79 WF\_EVENT\_SUBSCRIPTIONS, 5–91 WF\_EVENTS, 5–76 WF SYSTEMS, 5–82

#### **E**

E–mail notifications, 1–5 Effective dates, 2–11 EncodeBLOB( ), 4–55 Enqueue( ), 5–41 EnqueueInbound( ), 6–5 Error handling for process activities, 2–80 for workflow processes, 2–9 Error( ), 5–58

Error\_Rule( ), 5–62 Event activities, Workflow Engine, 2–17 Event APIs, 5–30 Event data URL, 2–50 Event Function APIs, 5–64 Event messages, datatype, 5–9 Event Rule APIs, 5–53 Event( ), 2–78 execute( ), 2–94 External Java function activities, 2–4, 2–87

# **F**

FNDWFPR, 2–124 Forced synchronous processes, 2–14 FORWARD mode, 2–12 Forward( ), 4–4, 4–21

# **G**

Generate( ) WF\_AGENT\_GROUPS\_PKG, 5–89 WF\_AGENTS\_PKG, 5–86 WF\_EVENT\_FUNCTIONS\_PKG, 5–70 WF\_EVENT\_GROUPS\_PKG, 5–80 WF\_EVENT\_SUBSCRIPTIONS\_PKG, 5–92 WF\_EVENTS\_PKG, 5–77 WF\_SYSTEMS\_PKG, 5–83 GET\_ERROR( ), 2–108 get\_launch\_attach\_url( ), 7–4 get\_launch\_document\_url( ), 7–3 get\_open\_dm\_select\_window( ), 7–5, 7–6 get\_pref( ), 3–40 GetAccessKey( ), 2–127 getActivityAttr( ), 2–90 GetActivityAttrClob( ), 2–68 GetActivityAttrDate( ), 2–66 GetActivityAttrEvent( ), 2–66 getActivityAttributes( ), 2–69 GetActivityAttrInfo( ), 2–65 GetActivityAttrNumber( ), 2–66 GetActivityAttrText( ), 2–66

GetActivityLabel( ), 2 –25 GetAdvancedEnvelopeURL( ), 2 –132 GetAttrDate( ), 4 –41 GetAttrDoc( ), 4 –43 GetAttrInfo( ), 4 –37 GetAttrNumber( ), 4 –41 GetAttrText( ), 4 –41 GetBody( ), 4 –45 getCorrelationID, 5 –13 GetDiagramURL( ), 2 –128 GetEnvelopeURL( ), 2 –130 getErrorMessage, 5 –15 getErrorStack, 5 –15 getErrorSubscription, 5 –15 getEventData, 5 –14 getEventKey, 5 –14 getEventName, 5 –13 getFormat( ), 2 –102 getFromAgent, 5 –14 GetInfo( ), 4 –38 getItemAttr( ), 2 –92 GetItemAttrClob( ), 2 –62 GetItemAttrDate( ), 2 –58 GetItemAttrDocument( ), 2 –60 GetItemAttrEvent( ), 2 –58 getItemAttributes( ), 2 –63 GetItemAttrInfo( ), 2 –64 GetItemAttrNumber( ), 2 –58 GetItemAttrText( ), 2 –58 getItemTypes( ), 2 –57 GetItemUserKey( ), 2 –24 GetMaxNestedRaise( ), 5 –52 GetMessageHandle( ), 6 –15 getName WF\_AGENT\_T, 5 – 4 WF\_PARAMETER\_T, 5 – 6 WFAttribute, 2 –99 getNotificationAttributes( ), 4 –51 getNotifications( ), 4 –50

getParameterList, 5 –13 getPriority, 5 –12 getProcessStatus( ), 2 –86 getReceiveDate, 5 –13 GetRoleDisplayName( ), 3 –12 GetRoleInfo( ), 3 – 6 GetRoleInfo2( ), 3 – 7 GetRoleName( ), 3 –11 GetRoleUsers( ), 3 – 4 getSendDate, 5 –12 GetShortBody( ), 4 –46 GetShortText( ), 4 –40 GetSubject( ), 4 –44 getSystem, 5 – 4 GetText( ), 4 –39 getToAgent, 5 –14 getType( ), 2 –101 GetUserName( ), 3 –10 GetUserRoles( ), 3 – 5 getValue WF\_PARAMETER\_T, 5 – 6 WFAttribute, 2 –100 GetValueForParameter, 5 –20 GetValueForParameter( ), 5 –49 GetValueForParameterPos( ), 5 –50 getValueType( ), 2 –103

#### **H**

HandleError( ), 2 –80

# **I**

InboundQueue function, 6 –18 Initialize, 5 –12 IsPerformer( ), 3 – 8 Item type attributes, 2 –12 arrays, 2 –12 Items( ), 2 –118 ItemStatus( ), 2 –85

# **J**

Java APIs, 2–4 Java interface, 2–4 Java Message Service, 5–27 JMS, 5–27

# **L**

LaunchProcess( ), 2–30 LDAP APIs, 3–25 Listen( ), 5–42 loadActivityAttributes( ), 2–89 loadItemAttributes( ), 2–88 Log( ), 5–57 Loops, 2–10

#### **M**

Monitoring, work items, 1–5

#### **N**

NewAgent( ), 5–39 Notification activities, coupling with custom functions, 2–12 Notification APIs, 4–2, 4–12 Notification Document Type Definition, 4–7 Notification functions, 2–12 Notification Mailer Utility API, 4–55 Notification System, 4–2 Notification Web page, 1–5 **Notifications** forwarding, 4–4 identifying the responder, 4–27 timed out, 4–5 transferring, 4–5 Notifications( ), 2–120 NtfSignRequirementsMet( ), 4–30

# **O**

OMBAQ\_TEXT\_MSG, 5–24 On Revisit, 2–10 OpenNotificationsExist( ), 4–32 Oracle Advanced Queues integration, 6–2 Oracle Applications Manager, 1–5 Oracle Java Message Service, 5–27 Oracle Workflow Builder, 1–3 Oracle Workflow Manager, 1–5 Oracle Workflow views, 2–134 OutboundQueue function, 6–19

#### **P**

Parameter, datatype, 5–6 Parameter list, datatype, 5–8 Parameters( ), 5–65 Payload, for Advanced Queues messages, 6–3 PL/SQL, 1–4 Post–notification functions, 2–12 Process rollback, 2–80 Processes, loops, 2–10 ProcessInboundQueue( ), 6–14 Propagate\_Role( ), 3–34 Propagate\_User( ), 3–30 Propagate\_User\_Role( ), 3–39 Purge, Workflow Purge APIs, 2–116 Purge Obsolete Workflow Runtime Data concurrent program, 2–124 PurgeEvent( ), 6–12 PurgeItemType( ), 6–13

#### **R**

RAISE( ), 2–110 Raise( ), 5–31 Raise3( ), 5–35 Receive date, for event messages, 5–42 Receive( ) WF\_AGENT\_GROUPS\_PKG, 5–90 WF\_AGENTS\_PKG, 5–87

WF\_EVENT\_FUNCTIONS\_PKG, 5–72 WF\_EVENT\_GROUPS\_PKG, 5-81 WF\_EVENT\_SUBSCRIPTIONS\_PKG, 5–93 WF\_EVENTS\_PKG, 5–78 WF\_SYSTEMS\_PKG, 5–84 RemoveUsersFromAdHocRole, 3–18 Replication APIs, Business Event System, 5–74 Reset process. *See* Rollback RESPOND mode, 2–12 Respond( ), 4–4, 4–27 Responder, 4–27 Responder( ), 4–29 Responses, processing, 4–4 ResumeProcess( ), 2–34 Rollback, of process, 2–80

# **S**

Savepoints, 2–3 Schedule\_changes( ), 3–28 Send date, for event messages, 5–37 Send( ), 4–2, 4–14, 5–37 SendGroup( ), 4–2, 4–19 set\_document\_id\_html( ), 7–7 SetAdHocRoleAttr( ), 3–24 SetAdHocRoleExpiration( ), 3–22 SetAdHocRoleStatus( ), 3–20 SetAdHocUserAttr( ), 3–23 SetAdHocUserExpiration( ), 3–21 SetAdHocUserStatus( ), 3–19 SetAttrDate( ), 4–35 SetAttrNumber( ), 4–35 SetAttrText( ), 4–35 setCorrelationID, 5–16 SetDispatchMode( ), 5–46 SetErrorInfo( ), 5–45 setErrorMessage, 5–18 setErrorStack, 5–19 setErrorSubscription, 5–18 setEventData, 5–17 setEventKey, 5–17

setEventName, 5–17 setFromAgent, 5–18 SetItemAttrDate( ), 2–48 SetItemAttrDateArray( ), 2–54 SetItemAttrDocument( ), 2–52 SetItemAttrEvent( ), 2–48 setItemAttrFormattedDate( ), 2–51 SetItemAttrNumber( ), 2–48 SetItemAttrNumberArray( ), 2–54 SetItemAttrText( ), 2–48 SetItemAttrTextArray( ), 2–54 setItemAttrValue( ), 2–93 SetItemOwner( ), 2–26 SetItemParent( ), 2–83 SetItemUserKey( ), 2–23 SetMaxNestedRaise( ), 5–51 SetMsgAttr( ), 6–23 SetMsgResult( ), 6–24 setName WF AGENT T, 5–5 WF\_PARAMETER\_T, 5–7 setParameterList, 5–16 SetParametersIntoParameterList( ), 5–63 setPriority, 5–15 setReceiveDate, 5–16 setSendDate, 5–16 setSystem, 5–5 setToAgent, 5–18 setValue, 5–7 StartForkProcess( ), 2–40 StartProcess( ), 2–28 SubscriptionParameters( ), 5–67 Success( ), 5–60 SuspendProcess( ), 2–32 Synch\_all( ), 3–27 Synch\_changes( ), 3–26 Synchronization APIs, 3–29 with Oracle Internet Directory, 3–25 with Workflow local tables, 3–29 Synchronous processes, 2–14 SYS.AQ\$\_JMS\_TEXT\_MESSAGE, 5–27

# **T**

Test( ), 5–40 TestContext( ), 4–47 TOKEN( ), 2–109 toString( ), 2–104 Total( ), 2–121 TotalPERM( ), 2–122 TRANSFER mode, 2–12 Transfer( ), 4–5, 4–23 TRANSLATE( ), 2–115

# **U**

Upgrading workflow definitions, 2–11 URLs, for event data, 2–50 User–defined datatypes, for the Business Event System, 5–3 UserActive( ), 3–9

### **V**

value( ), 2–98 Version, 2–11 Views, Oracle Workflow, 2–134 VoteCount( ), 4–31 Voting activities, processing, 4–6

# **W**

Warning( ), 5–59 WF\_AGENT\_GROUPS Document Type Definition, 5–88 WF\_AGENT\_GROUPS\_PKG.Generate, 5–89 WF\_AGENT\_GROUPS\_PKG.Receive, 5–90 WF\_AGENT\_T, 5–4 WF\_AGENTS Document Type Definition, 5–85 WF\_AGENTS\_PKG.Generate, 5–86 WF\_AGENTS\_PKG.Receive, 5-87 WF\_EVENT\_FUNCTIONS\_PKG.Generate( ), 5–70

WF\_EVENT\_FUNCTIONS\_PKG.Receive( ), 5–72 WF\_EVENT\_GROUPS Document Type Definition, 5–79 WF\_EVENT\_GROUPS\_PKG.Generate, 5–80 WF\_EVENT\_GROUPS\_PKG.Receive, 5-81 WF\_EVENT\_OJMSTEXT\_QH, attribute mapping, 5–27 WF\_EVENT\_OMB\_QH, attribute mapping, 5–24 WF\_EVENT\_SUBSCRIPTIONS Document Type Definition, 5–91 WF\_EVENT\_SUBSCRIPTIONS\_PKG.Generate, 5–92 WF\_EVENT\_SUBSCRIPTIONS\_PKG.Receive, 5–93 WF\_EVENT\_T, 5–9 mapping attributes to OMBAQ\_TEXT\_MSG, 5–24 mapping attributes to SYS.AQ\$\_JMS\_TEXT\_MESSAGE, 5–27 WF\_EVENTS Document Type Definition, 5–76 WF\_EVENTS\_PKG.Generate, 5–77 WF\_EVENTS\_PKG.Receive, 5–78 WF\_ITEM\_ACTIVITY\_STATUSES\_V, 2–134 WF\_ITEMS\_V, 2–138 WF\_LDAP, 3–25 WF\_LOCAL\_SYNCH, 3–29 WF\_NOTIFICATION\_ATTR\_RESP\_V, 2–136 WF\_PARAMETER\_LIST\_T, 5–8 WF\_PARAMETER\_T, 5–6 wf\_payload\_t, 6–3 WF\_PURGE, 2-116 WF\_RUNNABLE\_PROCESSES\_V, 2-137 WF\_SYSTEMS Document Type Definition, 5–82 WF\_SYSTEMS\_PKG.Generate, 5–83 WF\_SYSTEMS\_PKG.Receive, 5–84 WFAttribute class, 2–95 WFAttribute( ), 2–97 WFFunctionAPI class, 2–87 wfresgen, 2–110 Wftypes.sql, 5–3

WorkCount( ), 4–49 Workflow Business Event System Cleanup API, 5–94 Workflow Core APIs, 2–106 Workflow definitions, loading, 1–4 Workflow Definitions Loader, 1–4 Workflow Designer. *See* Oracle Workflow Builder Workflow Directory Service APIs, 3–2 Workflow Engine, 1–3 calling after activity completion, 2–8 calling for activity initiation, 2–2 CANCEL mode, 2–10 core APIs, 2–106, 2–116 deferred activities, 2–8 directory services, 3–2 error processing, 2–9 Java APIs, 2–4, 2–19 looping, 2–10

master/detail processes, 2–83 PL/SQL APIs, 2–19 RUN mode, 2–10 threshold cost, 2–8 Workflow Engine APIs, 2–2 Workflow LDAP APIs, 3–25 Workflow Local Synchronization APIs, 3–29 Workflow Monitor APIs, 2–126 Workflow Notification APIs. *See* Notification APIs Workflow Preferences API, 3–40 Workflow Purge APIs, 2–116 Workflow Queue APIs, 6–2 Workflow Resource Generator, 2–110 concurrent program, 2–111 Workflow Views, 2–134 Workflow\_Protocol( ), 5–61 WriteMsg( ), 6–22 WriteToClob( ), 4–52

#### **Reader's Comment Form**

#### **Oracle Workflow API Reference, Release 2.6.3 B10286–02**

Oracle welcomes your comments and suggestions on the quality and usefulness of this publication. Your input is an important part of the information we use for revision.

- Did you find any errors?
- Is the information clearly presented?
- Do you need more information? If so, where?
- Are the examples correct? Do you need more examples?
- What features did you like most about this manual? What did you like least about it?

If you find any errors or have any other suggestions for improvement, please indicate the topic, chapter, and page number below:

Please send your comments to:

Oracle Applications Documentation Manager Oracle Corporation 500 Oracle Parkway Redwood Shores, CA 94065 USA Phone: (650) 506–7000 Fax: (650) 506–7200

If you would like a reply, please give your name, address, and telephone number below:

Thank you for helping us improve our documentation.